**UNIVERSIDADE FEDERAL DO ESPÍRITO SANTO DEPARTAMENTO DE ENGENHARIA CIVIL PROGRAMA DE PÓS-GRADUAÇÃO EM ENGENHARIA CIVIL**

**FELIPE COELHO DE FREITAS**

## **AVALIAÇÃO DA ESTABILIDADE GLOBAL DE EDIFÍCIOS COM E SEM ELEMENTOS DE CONTRAVENTAMENTO**

VITÓRIA 2015

#### FELIPE COELHO DE FREITAS

## **AVALIAÇÃO DA ESTABILIDADE GLOBAL DE EDIFÍCIOS COM E SEM ELEMENTOS DE CONTRAVENTAMENTO**

Dissertação apresentada ao Programa de Pós-Graduação em Engenharia Civil do Centro Tecnológico da Universidade Federal do Espírito Santo, como requisito parcial para obtenção do título de Mestre em Engenharia Civil, na área de concentração Estruturas. Orientador: Walnório Graça Ferreira.

VITÓRIA 2015

#### FELIPE COELHO DE FREITAS

## **AVALIAÇÃO DA ESTABILIDADE GLOBAL DE EDIFÍCIOS COM E SEM ELEMENTOS DE CONTRAVENTAMENTO**

Dissertação apresentada ao Curso de Mestrado em Engenharia Civil do Programa de Pós-Graduação em Engenharia Civil da Universidade Federal do Espírito, como requisito parcial para obtenção do título de Mestre em Engenharia Civil, área de Estruturas.

Aprovada no dia **01 de Julho de 2015,** por:

Prof. Dr. Walnório Graça Ferreira Doutor em Engenharia Civil Orientador – UFES

Prof. Dr. Lorenzo Augusto Ruschi e Luchi Doutor em Engenharia Civil Membro Interno - UFES

> Prof. Dr. Ademir Aparecido do Prado Doutor em Engenharia Civil Membro Externo - UFG

Vitória – ES, 01 de Julho de 2015

Dados Internacionais de Catalogação-na-publicação (CIP) (Biblioteca Setorial Tecnológica, Universidade Federal do Espírito Santo, ES, Brasil)

Freitas, Felipe Coelho de, 1987-

F866a Avaliação da estabilidade global de edifícios com e sem elementos de contraventamento / Felipe Coelho de Freitas. – 2015.

186 f. : il.

Orientador: Walnório Graça Ferreira. Dissertação (Mestrado em Engenharia Civil) – Universidade Federal do Espírito Santo, Centro Tecnológico.

1. Estabilidade estrutural. 2. Análise estrutural (Engenharia). 3. Concreto armado. 4. Normas técnicas (Engenharia). 5. Efeitos de segunda ordem (Engenharia). I. Ferreira, Walnório Graça. II. Universidade Federal do Espírito Santo. Centro Tecnológico. III. Título.

CDU: 624

Dedico à minha querida esposa, Camila Moulin, por estar ao meu lado sempre me encorajando na realização dos meus ideais.

Aos meus pais e irmã, com muito carinho, pelo apoio e contribuição para minha formação acadêmica e pessoal.

#### **AGRADECIMENTOS**

Agradeço a Deus pela oportunidade que me foi concedido de concluir este trabalho. É a presença d'Ele em minha vida que me alegra dia após dia.

Agradeço à minha esposa Camila pelo seu companheirismo, motivação e carinho que me inspira e encoraja para os desafios diários. Obrigado por tudo.

Aos meus pais, Helquias e Eliane, eu agradeço por toda a formação e cuidado dispensados ao longo da minha vida. Obrigado pelo apoio e incentivo durante minha jornada estudantil. À minha irmã, Sarah, obrigado pelo carinho.

Ao Professor Walnório agradeço o ensino desde a graduação, a orientação, a confiança e incentivo nessa jornada.

Ao professor Lorenzo pelos ensinamentos e orientação que foram primordiais no desenvolvimento dessa dissertação.

A todos os professores, funcionários e colegas da área de Estruturas do curso de Engenharia Civil da Universidade Federal do Espírito Santo, pela agradável convivência durante a realização deste trabalho.

Agradeço aos colegas de trabalho na SESP, que fazem os dias de trabalho mais alegres.

Aos amigos de profissão da HC Estruturas e Consultoria, que muito colaboraram na minha vida profissional.

A todos, que direta ou indiretamente contribuíram para realização deste trabalho.

#### **RESUMO**

A Engenharia Civil vem passando por um momento em que os projetos estruturais têm sido elaborados de forma com que o sistema estrutural apresente elementos diferenciados, seja pelo aspecto estético, muitas vezes ousado e inovador, seja pela esbeltez das edificações ou pela economia tornando a estrutura, de maneira geral, enxuta.

Isto implica em obter-se maior controle sobre a elaboração dos projetos das edificações com análises mais precisas das estruturas e utilização de métodos, como P-Delta, que permitam encontrar resultados mais parecidos com os modelos reais. Em decorrência disso, nas últimas décadas, alguns critérios e métodos foram criados com a finalidade de avaliar aspectos importantes em uma edificação, no que diz com respeito à estabilidade global e local. Entre eles, faz-se necessário citar os parâmetros de instabilidade  $\alpha$  e  $\gamma_z$ . Por essa razão, vários trabalhos têm sido elaborados para entender qual a influencia desses métodos na estrutura, avaliar seus mecanismos internos e ações a serem adotadas para reduzir os efeitos da instabilidade global.

Nesse sentido, este trabalho tem os seguintes objetivos: apresentar os conceitos básicos dos parâmetros de instabilidade  $\alpha$  e  $\gamma$ <sub>z</sub> de acordo com o que é claramente definido na norma brasileira ABNT NBR 6118; apresentar os resultados de simulações de modelos no software estrutural brasileiro TQS variando a tensão de compressão nos pilares com a finalidade de relacionar estes valores com os parâmetros de estabilidade; e apresentar ações que possam ser adotadas em edifícios para minimizar os efeitos da instabilidade global.

*Palavra-Chave: Estabilidade Global, Gama-Z, Análise Estrutural* 

viii

#### **ABSTRACT**

The Civil engineering has been going through a time when structural designs have been developed so that the structural system presents differentiated elements, caused by the aesthetic aspect, often daring and innovative, caused by the slenderness of the building or by the economy making the structure, in general, more light.

This implies in a biggest control over the development of projects of buildings with more accurate analysis of the structure and using of methods that achieve results more similar to real models. As a result, in the last decades, some criteria and methods were created for the purpose of evaluating important aspects of a building, with regard to global and local stability. Among them, it is necessary to mention the parameters of instability  $\alpha$  e  $\gamma_z$ . For this reason, in recent years, several studies have been developed to understand which are the influences of these methods on the structures, estimate its internal mechanisms and actions to be taken to reduce the effects of global instability.

In this sense, this work has the following objectives: to introduce the basic concepts of the instability parameters  $\alpha$  e  $\gamma$ <sub>z</sub> in accordance with what is clearly defined in the Brazilian standard ABNT NBR 6118; to present the results of simulations of models in the Brazilian structural software TQS varying the stress of compression in the columns in order to relate these values with the stability parameters, and present actions that can be adopted in buildings to minimize the effects of global instability.

*Keywords: Global Stability, Gama-Z, Structural Analysis*

ix

## **LISTA DE ILUSTRAÇÕES**

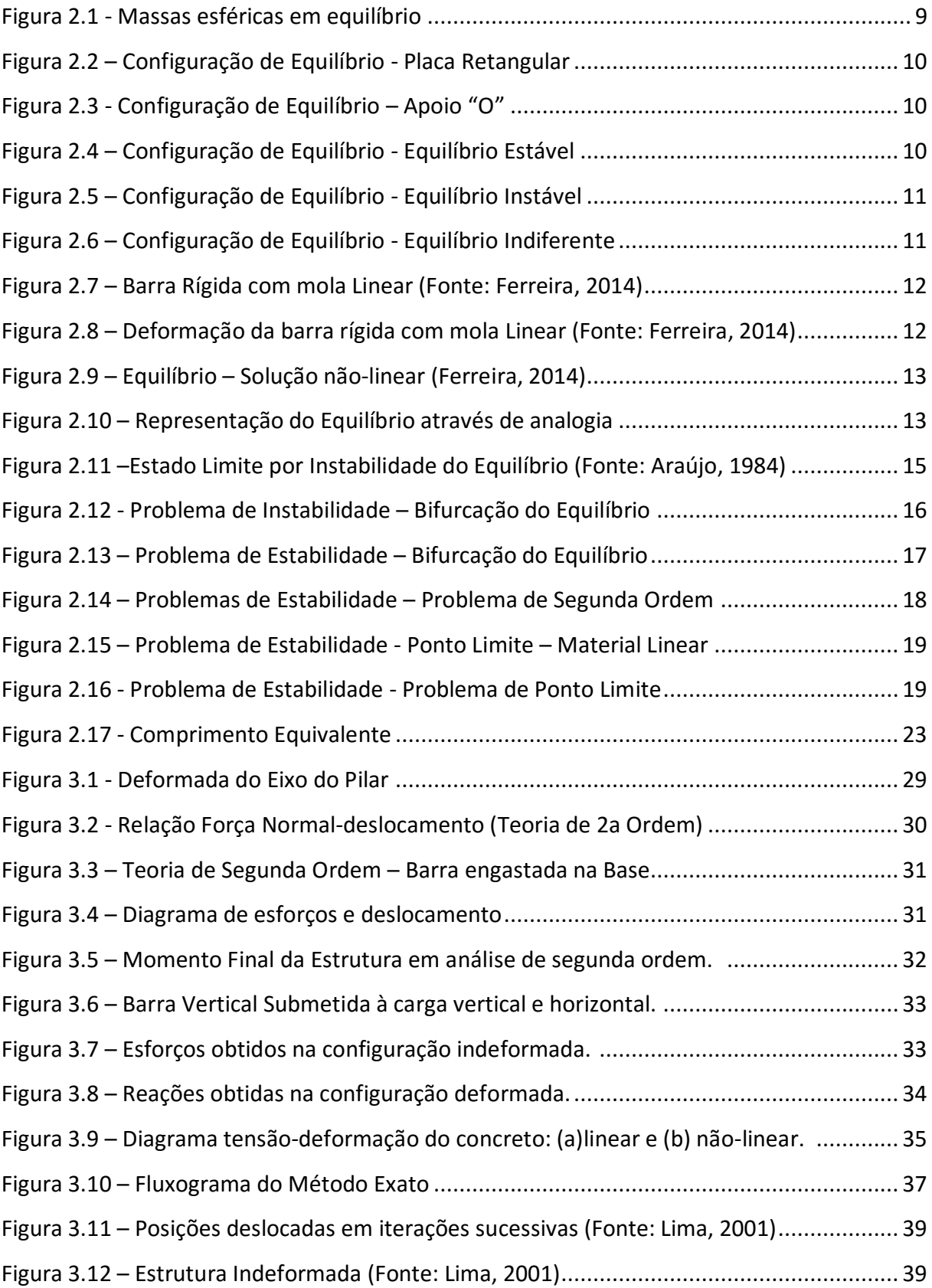

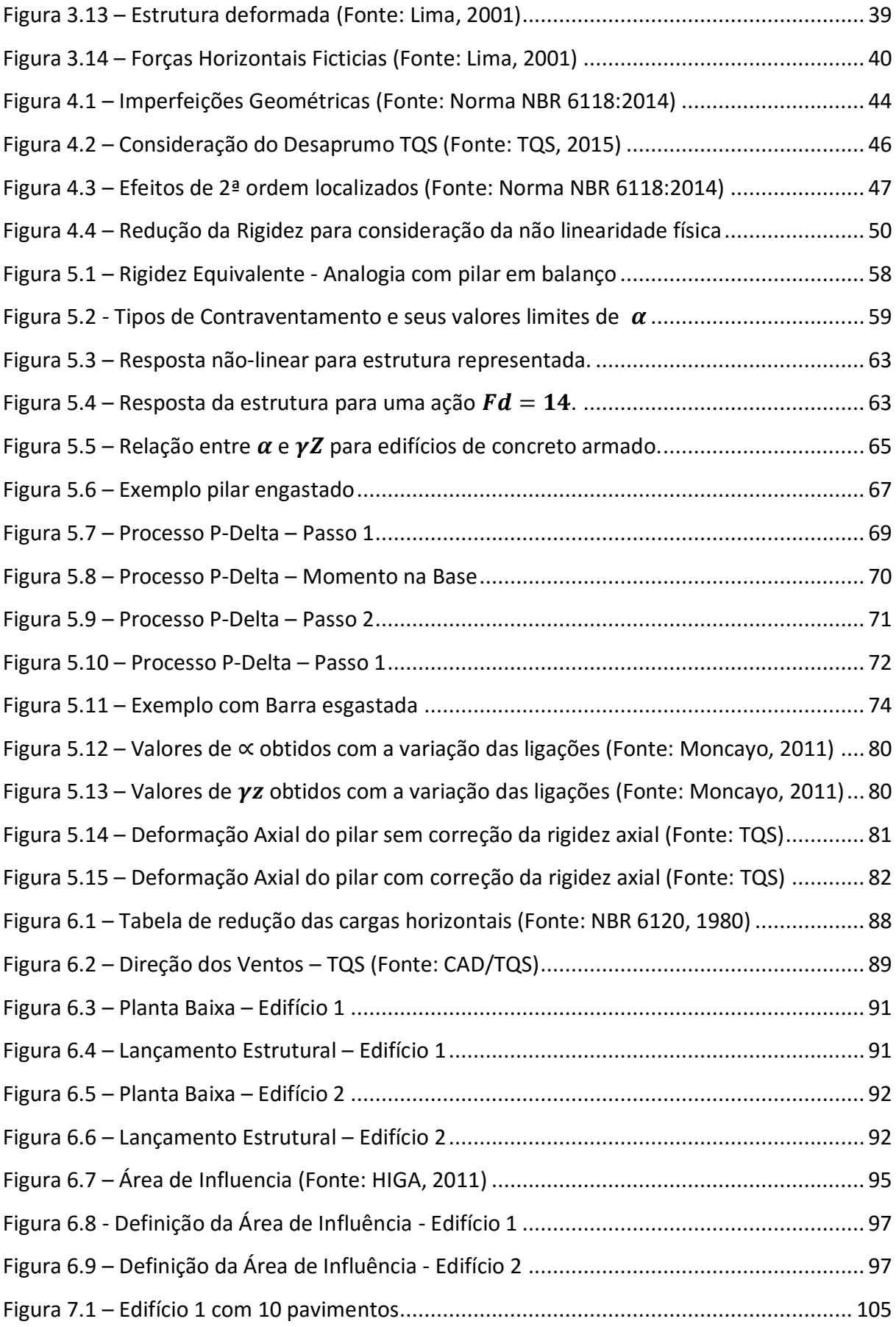

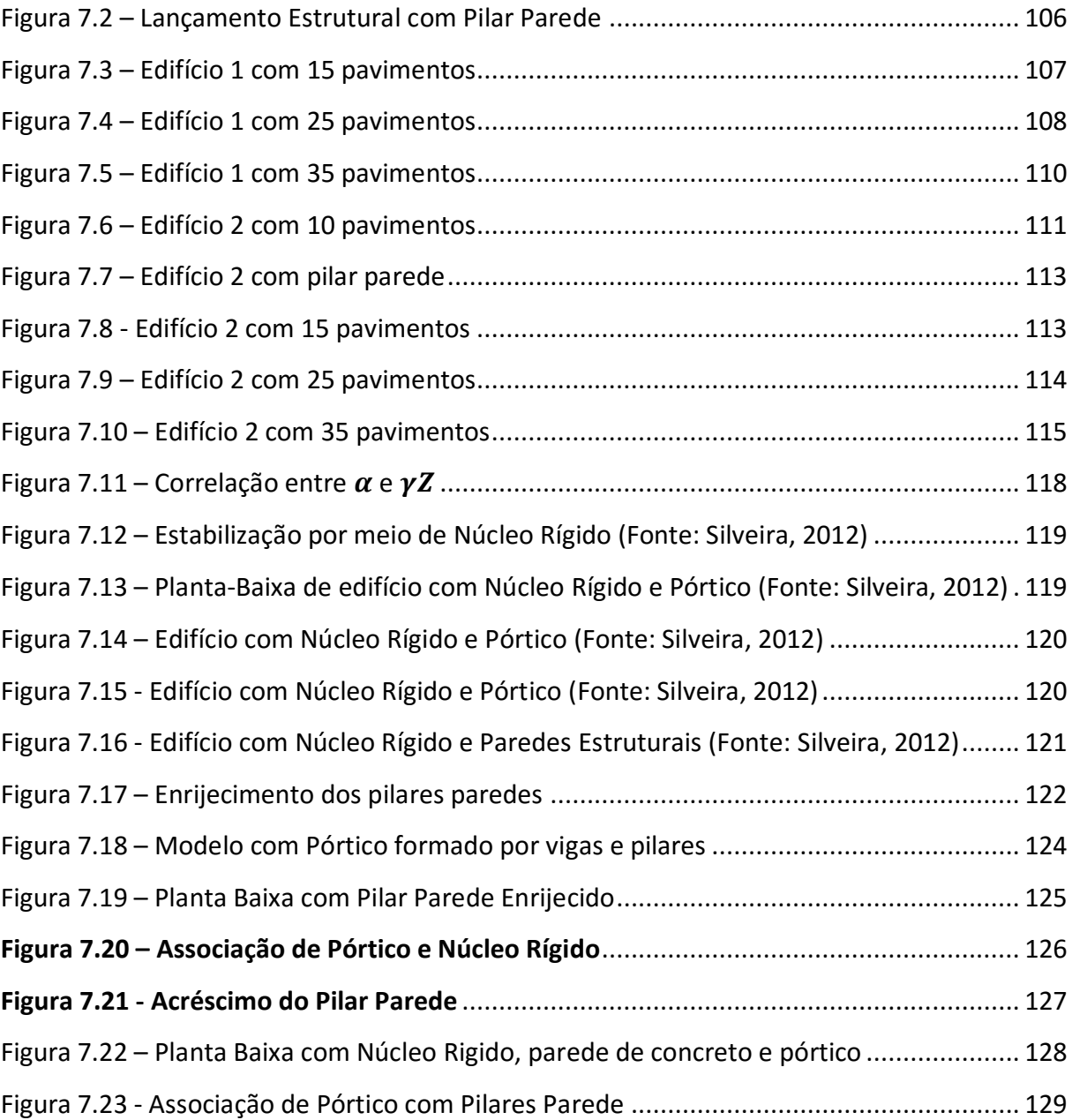

### **LISTA DE TABELAS**

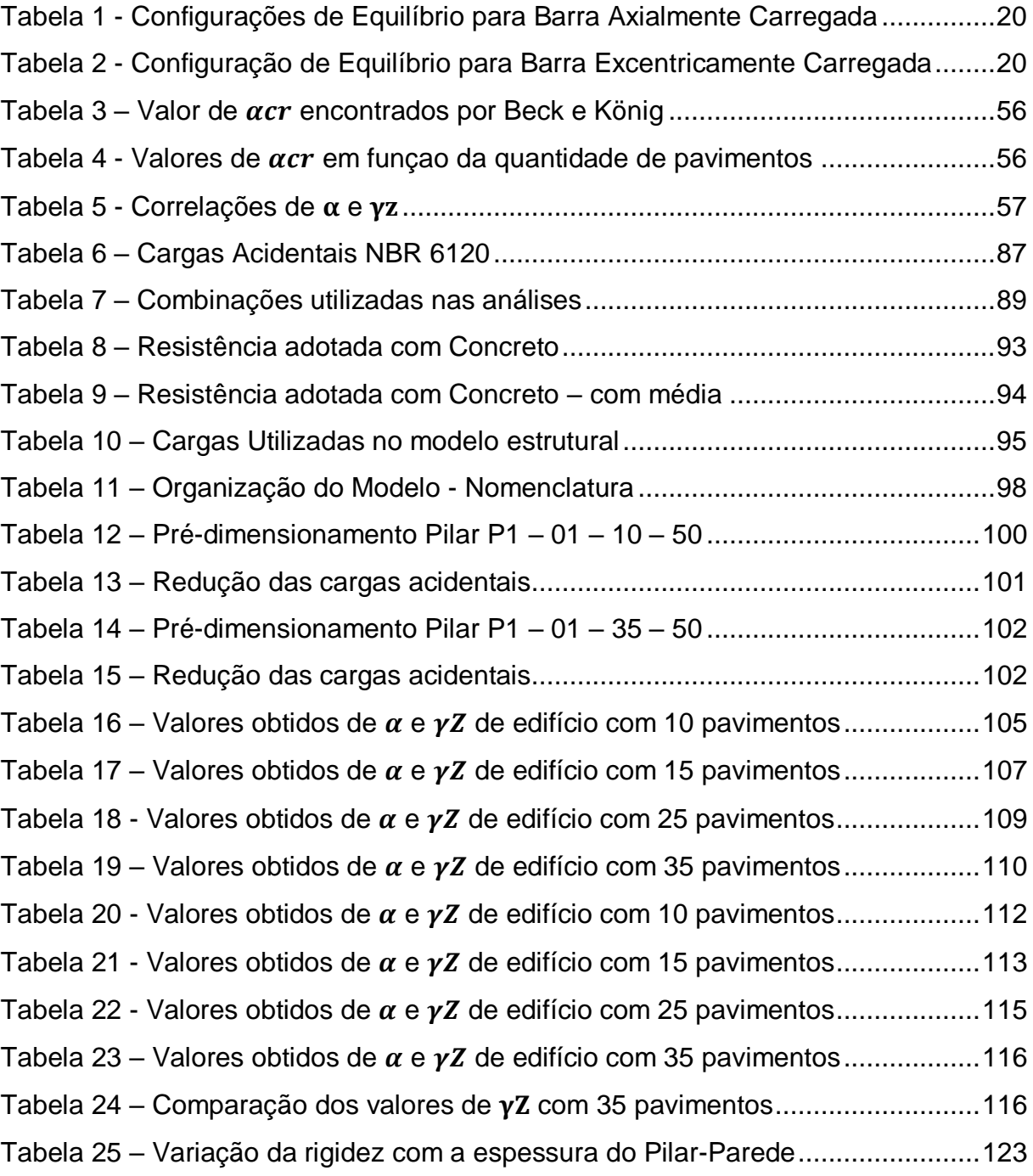

## **LISTA DE SÍMBOLOS**

#### **Capítulo 1**

- ABNT Associação Brasileira de Normas Técnicas
- NBR Norma Brasileira Registrada
- $\alpha$  Parâmetro de Instabilidade
- $y<sub>z</sub>$  Coeficiente de Majoração dos esforços globais de 1<sup>a</sup> ordem devido aos carregamentos horizontais para obtenção dos esforços finais de 2ª ordem

#### **Capítulo 2**

- F Força
- M Momento
- E Módulo de elasticidade
- (EI) Rigidez
- CG Centro de Gravidade
- K Coeficiente de Rigidez da mola
- P Carga vertical aplicada
- L Comprimento vertical da barra
- a Deslocamento horizontal no topo da barra
- e Excentricidade de cálculo
- $l_e$  Comprimento equivalente da barra
- Tensão no concreto
- ε Deformação Específica
- $\alpha$  Ângulo
	- Coeficiente adimensional relacionado com a Flambagem da barra

#### **Capítulo 3**

- NBR Norma Brasileira Registrada
- M<sub>1d</sub>– Momento fletor de 1ª ordem de cálculo
- $M_{2d}$  Momento fletor de 2ª ordem de cálculo
- L Comprimento vertical da barra
- N Carga vertical aplicada
- M Momento
- E Módulo de elasticidade
- $F_v$  Força Vertical característica
- $F_h$  Força Horizontal característica
- $R_v$  Reação na base oriunda das Forças Verticais
- $R_h$  Reação na base oriunda das Forças Horizontais
- W Deslocamentos transversais
- (EI) Rigidez
- $\delta$  Deslocamento horizontal da barra
- e Excentricidade de cálculo
- $f_{ck}$  Resistência característica do concreto à compressão
- $l_e$  Comprimento equivalente da barra
- $u$  Deslocamento horizontal no topo da barra
- Tensão no concreto
- ε Deformação Específica
- $I_c$  Momento de inércia da seção bruta de concreto
- $A'_{\rm S}$  Área da armadura de compressão
- $A_s$  Área da armadura de tração
- $E_{ci}$  Módulo de Elasticidade inicial do concreto
- $\varepsilon_{mi}$  Deformação nas seções dos elementos estruturais;
- $1/r_i$  Curvatura nas seções dos elementos estruturais
- $d_i$  Deslocamento horizontal

#### **Capítulo 4**

- ABNT Associação Brasileira de Normas Técnicas
- NBR Norma Brasileira Registrada
- $M_{1d}$  Momento fletor de 1ª ordem de cálculo
- $M_{2d}$  Momento fletor de 2ª ordem de cálculo
- H Altura total da edificação
- $\alpha$  Parâmetro de Instabilidade
- $y<sub>z</sub>$  Coeficiente de Majoração dos esforços globais de 1ª ordem devido aos carregamentos horizontais para obtenção dos esforços finais de 2ª ordem
- $\theta$  Rotação
	- Desaprumo
- $\theta_1$  Desaprumo de um elemento vertical contínuo

#### **Capítulo 5**

- $(EI)_{SEC}$  Rigidez secante
- Myid– Momento fletor de 1ª ordem de cálculo
- $\alpha$  Parâmetro de Instabilidade
- γ<sup>z</sup> Coeficiente de Majoração dos esforços globais de 1ª ordem devido aos carregamentos horizontais para obtenção dos esforços finais de 2ª ordem
- $\theta_1$  Desaprumo de um elemento vertical contínuo
- $\gamma_f$  Coeficiente de ponderação das ações

 $\gamma_{f1}$  – Parte do coeficiente de ponderação das ações, que considera a variabilidade das ações

 $\gamma_{f2}$  – Parte do coeficiente de ponderação das ações, que considera a simultaneidade de atuação das ações

 $\gamma_{f3}$  – Parte do coeficiente de ponderação das ações, que considera os desvios gerados nas construções e as aproximações feitas em projeto do ponto de vista das solicitações

#### **Capítulo 6**

 $\gamma_f$  – Coeficiente de ponderação das ações

 $\gamma_{f2}$  – Parte do coeficiente de ponderação das ações, que considera a simultaneidade de atuação das ações

 $\gamma_{f3}$  – Parte do coeficiente de ponderação das ações, que considera os desvios gerados nas construções e as aproximações feitas em projeto do ponto de vista das solicitações

 $\alpha$  – Parâmetro de Instabilidade

 $y_z$  – Coeficiente de Majoração dos esforços globais de 1ª ordem devido aos carregamentos horizontais para obtenção dos esforços finais de 2ª ordem

 $\varphi_0$  – Fator de redução de combinação para ELU

 $f_{ck}$  – Resistência característica do concreto à compressão

 $f_{cd}$  – Resistência de cálculo do concreto à compressão

## **Sumário**

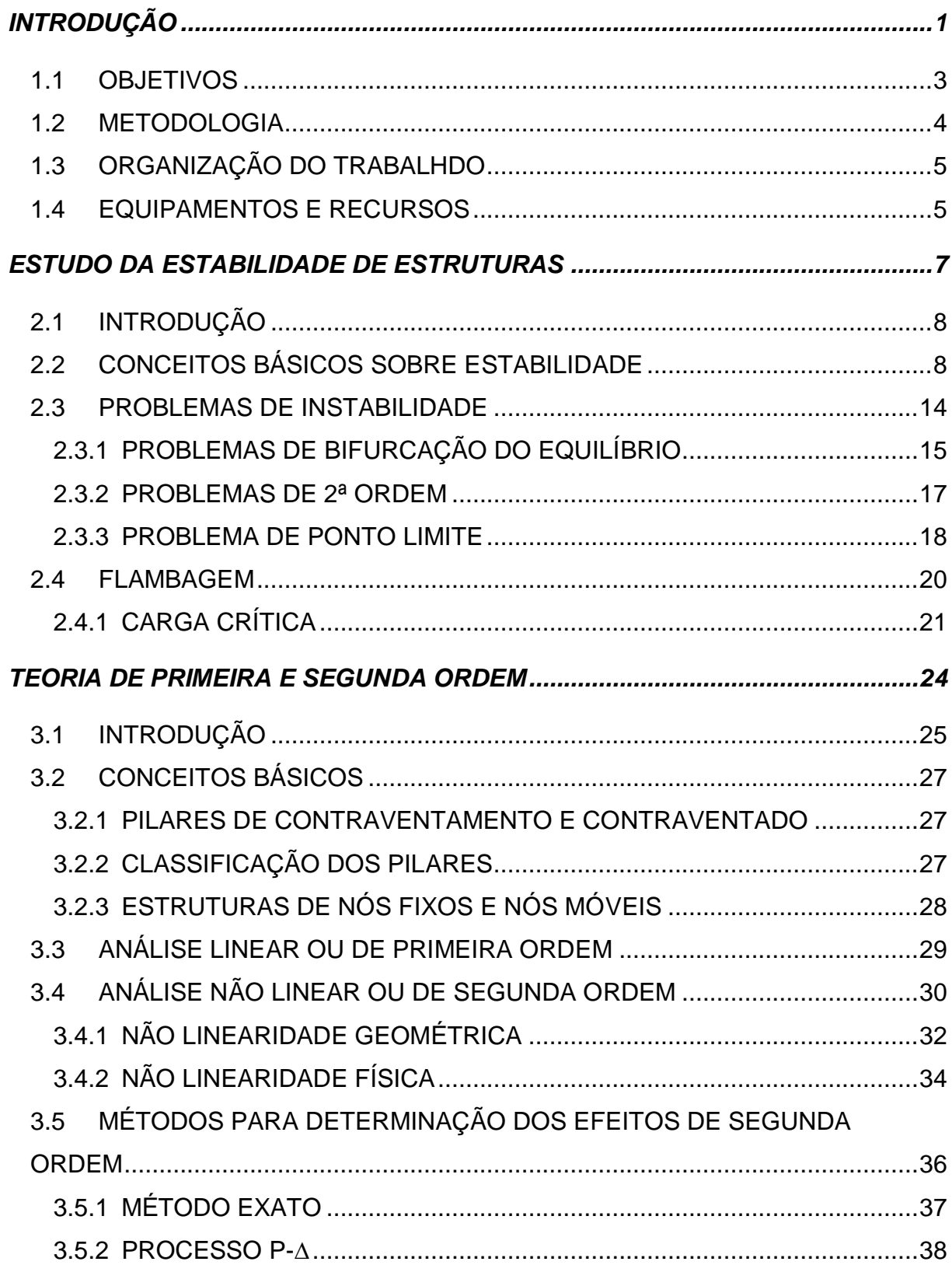

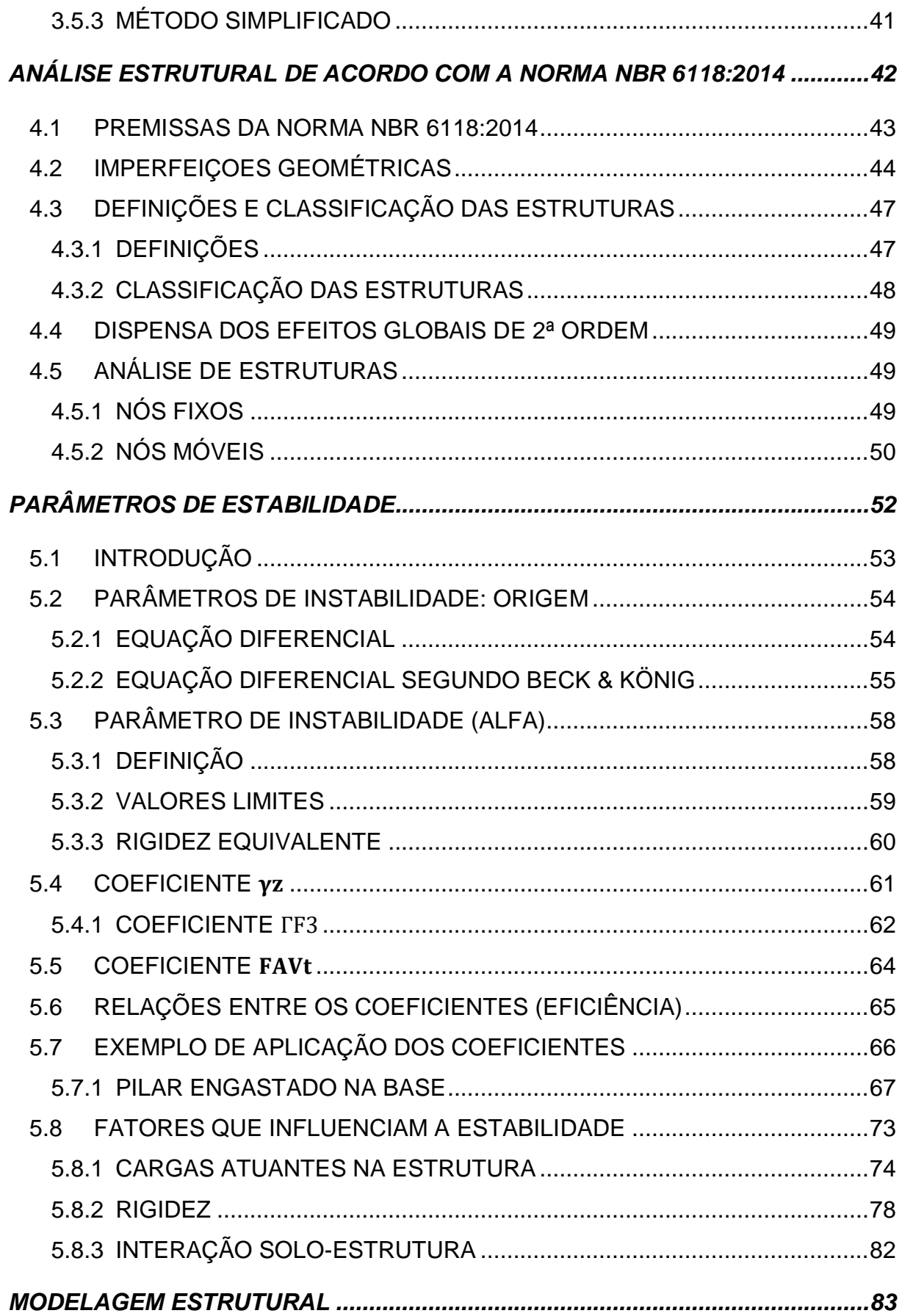

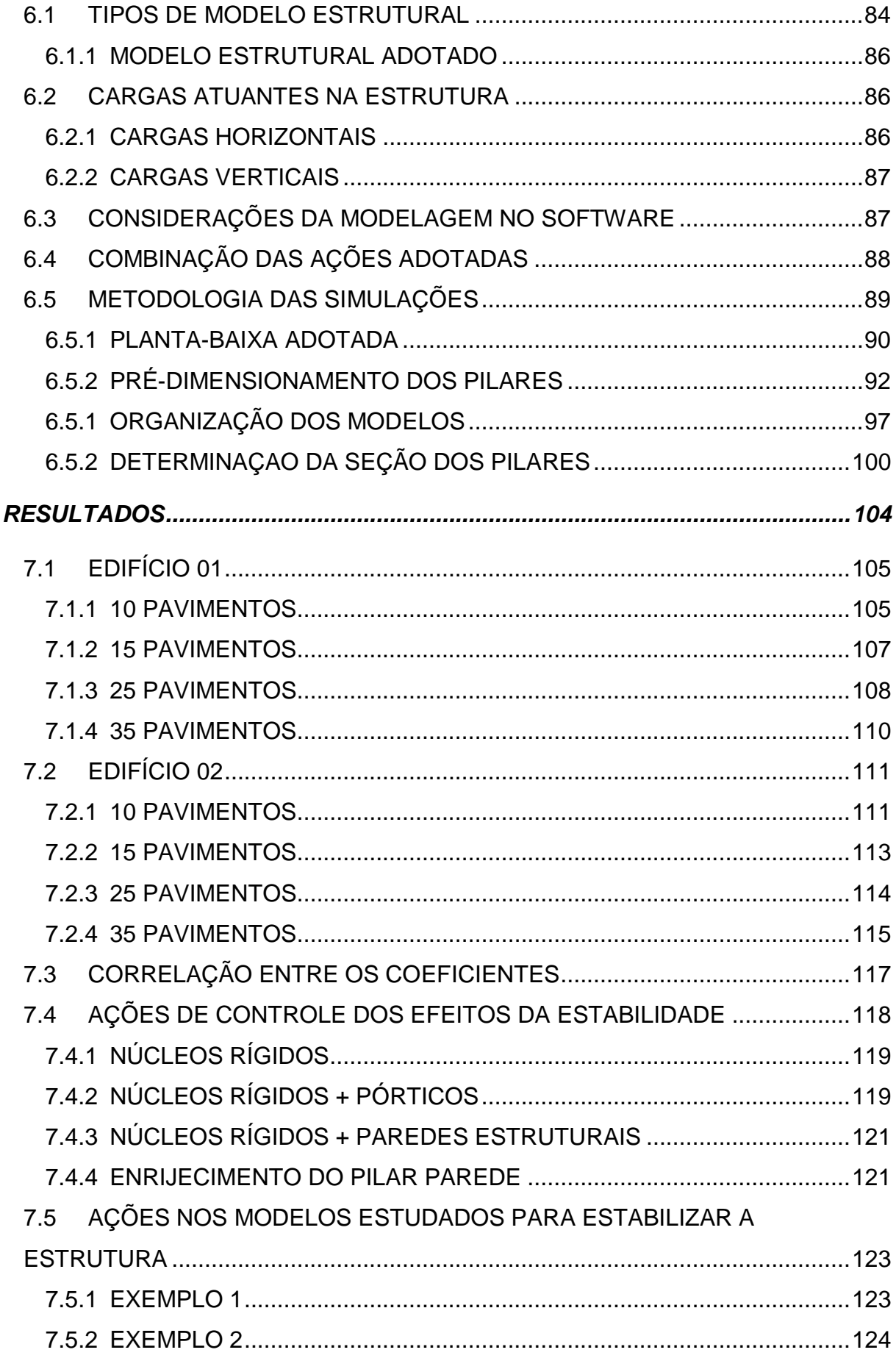

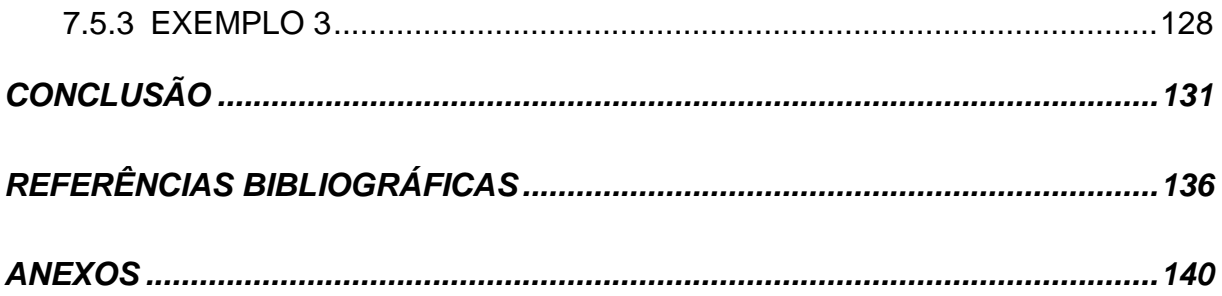

## <span id="page-25-0"></span>Capítulo 1 INTRODUÇÃO

O despertar para o lançamento de empreendimentos mais arrojados, estéticos e desafiadores tem causado o aprimoramento nos estudos e planejamento das obras em todas as disciplinas envolvidas. Dentre as principais disciplinas, destaca-se a análise estrutural, que verifica o efeito das cargas sobre a estrutura e objetiva determinar as deformações, forças internas, tensões e reações de apoio. Os resultados permitem avaliar a segurança para que a edificação possa ser executada em todas as etapas de acordo como planejado.

A preocupação de se projetar a estrutura com segurança e ao mesmo tempo manter seus aspectos originais quando da sua concepção, tem despontado para o interesse em obter mais conhecimento sobre o comportamento real das estruturas. Neste sentido, o estudo da estabilidade global das estruturas tem ganhado espaço, pois ele está diretamente relacionado à segurança da edificação. Tal estudo considera as teorias de primeira e segunda ordem da estrutura e normas que regem seu comportamento

Durante o estudo da estabilidade global da estrutura, são analisados aspectos internos dos elementos estruturais, como os físicos e geométricos, e externos, como cargas aplicadas na estrutura. Por meio deles, é possível estimar o deslocamento lateral da estrutura, rigidez global, definição dos elementos estruturais principais para garantir a estabilidade, entre outros. A análise consiste na aplicação das teorias de primeira e segunda ordem, e aproximações da estrutura com a finalidade de simplificar os resultados.

Com o objetivo de padronizar a verificação e torná-la comum a todos os projetos, a norma brasileira NBR 6118:2014, "Projeto de estruturas de concreto — Procedimento", no capítulo 15, "Instabilidade e efeitos de 2ª Ordem", aborda os conceitos fundamentais e suas aplicações à estrutura, os princípios básicos de cálculo, a classificação das estruturas e critérios para aplicação das análises.

Por outro lado, a disponibilidade de ferramentas para o estudo mais complexo das estruturas também deve ser destacado como meio de aprimoramento das técnicas utilizadas. Em dias atuais, o uso de computadores com considerável poder de processamento facilitam as análises. Na área comercial, diversos softwares brasileiros e estrangeiros têm contribuído para simular os efeitos relacionados à estabilidade, dispondo de análises sofisticadas por meio do método de Elementos Finitos e elementos de barras formados por pórticos e grelhas.

É importante destacar também que o principal material que compõe as estruturas aqui tratadas, o concreto, tem passado por inovações em sua composição nos últimos anos para atender às demandas dos projetos. O concreto, por meio de simplificações adotadas e sugeridas pela NBR 6118, é tratado como material Linear. Porém seu comportamento é de material não linear e por isso deve ser considerado como tal, principalmente quando se tratam de estruturas altas, esbeltas e complexas. Estes aspectos influenciam diretamente na estabilidade global das estruturas, vez que os principais elementos da estrutura para manter a estabilidade, os pilares, são afetados pela característica não linear do material.

#### <span id="page-27-0"></span>**1.1 OBJETIVOS**

Esta dissertação tem por objetivos gerais apresentar os conceitos que fundamentam o estudo da estabilidade global, como equilíbrio, problemas de estabilidade, tipos de não linearidades, parâmetros de estabilidade; apresentação de métodos que permitem avaliar a consideração ou não dos efeitos de segunda ordem; e apresentar resultados da simulação de modelos com variação da tensão de compressão nos pilares e quantidade de pavimentos e compará-los entre si.

Para atingir os objetivos gerais é necessário o cumprimento dos seguintes objetivos específicos:

1. Apresentar os conceitos básicos para o estudo da estabilidade global, como tipos de equilíbrio, efeitos de primeira e segunda ordem, métodos para análise estrutural como P-∆, não linearidade física e geométrica;

2. Apresentar a determinação exigida pelas normas brasileira no que diz respeito ao estudo da estabilidade global das estruturas e apresentar os parâmetros de instabilidade α e o coeficiente  $γ_z$ ;

3. Apresentar exemplo de uma barra reta para facilitar o entendimento sobre a estabilidade global das estruturas;

4. Apresentar modelos estruturais e simular o seu uso em software específico para obtenção dos resultados para verificar os efeitos, realizar comparações entre os resultados, bem como descrever ações nas estruturas para garantir a estabilidade global das estruturas;

#### <span id="page-28-0"></span>**1.2 METODOLOGIA**

O trabalho consiste, inicialmente, em apresentar os conteúdos relacionados à estabilidade estrutural das edificações com a finalidade de permitir ao leitor o correto entendimento sobre as definições necessárias.

Serão apresentadas as definições de equilíbrio e suas variantes, tipos de problemas de estabilidade e flambagem. Passa-se para a apresentação das teorias de primeira e segunda ordem de análise das estruturas e para apresentação das diretrizes da norma brasileira NBR 6118:2014.

Após isto, para fins de entendimento dos conceitos apresentados, será apresentado um exemplo com desenvolvimento manual das cargas de utilização, cargas de vento e desaprumo e determinação do parâmetro de instabilidade  $\alpha$  e coeficiente γ<sub>z</sub> e solução por meio do método P-Δ. O exemplo é de uma barra engastada na base, simulando um pilar de concreto.

Depois de finalizadas essas etapas, parte-se para a simulação de um edifício com características mais próximas dos empreendimentos existentes. Com isto, o grau de complexidade da analise estrutural também aumenta, sendo necessária a utilização de software de cálculo estrutural.

Para isto, foram previamente definidos dois tipos de planta baixa, uma planta com formato quadrado e outra retangular, obtidos a partir de uma base arquitetônica. Esta escolha foi feita para que os efeitos do vento na estrutura sejam percebidos com mais clareza.

Para cada planta baixa, dois modelos de referência foram padronizados: o primeiro com pilar parede e outro sem pilar parede. Além disso, para cada modelo de referência (2 modelos/planta baixa) foram variadas as alturas das edificações. As alturas padrões foram determinadas em função da quantidade de pavimentos e são de 10, 15, 25 e 35 pavimentos. Os pilares foram pré-dimensionados de acordo com o método de área de influencia.

Após a modelagem e análise estrutural, foram determinados, para cada modelo, os valores do parâmetro de instabilidade  $\alpha$  e coeficiente  $\gamma_z$  e o deslocamento lateral do topo da edificação.

#### <span id="page-29-0"></span>**1.3 ORGANIZAÇÃO DO TRABALHDO**

No capítulo 2 será abordada a teoria sobre a estabilidade das estruturas, em que serão apresentados os conceitos básicos sobre a estabilidade, quais os principais problemas de instabilidade e a flambagem.

No capitulo 3 serão vistos os conteúdos sobre as teorias de primeira ordem e segunda ordem, com exemplificação para compreensão entre os métodos, as características de cada um deles e como calcular os efeitos de segunda ordem.

No capítulo 4 será destinado um espaço para descrição das premissas contidas na norma NBR 6118:2014 relacionados à estabilidade global das estruturas.

O capítulo 5 aborda exclusivamente os parâmetros de estabilidade e os fatores que afetam a estabilização da estrutura. São apresentados os coeficientes de estabilidade  $\alpha$  e  $\gamma$  e será calculado manualmente um exemplo de um pilar engastado na base aplicando-se os conceitos de  $\alpha$ ,  $\gamma$ <sub>z</sub> e  $P - \Delta$ .

No capítulo 6 serão abordados os critérios adotados para a modelagem dos edifícios propostos, como tipo de modelo, cargas adotadas e metodologia para o pré-dimensionamento dos pilares.

No capítulo 7 serão apresentados os exemplos com valores obtidos dos coeficientes  $\alpha$  e  $\gamma$ <sub>z</sub>.

Finalmente, o capítulo 8 trará as conclusões e fechamento sobre o estudo realizado nessa dissertação.

#### <span id="page-29-1"></span>**1.4 EQUIPAMENTOS E RECURSOS**

Por se tratar de uma pesquisa numérica/computacional, todos os equipamentos e recursos necessários para o desenvolvimento do programa constante dessa dissertação se tratam exclusivamente de micro computadores, pessoais ou não, e softwares específicos que se prestem a atingir os objetivos do mesmo.

Os softwares que necessitam estar instalados no micro computador incluem, de forma resumida: possibilidade de lançamento dos elementos estruturais, aplicação dos métodos para análise estrutural e a extração dos resultados necessários para definição da conclusão.

O software utilizado é o CAD/TQS (software de calculo estrutural), na versão 17. Descrição do Software CAD/TQS: é um software voltado para a análise estrutural, dimensionamento dos elementos estruturais e desenho. O CAD/TQS permite que seja estabelecida a concepção estrutural do modelo juntamente com a definição das cargas utilizadas, a análise estrutural de forma a obter os esforços e deslocamentos, dimensionamento e detalhamento das estruturas.

*Capítulo 2*

# <span id="page-31-0"></span>**Estudo da Estabilidade de Estruturas**

#### <span id="page-32-0"></span>**2.1 INTRODUÇÃO**

O estudo sobre a estabilidade das estruturas tem ganhado posição de relevada importância nos dias atuais, visto que, tem-se tornado comum a elaboração de projetos em que os edifícios têm sido cada vez mais elevados e esbeltos e com características que visam um excelente desempenho aliado ao baixo consumo de materiais e sistemas estruturais com rapidez na execução.

Este fato evidencia a importância sobre a discussão da forma em que é realizada a análise da estrutura. Pois, sabe-se que à medida que estas estruturas se tornam mais esbeltas e elevadas, maiores serão os efeitos causados pela força do vento, maiores serão os acréscimos de esforços e deslocamentos horizontais.

Para o correto entendimento da estabilidade das estruturas é necessário que seja analisado primeiramente os conceitos básicos que envolvem o estudo do equilíbrio. Para isto, serão apresentados no item "2.2 Conceitos Básicos sobre Estabilidade" quais são os tipos de equilíbrio.

Feito isto, serão expostos os problemas de estabilidade ou, por oposição, problemas de instabilidade, que estão relacionados à estabilidade global de uma estrutura.

#### <span id="page-32-1"></span>**2.2 CONCEITOS BÁSICOS SOBRE ESTABILIDADE**

O equilibro é obtido quando as forças externas atuantes sobre uma estrutura formam um sistema de forças equivalentes à zero.

As condições necessárias e suficientes para o equilíbrio são:

$$
\sum F = 0 \text{ (Equação 1)}
$$

$$
\sum M = 0 \text{ (Equação 2)}
$$

O equilíbrio é classificado em três tipos:

- Estável

- Instável

- Indiferente ou Neutro

Segundo FERREIRA (2014) o estudo do equilíbrio pode ser extraído da mecânica dos corpos rígidos e pode ser exemplificada e compreendida por meio do exemplo de uma massa esférica repousando sobre uma superfície reta ou curva, de acordo com a [Figura 0.1](#page-33-0).

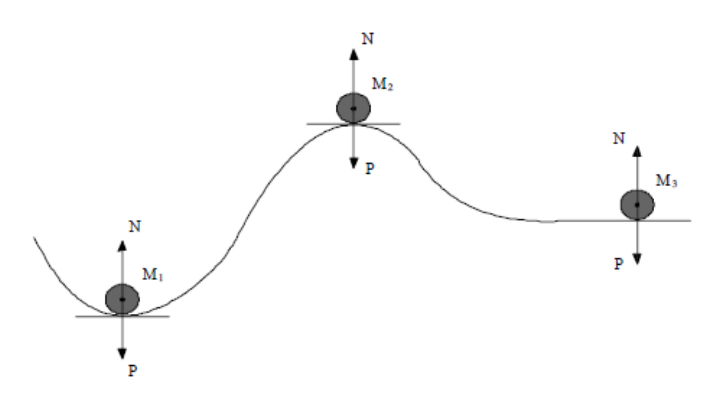

**Figura 0.1** - Massas esféricas em equilíbrio

<span id="page-33-0"></span>Por meio de análise de cada massa representada por M1, M2 e M3 e considerando que as massas se encontram sobre superfície de inclinação zero e que estão sobre ponto de equilíbrio estático, é possível observar que a Massa M1, ao sofrer uma perturbação externa de curta duração, a massa retornará para a sua posição original mantendo-se o equilíbrio. Para este caso, é dito que a massa M1 se encontra em equilíbrio estável.

No caso da esfera com massa M2, quando a mesma for submetida a alguma perturbação externa de curta duração, é dito que ocorre o equilíbrio instável, pois a resultante de forças atuantes na massa tenderá a afastá-la da configuração de equilíbrio inicial.

Por fim, a esfera de massa M3, que se encontra sobre uma superfície horizontal, o equilíbrio é dito neutro ou indiferente, pois em qualquer posição final após a perturbação externa, a mesma tende a permanecer em equilíbrio.

Outra maneira para descrever os tipos de equilíbrios é analisar o ponto de aplicação da perturbação externa (força) e o centro de gravidade do material.

Para isto, seja a figura abaixo [\(Figura 0.2\)](#page-34-0) representada por uma placa retangular.

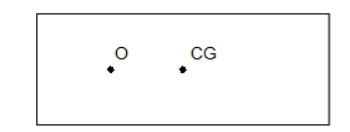

**Figura 0.2 – Configuração de Equilíbrio - Placa Retangular**

<span id="page-34-0"></span>Ao suspender esta placa pelo ponto de apoio O, observa-se o seguinte diagrama de corpo livre:

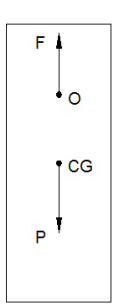

**Figura 0.3 - Configuração de Equilíbrio – Apoio "O"**

<span id="page-34-1"></span>Para que F e P sejam opostos, os pontos O e CG devem pertencer à mesma reta vertical [\(Figura 0.3\)](#page-34-1). Mantendo-se estas forças em atuação na placa retangular, podem ocorrer algumas formas de equilíbrio, quais sejam: estável, instável e indiferente.

Para que o equilíbrio seja estável, é necessário que o ponto de apoio esteja acima do centro de gravidade da peça. Aplicando-se um deslocamento lateral de acordo como indicado na [Figura 0.4](#page-34-2) e deixando a placa em repouso, esta retorna à posição original. Tem-se, portanto, equilíbrio estável, pois a configuração inicial foi mantida.

<span id="page-34-2"></span>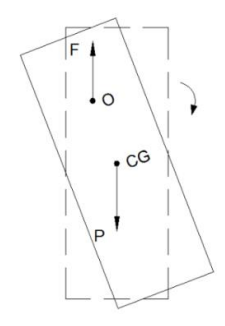

**Figura 0.4 – Configuração de Equilíbrio - Equilíbrio Estável**

Colocando-se o ponto de apoio "O" abaixo do centro de gravidade e aplicando-se um deslocamento lateral de curta duração, de acordo com a [Figura 0.5,](#page-35-0) o equilíbrio é instável, pois a configuração final é diferente do original.

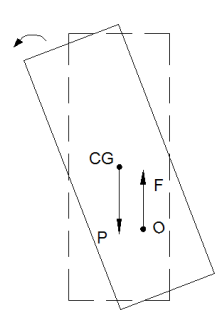

**Figura 0.5 – Configuração de Equilíbrio - Equilíbrio Instável**

<span id="page-35-0"></span>O equilíbrio indiferente ocorre quando o ponto de apoio "O" coincide com o centro de gravidade, pois ele mantém sua posição em equilíbrio independente do novo deslocamento gerado.

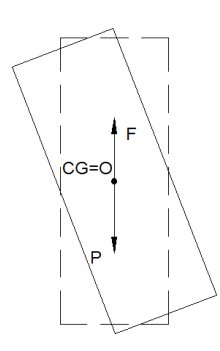

**Figura 0.6 – Configuração de Equilíbrio - Equilíbrio Indiferente**

<span id="page-35-1"></span>Desta forma, é possível observar que existem variações do equilíbrio que estão relacionadas com a estabilidade. Mas o leitor pode se levar a perguntar como visualizar estas variações do equilíbrio sendo aplicadas na análise de alguma estrutura ou sistema estrutural. FERREIRA (2014) então apresenta um caso, que será abordado com mais detalhes na próxima seção "Problemas de Instabilidade", em que é analisado um sistema de Bifurcação Simétrica Instável. O objetivo deste exemplo é visualizar como o equilíbrio se comporta à medida que uma carga compressiva P vertical é aplicada em um sistema composto por uma barra vertical
travada na horizontal por uma mola deslocável de rigidez K, de acordo com a [Figura](#page-36-0)  [0.7.](#page-36-0)

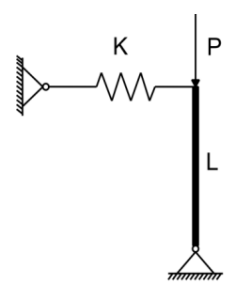

**Figura 0.7 – Barra Rígida com mola Linear (Fonte: Ferreira, 2014)**

<span id="page-36-0"></span>À medida que a carga P é aumentada, o sistema adquire uma deformação entre a nova posição da barra e a posição vertical original de intensidade  $\theta$ assumindo a seguinte configuração [\(Figura 0.8\)](#page-36-1):

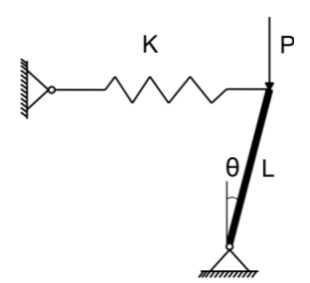

**Figura 0.8 – Deformação da barra rígida com mola Linear (Fonte: Ferreira, 2014)**

<span id="page-36-1"></span>Ao ponto que a carga P é aumentada, pode-se observar pela [Figura 0.9](#page-37-0) que a estrutura altera sua condição de equilíbrio, nas quais, para valores de  $P < P_L$ configura-se o equilíbrio estável. Quando  $P = P_L$ , o equilíbrio é indiferente e para  $P > P_L$  o equilíbrio é instável, que causa deslocamentos excessivos ocasionando a instabilidade do sistema.

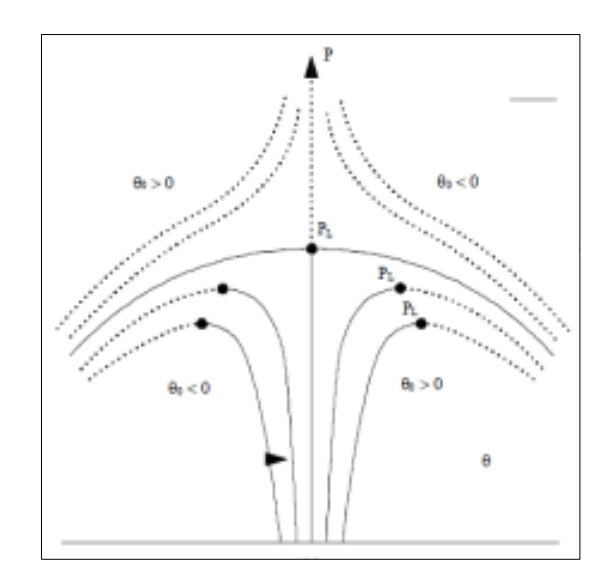

**Figura 0.9 – Equilíbrio – Solução não-linear (Ferreira, 2014)**

<span id="page-37-0"></span>Na [Figura 0.10,](#page-37-1) é possível visualizar os tipos de equilíbrio à medida que a carga P é aumentada por meio da analogia com massas esferas sobre superfície.

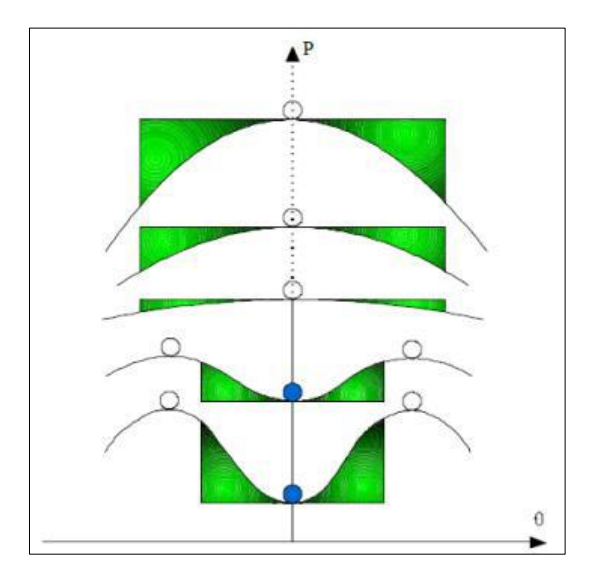

<span id="page-37-1"></span>**Figura 0.10 – Representação do Equilíbrio através de analogia com massa esférica sobre superfície (Fonte: Ferreira, 2014)**

#### **2.3 PROBLEMAS DE INSTABILIDADE**

Ao se estudar os parâmetros de estabilidade, ou instabilidade, em edifícios, deve-se atentar para alguns problemas que ocorrem usualmente. Segundo MÁRIO FRANCO (1985), podemos citar os seguintes tipos:

- Problema de bifurcação do equilíbrio;
- Problema de 2ª Ordem;
- Problema de Ponto Limite.

Não obstante, as estruturas de concreto podem alcançar e superar os seus estados limites últimos ou de ruptura por meio de duas hipóteses. De acordo com BUENO (2009), são eles: instabilidade de equilíbrio e o esgotamento da capacidade resistente. O esgotamento da capacidade resistente é alcançado, normalmente em estruturas pouco esbeltas com a presença de pilares curtos, e consiste nos casos em que a solicitação externa ultrapassa os limites de resistência de uma determinada seção, que são obtidos por meio do estudo das deformações limites nas fibras mais comprimidas ou tracionadas da seção considerada.

No segundo caso, Instabilidade do Equilíbrio, este acontece em estruturas esbeltas e ocorre sem que a capacidade resistente da seção tenha sido alcançada. ARAÚJO (1984) cita que este caso é característico em estruturas com pilares esbeltos. A seção ainda é capaz de absorver os esforços, porém os esforços solicitantes crescem numa taxa maior que a capacidade resistente. Com isso, os deslocamentos horizontais gerados, provocam aumentos nos momentos fletores de segunda ordem na estrutura, fazendo com que a estrutura perca o equilíbrio e causa a ruptura da seção. Neste caso então, o estado limite ultimo foi alcançado por instabilidade do equilíbrio e não por ruptura. Este caso pode ser observado quando é acrescentada carga a um pilar. Esta irá gerar deslocamentos laterais do eixo da barra (pilar), de maneira que, ao alcançar determinada carga chamada carga crítica, o equilíbrio torna-se instável. Na [Figura 0.11](#page-39-0) é apresentado um gráfico entre a carga axial excêntrica P e o deslocamento lateral W em seção ao longo da barra.

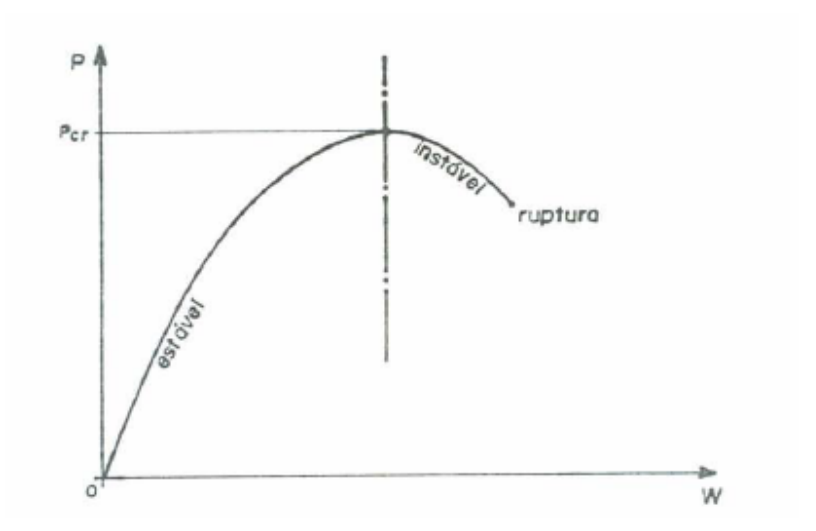

**Figura 0.11 –Estado Limite por Instabilidade do Equilíbrio (Fonte: Araújo, 1984)**

<span id="page-39-0"></span>ZAGOTTIS (1980, apud BUENO, 2009) acrescenta que o equilíbrio estável é alcançado quando, para perturbações pequenas, arbitrárias ao sistema e com pequenas deformações, a deformada permanece próxima da configuração de equilíbrio. Para este caso, é dito que ocorre equilíbrio assintoticamente estável se, para o tempo tendendo ao infinito, o sistema perturbado tender a retornar à configuração original de equilíbrio. Caso as perturbações provocadas ao sistema gerarem movimentos que se afastem da configuração de equilíbrio, diz-se que o sistema está em equilíbrio instável.

# **2.3.1 PROBLEMAS DE BIFURCAÇÃO DO EQUILÍBRIO**

Este problema se configura em membros prismáticos verticais submetidos a cargas axiais. De acordo com a [Figura 0.12,](#page-40-0) para o caso de **material elástico linear** sujeito à carga  $P$  aplicada na direção axial, sem imperfeições geométricas, observase o equilíbrio estável da barra reta até o momento em que se alcança a carga crítica  $(P_{cr})$ . Para valores de P maiores que  $P_{cr}$ , duas configurações podem ser obtidas para a barra reta: uma posição reta, instável, ou uma posição curva, estável. O ponto em que  $P = P_{cr}$  é chamado de Ponto de Bifurcação do Equilíbrio. Portanto, tem-se:

> 15  $P < P_{cr}$  – Equilíbrio Estável  $P = P_{cr}$  – Equilíbrio Estável – Forma Indiferente

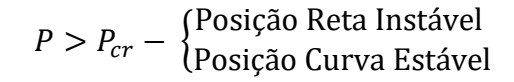

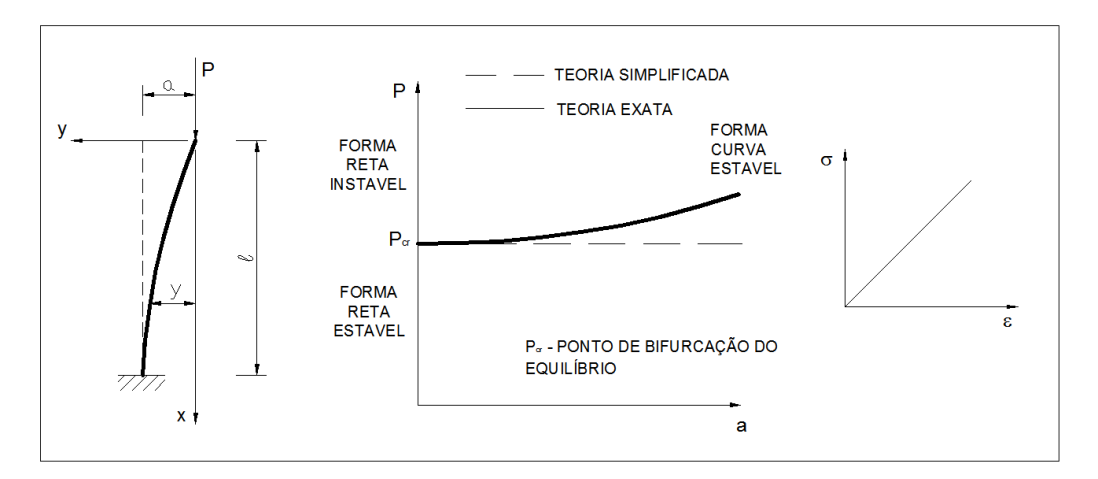

**Figura 0.12 - Problema de Instabilidade – Bifurcação do Equilíbrio (Fonte: FRANCO, M. Problemas de Estabilidade nos Edifícios de Concreto Armado, 1985)**

<span id="page-40-0"></span>OLIVEIRA (2002) exemplificou por meio de sistema formado por barra e mola articulada na base, a formulação para obtenção dos resultados anteriores. É necessário inicialmente provocar uma pequena perturbação no sistema, incorrendo na adoção de simplificações geométricas para pequenos deslocamentos. Por meio de uma simples análise de momento estabilizante X desestabilizante, é possível determinar a carga crítica  $P_{cr}$ . Os valores de P abaixo deste valor limite permitem que a barra retorne à posição original – equilíbrio estável. Para valores iguais a  $P_{cr}$ , o equilíbrio torna-se indiferente e a barra pode estar em equilíbrio em uma posição vizinha à original. Vale lembrar que, até agora, o sistema fora induzido a perturbações de pequenas intensidades.

Quando são inseridas grandes perturbações neste sistema, é obtida no gráfico a forma curva estável. Neste caso, a carga crítica é definida como sendo o momento em que o sistema muda a forma do equilíbrio estável, deixando a forma reta para a forma curva estável.

Por fim, no gráfico da [Figura 0.13,](#page-41-0) quando é indicado que os resultados são oriundos da Teoria simplificada, faz menção ao sistema inicial com pequenas perturbações. A Teoria Exata é obtida por meio de grandes perturbações no sistema estrutural.

Para barra reta com **material elástico não linear**, existem duas posições de equilíbrio possíveis quando  $P < P_{cr}$ . São elas: posição reta, estável, e posição curva, instável. Para  $P > P_{cr}$  existe apenas a configuração reta instável, ou seja, a estrutura não tem como sustentar o carregamento aplicado.

$$
P < P_{cr}
$$
\n
$$
P = P_{cr}
$$
\n
$$
P = P_{cr}
$$
\n
$$
P = P_{cr}
$$
\n
$$
P = P_{cr}
$$
\n
$$
P = P_{cr}
$$
\n
$$
P = P_{cr}
$$
\n
$$
P = P_{cr}
$$
\n
$$
P = P_{cr}
$$
\n
$$
P = P_{cr}
$$
\n
$$
P = P_{cr}
$$
\n
$$
P = P_{cr}
$$
\n
$$
P = P_{cr}
$$
\n
$$
P = P_{cr}
$$
\n
$$
P = P_{cr}
$$
\n
$$
P = P_{cr}
$$
\n
$$
P = P_{cr}
$$
\n
$$
P = P_{cr}
$$
\n
$$
P = P_{cr}
$$
\n
$$
P = P_{cr}
$$
\n
$$
P = P_{cr}
$$
\n
$$
P = P_{cr}
$$
\n
$$
P = P_{cr}
$$
\n
$$
P = P_{cr}
$$
\n
$$
P = P_{cr}
$$
\n
$$
P = P_{cr}
$$
\n
$$
P = P_{cr}
$$
\n
$$
P = P_{cr}
$$
\n
$$
P = P_{cr}
$$
\n
$$
P = P_{cr}
$$
\n
$$
P = P_{cr}
$$
\n
$$
P = P_{cr}
$$
\n
$$
P = P_{cr}
$$
\n
$$
P = P_{cr}
$$
\n
$$
P = P_{cr}
$$
\n
$$
P = P_{cr}
$$
\n
$$
P = P_{cr}
$$
\n
$$
P = P_{cr}
$$
\n
$$
P = P_{cr}
$$
\n
$$
P = P_{cr}
$$
\n
$$
P = P_{cr}
$$
\n
$$
P = P_{cr}
$$
\n
$$
P = P_{cr}
$$
\n
$$
P = P_{cr}
$$
\n
$$
P = P_{cr}
$$
\n
$$
P = P_{cr}
$$
\n
$$
P = P_{cr}
$$
\n
$$
P = P_{cr}
$$
\n
$$
P = P_{cr}
$$
\n
$$
P = P_{cr}
$$
\n
$$
P = P_{cr}
$$

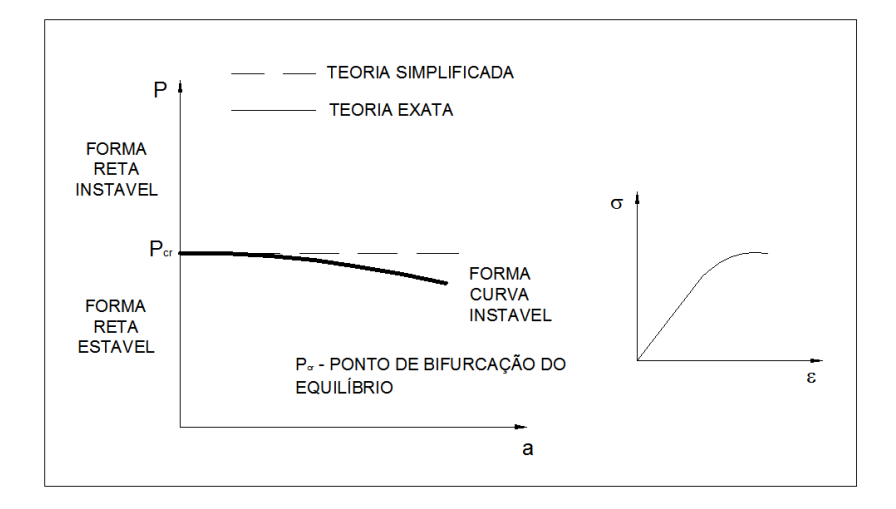

**Figura 0.13 – Problema de Estabilidade – Bifurcação do Equilíbrio (Fonte: FRANCO, M. Problemas de Estabilidade nos Edifícios de Concreto Armado, 1985)**

<span id="page-41-0"></span>O problema de bifurcação do equilíbrio é conhecido também como problema de Flambagem. No entanto, este é comumente utilizado de maneira equivocava quando é citado em um pilar de concreto armado. De acordo com ARAÚJO (1984), mesmo que a carga axial seja perfeitamente centrada, é necessária a consideração de excentricidade acidental por conta do desvio do eixo da peça durante a fase de construção e a incerteza da localização da força axial na seção transversal. Desta forma, as condições iniciais para a consideração da Flambagem não se aplicam no pilar, ocorrendo nestas estruturas a Instabilidade do Equilíbrio.

#### **2.3.2 PROBLEMAS DE 2ª ORDEM**

Seja agora uma barra reta, com uma excentricidade inicial e, com material **elástico linear** e submetido a uma força [\(Figura 0.14\)](#page-42-0). Neste caso, não existe a bifurcação do equilíbrio. Ao passo que a força  $P$  é aumentada, a barra reta toma uma forma fletida, em que, para cada configuração existe apenas uma forma estável. A medida que a força  $P$  é aumentada, a barra encurva-se mantendo o equilíbrio estável e torna-se instável quando ocorre a ruptura do material. CARMO (1995) diz que, enquanto o material permanecer no regime elástico, não haverá problema de instabilidade na flexão composta.

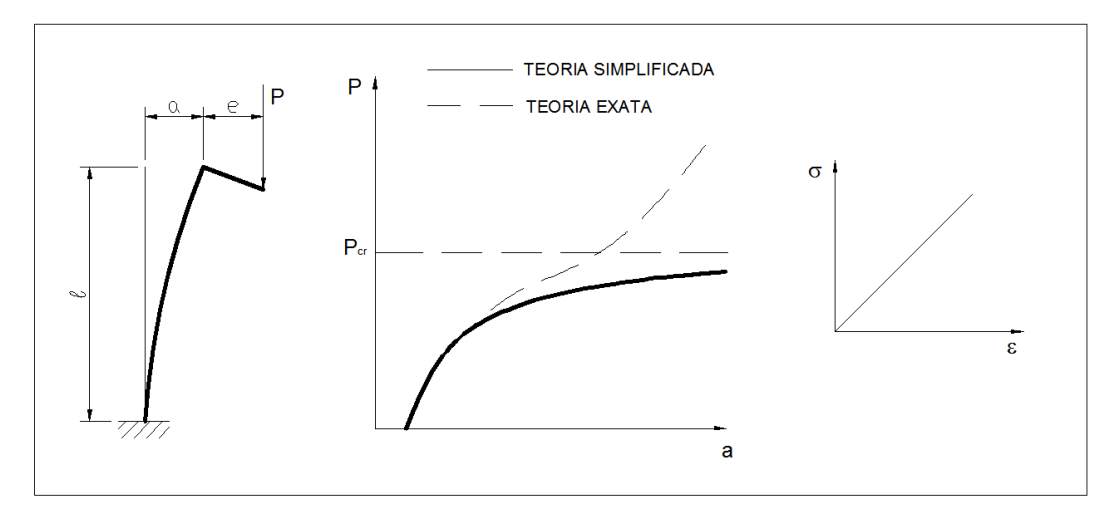

**Figura 0.14 – Problemas de Estabilidade – Problema de Segunda Ordem (Fonte: FRANCO, M. Problemas de Estabilidade nos Edifícios de Concreto Armado, 1985)**

<span id="page-42-0"></span>Da mesma forma que foi apresentada no caso de bifurcação do equilíbrio, quando é usada a Teoria simplificada, é feita menção ao sistema inicial com pequenas perturbações. A Teoria Exata é obtida aplicando-se grandes perturbações no sistema estrutural.

Mantendo-se as mesmas condições e alterando-se apenas a propriedade do material, sendo agora **material elástico não linear**, a força crescerá até o momento em que se atinge a ruptura da barra. Neste caso, a carga aplicada atinge um ponto limite em que não existe a possibilidade de voltar à configuração original. Neste caso, caso o sistema seja composto por uma barra curta, ele tenderá a romper por flexão composta, esgotando-se a capacidade resistente da seção crítica.

#### **2.3.3 PROBLEMA DE PONTO LIMITE**

Quando uma barra reta, esbelta, de **material elástico não-linear**, é carregada excentricamente até uma forma máxima  $P = P_{cr}$ , tal que o momento externo gerado  $P \cdot (e + e_i)$ , não seja suportado pelo momento interno da seção crítica, configura-se então, uma situação de instabilidade na flexão composta, sem bifurcação do equilíbrio. Este caso define-se como de Ponto Limite.

Para valores de  $P < P_{cr}$ , o sistema permanece em equilíbrio estável. À medida que a carga é acrescentada o deslocamento lateral aumenta. Ao atingir o ponto B, a barra sofrerá grande deslocamento passando a ser instável. Após  $P > P_{cr}$ , o equilíbrio passa a ser impossível, a não ser que exista um sistema de deformação controlada, pois o ponto de ruína por ruptura ainda não foi alcançado. O ponto B é chamado de ponto-limite.

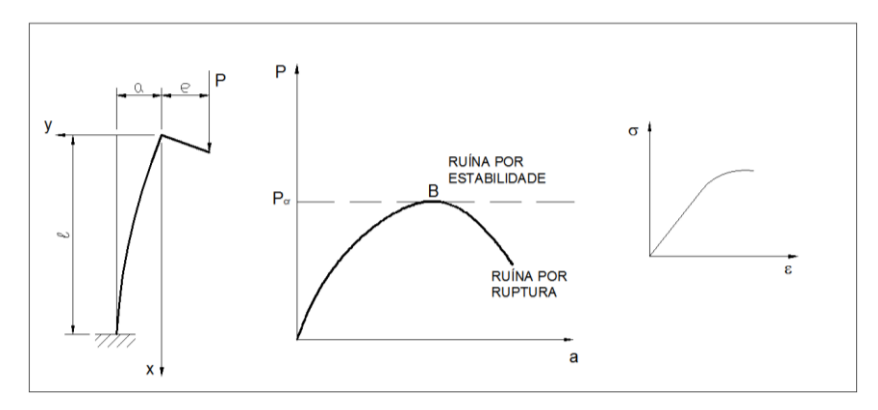

**Figura 0.15 – Problema de Estabilidade - Ponto Limite – Material Linear (Fonte: FRANCO, M. Problemas de Estabilidade nos Edifícios de Concreto Armado, 1985)**

Um caso comum de problema de ponto limite se caracteriza pela [Figura 0.16,](#page-43-0) em que, para determinado valor de  $P$  o equilíbrio se torna instável para uma configuração próxima à original. De forma que, a situação de equilíbrio estável só ocorre quando a estrutura muda bruscamente de configuração.

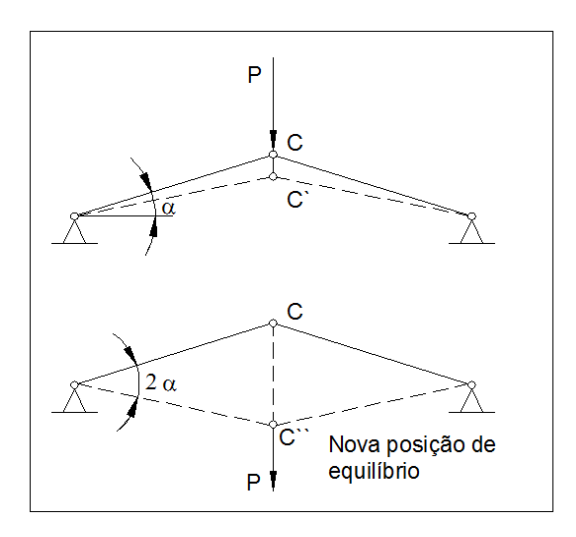

<span id="page-43-0"></span>**Figura 0.16 - Problema de Estabilidade - Problema de Ponto Limite (Fonte: FRANCO, M. Problemas de Estabilidade nos Edifícios de Concreto Armado, 1985)**

Segundo CARMO (1995):

*"(...) o problema de ponto limite ocorre em barras esbeltas, constituídas de material de comportamento não linear, carregadas excentricamente. Neste caso, o carregamento*  atinge um valor máximo P<sub>crit</sub>, para o qual não é mais possível *equilibrar o momento externo provocado pela carga e o momento interno da seção mais solicitada, o que leva à uma situação de instabilidade na flexão composta, sem bifurcação do equilíbrio".* 

Finalizando esta seção, segue a seguir resumo de estudo realizado por ZAGOTTIS (1980, apud CARMO,1995).

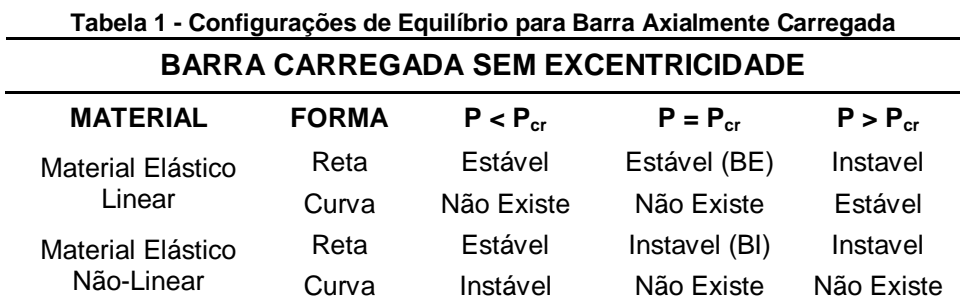

**Fonte: Efeitos de Segunda Ordem em Edifícios usuais de Concreto Armado, 1995 Nota: Dados adaptados pelo autor**

**Tabela 2 - Configuração de Equilíbrio para Barra Excentricamente Carregada**

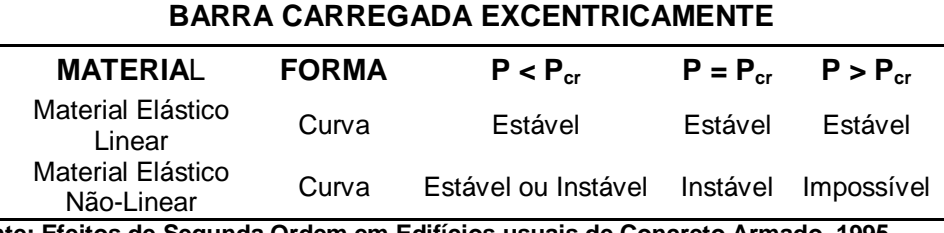

**Fonte: Efeitos de Segunda Ordem em Edifícios usuais de Concreto Armado, 1995 Nota: Dados adaptados pelo autor**

## **2.4 FLAMBAGEM**

O estudo da estabilidade nos leva a considerar aspectos que influem diretamente na análise do comportamento da estrutura. Podemos listar três aspectos de relevada importância, são eles:

- Resistência da estrutura, sendo a capacidade de suportar certo carregamento sem que ocorram tensões excessivas no material;

- Capacidade da estrutura para suportar um determinado carregamento, sem sofrer deformações notáveis;

- Capacidade para suportar uma dada carga, sem sofrer uma brusca mudança em sua configuração.

Neste tópico, iremos nos focar no aspecto relativo à mudança brusca da configuração da barra reta, último item listado acima.

Em um modelo simples de barra prismática reta, quando este é solicitado por uma carga "P" acima de certo valor  $P_{cr}$ , denominada carga crítica, o sistema passa a ter uma nova configuração, de maneira que este encontra uma nova posição de equilíbrio.

Temos então as seguintes condições:

Se  $P < P_{cr}$   $\rightarrow$  Sistema Estável – Barra reta (o sistema retorna à sua posição inicial)

Se  $P > P_{cr} \rightarrow$  Sistema Instável – Barra Curva (nova posição de equilíbrio)

De acordo com Danielle M. **(2002, p. 22)**:

"A carga crítica também define o ponto de bifurcação do equilíbrio no gráfico que relaciona a força P aplicada com o deslocamento transversal máximo d da barra. Neste ponto, ocorre uma bifurcação em trajetórias de equilíbrio instável (forma reta) e estável (forma curva) da barra. O fenômeno de bifurcação do equilíbrio é também denominado por fenômeno de Flambagem."

# **2.4.1 CARGA CRÍTICA**

Deseja-se determinar o valor da carga crítica que irá provocar deformação da configuração inicial da barra.

Para isto, tem-se a equação da linha elástica em que  $M$  é o momento e  $EJ$  a rigidez constante.

$$
\frac{d^2y}{dx^2} = \frac{M}{EJ} = -\frac{P}{EJ} \cdot y \quad \text{(Equação 3)}
$$
\n
$$
\frac{d^2y}{dx^2} + \frac{P}{EJ} \cdot y = 0 \quad \text{(Equação 4)}
$$

Fazendo a seguinte substituição:

$$
p^2 = \frac{P}{EI} \text{ (Equação 5)}
$$

$$
\frac{d^2y}{dx^2} + p^2 \cdot y = 0 \text{ (Equação 6)}
$$

A solução para esta equação é

$$
y = A \cdot \text{sen(px)} + B \cdot \text{cos(px)} \text{ (Equação 7)}
$$

Aplicando-se as seguintes condições de contorno, tem-se:

$$
x = 0 \rightarrow y = B \therefore B = 0
$$
  

$$
x = L \rightarrow y = 0 \therefore \begin{cases} A = 0 \rightarrow (eixo \text{ reto}) \\ \text{sen}(pL) = 0 \rightarrow pL = n\pi \end{cases}
$$
  

$$
P = \frac{n^2 \pi^2 \cdot E \cdot J}{L^2} \quad (\text{Equação 8})
$$

Fazendo-se  $n = 1$  tem-se:

$$
P_{cr} = \frac{\pi \cdot E \cdot J}{L^2}
$$
 (Equação 9)

Em que L é o comprimento da barra.

Esta fórmula é conhecida por "Equação de Euler". Se  $P < P_{cr}$ , a condição  $sen(pL) = 0$  não pode ser satisfeita, devendo ser solução  $A = 0$ , que significa a barra manter a configuração de barra reta.

A equação encontrada para  $P_{cr}$  anteriormente pode ser generalizada para determinar a carga crítica de barras com outras condições de apoio nas extremidades:

$$
P_{cr} = \frac{\pi EI}{L_E^2}
$$
 (Equação 10)

A equação anterior pode ser escrita também da seguinte forma:

$$
P_{cr} = \alpha^2 \frac{EI}{l^2}
$$
 (Equação 11)

Sendo  $\alpha$  definido como coeficiente adimensional relacionado com a flambagem da barra. Na figura a seguir [\(Figura 0.17\)](#page-47-0), têm-se os possíveis valores para o comprimento equivalente segundo as condições da extremidade e os valores de  $\alpha$ .

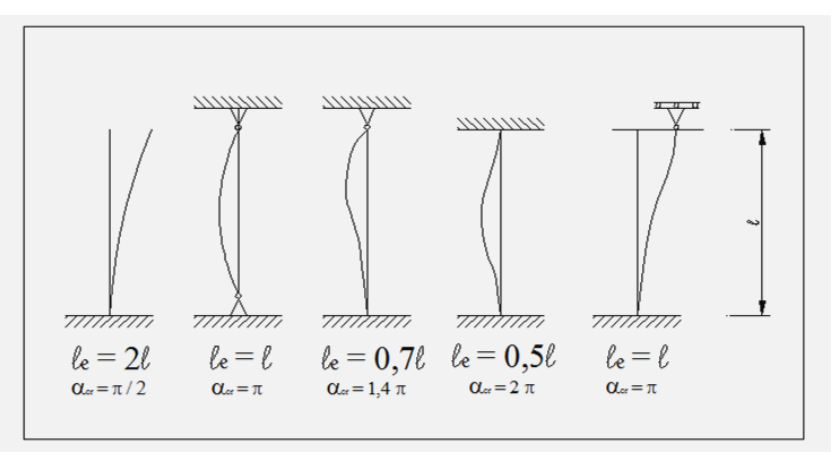

**Figura 0.17 - Comprimento Equivalente**

<span id="page-47-0"></span>Nos projetos estruturais em geral, deve-se levar em conta que a carga P aplicada nunca é localizada exatamente sobre o eixo da barra. Dessa forma, pequenas excentricidades são geradas, que por sua vez, dão origem a momentos nas extremidades.

Ao aumentar-se o valor da carga excêntrica, maior será o aumento da carga centrada  $P$  e do momento  $M$  que provoca aumento da flexão no pilar. Deve-se então determinar o limite para o aumento da flexão sem que este exceda a tensão admissível ou a deflexão  $y_{max}$  permitida.

# *Capítulo 3* **TEORIA DE PRIMEIRA E SEGUNDA ORDEM**

#### **3.1 INTRODUÇÃO**

O estudo da Teoria de Primeira Ordem e Segunda Ordem é necessário para o correto dimensionamento de uma estrutura vez que, efeitos como os de segunda ordem, antes não muito considerado, agora se tornam itens imprescindíveis nas verificações de segurança de uma estrutura.

Quando se tratam de estruturas de concreto armado de múltiplos pavimentos, as teorias de equilíbrio e instabilidade abordadas até aqui se tornam válidas apesar do aumento da complexidade que estas são submetidas. Para cada estrutura, é necessário que sejam consideradas adaptações que irão retratar os efeitos em cada uma. O engenheiro tem a responsabilidade de definir quais as condições de modelagem do projeto com o proposito de transcrever ao modelo estrutural as cargas, condições de apoio, elementos estruturais, entre outros, tornando-a o mais próximo do real.

A próxima etapa no dimensionamento estrutural é definir qual o modelo de análise a ser adotado. Esta fase é de grande importância do projeto, pois determinará esforços que serão utilizados no dimensionamento dos elementos estruturais. As decisões a serem tomadas nesta fase irão refletir no desempenho da estrutura, de modo que, a sua correta aplicação causará melhor aproveitamento das capacidades resistentes dos elementos estruturais, irá garantir o correto dimensionamento e fazer com que, a estrutura do ponto de vista coletivo, trabalhe melhor para resistir aos esforços externos, causados pelo vento, imperfeições de construção e as cargas permanentes e acidentais. Nesta fase, também são abordados assuntos como: concepção estrutural (como exemplo: o arranjo dos pilares, vigas e lajes irão ditar qual o melhor modelo a ser considerado), os elementos de contraventamento, estruturas de nós móveis e nós fixos, análise de primeira e segunda ordem, não linearidades físicas e geométricas, desaprumos, estrutura reticulada ou espacial fazem parte desta etapa.

Como dito anteriormente, a busca pela melhor representação da estrutura de acordo com a edificação real, está ligado a qual modelo estrutural será utilizado. KIMURA (2007) trata de maneira objetiva quais são os principais tipos de modelos utilizados. Podem ser citados: métodos aproximados constituídos por vigas contínuas e/ou grelhas, pórticos planos, pórtico espacial e elementos finitos. Estes

modelos serão detalhados no capítulo 6. O objetivo da análise, independente do modelo considerado, é fazer com que a estrutura esteja submetida a esforços e deslocamentos abaixo dos limites permitidos.

BUENO (2009) afirma que a maioria das edificações apresenta em maior ou menor grau, deslocamentos laterais decorrentes da ação do vento, desaprumos, assimetrias de carregamentos e de geometria. O modo com que os esforços e deslocamentos são abordados no modelo será fundamental, pois, uma análise da estrutura considerando o carregamento externo na configuração geométrica indeformada gerar valores diferentes quando a estrutura é analisada na sua configuração deformada. À essas duas maneiras de avaliar a estrutura é que se classificam o tipo de análise: Teoria de Primeira ou Segunda ordem.

Não obstante, FRANCO (1995) apresenta com clareza quais os tipos de instabilidades mais frequentes nas estruturas de concreto armado. Todos eles já comentados no capítulo anterior, quase sempre são motivos de preocupação para o engenheiro estrutural. São os problemas e suas características:

Flambagem: perda da estabilidade com bifurcação do equilíbrio;

Ponto limite com "snap-through": é a perda da estabilidade sem bifurcação do equilíbrio;

Ponto limite sem "snap-through": perda da estabilidade quando ocorre o aumento da carga (ações externas), mas a capacidade resistente da estrutura não é capaz de crescer na mesma taxa. É comum ocorrer em elementos esbeltos de material não-linear e com imperfeições iniciais, como o pilar de concreto armado. A ruína pode acontecer antes do esgotamento da capacidade resistente da seção transversal;

Problema de Segunda Ordem: O equilíbrio é analisado na configuração deformada e ocorre em estruturas com material linear e não-linear;

Entre os casos citados acima, os que ocorrem com mais frequência são serão apresentados os conceitos que estão relacionados às teorias de análise estrutural de primeira e segunda ordem, bem como a sua própria conceituação.o ponto limite sem "snap-through" e problema de Segunda Ordem.

Neste capítulo serão apresentados os conceitos que estão relacionados às teorias de análise estrutural de primeira e segunda ordem, bem como a sua própria conceituação.

## **3.2 CONCEITOS BÁSICOS**

#### **3.2.1 PILARES DE CONTRAVENTAMENTO E CONTRAVENTADO**

ARAÚJO (2003) classifica o pilar quanto à sua função na estrutura como sendo pilares contraventados e de contraventamento, classificado de acordo com a norma NBR 6118:2014. Os **pilares de contraventamento** fazem parte da subestrutura de contraventamento, e que possuem a função exclusiva de resistir às ações horizontais.

De maneira geral, toda a estrutura oferece resistência aos esforços horizontais, mas podem-se separar alguns elementos que, por sua elevada rigidez, adquirem boa capacidade de absorver os esforços horizontais. Estes elementos estão no núcleo rígido, constituídos por pilares-parede e paredes estruturais, formando as caixas de elevadores e escada. Estes elementos devem possuir rigidez suficiente para equilibrar os efeitos de deslocamento lateral.

Esta estrutura de contraventamento deve apresentar pequenos deslocamentos devido às cargas horizontais, caso contrário, deve-se submetê-la à análise de segunda ordem. Quando existe rigidez de contraventamento suficiente, a estrutura é considerada indeslocável ou de Nós fixos.

Os **pilares contraventados** são definidos pelos demais pilares que não compõem a subestrutura de contraventamento e resistem apenas ao esforços verticais. Os pilares são calculados como se estivessem apoiados nos níveis das lajes.

#### **3.2.2 CLASSIFICAÇÃO DOS PILARES**

De acordo com a norma NBR 6118:2014, os pilares podem ser classificados como curtos, moderadamente esbeltos e esbeltos. Os **pilares curtos** são aqueles para os quais não há necessidade de se considerar os efeitos de segunda ordem. Neste caso, os esforços obtidos na configuração deformada são aproximadamente iguais aos esforços obtidos na configuração indeformada. De maneira geral, é considerado que os efeitos de segunda ordem  $(M_{2d})$  possam são desprezados

sempre que o acréscimo dos momentos de primeira ordem  $(M_{1d})$  não seja maior que 10%. Isto é:

$$
M_{2d} \leq 1, 1 \cdot M_{1d} \text{ (Equação 12)}
$$

Os **pilares moderadamente esbeltos** são aqueles em que os efeitos de segunda ordem são importantes e não podem ser desprezados. Mas permite-se o emprego de processo simplificado, no qual, define-se uma configuração deformada para o eixo do pilar e calcula-se o máximo momento fletor solicitante ao longo do eixo. O momento fletor máximo solicitante ao longo do eixo e o esforço normal são então utilizados para o dimensionamento da seção transversal por flexocompressão.

Para os **pilares esbeltos**, os efeitos de segunda ordem têm de ser considerados através de algum processo que leve em conta as não linearidades física e geométrica de forma rigorosa.

## **3.2.3 ESTRUTURAS DE NÓS FIXOS E NÓS MÓVEIS**

Quando a estrutura possui rigidez suficiente para absorver os efeitos de forças horizontais sofrendo pequenos deslocamentos, dizemos que ela é indeslocável ou de nós fixos e que não introduzem esforços globais de segunda ordem. Os esforços nas estruturas de nós fixos são obtidos a partir da análise de primeira ordem. Para garantir a indeslocabilidade, é comum reforçar a subestrutura de contraventamento, como pilares parede, vigas ou paredes estruturais.

Por outro lado, os deslocamentos surgidos pelas cargas verticais e horizontais podem causar o aparecimento de efeitos locais de segunda ordem. Este tipo de efeito ocorre em estruturas classificadas de nós móveis. Esta, mesmo sendo de nós móveis, pode ser considerada como de nós fixos, desde que os efeitos globais de segunda ordem sejam desprezíveis aos efeitos de primeira ordem.

Para que isto ocorra, como já dito anteriormente, tem-se:

$$
M_{2d} \leq 1,1 \cdot M_{1d}
$$
 (Equação 13)

Uma observação importante a ser feita é que, quando o estudo dos efeitos **globais** de segunda ordem for desprezado, deve-se ressaltar que os efeitos de segunda ordem **locais** devem ser sempre considerados, pois a estabilidade global não garante a estabilidade local e vice-versa.

## **3.3 ANÁLISE LINEAR OU DE PRIMEIRA ORDEM**

Na teoria de primeira ordem, os momentos são calculados considerando a configuração indeformada da estrutura.

Observa-se a seguinte figura:

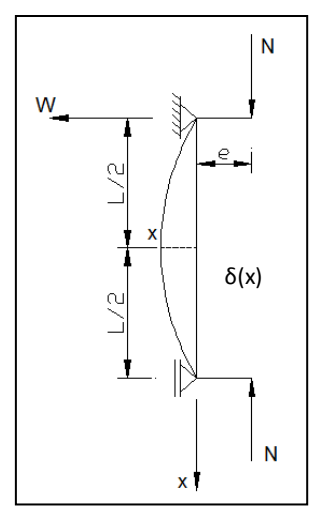

**Figura 0.1 - Deformada do Eixo do Pilar**

O momento de primeira ordem é calculado da seguinte forma:

$$
M_1 = N \cdot e \text{ (Equação 14)}
$$

Dessa forma, a equação diferencial para uma barra reta de material elástico linear, será:

$$
\frac{d^2W}{dx^2} = -\frac{M}{EI} = \frac{1}{r} = \psi \quad \text{(Equação 15)}
$$

Onde:

 $EI$ : Rigidez à Flexão

Sendo o equilíbrio de primeira ordem, os deslocamentos transversais W(x) não são levados em conta e a relação carga x deslocamento é linear (linearidade geométrica).

Para as estruturas de concreto armado, a análise de primeira ordem deve considerar também as imperfeições geométricas. Segundo FRANÇA (1995), a rigidez dos elementos estruturais deve ser utilizada de acordo com as equações constitutivas dos materiais. Os valores devem ser consultados na norma NBR 6118, e que também serão apresentados no capítulo 4.

### **3.4 ANÁLISE NÃO LINEAR OU DE SEGUNDA ORDEM**

A teoria de segunda ordem engloba as não linearidades físicas e geométricas em que o cálculo do equilíbrio é determinado pela configuração deformada da estrutura. Esta é caracterizada pela não linearidade entre a força normal e o deslocamento W(x), como indicado na figura abaixo:

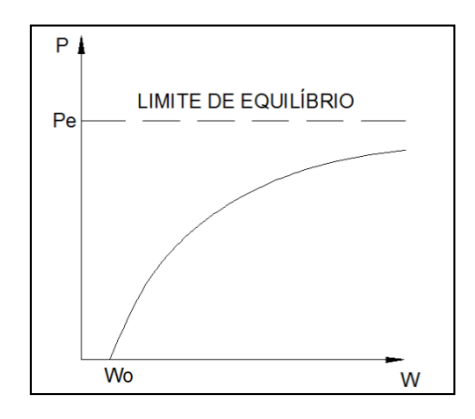

**Figura 0.2 - Relação Força Normal-deslocamento (Teoria de 2a Ordem)**

A não linearidade geométrica é decorrente das deformações do eixo do pilar. O equilíbrio é garantido na configuração deformada do eixo do pilar. Já a não linearidade física está relacionada às propriedades físicas e mecânicas do material. O concreto, por exemplo, é um material não linear, não existindo, portanto linearidade entre as tensões e as deformações.

Para entendimento das teorias de primeira e segunda ordem, considere a coluna da [Figura 0.3](#page-55-0) engastada na base com a carga vertical de  $F_V = 300kN$  e carga horizontal  $F_H = 200kN$ . Supondo-se que a barra seja de concreto armado com área transversal de 40x40cm e módulo de elasticidade  $E = 28000 MPa$  e  $F_{ck} = 25 MPa$ .

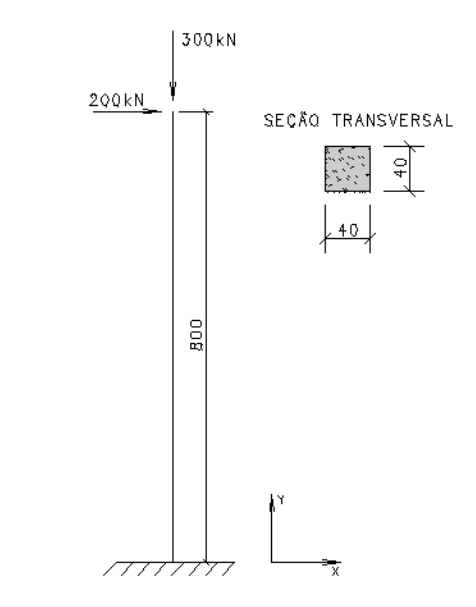

**Figura 0.3 – Teoria de Segunda Ordem – Barra engastada na Base**

<span id="page-55-0"></span>A partir de uma análise de primeira ordem os diagramas de esforços (normal, cortante e momento fletor) e os deslocamentos, serão:

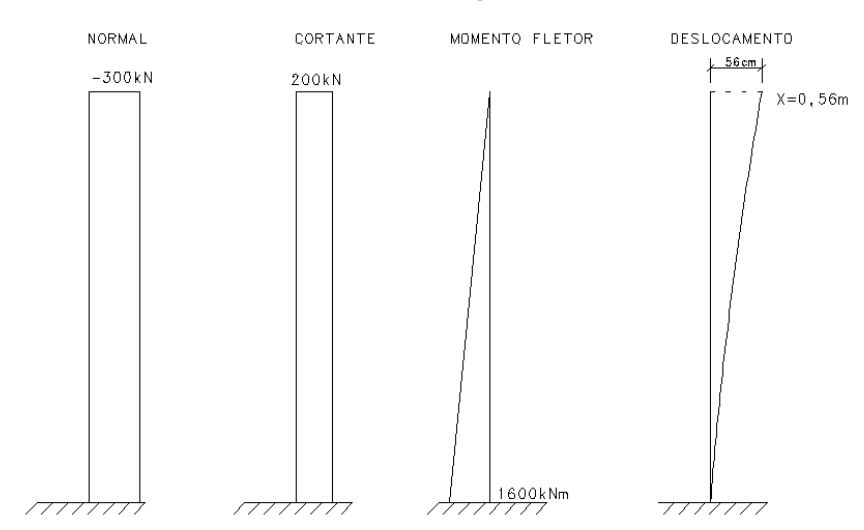

DIAGRAMA DE ESEQRCOS E DESLOCAMENTO

**Figura 0.4 – Diagrama de esforços e deslocamento**

Imaginando agora que a carga vertical será inserida em parcelas [\(Figura 0.5\)](#page-56-0), ao final de cada análise o ponto de aplicação da carga vertical é alterado, gerando um momento adicional por conta da posição deformada.

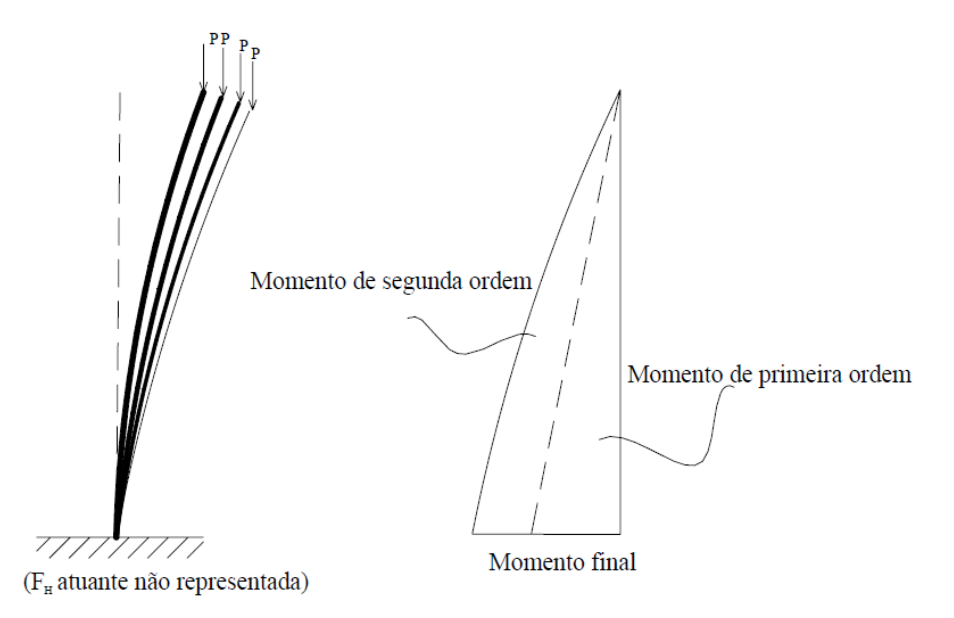

<span id="page-56-0"></span>**Figura 0.5 – Momento Final da Estrutura em análise de segunda ordem. Fonte: Avaliação dos parâmetros de instabilidade global em estruturas de concreto armado, Bueno, 2009.**

Para corrigir esta situação, é realizada uma análise de segunda ordem considerando todos os momentos adicionais gerados devido às novas posições deformadas até que seja encontrado o equilíbrio final, que poderá ser estável ou instável. BUENO (2009) diz que o momento final da estrutura será o somatório do resultado encontrado na análise de primeira e segunda ordem. Os métodos utilizados para realizar análise de segunda ordem podem ser: Método  $P - \Delta$ , Exato e Aproximado. Estes métodos serão descritos na seção "3.5 Métodos para Determinação dos Efeitos de Segunda Ordem".

No item a seguir serão abordadas as considerações sobre as não linearidades físicas e geométricas que devem ser abordadas na análise de segunda ordem.

## **3.4.1 NÃO LINEARIDADE GEOMÉTRICA**

A consideração dos efeitos da não linearidade geométrica está relacionada às mudanças que ocorrem na geometria dos elementos estruturais e sua determinação é obtida pela análise da estrutura deformada.

MONCAYO (2009) diz que os efeitos da não linearidade geométrica são encontrados quando o equilíbrio é determinado na posição deformada.

Principalmente em edifícios altos, a consideração dos efeitos da não linearidade geométrica torna-se importante, pois esta gera acréscimos de esforços devido ao carregamento vertical e aos deslocamentos horizontais.

Para a consideração da não linearidade geométrica, é comum o uso do processo P-∆ em que é realizado o estudo considerando a estrutura deformada.

MONCAYO (2009) exemplifica de maneira clara como são identificados os efeitos da não linearidade geométrica. Para isto, considere a barra vertical indicada na [Figura 0.6,](#page-57-0) que estão com carregamento externo vertical e horizontal.

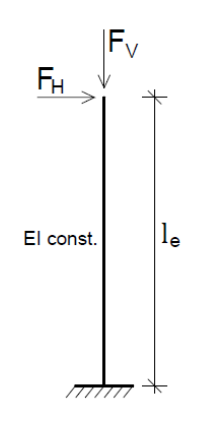

<span id="page-57-0"></span>**Figura 0.6 – Barra Vertical Submetida à carga vertical e horizontal. (Fonte: Análise de segunda ordem global em edifícios com estrutura de concreto armado, Moncayo, 2009)**

Por meio de uma análise de primeira ordem, os esforços (cortante, cisalhamento e momento fletor) são obtidos na posição indeformada e estão representados na [Figura 0.7.](#page-57-1) O momento  $M_1$  é chamado de momento de primeira ordem por ter sido obtido na análise de primeira ordem.

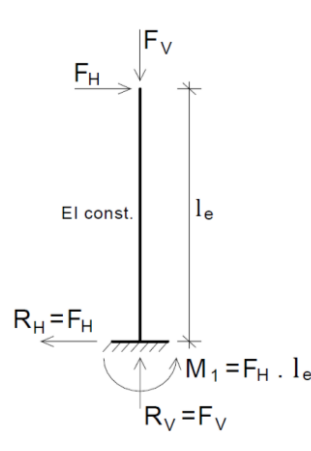

<span id="page-57-1"></span>**Figura 0.7 – Esforços obtidos na configuração indeformada. (Fonte: Análise de segunda ordem global em edifícios com estrutura de concreto armado, Moncayo, 2009)**

Após a análise de primeira ordem, a estrutura passa a ter a configuração deformada. Se o equilíbrio for considerado nesta nova posição, com o deslocamento no topo oriundo da analise de primeira ordem e de valor  $u$  devido à ação horizontal, o novo valor de momento, definido por  $M_2$ , na base será acrescido de ∆ $M = f_v \cdot u$ . Desta forma, tem-se:

$$
M_2 = M_1 + \Delta M = M_1 + f_v \cdot u
$$
 (Equação 16)

Por meio da [Figura 0.8](#page-58-0), pode-se observar a configuração deformada da barra, seu deslocamento inicial e os esforços finais.

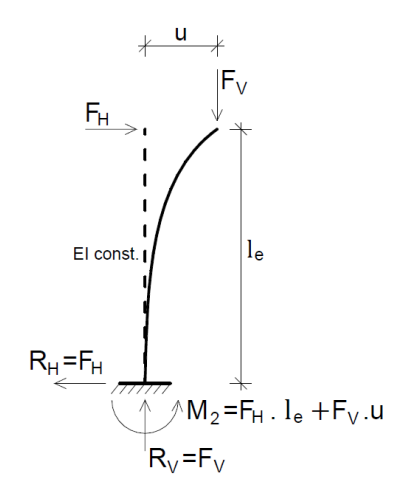

<span id="page-58-0"></span>**Figura 0.8 – Reações obtidas na configuração deformada. (Fonte: Análise de segunda ordem global em edifícios com estrutura de concreto armado, Moncayo, 2009)**

Após as duas análises, o momento  $M_2$  é definido como sendo o momento de segunda ordem, pois foi obtido considerando o equilíbrio na configuração deformada da barra. Quando este esforço é considerado na análise, é dito então que a não linearidade geométrica está sendo atendida.

### **3.4.2 NÃO LINEARIDADE FÍSICA**

No estudo da linearidade física embasada na teoria linear, admite-se uma relação linear entre as tensões e as deformações, sendo esta relação atribuída ao comportamento do material. Porém, o concreto armado é um material que não apresenta linearidade entre a tensão e deformação, devido aos efeitos causados pela fissuração, fluência, escoamento da armadura, etc. Diante disto, as condições dos materiais se alteram à medida que o carregamento é aplicado, de tal maneira que a resposta do concreto se modifica de forma desproporcional (KIMURA, 2007).

A não linearidade física afeta a estrutura, pois ela diminui a rigidez dos elementos estruturais. Ela afeta o módulo de elasticidade do concreto modificando a rigidez do elemento considerado. Dessa forma, a não linearidade física não pode ser desprezada, pois a rigidez esta relacionada aos deslocamentos laterais da estrutura.

Pode-se observar pela [Figura 0.9](#page-59-0) como o módulo de elasticidade é afetado quando o material é tratado como linear ou não.

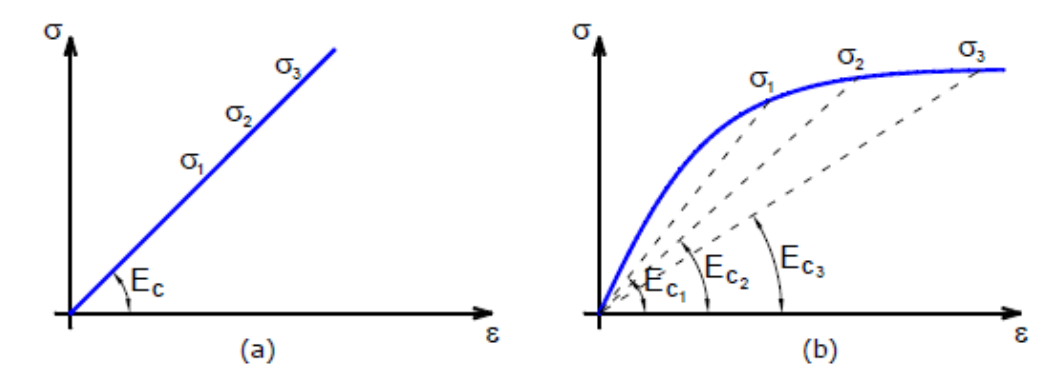

<span id="page-59-0"></span>**Figura 0.9 – Diagrama tensão-deformação do concreto: (a)linear e (b) não-linear. (Fonte: Análise de segunda ordem global em edifícios com estrutura de concreto armado, Moncayo, 2009)**

Na [Figura 0.9-](#page-59-0)a existe a linearidade entre a curva "tensão X deformação", de maneira que para qualquer tensão  $\sigma_1$ ,  $\sigma_2$  ou  $\sigma_3$  o módulo de elasticidade é sempre o mesmo de E<sub>c</sub>. Na [Figura 0.9-](#page-59-0)b, para cada valor de tensão σ<sub>1</sub>, σ<sub>2</sub> ou σ<sub>3</sub> o módulo de elasticidade, respectivamente será  $E_{c1}$ ,  $E_{c2}$  e  $E_{c3}$ , sendo os três valores diferentes entre si. Considerar esta característica em uma estrutura de concreto é fazer a consideração da não linearidade física.

Mas como o leitor poderá considerar os efeitos de não linearidade física em uma estrutura de concreto? No caso dos edifícios, o estado de solicitação das seções transversais não é uniforme e as propriedades vão se modificando a medida que a estrutura é erguida, conferindo comportamento não-linear. O grande problema resume-se em como considerar de forma exata essas variações, pois elas reagem diferentemente diante em cada fator causador. Existem métodos que permitem a sua consideração nas estruturas que vão desde os mais simples, com uma teoria simplificada e de baixa complexidade para ser aplicado na prática dos projetos, aos

mais sofisticados, que fornecem de maneira refinada e detalhada os valores de rigidez à maneira que a estrutura é solicitada. Entre os métodos mais complexos, podem ser citados o Diagrama Momento-Curvatura e o Diagrama Normal-Momento-Curvatura. A explanação destes métodos não é alvo dessa dissertação, mas é recomendada e pode ser encontrada de maneira clara e objetiva em KIMURA (2007).

Neste trabalho, serão utilizados os valores simplificados e especificados na norma NBR 6118:2014 como se seguem a seguir.

A norma adota os seguintes valores para a consideração aproximada da NLF:

Lajes:  $(EI)_{SEC} = 0.3 \cdot E_{ci}I_c$ 

Vigas: 
$$
(EI)_{SEC} = 0.4 \cdot E_{ci}I_c
$$
 para  $A'_s \neq A_s$   
 $(EI)_{SEC} = 0.5 \cdot E_{ci}I_c$  para  $A'_s = A_s$ 

Pilares:  $(EI)_{SEC} = 0.8 \cdot E_{ci}I_c$ 

Sendo:

 $I_c$  – Momento de inércia da seção bruta de concreto;

 $A'_{\rm s}$  – Área da armadura de compressão;

 $A_s$  – Área da armadura de tração;

 $E_{ci}$  – Módulo de Elasticidade inicial do concreto, dado por:

$$
E_{ci} = 5600 \sqrt{f_{ck}}
$$
 (Equação 17)

 $f_{ck}$  – Resistência característica do concreto à compressão, MPa.

# **3.5 MÉTODOS PARA DETERMINAÇÃO DOS EFEITOS DE SEGUNDA ORDEM**

Segundo Mário Franco (1985, p. 13) podem ser utilizados três métodos diferentes para a análise dos efeitos de segunda ordem. São eles:

- Método Exato

- Método  $P - \Delta$ 

- Método Simplificado.

Serão descritos, sucintamente, a seguir cada um destes métodos.

## **3.5.1 MÉTODO EXATO**

Este método é complexo e demanda mais tempo para sua elaboração. Neste procedimento, os dados iniciais como geometria, cargas, materiais, seções transversais e armaduras são consideradas supostamente conhecido.

Os valores de rigidez El e EA dos elementos estruturais são adotados em função da geometria e das armaduras. Então é realizada uma análise de segunda ordem determinando-se os esforços solicitantes normais e de flexão, as deformações e a curvatura para todas as seções transversais. Uma análise das seções transversais é então objetivada para a consideração dos efeitos da não linearidade física e determinam-se os valores solicitantes internos em cada seção  $(M_i e N_i)$  por integração. Novos valores de rigidez são adotados em função dos valores solicitantes internos, da curvatura e dos deslocamentos:

$$
EI = \frac{M_i}{1/r_i}, \quad EA = \frac{N_i}{\varepsilon_{mi}} \text{ (Equação 18)}
$$

Em que:

 $\varepsilon_{mi}$ : deformação nas seções dos elementos estruturais;

 $1/r_i$ : Curvatura nas seções dos elementos estruturais

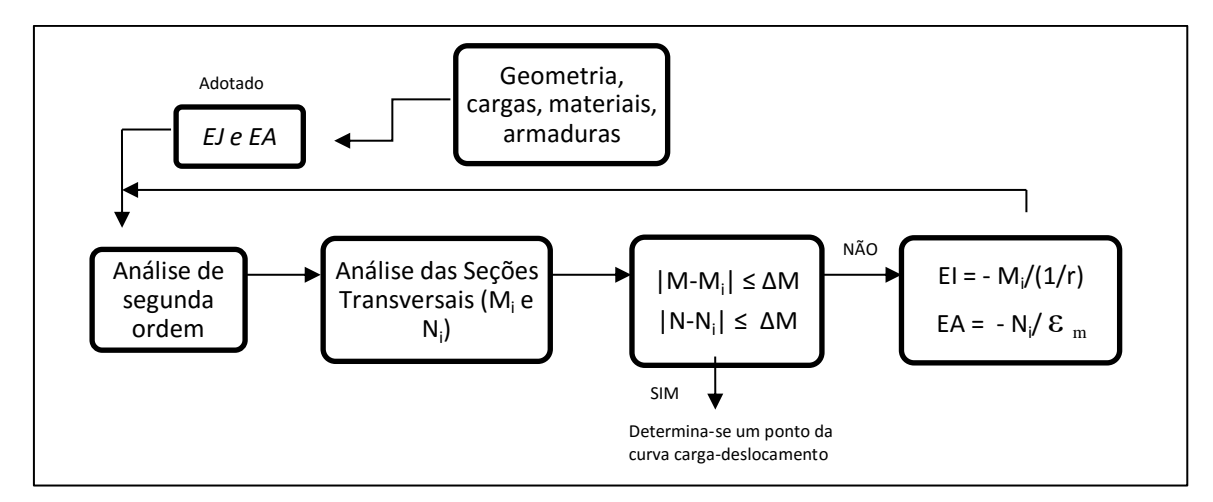

**Figura 0.10 – Fluxograma do Método Exato**

Faz-se então uma nova análise de segunda ordem com os novos valores acima. Este processo é iterativo e sua condição de repetição é que:

$$
|M - M_i| \le \Delta M
$$
  

$$
|N - N_i| \le \Delta N
$$

Dessa forma, é obtido o ponto do gráfico "carga x deslocamento" que corresponde ao nível de carregamento adotado. Aplicando-se este processo a níveis crescentes de carga, encontra-se o valor limite.

#### **3.5.2 Processo P-∆**

O processo P-∆ é utilizado como método para a análise dos esforços na configuração deformada do equilíbrio. Este considera os deslocamentos horizontais, as excentricidades e o carregamento vertical a cada momento em que a estrutura sofre modificação na sua configuração. Do ponto de vista da estabilidade global, o método não funciona como parâmetro, assim como o  $\alpha$  e  $\gamma$ <sub>z</sub>, pois se trata de um método de análise não linear. Porém, após os resultados, é possível comparar os métodos. No caso do software CAD/TQS, para realizar a comparação entre o processo P-∆ e  $\gamma_z$ , foi criado o coeficiente RM2M1, que permite ao projetista realizar comparação direta entre os tipos de análise.

Devido à solicitação das cargas horizontais sobre a estrutura de contraventamento, novos deslocamentos horizontais são gerados. Dessa forma, a estrutura modifica a sua configuração geométrica tendo então seus nós deslocados.

O cálculo dos esforços atuantes na estrutura, se avaliado com a configuração indeformada, apresentam resultados da análise de 1ª Ordem. As cargas horizontais, por sua vez, continuam atuando sobre a estrutura, não agora mais indeformada devido ao deslocamento horizontal.

Sendo assim, as cargas normais de cada pavimento combinada com os deslocamentos horizontais, geram o acréscimo de uma nova parcela de esforços, sendo este acréscimo o produto do esforço normal e da excentricidade causada pelo

deslocamento. Este processo se torna iterativo [\(Figura 0.11\)](#page-63-0), pois as cargas horizontais criam novos deslocamentos aos anteriormente existentes.

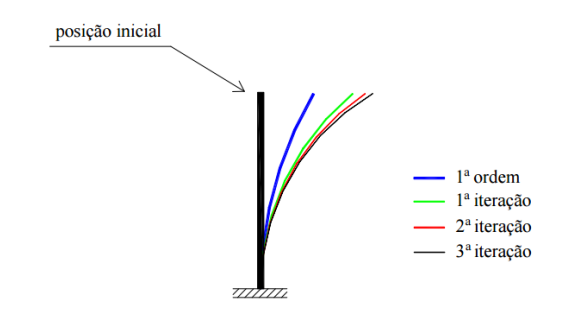

**Figura 0.11 – Posições deslocadas em iterações sucessivas (Fonte: Lima, 2001)**

<span id="page-63-0"></span>Os procedimentos para a utilização do método P-∆ consistem em aplicar análise de primeira ordem para determinação dos esforços e deslocamentos horizontais dos pavimentos. Primeiramente, adotam-se os valores de *EI e EA* de cada seção, suposta constante em cada barra.

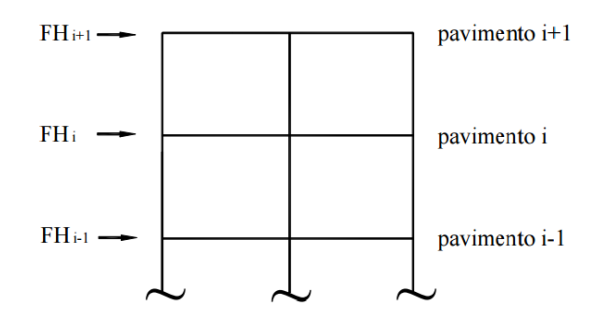

**Figura 0.12 – Estrutura Indeformada (Fonte: Lima, 2001)**

As forças verticais em cada pavimento vão gerar momentos proporcionais aos deslocamentos. Esse momento, por simplificação, é convertido em um binário de forças horizontais, cujas resultantes são as chamadas forças horizontais fictícias.

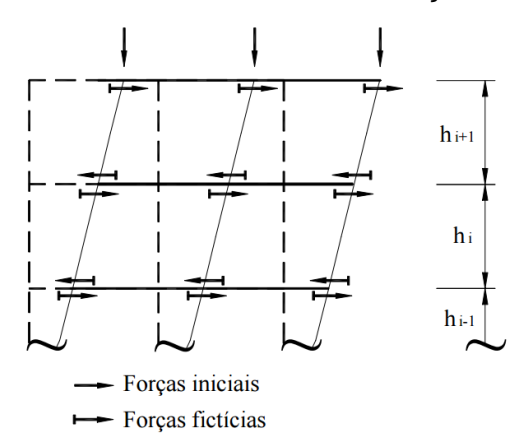

**Figura 0.13 – Estrutura deformada (Fonte: Lima, 2001)**

Calculam-se então as forças horizontais fictícias em cada pavimento, dada por:

$$
H_i = \frac{\sum v_i \cdot d_i}{h_i} - \frac{\sum v_{i+1} \cdot d_{i+1}}{h_{i+1}} \text{ (Equação 19)}
$$

Em que:

 $\sum V_i$  e  $\sum V_{i+1}$ : é a soma das forças verticais nos pavimentos i e i+1, respectivamente;  $h_i e h_{i+1}$ : representa a altura dos pavimentos i e i+1, respectivamente;  $d_i$ : é o valor da diferença do deslocamento horizontal entre os pavimentos i e i-1, ou seja, o pavimento inferior;

 $d_{i+1}$ : é o valor da diferença do deslocamento horizontal entre os pavimentos i e i+1;

Dessa forma, tem-se o seguinte diagrama com as forças verticais e os respectivos deslocamentos, piso a piso, e a presença das forças horizontais fictícias.

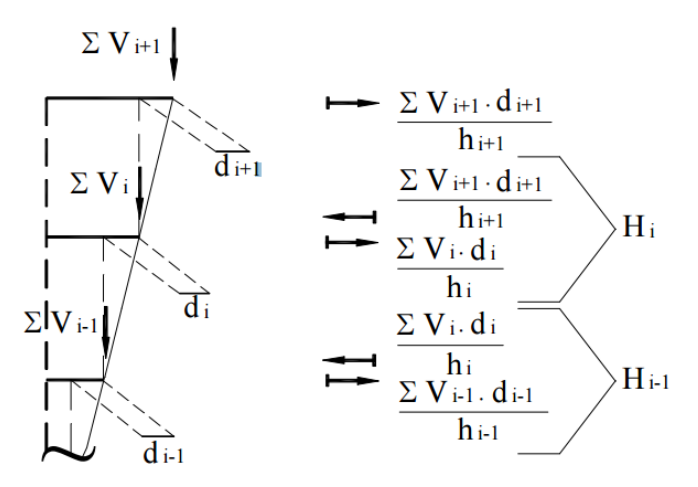

**Figura 0.14 – Forças Horizontais Ficticias (Fonte: Lima, 2001)**

Com o valor das forças horizontais fictícias, procede-se agora para o carregamento da estrutura com as cargas antigas e as cargas horizontais fictícias.

Feito este processo, ele se torna contínuo até que haja a convergência dos deslocamentos. Este momento sinaliza o equilíbrio da estrutura. Segundo MacGREGOR (1988 apud Lima, 2001), o processo pode ser interrompido quando a diferença entre os deslocamentos de cada iteração ser menor que 5%.

Determinados os esforços e deslocamentos da estrutura, deve-se verificar em que ponto de cada pilar ocorre o momento máximo. Este pode estar concentrado nas extremidades ou em alguma outra seção intermediária do pilar. Isto é feito para que se determine a excentricidade em cada pilar, e, daí, faça-se o seu dimensionamento.

## **3.5.3 MÉTODO SIMPLIFICADO**

Para o dimensionamento dos pilares, pode-se determinar o valor aproximado dos momentos finais a serem considerados por meio de método simplificado que dispensa a verificação de segunda ordem em toda a estrutura. O código ACI-318/83 (1983) e o Regulamento de Estruturas de Betão Armado e Pré-Reforçado (REBAB) (Porto, 1984) permitem estes métodos.

Deve-se calcular o valor o comprimento efetivo,  $l_e$ , considerando ser a estrutura de nós móveis.

O código Modelo CEB-FIP/1978 traz uma indicação sobre como proceder para determinar o valor da esbeltez  $\lambda$ . Com o valor do comprimento efetivo  $l_e$  de cada pilar, consideram-se as excentricidades de segunda ordem para dimensionar o elemento.

O Código ACI-318/83 também fornece procedimento para cálculo dos esforços. Neste código, são calculados fatores ligados a cada pilar isoladamente, bem como, fatores para todos os pilares do andar.

Os métodos simplificados são recomendados para estruturas regulares e de esbeltez moderada.

# *Capítulo 4* **ANÁLISE ESTRUTURAL DE ACORDO COM A NORMA NBR 6118:2014**

#### **4.1 PREMISSAS DA NORMA NBR 6118:2014**

Quando se trata de estruturas de concreto armado, os projetistas devem utilizar como fonte de informações as premissas estabelecidas na norma brasileira "NBR 6118:2014 – Projetos de Estrutura de Concreto – Procedimentos", elaborada por uma comissão respaldada pela ABNT (Associação Brasileira de Normas Técnicas).

Nela, busca-se definir os critérios gerais que regem o projeto das estruturas de concreto, sejam elas de edifício, pontes etc. São encontrados na norma os requisitos básicos exigíveis para o projeto de estruturas de concreto simples, armado e protendido.

Entre as diretrizes estabelecidas na NBR 6118, encontra-se a seção 15 intitulada por "Instabilidade e Efeitos de 2ª Ordem" em que são apresentados os conceitos necessários para a correta aplicação na estrutura dos efeitos de segunda ordem, instabilidade da estrutura e análise estrutural.

Os casos abordados na seção 15 incluem estruturas compostas por barras submetidas à flexão-composta em que a contribuição de torção possa ser desprezada.

As estruturas de concreto, como dito no capítulo 2, podem chegar à ruína por dois motivos: perda da capacidade resistente da seção e instabilidade. A perda por instabilidade é atingido sempre que, o aumento da intensidade do carregamento é maior que o aumento na capacidade resistente, para alguns elementos. Busca-se na análise considerando os efeitos de segunda ordem assegurar que, no carregamento mais desfavorável, não ocorra instabilidade ou perda da capacidade resistente. Para isto, é obrigatório considerar o efeito não linearidade geométrica no concreto.

Podem ocorrer nas estruturas três tipos de instabilidade, são elas:

- Perda da estabilidade por bifurcação do equilíbrio (Flambagem) em estruturas sem imperfeiçoes geométricas;

- perda da estabilidade sem bifurcação (problema de ponto-limite com reversão) do equilíbrio com passagem brusca de uma configuração para outra reversa da anterior;

- perda da estabilidade sem bifurcação do equilíbrio (problema de ponto-limite sem reversão) quando o aumento da solicitação é maior que a capacidade resistente.

A norma considera que os efeitos de segunda ordem são aqueles que, somados aos valores obtidos em uma análise de primeira ordem (estrutura indeformada), o equilíbrio é analisado na configuração deformada. Quando os efeitos de segunda ordem não são superiores a 10% do valor de primeira ordem, estes podem ser desprezados.

Neste capítulo, busca-se resumir os principais assuntos que se encontram na norma e que estão relacionados à estabilidade global das estruturas e que serão necessários para permitir ao projetista tomar decisões durante a análise da estrutura.

# **4.2 IMPERFEIÇOES GEOMÉTRICAS**

As imperfeiçoes geométricas devem, obrigatoriamente, serem incluídas na análise da estrutura em estudo. A norma NBR 6118 classifica as imperfeições em dois grupos distintos: imperfeiçoes globais e imperfeições locais. Na ocasião desse trabalho, serão tratadas apenas as imperfeiçoes globais. Cabe destacar que ambas as verificações devem ser realizadas, pois uma não é suficiente para dispensar a outra.

No âmbito da imperfeição global, deve ser considerado em estruturas contraventadas ou não, um desaprumo dos elementos verticais. Esta situação pode ser visualizada de acordo com a [Figura 0.15.](#page-68-0)

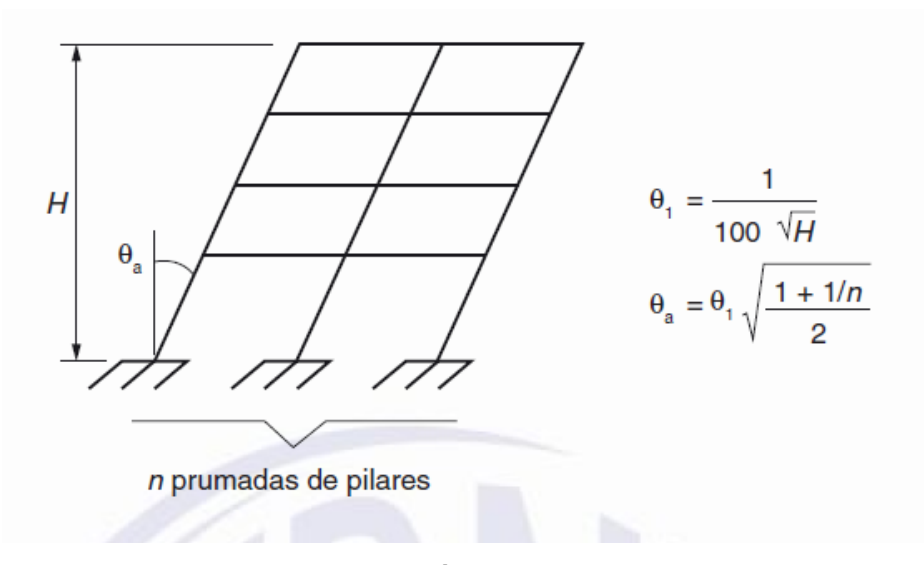

<span id="page-68-0"></span>**Figura 0.15 – Imperfeições Geométricas (Fonte: Norma NBR 6118:2014)**

Onde:

 $\theta_{1 min} = 1/300$ : para estruturas reticuladas e imperfeições locais;  $\theta_{1max} = 1/200;$ 

H: é a altura total da edificação, expressa em metros (m);

n: é o número de prumadas de pilares no pórtico plano.

Para edifícios com predominância de vento e desaprumo simultaneamente, observar as seguintes considerações:

- quando 30% da ação do vento forem maiores que a ação do desaprumo, considera-se apenas a ação do vento;

- Quando a ação do vento for inferior a 30% da ação do desaprumo, considera-se somente o desaprumo respeitando a consideração de  $\theta_{1\text{min}}$ ;

- Nos demais casos, combina-se a ação do vento e desaprumo, sem necessidade da consideração de  $\theta_{1min}$ . Nessa combinação, admite-se considerar ambas as ações atuando na mesma direção e sentido como equivalentes a uma ação do vento, portanto como carga variável, artificialmente amplificada para cobrir a superposição.

A grandeza a ser considerada para a comparação deve ser o momento total na base da construção e em cada direção e sentido da aplicação da ação do vento, com desaprumo calculado com  $\theta_a$ , sem a consideração do  $\theta_{1min}$ . A seguir é descrito passo a passo como avaliar os esforços referentes ao desaprumo (DROPPA, Jr, 2015).

Seja *V* o valor do momento total na base da estrutura em uma dada direção devido à atuação do vento;

Seja *DC* o valor do momento total na base da estrutura em uma dada direção devido ao desaprumo calculado;

Seja *DM* o valor do momento total na base da estrutura em uma dada direção devido ao desaprumo mínimo calculado;

Se  $0.3 \cdot V > DC$ : Será considerada somente a atuação do vento na estrutura;

Se 0,3 · *DC* > *V*: Será considerada somente a atuação do desaprumo *DM* na estrutura;

Nos demais casos considerar a ação do vento *V* + *DC*, sem a consideração do momento mínimo, obtido pelo  $\theta_{1min}$ .

Cabe destacar que o software CAD/TQS sempre realiza o cálculo do momento considerando o desaprumo, porém os esforços não são considerados no dimensionamento dos elementos estruturais no primeiro momento. É dito que nesta etapa somente está se comparando o momento na base do edifício estimado para uma razão de desaprumo (critério) com o momento na base do edifício causado pelo vento em uma determinada direção. O momento causado pelo vento é representado pela variável M1, enquanto o momento causado pelo desaprumo é representado pela variável Mig e são encontrados no relatório do processamento da estabilidade global (TQS, 2013).

Diante disso, existem duas opções a serem adotadas para consideração do desaprumo:

- Majorar o carregamento de vento, nas direções que Mig for maior que M1, para que o momento causado pelo vento seja superior ao momento causado pelo desaprumo. Neste caso é criado um novo coeficiente de arrasto que majora os esforços de vento até que a equação  $0.3 \cdot V > DC$  fique válida.

- Inserir casos de desaprumo nas direções que Mig for maior que M1;

Cabe ao projetista analisar se o carregamento deve ser considerado na Análise.

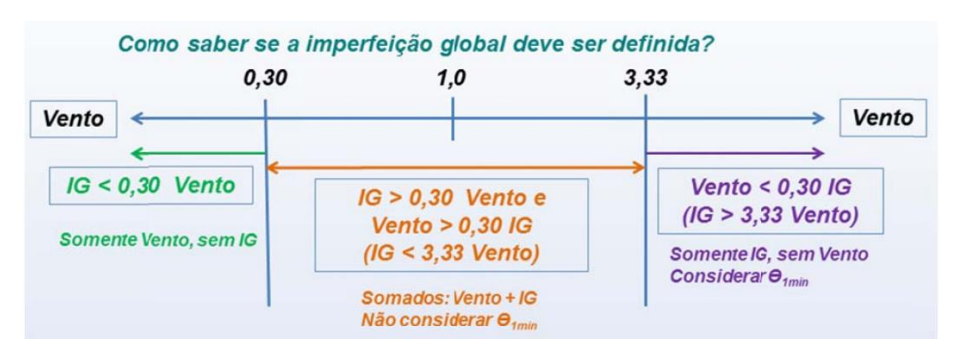

De acordo com o manual da TQS, tem-se também:

**Figura 0.16 – Consideração do Desaprumo TQS (Fonte: TQS, 2015)**

Quando a edificação tiver a predominância de lajes lisas ou cogumelo, deve considerar  $\theta_a = \theta_1$  e para pilares isolados em balanço, deve-se adotar  $\theta_1 = 1/200$ . O desaprumo não precisa ser verificado para as combinações do Estado Limite de Serviço.

# **4.3 DEFINIÇÕES E CLASSIFICAÇÃO DAS ESTRUTURAS**

#### **4.3.1 DEFINIÇÕES**

Quando uma estrutura é submetida às ações das cargas verticais e horizontais, os nós da estrutura deslocam-se horizontalmente. Os esforços decorrentes, considerando a análise de segunda ordem, desses deslocamentos são chamados **efeitos globais de segunda ordem**.

Ao mesmo tempo, as barras isoladas das estruturas quando carregadas sofrem os **efeitos locais de segunda ordem** em que o eixo retilíneo sofre um deslocamento. Como exemplo pode ser citado o caso dos pilares, que por conta da falta de retilineidade, efeitos locais são gerados, que afetam os esforços solicitantes nas barras desse pilar.

Já no caso dos pilares-parede simples ou compostos (um ou mais pilares), quando este não apresenta retilineidade, surgem os **efeitos de segunda ordem localizados.** Neste caso, uma região do pilar pode apresentar não retilineidade maior do que a do eixo do pilar como um todo. Isto gera nesses pilares aumento da flexão longitudinal e aumento da flexão transversal. O efeito de segunda ordem localizado pode ser visualizado pela [Figura 0.17](#page-71-0) em que algumas regiões sofrem efeitos diferenciados do restante da seção do pilar.

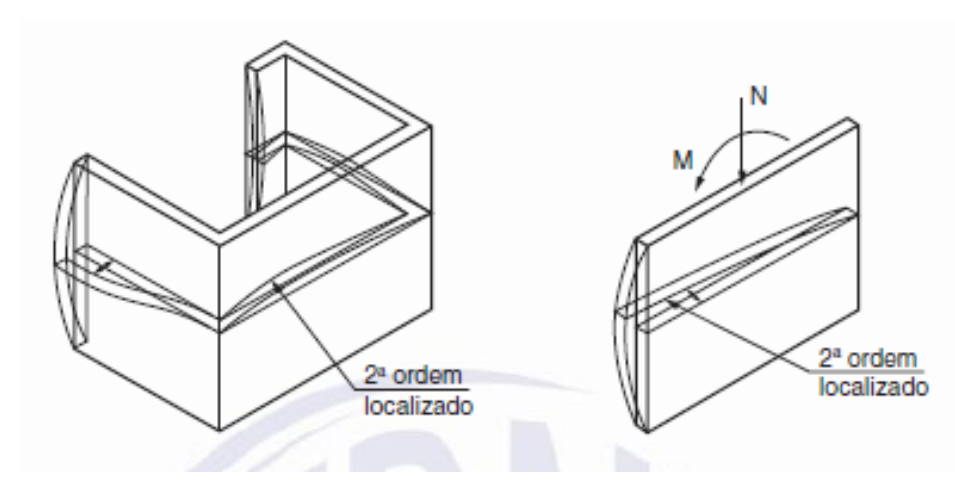

<span id="page-71-0"></span>**Figura 0.17 – Efeitos de 2ª ordem localizados (Fonte: Norma NBR 6118:2014)**
## **4.3.2 CLASSIFICAÇÃO DAS ESTRUTURAS**

As classificações a seguir já foram comentadas no item 3.2, mas serão repetidas de maneira breve e complementar por estarem na norma NBR 6118.

# **4.3.2.1 ESTRUTURAS DE NÓS FIXOS E NÓS MÓVEIS**

- **Estruturas de nós fixos**: quando os deslocamentos horizontais dos nós são pequenos e os efeitos globais de segunda ordem são desprezíveis. Nestes casos, o acréscimo dos efeitos de segunda ordem devem ser inferiores a 10% dos efeitos de primeira ordem ( $M_{2d} < 1.1 \cdot M_{1d}$ ). Deve-se então considerar apenas os efeitos locais e localizados de segunda ordem;

- **Estruturas de nós móveis**: em oposição ao supracitado, os efeitos de segunda ordem não devem ser desprezados pois os deslocamentos horizontais não são pequenos. Neste caso:  $M_{2d} > 1.1 \cdot M_{1d}$ .

#### **4.3.2.2 CONTRAVENTAMENTO**

As **subestruturas de contraventamento** são aquelas que por possuírem maior rigidez às ações horizontais, resistem à maior parte dos esforços decorrentes dessas ações.

As demais estruturas são chamadas de **subestruturas contraventadas**.

#### **4.3.2.3 ELEMENTOS ISOLADOS**

Quando os efeitos de segunda ordem, sejam locais ou localizados, precisam ser verificados, estes ocorrem nos elementos isolados, que por definição podem ser:

- Elementos estruturais isostáticos;
- Elementos contraventados;
- Elementos das estruturas de contraventamento de nós fixos;

 Elementos das subestruturas de contraventamento de nós móveis, desde que, aos esforços nas extremidades, obtidos em uma análise de primeira ordem, sejam acrescentados os determinados por análise global de segunda ordem.

#### **4.4 DISPENSA DOS EFEITOS GLOBAIS DE 2ª ORDEM**

A análise de uma estrutura considerando os efeitos globais de segunda ordem requer conhecimento apurado sobre o assunto e um bom tempo de modelagem, pois sua aplicação é complexa para ser aplicada nos projetos do dia-adia. Por esta razão, métodos foram criados para que pudessem avaliar de maneira simplificada a consideração ou não dos efeitos globais de segunda ordem. Estes métodos facilitaram a vida dos engenheiros que realizam os projetos estruturais, pois puderam aplicar os conceitos necessários de análise de segunda ordem de forma simplificada e segura.

Na verdade, os métodos buscam classificar as estruturas como de nós fixos ou móveis, pois, por meio desta informação, a norma permite que sejam feitas aproximações que garantem a verificação dos efeitos de segunda ordem.

A norma apresenta dois métodos que permitem avaliar se os efeitos de segunda ordem podem ser dispensados, são eles: Parâmetro de Instabilidade  $\alpha$  e o coeficiente  $\gamma_z$ . Eles serão tratados com detalhes no próximo capítulo: "5 -Parâmetros de Estabilidade".

# **4.5 ANÁLISE DE ESTRUTURAS**

# **4.5.1 NÓS FIXOS**

Durante uma análise considerada de nós fixos, os elementos podem ser dimensionados de maneira isolada e considerando-os comprimidos. O elemento estrutural será tratado como barra vinculada nas extremidades aos demais elementos. Nesta barra serão aplicados os esforços obtidos por meio de uma análise de primeira ordem.

49

A consideração dos efeitos de segunda ordem deve ser verificada apenas para efeitos locais ou localizados.

A estrutura deve ser considerada deslocável quando estiver submetida aos esforços horizontais.

Para o cálculo, o comprimento equivalente do elemento comprimido deve ser menor que:

$$
l_e = l_0 + h \quad \text{(Equação 20)}
$$
\n
$$
l_e = l
$$

Onde:

 $l_0$ : distancia entre as faces internas dos elementos estruturais que vinculam o pilar;

 $h$ : Altura da seção transversal do pilar, medida no plano da estrutura em estudo;

: Distância entre os eixos dos elementos estruturais ais quais o pilar está vinculado.

# **4.5.2 NÓS MÓVEIS**

A análise estrutural de nós móveis passa a ser necessária quando não se podem dispensar os efeitos globais de segunda ordem na estrutura. Nesses casos, é obrigatória a consideração da não linearidade física e geométrica.

Pode-se, de maneira aproximada, determinar os esforços globais de segunda ordem por meio da majoração dos esforços finais obtidos em 0,95  $\cdot \gamma_z$ , desde que o valor de  $\gamma_z \leq 1.3$ .

A análise deve ser feita para estruturas reticuladas com no mínimo quatro pavimentos e a não linearidade física pode ser considerada, de maneira aproximada, de acordo com a figura a seguir, retirada da norma NBR 6118:

```
(El)_{\text{sec}} = 0.3 E_{\text{ci}}l_{\text{c}}- lajes:
               (El)_{\text{sec}} = 0.4 E_{\text{ci}}l_{\text{c}} para A_{\text{s}}' \neq A_{\text{s}} e- vigas:
               (El)_{\text{sec}} = 0.5 E_{\text{ci}} l_{\text{c}} para A_{\text{s}}' = A_{\text{s}}- pilares: (El)_{sec} = 0.8 E_{ci}l_conde
```
 $I_c$  é o momento de inércia da seção bruta de concreto, incluindo, quando for o caso, as mesas colaborantes.

#### **Figura 0.18 – Redução da Rigidez para consideração da não linearidade física (Fonte: Norma NBR 6118:2014)**

A norma estabelece ainda que os esforços obtidos na análise de nós móveis com valores aproximados de rigidez não são aplicados quando foi avaliar os esforços locais de segunda ordem.

# *Capítulo 5* **PARÂMETROS DE ESTABILIDADE**

## **5.1 INTRODUÇÃO**

Quando se está procedendo à análise da estrutura, é necessário que sejam considerados os efeitos de segunda ordem. Apesar da norma NBR 6118 abordar sobre os efeitos localizados, locais e globais na estrutura, nesta etapa será focado apenas o efeito global, pois é o único que causará efeito sobre a estabilidade global da estrutura.

O desafio é adaptar a um modelo computacional o que de fato acontece numa edificação real, onde os efeitos do vento, a variabilidade do material utilizado, as imperfeiçoes geométricas ocasionadas pelo sistema construtivo, entre outros, precisam ser considerados, pois as cargas horizontais agregadas às verticais irão causar deformações consideráveis na estrutura.

Por este motivo foram estabelecidos os parâmetros de estabilidade, ou por oposição instabilidade, em que por meio de aproximações e simplificações nesses métodos é possível analisar a estrutura considerando os efeitos de segunda ordem.

Para a correta aplicação dos métodos existentes de avaliação da estabilidade global, faz-se necessário considerar a não linearidade física e geométrica. Para maiores detalhes sobre cada uma das não linearidades, consultar o Capítulo 3, pois os assuntos já foram detalhados nesta seção.

A estabilidade global pode ser verificada por meio dos métodos aproximados chamados "Parâmetro de Instabilidade  $\alpha$ " e "Coeficiente de majoração  $\gamma_z$ ". Os valores encontrados para cada parâmetro irão ditar se a estrutura poderá ser considerada de nós fixos ou móveis. Após esta definição, bastará seguir os procedimentos que a norma exige para determinar os efeitos de segunda ordem na estrutura.

MONCAYO (2011) cita ainda duas observações importantes quando a estrutura for analisada. As estruturas consideradas de nós fixos, apesar de terem este nome, devem ser deslocáveis, porém possuem deslocamentos horizontais pequenos e que podem ser desprezados e as estruturas de nós móveis, irão apresentar deslocamentos laterais que devem ser considerados no cálculo dos esforços, porém esses deslocamentos não são devem ser exagerados.

53

#### **5.2 PARÂMETROS DE INSTABILIDADE: ORIGEM**

O estudo sobre os parâmetros de instabilidade foi iniciado em 1967 por Hurbert Beck e Gert König (VASCONCELOS, 1997) após a defesa da tese de doutorado defendida na Alemanha. Neste estudo, a estrutura analisada era de um edifício de diversos pavimentos, em que seus pilares eram considerados contraventados por paredes rígidas com estrutura esbelta. Os estudos levaram a uma equação diferencial de complicada solução com coeficientes variáveis, mas após uma simplificação matemática, a equação matemática foi reduzida às funções de Bessel. A partir da solução desta equação, chegou-se a um parâmetro chamado por "Coeficiente de Instabilidade  $\alpha$ ".

Este coeficiente era capaz de informar qual o deslocamento da estrutura permitindo chegar-se às definições de Nós Fixos e Nós Móveis para a estrutura em análise. Por simplificação dos cálculos do deslocamento da estrutura, convencionouse que as estruturas de nós fixos seriam aquelas, as quais, o acréscimo de esforços (momentos existentes) fosse menor que 10% dos esforços já obtidos. Para estes casos, o valor do coeficiente  $\alpha$  ficaria abaixo de 0,6.

## **5.2.1 EQUAÇÃO DIFERENCIAL**

Partindo-se da equação diferencial de uma barra reta de comprimento  $L$ , de seção constante e material elástico linear sujeita a carga axial  *nas extremidades,* tem-se:

$$
\frac{d^2y}{dx^2} + \alpha^2 \cdot y = 0
$$
 (Equação 21)

 $y(x)$  representa o deslocamento dos pontos do eixo da barra na direção transversal  $e E I$  a sua rigidez à flexão.

A partir da equação diferencial da barra reta, tem-se que:

$$
\alpha_{cr}^2 = \frac{P_{cr} \cdot L^2}{EJ} \text{ (Equação 22)}
$$

A grandeza obtida  $\alpha_{cr}$  é tratada como coeficiente de estabilidade e seu valor está relacionado com as condições de apoio das extremidades da barra. O valor de  $\alpha_{cr}$  é baixo quando a barra está engastada e alto quando a barra é birrotulada ou monoengastada.

# **5.2.2 EQUAÇÃO DIFERENCIAL SEGUNDO BECK & KÖNIG**

A equação encontrada por **Beck e König (VASCONCELOS, 1997)**, na ocasião de seus estudos, foi:

$$
y''''(\xi) + \alpha^2 \cdot [y'(\xi) \cdot \xi]' = \frac{w \cdot L^4}{E J} \text{ (Equação 23)}
$$

Onde:

$$
\xi = x/L
$$

Nesta equação,  $w$  é a carga horizontal distribuída em toda a altura  $L$  do edifício.

De forma semelhante ao caso da barra apresentada anteriormente, um novo valor de  $\alpha$  é obtido. Mas dessa vez, não é considerada uma carga P concentrada nas extremidades da estrutura e sim uma carga distribuída em toda a sua altura. Dessa forma, tem-se:

$$
P = (p + v) \cdot L
$$
 (Equação 24)

Onde  $p$  é a carga distribuída à qual a estrutura de contraventamento está submetida e  $v$  é a carga distribuída na estrutura contraventada. O valor de  $\alpha$ encontrado por **Beck e König** é:

$$
\alpha_{cr}^2 = (p + v)_{cr} \cdot \frac{L^3}{EJ} \text{ (Equação 25)}
$$

Na tabela a seguir, encontram-se os valores limites obtidos por **Beck e König** em função da quantidade de pavimentos.

| $\alpha_{cr}$ | $n$ (quant. Pavimentos) | Restrição                                                   |
|---------------|-------------------------|-------------------------------------------------------------|
| 2,80          | n > 4                   |                                                             |
| 0,60          | n > 4                   | $\Delta M_{adic} \leq 0.10 \cdot M_{1^a\, orderm}$ , exist. |
| 0,50          | $n=3$                   | ٠                                                           |
| 0,40          | $n=2$                   | -                                                           |
| 0,30          | $n=1$                   | $\overline{\phantom{a}}$                                    |

Tabela 3 – Valor de  $\alpha_{cr}$  encontrados por Beck e König

Fonte: Origem dos Parâmetros de Instabilidade  $\alpha_{cr}$  e  $\gamma_z$ , 1991

Estes resultados foram obtidos considerando que a estrutura contraventada do edifício pudesse ser substituída por uma estrutura composta apenas de um único pilar cujas características geométricas fossem equivalentes à original. Desta forma, definiu-se que o somatório das rigidezes da estrutura de contraventamento fosse igual à rigidez de um pilar único.

Para calcular a rigidez equivalente nos casos de pilares de contraventamento, deve-se aplicar a força horizontal atuante no pórtico espacial, de forma a conhecer o valor da flecha para cargas horizontais. Esta flecha deve ser a mesma flecha obtida no pilar equivalente sujeito às mesmas cargas horizontais.

Calculado o valor de  $\alpha$ , basta apenas verificar se este não supera o valor limite. Em caso afirmativo, modificar as dimensões dos elementos estruturais de forma a obter valores de  $a$  abaixo do limite.

Estes estudos tiveram continuidade por outros autores e órgãos com interesse no assunto (CEB e ABNT). Em 1978, o CEB passou a utilizar os valores de αlim descrito por **Beck & König**, assim como a ABNT na norma NBR 9062 (norma brasileira de estrutura pré-moldada). No ano de 1985, **Mário Franco (1985)** estudou novamente a forma de obtenção dos valores limites do coeficiente de estabilidade para edifícios com mais de três pavimentos encontrando valores variando próximo a 0,6 em estruturas com pilares-paredes, pórticos e combinação de pórticos e pilaresparedes.

Augusto Carlos Vasconcelos (1985) encontrou para estruturas de 1, 2 e 3 pavimentos valores como descritos na tabela abaixo:

| Tapela 4 - Valores de $\alpha_{cr}$ em função da quantidade de pavimentos |                |  |
|---------------------------------------------------------------------------|----------------|--|
| $\alpha_{\text{lim}}$                                                     | n (Pavimentos) |  |
| 0,50                                                                      |                |  |
| 0,55                                                                      |                |  |
| 0,60                                                                      |                |  |

**Tabela 4 - Valores de em funçao da quantidade de pavimentos**

Fonte: Artigo Origem dos Parâmetros de Instabilidade  $\alpha_{\rm cr}$  e  $\gamma_{\rm z}$ , 1991

No ano de 1986, **Augusto C. Vasconcelos** retornou os estudos feitos por **Beck & König**, mas desta vez, com o advento do computador, pôde-se avaliar a mesma estrutura anteriormente estudada discretizada, ao invés de estrutura contínua. Os resultados por ele encontrados não foram diferentes para até 3 pavimentos, e a partir de 4 pavimentos, a diferença entre  $\alpha_{\text{crit}}$  e  $\alpha = 2.80$  ia diminuindo à medida que aumentava-se a quantidade de pavimentos. Desse estudo, resultou uma fórmula de sugestão para o cálculo do  $\alpha_{\rm crit}$  em função do numero n de pavimentos. Segue a fórmula:

 $\alpha_{crit} = 2.80 - 1.1 \cdot e^{0.22n}$  (Equação 26)

Em 1990, o CEB decide retirar as considerações sobre o cálculo do parâmetro de instabilidade α.

Neste contexto, Mário Franco e Augusto C. Vasconcelos apresentaram pela primeira vez o conceito do coeficiente de amplificação de momentos  $\gamma_z$ , no estado do Rio de Janeiro, como ferramenta auxiliar no estudo da estabilidade global. Por meio do processo  $P-\Delta$ , chegou-se à idéia do  $\gamma_z.$ 

Anos depois da definição do conceito de amplificação de momentos  $\gamma_z$ , vários estudos foram realizados com este tema. No ano de 1993, a TQS cria o módulo Pórtico Espacial em que ele passa a utilizar os parâmetros de instabilidade  $\gamma_z$  e  $\alpha$ . Algumas correlações entre  $y_z$  e  $\alpha$  também foram formuladas como aproximações para as aplicações práticas.

Na tabela abaixo, se seguem algumas dessas correlações que foram apresentadas em artigos e estudos.

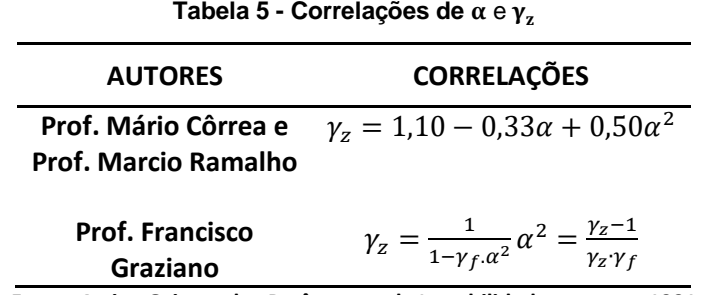

Fonte: Artigo Origem dos Parâmetros de Instabilidade  $\alpha_{\rm cr}$  e  $\gamma_{\rm z}$ , 1991

# **5.3 PARÂMETRO DE INSTABILIDADE (ALFA)**

## **5.3.1 DEFINIÇÃO**

A classificação da estrutura quanto à deslocabilidade lateral dos nós é realizada por meio do parâmetro de instabilidade  $\alpha$ , porém este critério não é capaz de fornecer os efeitos de segunda ordem. Acima de certo valor limite, a estrutura é classificada como de nós móveis, e, portanto, deve ser considerada a análise global de segunda ordem.

Adotando inicialmente que a estrutura de contraventamento possa ser representada por um único pilar engastado na base e livre no topo, de rigidez equivalente à soma das rigidezes dos pilares de contraventamento da estrutura [\(Figura 0.1\)](#page-82-0) e sendo constante ao longo da altura  $H_{tot}$  do edifício, temos o seguinte valor para o parâmetro de instabilidade:

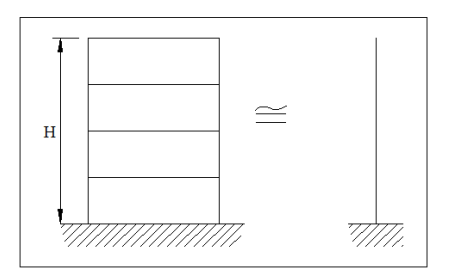

**Figura 0.1 – Rigidez Equivalente - Analogia com pilar em balanço**

$$
\alpha = H_{tot} \cdot \sqrt{\frac{N_k}{E_{cs}I_c}} \text{ (Equação 27)}
$$

<span id="page-82-0"></span>Em que:

 $H_{tot}$ : é a altura total da estrutura, medida a partir do topo da fundação ou de um nível pouco deslocável do subsolo;

 $N_k$ : é o somatório de todas as cargas verticais atuantes na estrutura (a partir do nível considerado para o cálculo de  $H_{tot}$ ), com valor característico;

 $E_{cs}I_c$ : representa o somatório dos valores de rigidez de todos os pilares na direção considerada. No caso de estruturas de pórticos, de treliças ou mistas, ou com pilares de rigidez variável ao longo da altura, pode ser considerado o valor da expressão  $E_{cs}I_c$  de um pilar equivalente de seção constante;

O valor de  $I_c$  deve ser calculado considerando a seção bruta dos pilares, com o valor do modulo de elasticidade de:

$$
E_{ci} = 5600 \cdot \sqrt{f_{ck}}
$$
 (Equação 28)

A condição para que a estrutura seja de nós fixos é de que:

$$
\alpha\leq\alpha_1
$$

Onde:

$$
\alpha_1 = 0.2 + 0.1n \text{ se } n \le 3
$$

$$
\alpha_1 = 0.6 \text{ se } n \ge 4
$$

Normalmente, o valore de  $\alpha_1 = 0.6$  é o mais aplicável às estruturas usuais de edifícios.

#### **5.3.2 VALORES LIMITES**

Deve-se atentar para o valor do  $\alpha$  crítico, pois este varia entre os diversos tipos de sistemas de contraventamento na estrutura principal. Podem-se utilizar os seguintes valores [\(Figura 0.2\)](#page-83-0):

 $-\alpha_1 \leq 0.7$  Para contraventamento em pilares-parede;

 $-\alpha_1 \leq 0.6$  Para contraventamento misto (pilares-parede + Pórticos);

 $-\alpha_1 \leq 0.5$  Para contraventamento em pórticos.

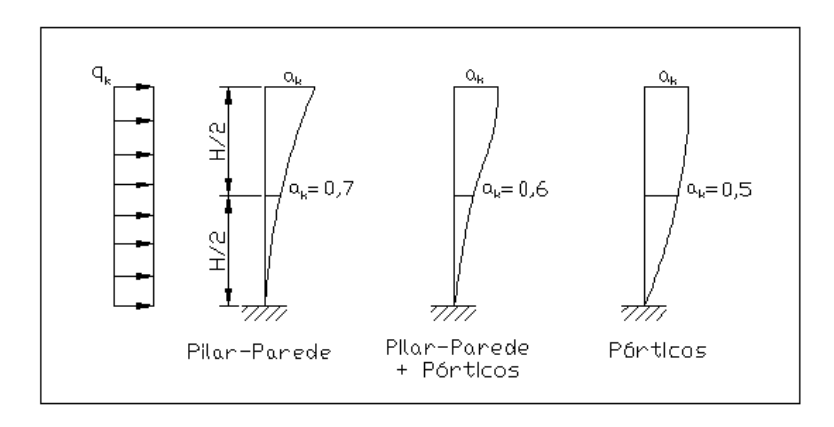

<span id="page-83-0"></span>**Figura 0.2 - Tipos de Contraventamento e seus valores limites de** 

Uma importante observação tem que ser realizada sobre a determinação dos limites do parâmetro de instabilidade. A não linearidade física do concreto já é levada em conta na dedução de  $\alpha_1$ , pois o concreto submetido à compressão já possui comportamento não linear (MONCAYO, 2011).

A dedução do limite  $\alpha_1$  apresentada por Franco (1985) já considerada a majoração das cargas por  $\gamma_f = 1.4$  e a rigidez reduzida igual a 0,7  $\cdot E_{CS}I_C$ .

#### **5.3.3 RIGIDEZ EQUIVALENTE**

A equivalência da rigidez dos elementos de contraventamento (sistemas mistos e sistemas aporticados) da estrutura é calculada aplicando-se a carga lateral característica sobre toda a altura da edificação e determinando-se o seu deslocamento  $\delta$  do topo do edifício.

Obtido o valor do deslocamento no topo do edifício, faz-se com que, para um novo pilar equivalente em balanço, de rigidez equivalente constante, sob a ação da mesma carga, este novo pilar em balanço sofra o mesmo deslocamento na sua extremidade em balanço. Admitindo-se que a carga é constante sobre toda a altura do edifício, tem-se:

$$
(EI)_k = \frac{q_k \cdot H^4}{8 \cdot \delta} \text{ (Equação 29)}
$$

Onde:

 $q_k$ : carga lateral característica;

H: Altura total da edificação;

δ: Deslocamento no topo da edificação.

De acordo com MONCAYO (2011), a utilização do parâmetro de instabilidade  $\alpha$  não é aplicável a estruturas significativamente assimétricas ou que apresentam grandes deslocamentos horizontais devido às cargas verticais.

#### **5.4 COEFICIENTE**

A norma NBR 6118:2014 apresenta o coeficiente  $\gamma$ <sub>z</sub> como parâmetro para avaliar a estabilidade global das estruturas. Diferentemente do parâmetro  $\alpha$ , este coeficiente é mais utilizado nas análises estrutural, pois além de definir se a estrutura é de nós fixos ou móveis, permite-se estimar os efeitos globais de segunda ordem. Sua aplicação também é simples e eficiente, porém possui a restrição de ser aplicado apenas a estruturas reticuladas de no mínimo 4 pavimentos.

O coeficiente pode ser determinado a partir dos resultados de uma análise de primeira ordem, para cada caso de carregamento, sendo necessária a consideração dos valores simplificados de rigidez, como descrito no capítulo 3 desta dissertação.

O valor de  $y<sub>z</sub>$  para cada combinação de carregamento é dado por:

$$
\gamma_z = \frac{1}{1 - \frac{\Delta M_{tot,d}}{M_{1,tot,d}}}
$$
 (Equação 30)

Onde:

 $M_{1,tot,d}$ : é o momento de tombamento, ou seja, a soma dos momentos de todas as forças horizontais da combinação considerada, com seus valores de cálculo, em relação à base da estrutura;

 $\Delta M_{tot,d}$ : é a soma dos produtos de todas as forças verticais atuantes na estrutura, na combinação considerada, com seus valores de calculo, pelos deslocamentos horizontais de seus respectivos pontos de aplicação, obtidos na análise de primeira ordem.

Para que uma estrutura seja considerada de nós fixos, o valor de  $\gamma_z$  deve atender  $\gamma_z \leq 1.1$ . A estrutura é considerada de nós móveis se  $1.1 < \gamma_z \leq 1.3$ .

Ademais, a norma NBR 6118:2014, no item 15.7.2 diz que é possível multiplicar os esforços horizontais de primeira ordem por 0,95  $\cdot$   $_{\gamma_{Z}}$ , da combinação de carregamento considerada, para estimar os esforços finais globais de primeira e segunda ordem. Esta condição é válida para os casos de  $\gamma_z \leq 1.3$ .

É possível encontrar em outras dissertações, variações dos valores limites adotados para o coeficiente  $\gamma_z$  e suas implicações como majorador dos esforços de primeira ordem, inclusive a multiplicação citada no parágrafo anterior em 0,95  $\cdot \gamma_z$ 

61

dos esforços horizontais. MONCAYO (2012) apresentou muito bem uma síntese com essas variações nos valores de  $\gamma$ <sub>z</sub> nos quais se podem comparar os esforços globais de segunda obtidos para determinados valores de  $\gamma_z.$ 

# **5.4.1 COEFICIENTE**

A norma NBR 6118:2014 apresenta no item "15.3.1 – Relações Momento-Curvatura" uma operação que pode ser adotada para a determinação dos efeitos globais de segunda ordem. Esta operação consiste na adaptação da formulação de segurança, de modo que as cargas sejam majoradas por  $\gamma_f/\gamma_{f3}$ . O coeficiente  $\gamma_{f3}$  é apresentado na norma no capítulo "11 - Ações", na seção "11.7 – Coeficiente de Ponderação das ações". O coeficiente de ponderação  $\gamma_f$  é definido por:

$$
\gamma_f = \gamma_{f1} \cdot \gamma_{f2} \cdot \gamma_{f3}
$$
 (Equação 31)

A parcela referente à  $\gamma_{f1}$  é relativa à variabilidade das ações. Já à  $\gamma_{f2}$  é referente à simultaneidade de atuação das ações. E a parcela do coeficiente  $\gamma_{f3}$  é relativa à parte do coeficiente de ponderação das ações  $\gamma_f$ , que considera os desvios gerados nas construções e as aproximações feitas em projeto do ponto de vista das solicitações.

Após realizar a majoração por  $\gamma_f/\gamma_{f3}$ , os esforços finais obtidos devem ser multiplicados por  $\gamma_{f3} = 1.1$ .

De acordo com a norma, o procedimento a ser adotado deve seguir a seguinte disposição:

Etapa 1: 
$$
F = \frac{\gamma_f}{\gamma_{f3}} \cdot F_k
$$
  
Etapa 2:  $F_d = F_k \cdot \gamma_{f3} = F_k \cdot 1.1$ 

Moncayo (2011) em sua dissertação apresenta um exemplo que esclarece de maneira simples como esta operação afeta os valores de cálculo da estrutura, e será também apresentada aqui para facilitar o entendimento e aplicação deste método pela NBR 6118:2014. Este exemplo foi apresentado originalmente pelo eng. Alio E. Kimura.

Para uma determinada curva de resposta não-linear  $S(F)$  da estrutura em função da grandeza aplicada *F*, de acordo com a [Figura 0.3,](#page-87-0) é possível observar os pares:

$$
F = 5 \rightarrow S(F) = 20
$$

$$
F = 10 \rightarrow S(F) = 45
$$

$$
F = 15 \rightarrow S(F) = 100
$$

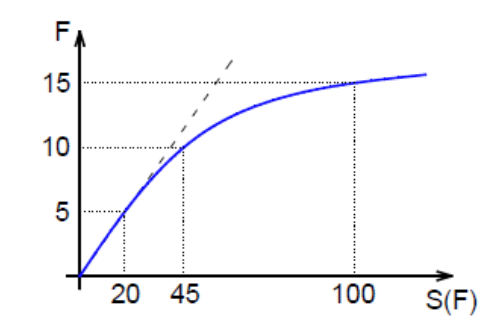

<span id="page-87-0"></span>**Figura 0.3 – Resposta não-linear para estrutura representada. (Fonte: Análise de segunda ordem global em edifícios com estrutura de concreto armado, Moncayo, 2009)**

Adotando-se como exemplo o valor de  $F = 10$  e fazendo a majoração por 1,4,

tem-se:

$$
F = 10 \cdot 1.4 = 14 \rightarrow S(F = 14) = 85
$$

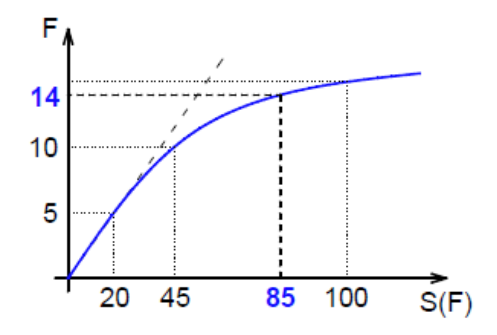

Figura 0.4 – Resposta da estrutura para uma ação  $F_d = 14$ . (Fonte: Análise de segunda ordem global em **edifícios com estrutura de concreto armado, Moncayo, 2009)**

Aplicando-se a formulação de segurança da norma por  $\gamma_f/\gamma_{f3}$  para  $F = 10$ , tem-se:

Etapa 1: 
$$
F = 10 \cdot \frac{\gamma_f}{\gamma_{f3}} = 10 \cdot \frac{1.4}{1.1} = 10 \cdot 1,273 = 12,7 \rightarrow S(F = 12,7) = 72
$$
  
Etapa 2:  $S(F = 12,7) \cdot \gamma_{f1} = 72 \cdot 1,1 = 79,2$ 

Por esta simplificação, o valor  $S(F)$  final deixou de ser 85 para ser 79,2.

#### **5.5 COEFICIENTE**

Sabe-se que em projetos com geometria assimétrica, a disposição da estrutura com a presença de balanços ou sem eixos de simetria em planta, é comum o surgimento de deslocamentos horizontais devido às forças verticais. De acordo com o manual fornecido pelo software CAD/TQS, o cálculo do coeficiente  $\gamma_z$  não leva em conta os deslocamentos horizontais provocados pelas cargas verticais e o resultado final não depende da magnitude das forças horizontais. Por conta dessa condição da estrutura, a TQS implementou o coeficiente  $FAV_T$ , que é exclusivo do Sistema CAD/TQS.

Nele, o coeficiente é calculado para cada combinação do estado limite último definida no projeto, e a formulação é exatamente a mesma utilizada no coeficiente  $\gamma_z$ . O que muda, é que o cálculo do  $FAV_T$  leva em consideração os deslocamentos horizontais causados por forças verticais.

Feito isso, a amplificação dos esforços de primeira ordem ocorre de maneira similar ao  $\gamma_z$  em que, nas estruturas com  $1.1 < FAV_T < 1.3$ , as forças horizontais devem ser majoradas em  $0.95 \cdot FAV_T$ .

Cabe ressaltar que, quando os deslocamentos horizontais provocados pelas cargas verticais atuam na mesma direção do vento na combinação analisada,  $FAV<sub>T</sub>$ é maior que  $\gamma_z$ . Nos casos contrários,  $\gamma_z$  será maior que  $FAV_T$ , pois os deslocamentos horizontais provenientes das forças verticais atuam na direção contrária ao vento, minimizando seus efeitos.

As informações descritas até agora sobre o coeficiente  $FAV<sub>T</sub>$ , bem como mais explicações e exemplos, são encontradas no site da TQS, ou no software CAD/TQS.

Moncayo (2011) em sua dissertação intitulada "Análise de segunda ordem global em edifícios com estrutura de concreto armado" apresenta exemplos da aplicação do coeficiente  $FAV_T$ 

64

# **5.6 RELAÇÕES ENTRE OS COEFICIENTES (EFICIÊNCIA)**

O interesse em obter-se a relação entre os coeficientes  $\alpha$  e  $\gamma$ <sub>z</sub> praticamente não possui mais importância entre os projetistas atualmente. À medida que a tecnologia disponível nos computadores melhorava a determinação do parâmetro de estabilidade  $\gamma_z$  pelos softwares foi facilitada. E presentemente, o cálculo do  $\gamma_z$  já é verificação comum na rotina dos escritórios de calculo estrutural.

Porém, durante um bom tempo essa correlação era muito importante, pois, a dificuldade na obtenção do  $\gamma$  era resolvida quando se calculava o valor de α. Por este motivo, diversos autores buscavam correlacionar os valores com o objetivo de facilitar a obtenção de α e  $\gamma_z$ . Cabe destacar que havia uma grande vantagem em determinar-se o  $\gamma_z$ , pois por meio dele era possível estimar os efeitos de segunda ordem em uma estrutura, o que não era possível com o coeficiente α.

Vários estudos foram realizados em que correlacionavam os coeficientes e só era possível porque ambos eram formulados a partir da consideração do equilíbrio na configuração deformada.

Carmo (1995) apresentou uma correlação após obter uma nuvem com diversos valores de  $\alpha$  e  $\gamma_z.$ 

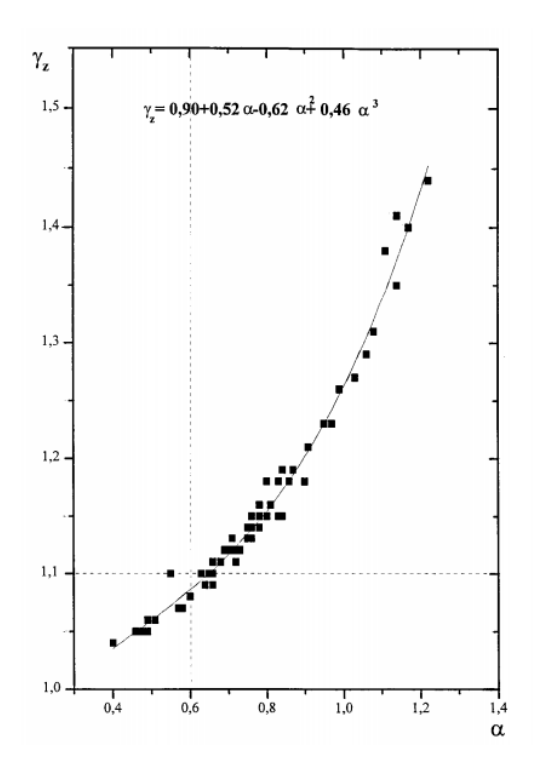

Figura 0.5 – Relação entre  $\alpha$  e  $\gamma$ <sub>z</sub> para edifícios de concreto armado. **(Fonte: Efeitos de Segunda Ordem em Edifícios Usuais de Concreto Armado, Carmo, 1995)**

O ajuste da curva aplicado aos valores obtidos fornece a seguinte equação cúbica aproximada:

$$
\gamma_Z = 0.90 + 0.52\alpha - 0.62\alpha^2 + 0.46\alpha^3
$$
 (Equação 32)

Em outro estudo, Márcio Correa e Márcio Ramalho (1995) apresentaram um trabalho intitulado "Modelos Numéricos para Análise Estrutural de Edifícios" apresentado no seminário do IBRACON em que apresentaram uma equação quadrática simplificada, dada por:

$$
\gamma_Z = 1,10 - 0,33\alpha + 0,50\alpha^2
$$
 (Equação 33)

Em 1997, em trabalho a ser publicado na revista do IBRACON, o prof. Francisco Graziano apresentou outra correlação entre α e  $\gamma_z$ . O trabalho intitulado "Estudo comparativo entre os coeficientes  $\alpha$  e  $\gamma_{\rm z}$ ", tinha a seguinte equação:

$$
\gamma_{Z} = \frac{1}{1 - \gamma_{f} \alpha^{2}} \quad \text{(Equação 34)}
$$

No ano de 2005, Campoó, Corrêa e Ramalho (2005) aplicaram as teorias sobre estabilidade em edifícios de alvenaria estrutural, e obtiveram varias correlações que puderam ser equacionadas de acordo com a equação a seguir:

$$
\gamma_Z = 1,0103 - 0,0379\alpha + 0,137\alpha^2
$$
 (Equação 35)

Ao final desse trabalho, será apresentada também a correlação obtida após a simulação nos edifícios estudados.

## **5.7 EXEMPLO DE APLICAÇÃO DOS COEFICIENTES**

No capítulo 5, foram vistos os coeficientes que normalmente são utilizados para classificação quanto à estabilidade global. O uso de softwares que realizam todos os cálculos de maneira automática e o elevado grau de dificuldade para

entendimento da teoria sobre a análise estrutural, a aplicação da formulação teórica pode causar dúvidas nos engenheiros.

Com a finalidade de facilitar o entendimento com relação à aplicação dos coeficientes, este capítulo apresenta um exemplo de estrutura e o respectivo cálculo dos coeficientes  $\alpha$ ,  $\gamma$ <sub>z</sub> e o processo P – Δ.

O exemplo consiste em um pilar engastado na base, que por meio dele será possível aplicar de maneira básica e clara a formulação necessária.

## **5.7.1 PILAR ENGASTADO NA BASE**

Seja o pilar representado pela [Figura 0.6](#page-91-0) submetido às cargas verticais e horizontais. Calcular os momentos na base de segunda ordem pelo processo P − ∆ e  $\gamma_{\rm z}$ . Calcular também o parâmetro de estabilidade  $\alpha$ .

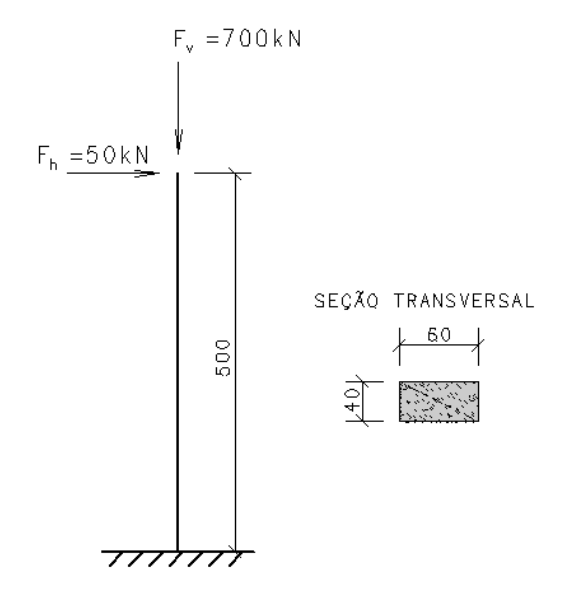

**Figura 0.6 – Exemplo pilar engastado**

## <span id="page-91-0"></span>**5.7.1.1COEFICIENTE**

Para o cálculo do  $\gamma$ z da barra engastada, tem-se:

Majoração das cargas características atuantes:

$$
F_{d,h} = F_H \cdot 1.4 = 50 \cdot 1.4 = 70 \text{tf (Equação 36)}
$$

$$
F_{d,v} = F_V \cdot 1.4 = 700 \cdot 1.4 = 980 \text{tf (Equação 37)}
$$

Propriedades físicas:

$$
E = 28.000.000 \, kN/m^2
$$
\n
$$
I = \frac{b \cdot h^3}{12} = \frac{0.4 \cdot 0.6^3}{12} = 0.0072 \, m^4 \, (\text{Equação 38})
$$

Cálculo teórico da deformação no topo da barra:

 $u_{topo} = \frac{F_{d,h}L^3}{3.02.5}$  $rac{F_{d,h} \cdot L^3}{3 \cdot (0,7 \cdot E \cdot I)} = \frac{(50 \cdot 1,4) \cdot 5^3}{3 \cdot (0,7 \cdot 28.000.000)}$  $\frac{(30.1.4)^{13}}{3(0.7 \cdot 28.000.000 \cdot 0.0072)} = 0.0207m$  (Equação 39)

Cálculo das parcelas do Coeficiente  $\gamma_z$ :

$$
\Delta M_{tot,d} = F_{d,v} \cdot u_{topo} = (700 \cdot 1.4) \cdot 0.0207 = 20.25 \text{ kN} \cdot m \text{ (Equação 40)}
$$
  

$$
M_{1,tot,d} = F_{d,h} \cdot L = (50 \cdot 1.4) \cdot 5 = 70 \cdot 5 = 350 \text{ kN} \cdot m \text{ (Equação 41)}
$$

Cálculo do Coeficiente  $\gamma_z$ :

$$
\gamma_{z} = \frac{1}{1 - \frac{\Delta M_{tot,d}}{M_{1,tot,d}}} = \frac{1}{1 - \frac{20.25}{350}} = 1,061 \text{ (Equação 42)}
$$

Majoração da carga horizontal com coeficiente 0,95 $\cdot \gamma_z$ , de acordo com a norma NBR 6118.

 $F_{maj} = F_H \cdot 0.95 \cdot \gamma_Z = 50 \cdot 0.95 \cdot 1.061 = 50.42 \ kN$  (Equação 43)

Cálculo do momento na base considerando a majoração por 0,95  $\cdot \gamma_z$ :

$$
M_{1,tot,d} = F_{maj} \cdot 1.4 \cdot L = 50.42 \cdot 1.4 \cdot 5 = 70.6 \cdot 5 = 352.9 \text{ kN} \cdot m \text{ (Equação 44)}
$$

Tem-se, portanto, que o momento de segunda ordem na base do pilar é de:

$$
M_{base} = 352.9 \; kNm
$$

#### **5.7.1.2PROCESSO**  − ∆

Propriedades físicas:

$$
E_{ci} = 5600 \cdot \sqrt{fck} = 5600 \cdot \sqrt{25} = 28000 \, MPa
$$
\n
$$
I = \frac{b \cdot h^3}{12} = \frac{0.4 \cdot 0.6^3}{12} = 0.0072 \, m^4 \, \text{(Equação 45)}
$$

Cálculo teórico da deformação no topo da barra ∆:

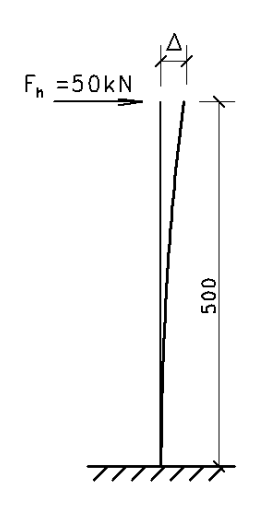

**Figura 0.7 – Processo P-Delta – Passo 1**

 $u_{topo} = \Delta = \frac{F_{d,h} \cdot L^3}{3 \cdot (0.7 \cdot F)}$  $\frac{F_{d,h} \cdot L^3}{3 \cdot (0,7 \cdot E \cdot I)} = \frac{(50 \cdot 1,4) \cdot 5^3}{3 \cdot (0,7 \cdot 28.000.000)}$  $\frac{(30.1.4)\cdot3}{3(0.7\cdot28.000.000\cdot0,0072)} = 0.0207m$  (Equação 46)

Cálculo do momento na base do pilar:

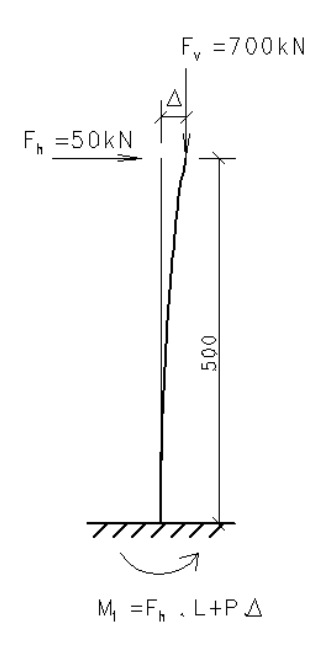

**Figura 0.8 – Processo P-Delta – Momento na Base**

$$
M_{1-base} = F_{d,h} \cdot L + P \cdot \Delta \text{ (Equação 47)}
$$
  

$$
M_{1-base} = 50 \cdot 1.4 \cdot 5 + 700 \cdot 1.4 \cdot 0.0207 = 370.255 \text{ kNm}
$$

Para o cálculo da primeira força horizontal fictícia  $(f_{hf1})$ , deve-se obter uma força que gera o mesmo momento  $P \cdot \Delta$  na base do pilar, e que é dada por:

$$
f_{hf1}^d \cdot L = P \cdot \Delta \text{ (Equação 48)}
$$

Em que  $f_{h f 1}^{d}$  é a força horizontal fictícia de cálculo.

$$
f_{h f 1}^{d} = f_{h f 1} \cdot 1,4 = \frac{P \cdot \Delta}{L} \text{ (Equação 49)}
$$
\n
$$
f_{h f 1} = \frac{P \cdot \Delta}{L \cdot 1,4} = \frac{700 \cdot 1,4 \cdot 0,0207}{5 \cdot 1,4} = 2,893 kN \text{ (Equação 50)}
$$

Deve-se aplicar no topo do pilar a força fictícia  $f_{hf1}$  com a configuração deformada. Essa carga vai gerar um novo deslocamento  $\Delta_1$ , de acordo com a figura abaixo.

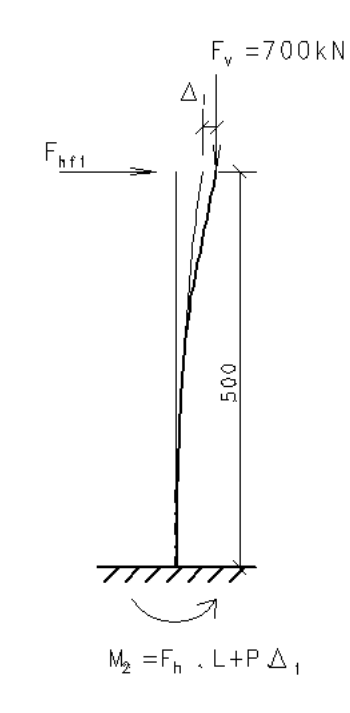

**Figura 0.9 – Processo P-Delta – Passo 2**

Cálculo teórico da deformação no topo da barra  $\Delta_1$ :

$$
\Delta_1 = \frac{F_{h f 1} \cdot L^3}{3 \cdot (0.7 \cdot E \cdot I)} = \frac{2.893 \cdot 1.4 \cdot 5^3}{3 \cdot (0.7 \cdot 28.000.000 \cdot 0.0072)} = 0.0012m \text{ (Equação 51)}
$$

Cálculo do novo momento de segunda ordem na base do pilar  $(M_2)$ :

$$
M_{2-base} = F_{hf1} \cdot L + P \cdot \Delta_1 = 2,893 \cdot 1,4 \cdot 5 + 700 \cdot 1,4 \cdot 0,0012 = 371,427 \, \text{kNm}
$$

Cálculo do erro a cada iteração:

$$
e = M_{2-base} - M_{1-base} = 371,427 - 370,255 = 1,172kNm \text{ (Equação 52)}
$$

Em termos percentuais, o erro é de 0,32%. O valor limite para que o processo iterativo seja paralisado, será adotado quando o erro ficar abaixo de 0,05%. Nesse caso, como o erro é maior, continua-se a iteração.

Cálculo da segunda força horizontal fictícia  $(f_{hf2})$ :

$$
f_{hf2} = \frac{P \cdot \Delta_1}{L \cdot 1.4} = \frac{700 \cdot 1.4 \cdot 0.0012}{5 \cdot 1.4} = 0.167 kN \text{ (Equação 53)}
$$

Aplicando-se a força fictícia  $f_{hf2}$  no topo do pilar, um novo deslocamento  $\Delta_2$ será gerado.

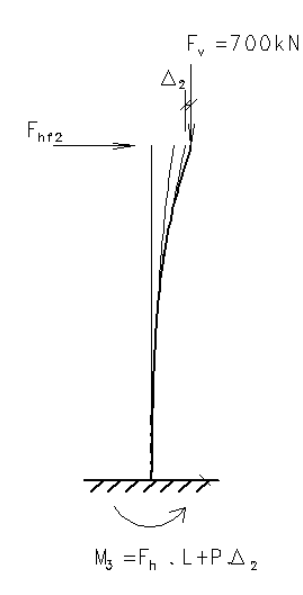

**Figura 0.10 – Processo P-Delta – Passo 1**

$$
\Delta_2 = \frac{F_{h f 2} \cdot L^3}{3 \cdot (0.7 \cdot E \cdot I)} = \frac{0.167 \cdot 1.4 \cdot 5^3}{3 \cdot (0.7 \cdot 28.000.000 \cdot 0.0072)} = 0.000069m \text{ (Equação 54)}
$$

Cálculo do novo momento de segunda ordem na base do pilar  $(M_3)$ :

$$
M_{3-base} = F_{h f 2} \cdot L + P \cdot \Delta_2 \text{ (Equação 55)}
$$

$$
M_{3-base} = 0,167 \cdot 1,4 \cdot 5 + 700 \cdot 1,4 \cdot 0,000069 = 371,495 \text{ kNm}
$$

Cálculo do erro:

$$
e = M_{3-base} - M_{2-base} = 371,495 - 371,427 = 0,0678 \, \text{kNm} \, (\text{Equação 56})
$$

Percentualmente, o erro corresponde a uma variação de 0,0183%, que é menor que o limite de 0,05%. Dessa forma, não é necessário iniciar outra iteração.

Após 2 iterações, o momento final na base do pilar será:

$$
M_{base} = 371,495 \; kNm
$$

# **5.7.1.3PARÂMETRO DE INSTABILIDADE**

Para a avaliação pelo parâmetro de instabilidade  $\alpha$ , alguns valores são conhecidos.

$$
H_{tot} = h = 5m
$$
  

$$
N_k = F_v = 700kN
$$
  

$$
E_{CS} = 5600\sqrt{fck} = 5600\sqrt{25} = 28000 MPa \text{ (Equação 57)}
$$
  

$$
I_C = \frac{b \cdot h^3}{12} = \frac{0.4 \cdot 0.6^3}{12} = 0.0072 m^4 \text{ (Equação 58)}
$$

Cálculo do parâmetro  $\alpha$ :

$$
\alpha = H_{tot} \cdot \sqrt{\frac{N_k}{E_{cs}I_c}} = 5 \cdot \sqrt{\frac{700}{28.000.000.00072}} = 0.294 \text{ (Equação 59)}
$$

O cálculo do valor limite alfa1 é dado pela seguinte equação, sendo que n=1.

$$
\alpha_1 = 0.2 + 0.1n = 0.2 + 0.1 \cdot 1 = 0.3
$$
 (Equação 60)

A condição para que a estrutura seja de nós fixos é de que:

$$
\alpha \le \alpha_1
$$
  
0,294  $\le$  0,3

Esse resultado significa que a estrutura pode ser considerada de nós fixos.

## **5.8 FATORES QUE INFLUENCIAM A ESTABILIDADE**

Neste item serão vistos fatores que influenciam os resultados obtidos na análise da estabilidade global em qualquer estrutura. Faz-se necessário conhecêlos, pois alguns ajustes ou ações nos sistemas estruturais afetam em menor ou maior grau o comportamento da estrutura.

Entender a formulação dos parâmetros de instabilidade dá ao projetista o entendimento suficiente das ações a serem tomadas. Dessa forma, quanto mais for conhecido sobre o assunto, mais fácil será projetar uma estrutura atendendo as condições de estabilidade global.

# **5.8.1 CARGAS ATUANTES NA ESTRUTURA**

As cargas nas estruturas podem ser verticais e horizontais e elas possuem papeis diferentes do ponto de vista da estabilidade.

As **cargas horizontais**, como as cargas de vento, não afetam a estabilidade global da estrutura. Esta afirmação pode até não convencer, pois quando a intensidade das cargas é aumentada, os deslocamentos da estrutura aumentam. Porém, será visto à frente que, de fato, as cargas horizontais não afetam a estabilidade global das estruturas.

Vejamos o exemplo de uma barra engastada.

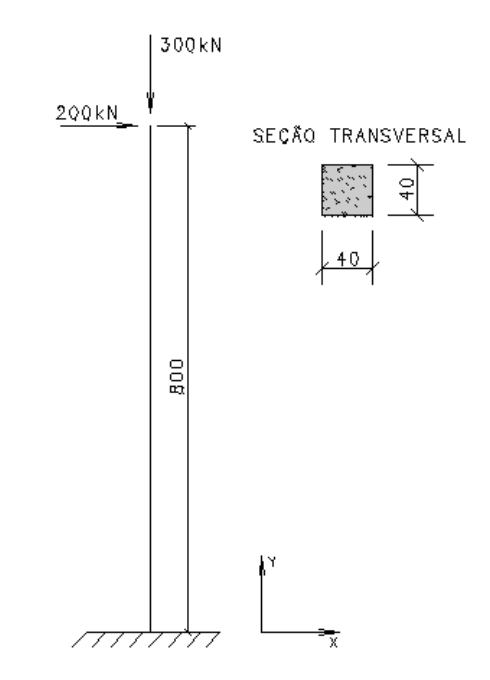

**Figura 0.11 – Exemplo com Barra esgastada**

Para o cálculo do  $\gamma$ z da barra engastada, tem-se:

Majoração das cargas atuantes:

$$
F_{d,h} = F_H \cdot 1.4 = 200 \cdot 1.4 = 280kN \text{ (Equação 61)}
$$

$$
F_{d,v} = F_V \cdot 1.4 = 300 \cdot 1.4 = 420kN \text{ (Equação 62)}
$$

Propriedades físicas:

$$
E = 28.000.000 \, kN/m^2
$$

$$
I = \frac{b \cdot h^3}{12} = \frac{0.4 \cdot 0.4^3}{12} = 0.00213 \, m^4 \, (\text{Equação 63})
$$

Cálculo teórico da deformação no topo da barra:

 $u_{topo} = \frac{F_{d,h}L^3}{3.02.5}$  $\frac{F_{d,h} \cdot L^3}{3 \cdot (0.7 \cdot E \cdot I)} = \frac{280 \cdot 8^3}{3 \cdot (0.7 \cdot 28.000.000)}$  $\frac{280.8}{3(0,728.000.000 \cdot 0,00213)}$  = 1,143*m* (Equação 64)

Cálculo das parcelas do Coeficiente  $\gamma_z$ :

$$
\Delta M_{tot,d} = F_{d,v} \cdot u_{topo} = 420 \cdot 1,143 = 480 \text{ kN} \cdot m \text{ (Equação 65)}
$$

$$
M_{1,tot,d} = F_{h,v} \cdot L = 280 \cdot 8 = 2240 \text{ kN} \cdot m \text{ (Equação 66)}
$$

Cálculo do Coeficiente  $\gamma_z$ :

$$
\gamma_{z} = \frac{1}{1 - \frac{\Delta M_{tot,d}}{M_{1,tot,d}}} = \frac{1}{1 - \frac{480}{2240}} = 1,27 \text{ (Equação 67)}
$$

Alterando-se agora a intensidade da carga horizontal de 200 kN para 300 kN, tem-se:

$$
F_{d,h} = F_H \cdot 1.4 = 300 \cdot 1.4 = 420kN \text{ (Equação 68)}
$$

$$
F_{d,v} = F_V \cdot 1.4 = 300 \cdot 1.4 = 420kN \text{ (Equação 69)}
$$

Propriedades físicas:

$$
E = 28.000.000 \, kN/m^2
$$

$$
I = \frac{b \cdot h^3}{12} = \frac{0.4 \cdot 0.4^3}{12} = 0.00213 \; m^4 \; \text{(Equação 70)}
$$

Cálculo teórico da deformação no topo da barra:

$$
u_{topo} = \frac{F_{d,h} \cdot L^3}{3 \cdot (0.7 \cdot E \cdot I)} = \frac{420 \cdot 8^3}{3 \cdot (0.7 \cdot 28.000 \cdot 0.000 \cdot 0.00213)} = 1.714 m \text{ (Equação 71)}
$$

Cálculo das parcelas do Coeficiente  $\gamma_z$ :

$$
\Delta M_{tot,d} = F_{d,v} \cdot u_{topo} = 420 \cdot 1,714 = 720 \text{ kN} \cdot m \text{ (Equação 72)}
$$

$$
M_{1,tot,d} = F_{h,v} \cdot L = 420 \cdot 8 = 3360 \text{ kN} \cdot m \text{ (Equação 73)}
$$

Cálculo do Coeficiente  $\gamma_z$ :

$$
\gamma_{z} = \frac{1}{1 - \frac{\Delta M_{tot,d}}{M_{1,tot,d}}} = \frac{1}{1 - \frac{720}{3360}} = \frac{1}{1 - \frac{1.5 \cdot 480}{1.5 \cdot 2240}} = 1.27 \text{ (Equação 74)}
$$

Dessa forma, prova-se que a intensidade da carga horizontal não alterado o valor do  $\gamma_z$ , portanto, não afeta a estabilidade global da estrutural.

Quando se trata de **cargas verticais**, o comportamento da estrutura fica diferente, de forma que a magnitude das cargas verticais aplicadas à estrutura, como peso próprio e sobrecarga acidental, influencia diretamente o coeficiente de estabilidade  $\gamma_z$ .

Utilizando o mesmo exemplo anterior da barra engastada na base e alterando-se a carga vertical, o cálculo das parcelas do Coeficiente  $\gamma_z$  é dado por:

$$
F_{d,h} = F_H \cdot 1.4
$$

$$
F_{d,v} = F_V \cdot 1.4
$$

O deslocamento do topo é dado por:

$$
u_{topo} = \frac{F_{d,h} \cdot L^3}{3 \cdot (0,7 \cdot E \cdot I)} \text{ (Equação 75)}
$$

Cálculo das parcelas do Coeficiente  $\gamma_z$ :

$$
\Delta M_{tot,d} = F_{d,\nu} \cdot u_{topo} \text{ (Equação 76)}
$$

$$
M_{1,tot,d} = F_{h,\nu} \cdot L \text{ (Equação 77)}
$$

Cálculo do Coeficiente  $\gamma_z$ :

$$
\gamma_{z} = \frac{1}{1 - \frac{\Delta M_{tot,d}}{M_{1,tot,d}}} = \frac{1}{1 - \frac{F_{d,v} u_{topo}}{F_{h,v} L}} \text{ (Equação 78)}
$$

Multiplicando a carga vertical em 1,5 vezes, tem-se:

$$
F_{d,h} = F_H \cdot 1.4 \text{ (Equação 79)}
$$

$$
F_{d,v} = 1.5 \cdot F_V \cdot 1.4 \text{ (Equação 80)}
$$

O deslocamento do topo mantem-se o mesmo:

$$
u_{topo} = \frac{F_{d,h} \cdot L^3}{3 \cdot (0,7 \cdot E \cdot I)} \text{ (Equação 81)}
$$

Cálculo das parcelas do Coeficiente  $\gamma_z$ :

$$
\Delta M_{tot,d} = F_{d,v} \cdot u_{topo} \text{ (Equação 82)}
$$

$$
M_{1,tot,d} = F_{h,v} \cdot L \text{ (Equação 83)}
$$

Cálculo do Coeficiente  $\gamma_z$ :

$$
\gamma_{z} = \frac{1}{1 - \frac{\Delta M_{tot,d}}{M_{1,tot,d}}} = \frac{1}{1 - \frac{1.5 \cdot F_{d,v} u_{topo}}{F_{h,v} L}} = \frac{1}{1 - \frac{1.5 \cdot \Delta M_{tot,d}}{M_{1,tot,d}}} \text{ (Equação 84)}
$$

Observando o valor obtido, pode-se concluir que a divisão  $\frac{\Delta M_{tot,d}}{M_{1,tot,d}}$  sempre será alterada, alterando-se portanto o valor do coeficiente  $\gamma_z.$ 

Numericamente, para o caso de  $F_H = 200kN$  e  $F_V = 300kN$ , o valor obtido do  $\gamma_z$  foi de 1,27. Multiplicando-se a carga vertical por 1,5  $\cdot$   $F_V = 1$ ,5  $\cdot$  300 $kN = 450kN$  e mantendo-se  $F_H = 200kN$ , o valor obtido de  $\gamma_z$  é de 1,47.

#### **5.8.2 RIGIDEZ**

A rigor, a rigidez é entendida como a capacidade de um determinado corpo em resistir a uma deformação gerada por alguma ação externa. Por isso, ela afeta diretamente nos deslocamentos da estrutura.

No caso das estruturas de concreto, como existe grande variabilidade entre tipos de sistemas estruturais a serem adotados e tipos diferentes de plantas baixas, a estimativa da rigidez deve ser avaliada estudando-se caso a caso. Exemplo disso são estruturas formadas por pórticos de vigas e pilares, estruturas sem pórticos de vigas e pilares, porém com pilar-parede ou uma solução que mescla as duas citadas.

Normalmente, a estrutura é formada por pilares, vigas e lajes e cada um possui papel importante para a estabilidade global. Porém, é comum para os edifícios mais usuais, formados basicamente por pórticos, que os pilares e vigas tenham toda importância na avaliação da estabilidade global. Nesses casos, as lajes não acrescentam rigidez que possam influenciar na análise da estabilidade, e na maioria das vezes, pode ser desprezada (Kimura, 2007). Tanto é que não adianta alterar a espessura das lajes para resolver problemas de estabilidade. Então nesses casos, é o conjunto de vigas e pilares que estabiliza a estrutura. Quando existe a necessidade de ajustar a estrutura para torna-la estável, a rigidez dos pilares e vigas deverá ser alterada. Nos casos mais extremos de instabilidade, é necessário que os pilares sejam até rotacionados, melhorando a rigidez na direção mais prejudicada.

Já em casos de edifícios sem a presença de vigas, a estabilidade é feita apenas com os pilares. Sem a presença das vigas que formam os pórticos, os edifícios perdem muita rigidez. Para compensar essa perda, é comum o uso de pilares paredes nas caixas de escada e elevadores. Os pilares normalmente possuem formato de "U" ou "L" e possuem elevada rigidez à flexão, por isso contribuem bastante na estabilidade global da edificação.

78

De maneira geral, quando é necessário melhorar o desempenho da estrutura face à estabilidade global, a alteração das seções dos elementos de contraventamento para aumentarem a inercia ä flexão, ou a mudança na posição dos pilares e pórticos leva a bons resultados e torna-se uma maneira eficiente de melhorar o desempenho do conjunto (Bueno, 2009).

# ANÁLISE COM REDISTRIBUIÇÃO DOS ESFORÇOS

A Análise com redistribuição dos esforços é prevista pela norma NBR 6118, no tiem 14.5, quando são tratados os métodos de análise estrutural.

O ganho estrutural em considerar-se a redistribuição dos esforços é que, ao reduzir o momento negativo na ligação redistribuindo para o momento positivo, é possível obter economia de material. Com isso, é possível também diminuir a ocorrência de momentos de grande intensidade, pois os mesmos requerem alta taxa de armadura, criando um problema para a execução da obra, e até mesmo impossibilitando-a de ser armada. Quando ocorre a redistribuição dos esforços, o momento negativo é reduzido, e consequentemente, a área de armadura necessária também é reduzida.

A norma NBR 6118 permite que a redistribuição ocorra apenas quando é realizada analise linear. Para isso, todos os esforços internos devem ser recalculados e o equilíbrio mantido em cada elemento estrutural e na estrutura como um todo.

Ao realizar a redistribuição, a norma impõe limites para o coeficiente de redistribuição entre estruturas de nós fixos e móveis. Sendo que o limite de redução para as estruturas de nós móveis é menor, pois a estrutura fica menos rígida, portanto mais deslocável, aumentado os esforços de segunda ordem (Moncayo, 2011).

Uma maneira interessante de entender a redistribuição dos esforços é realizando uma analogia à uma estrutura de concreto pré-moldado, alterando-se o grau de engastamento entre as ligações viga-pilar e determinado o calculo de  $\alpha$  e  $\gamma$ <sub>z</sub>. Moncayo (2011) realizou este estudo e concluiu que à medida que se aumentava o parâmetro de restrição (aumento do grau de engastamento da ligação e

79

consequente comportamento menos parecido a uma rótula plástica) o coeficiente  $\alpha$ e  $\gamma$ <sub>z</sub> reduziam os valores. As figuras abaixo descrevem os resultados.

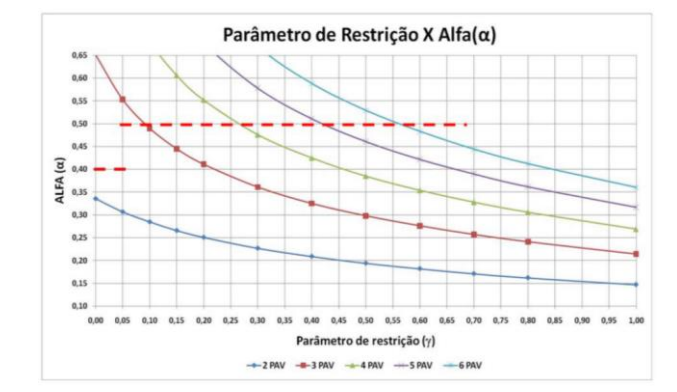

**Figura 0.12 – Valores de** ∝ **obtidos com a variação das ligações (Fonte: Moncayo, 2011)**

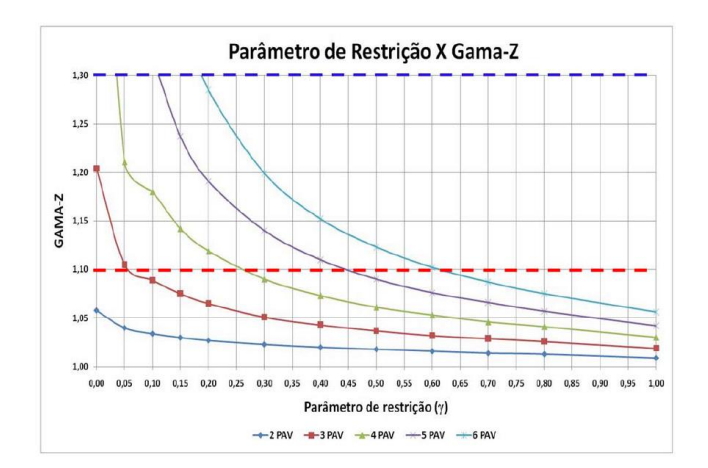

Figura 0.13 – Valores de  $\gamma_z$  obtidos com a variação das ligações (Fonte: Moncayo, 2011)

Pode-se concluir diante do exposto acima, que à medida que os momentos negativos são redistribuídos, aproximando-se as ligações de uma articulação, os valores obtidos de  $\alpha$  e  $\gamma$  aumentam desproporcionalmente, ou seja, de uma maneira não linear (Moncayo, 2011). Isto mostra o efeito da redistribuição dos esforços na estabilidade global das estruturas.

#### **5.8.2.1DEFORMAÇÃO AXIAL DOS PILARES**

A deformação axial dos pilares ainda não é consenso entre muitos projetistas como agente que influencia na instabilidade global da estrutura, pois existe uma divergência com relação à sua ocorrência.

Em uma edificação real, a construção ocorre de maneira gradual, pavimento por pavimento. Por isso, as cargas são aplicadas gradualmente e acumuladas à medida que a estrutura é executada.

Porém, com o amplo uso de softwares nas análises estruturais, a estrutura é analisada como um todo de uma só vez. Todas as cargas são inseridas de uma só vez e instantaneamente. Esta condição simplifica a analise da estrutura, porém o software retrata uma situação incompatível com o comportamento real dos edifícios, com maior ocorrência em edifícios altos. O software entende que existe uma deformação axial nos pilares, pavimento a pavimento, e por isso altera a análise das vigas. Na teoria, de fato este deslocamento existe, entretanto ela é questionada, pois durante a execução a estrutura se acomoda, e ocorre o nivelamento dos pisos.

No caso do TQS, este efeito é observado como apresentado na [Figura 0.14,](#page-105-0) em que a deformação axial dos pilares afeta o momento negativo das vigas em cada pavimento.

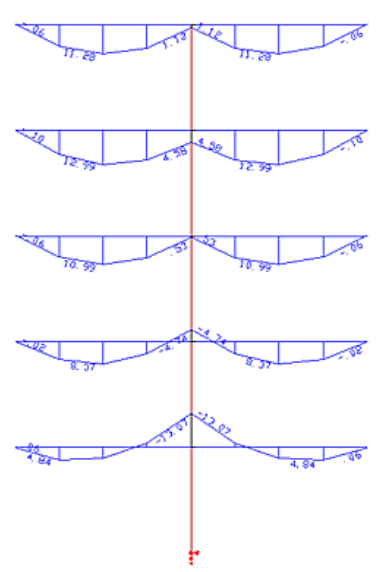

Sem correção de rigidez axial

**Figura 0.14 – Deformação Axial do pilar sem correção da rigidez axial (Fonte: TQS)**

<span id="page-105-0"></span>Para corrigir este problema, o software CAD/TQS criou um coeficiente que multiplica a área dos pilares reduzindo a deformação axial. Este coeficiente realiza uma compensação das deformações axiais ocorridas durante a construção do edifício e a incorpora à modelagem numérica.

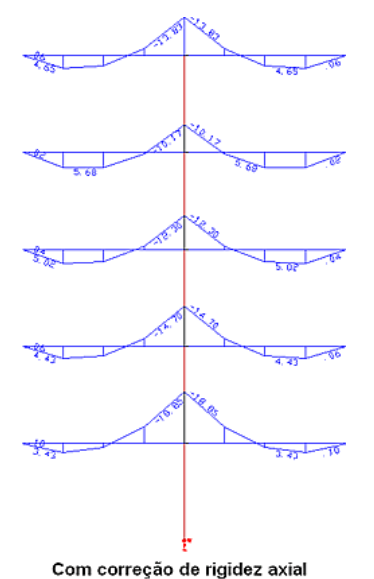

**Figura 0.15 – Deformação Axial do pilar com correção da rigidez axial (Fonte: TQS)**

<span id="page-106-0"></span>Na [Figura 0.15](#page-106-0) é possível observar os diagramas das vigas com a correção da rigidez axial do pilar. No software CAD/TQS, este coeficiente é chamado MULAXI, e o valor padrão é 3, ou seja, a rigidez dos pilares é multiplicada por 3. Cabe ressaltar que, o fator MULAXI é utilizado apenas para a análise do comportamento do edifício durante a atuação das cargas verticais.

# **5.8.3 INTERAÇÃO SOLO-ESTRUTURA**

Sabe-se que não somente o profundo estudo do comportamento da superestrutura (edifício), a fundação que essa estrutura estará apoiada também influencia na estabilidade global das estruturas. A esse estudo em que são considerados os efeitos da superestrutura e infraestrutura no mesmo conjunto são chamados de Interação Solo-Estrutura.

No dia-a-dia dos escritórios, é habitual que a análise seja realizada sem a consideração da interação solo-estrutura. Porém, esta prática vem sendo aos poucos modificada, e os softwares de cálculo estão mais preparados para esta consideração.

Delalibera et al (2005 Apud MONCAYO, 2011) realizou um estudo em que relacionava a estabilidade global da estrutura e considerava a deformabilidade da fundação. O autor chegou à conclusão que a interação afeta diretamente na estabilidade.

82

# *Capítulo 6* **MODELAGEM ESTRUTURAL**
Neste capítulo serão apresentados os critérios utilizados na modelagem estrutural para verificação da estabilidade global nas estruturas.

Para aplicação dos conceitos, foram realizadas simulação de um edifício em software de modelagem estrutural. O software utilizado, CAD/TQS, é uma das ferramentas disponíveis no mercado brasileiro à disposição dos profissionais ligados à elaboração de projetos estruturais de edifícios de concreto armado e um dos mais utilizados atualmente.

A fase de modelagem estrutural também representa um fator importante para avaliação da estabilidade global. O correto lançamento estrutural permitirá que a análise seja concluída sem muitos ajustes. Do contrário, as soluções mal elaboradas poderão gerar esforços internos desnecessários no conjunto, interferências com a arquitetura sem necessidade com consequente elevação de custo de materiais e mão de obra, dificuldades de execução com comprometimento do prazo inicial e em casos mais extremos a estabilidade pode até não ser alcançada. Por isso, deve-se prezar pelo zelo e qualidade nessa fase do projeto.

Outro detalhe muito importante durante a modelagem da estrutura é saber aplicar corretamente as ações externas e compreender os esforços internos gerados na estrutura. As ações externas como desaprumo, vento, entre outros, devem ser aplicadas corretamente, bem como os esforços gerados por essas ações devem ser avaliadas cuidadosamente. O software reproduz diversas informações, mas não possui a capacidade de tomada de decisões que um engenheiro capacitado é capaz de fornecer. Não adianta realizar o dimensionamento e detalhamento de uma estrutura se os esforços estão incorretos (TQS, 2015).

### **6.1 TIPOS DE MODELO ESTRUTURAL**

O software CAD/TQS permite ao usuário a utilização de diversos tipos de modelagem. São eles:

- Esforços verticais por vigas contínuas ou grelhas, sem vento (modelo 2);
- Esforços verticais por vigas ou grelha, vento ou pórtico espacial (modelo 3);
- Modelo de vigas e pilares, flexibilidade (modelo 4);
- Modelo de vigas, pilares e lajes, flexibilizados (modelo 6);

O modelo mais simples é composto pela análise individualizada de **vigas contínuas e lajes**. Cada elemento é calculado separadamente e depois os esforços são acumulados piso a piso. Nesse caso, as cargas das lajes são transferidas às vigas por meio de quinhões, teoria das charneiras plásticas. O Sistema CAD/TQS recomenda que este modelo não seja utilizado, pois os modelos são puramente elásticos, as ligações viga-pilar são mal representadas, não existe a consideração do efeito incremental das cargas e não considera a redistribuição dos esforços. É possível realizar também a analise utilizando-se **vigas contínuas e lajes em grelha.** Dessa forma, as vigas são tratadas com um conjunto.

O modelo composto por **vigas ou grelha, vento ou pórtico espacial**, já representa um avanço, pois é realizada a análise por pórtico espacial. O pórtico será composto apenas por barras que simulam as vigas e pilares da estrutura, inclusive a consideração do diafragma rígido. Porém, a análise por pórtico espacial contempla apenas os efeitos oriundos das cargas horizontais. Os efeitos gerados pelas ações verticais são feita de maneira individualizada entre os pilares, vigas e lajes e depois acumuladas piso a piso. Não há interação entre os dois modelos (pórtico espacial e grelhas). Uma das vantagens desse modelo, é que ele já contempla a flexibilização das ligações viga-pilar e a possibilidade de separar modelos específicos, com coeficientes de não linearidade física específicos, para avaliação do ELU e ELS.

O **modelo de vigas e pilares flexibilizado** é parecido com o anterior com a vantagem de que o pórtico espacial é calculado considerando os efeitos oriundos das ações verticais e horizontais nas vigas e pilares. As lajes serão calculadas apenas com os efeitos provenientes das cargas verticais. Além disso, esse modelo pôde dar um tratamento melhor às vigas de transição. Esse modelo representa um avanço bom, porém ainda não permite o cálculo considerando os efeitos das lajes.

Já o **modelo de vigas, pilares e lajes** é o mais completo, em que todos os elementos serão calculados considerando as cargas verticais e horizontais. Neste modelo, as lajes já passarão a resistir parte dos esforços solicitantes, o comportamento numérico do edifício torna-se mais próximo do real, pois é considerado o efeito construtivo incremental, as ligações viga-pilar são flexibilizadas reduzindo a quantidade de picos de esforços internos (a análise da ligação viga-pilar é realizada por meio de mola), permite-se a diferenciação das verificações no estado

85

ELU e ELS e ou efeitos de 2ª ordem são automaticamente considerados nos esforços utilizados no dimensionamento.

### **6.1.1 MODELO ESTRUTURAL ADOTADO**

Depois de conhecidas as propriedades de cada modelo e direcionando para a análise da estabilidade global, esta dissertação irá utilizar o **modelo de vigas, pilares e lajes flexibilizado**, que também é chamado no software CAD/TQS por modelo VI.

### **6.2 CARGAS ATUANTES NA ESTRUTURA**

As cargas atuantes na estrutura foram determinadas de acordo com a recomendação da NBR 6118:2014 e da NBR 6120: 1980 – Cargas para o cálculo de estruturas de edificações.

Para compreender melhor a atuação das cargas, elas serão divididas entre horizontais e verticais.

### **6.2.1 CARGAS HORIZONTAIS**

As cargas horizontais atuantes na estrutura são obtidas sob a ação do vento e desaprumo.

A carga de **vento** é definida pela norma NBR 6123 – Forças devido ao vento em Edificações. A quantificação dos esforços é realizada automaticamente pelo software CAD/TQS e aplicado na estrutura de acordo com as características da região da grande Vitória e da geometria da edificação.

Na análise global das estruturas, a NBR 6118, diz que em uma edificação contraventada ou não, deve ser considerado um **desaprumo** dos elementos verticais. Dessa forma, o desaprumo foi aplicado obedecendo aos critérios já apresentados na seção 4.2, do capítulo 4.

86

### **6.2.2 CARGAS VERTICAIS**

As cargas verticais que atuam nas estruturas são encontradas na norma NBR 6120 e podem ser divididas entre permanentes e sobrecargas acidentais.

São as cargas permanentes comuns em edifícios residenciais:

- Peso próprio;
- Revestimento;
- Contra-piso;
- Alvenaria;

A norma NBR 6120 é genérica e abrange diversos tipos de edificações. Como o objetivo desse trabalho é simular edifícios residenciais, não serão consideradas outras cargas permanentes, a não ser as usuais desse tipo de estrutura.

As cargas acidentais, também definidas na NBR 6120 na "Tabela 2 – Valores mínimos das cargas verticais" foram definidos em função do tipo da edificação de acordo com os valores abaixo:

**Tabela 6 – Cargas Acidentais NBR 6120**

| Local                                                               | Carga (kN/m <sup>2</sup> ) |
|---------------------------------------------------------------------|----------------------------|
| Edifícios residenciais: Dormitórios, sala, copa, cozinha e banheiro | 1,5                        |
| Edifícios residenciais: Dispensa, área de serviço e lavanderia      | 2,0                        |
| Escadas com acesso ao público                                       | 3,0                        |

### **6.3 CONSIDERAÇÕES DA MODELAGEM NO SOFTWARE**

Os modelos estruturais que serão simulados nesta dissertação foram obtidos considerando os seguintes critérios no software CAD/TQS:

- Consideração do coeficiente  $\gamma_{f3}$  para obtenção do  $\gamma_z$ , em acordo com o item 5.4.1 dessa dissertação;
- Imperfeiçoes Geométricas Globais, em acordo com o item 4.2 dessa dissertação;
- Coeficiente para consideração aproximada da não linearidade física, em acordo com o item 3.4.2 dessa dissertação. Cabe destacar que os valores de

redução dos pilares e vigas utilizados no CAD/TQS para a determinação do parâmetro de instabilidade  $\alpha$  são diferentes do coeficiente  $\gamma_z$ , pois a formulação de α já leva em conta uma redução de 30% da rigidez integral, ou seja, o coeficiente aplicado é de 0,7 para ambos;

- Consideração das cargas verticais para o cálculo dos esforços de segunda ordem;
- Não consideração dos deslocamentos horizontais devidos às cargas verticais.
- $-$  Fator de engastamento parcial das vigas, igual a 1;
- Consideração da flexibilização das ligações viga-pilar, com o objetivo de reduzir os picos de esforços nas análises;
- Consideração do fator MULAXI, ou do efeito construtivo incremental. Este fator aumenta a rigidez axial dos pilares, para que os diagramas de momentos fletores sejam corrigidos. O valor adotado é 3, que é o valor padrão.
- A norma NBR 6120, na tabela 4 permite que as cargas acidentais sejam reduzidas piso a piso. As cargas do pré-dimensionamento consideram essa redução, de acordo com a figura abaixo:

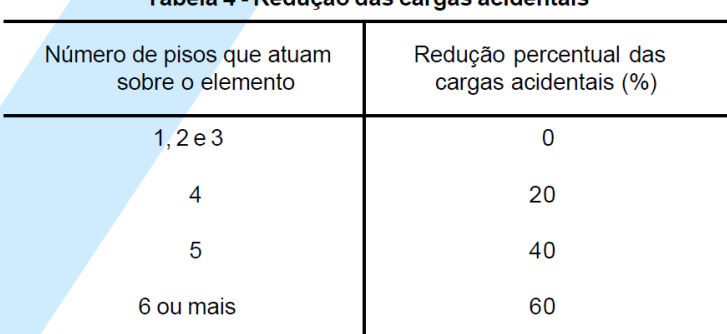

### Tabela 4 - Redução das cargas acidentais

Nota: Para efeito de aplicação destes valores, o forro deve ser considerado como niso

**Figura 0.1 – Tabela de redução das cargas horizontais (Fonte: NBR 6120, 1980)**

### **6.4 COMBINAÇÃO DAS AÇÕES ADOTADAS**

Para a determinação dos parâmetros de estabilidade é necessário que sejam definidas também as combinações de calculo.

Serão utilizadas quatro combinações diferentes que contemplam os 4 casos de vento. As cargas permanentes, composta pelo peso-próprio e revestimento, serão

majoradas por  $\gamma_f = 1.4$ . As sobrecargas, acidental e vento, serão separados entre variável principal e secundária, respectivamente. Ambas serão majoradas por 1,4, porém a variável secundária será multiplicada pelo coeficiente de ponderação  $\varphi_0 = 0.6$  por se tratar da parcela referente ao  $\gamma_{f2}$ , de acordo com a tabela 11.2, item 11.7.1 da NBR 6118.

Sendo assim, as combinações adotadas seguem abaixo na [Tabela 7.](#page-113-0)

<span id="page-113-0"></span>

| Combinação     | <b>Peso<br/>Próprio</b>  | <b>Permanente</b> | <b>Acidental</b>         | <b>Vento</b><br>$\mathbf{v}$ | <b>Vento</b><br>$90^\circ$ | <b>Vento</b><br>$180^\circ$ | <b>Vento</b><br>$270^\circ$ |
|----------------|--------------------------|-------------------|--------------------------|------------------------------|----------------------------|-----------------------------|-----------------------------|
| C <sub>1</sub> | X                        |                   | X                        | X                            |                            |                             |                             |
| C <sub>2</sub> | X                        |                   | $\mathbf{v}$<br>ᄉ        |                              | X                          |                             |                             |
| C <sub>3</sub> | X                        |                   | ⋏                        |                              |                            | $\lambda$                   |                             |
| C4             | $\overline{\phantom{a}}$ |                   | $\overline{\phantom{a}}$ |                              |                            |                             |                             |

**Tabela 7 – Combinações utilizadas nas análises**

A direção dos ventos considerados é dada pela figura abaixo.

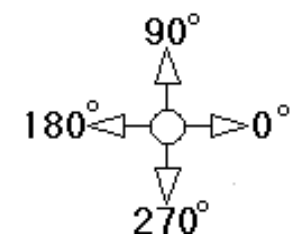

**Figura 0.2 – Direção dos Ventos – TQS (Fonte: CAD/TQS)**

Na maioria dos modelos analisados, as combinações C1 e C3 fornecem grandezas iguais devido ao vento de 0º e 180º, que possuem a mesma intensidade, da mesma maneira que os ventos C2 e C3, referente aos ventos de 90 º e 270 º. Nesses casos, os modelos serão agrupados e apresentados apenas os casos C1 e C2.

### **6.5 METODOLOGIA DAS SIMULAÇÕES**

Um dos objetivos dessa dissertação é apresentar resultados da simulação de modelos com variação da tensão de compressão nos pilares e quantidade de pavimentos, de maneira que a geometria e os critérios de pré-dimensionamento serão variados, e com isso comparar os resultados e definir ações que podem ser adotadas para garantir a estabilidade global da estrutura.

Até esse momento, foram abordados os assuntos que direta ou indiretamente afetam a análise e permitem ao engenheiro entender com mais profundidade como conceber uma estrutura econômica e segura ao mesmo tempo.

Nesse sentido, foram adotadas 2 plantas-baixa com geometrias distintas variando nelas a tensão de pré-dimensionamento nos pilares e quantidade de pavimentos. Para cada uma delas, foram realizados 5 pré-dimensionamentos dos pilares. Além disso, foram criados modelos com 10, 15, 25 e 35 pavimentos, ou seja, 4 tipos, totalizando:

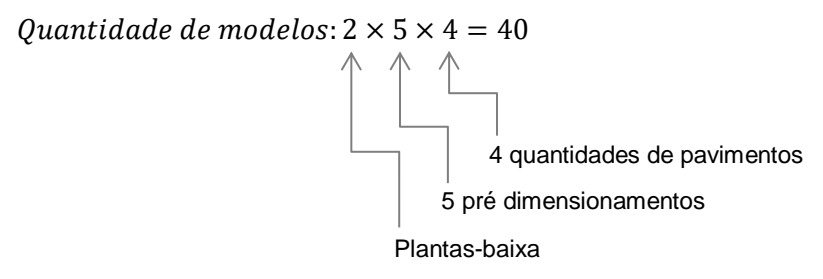

Com o objetivo de compreender também os efeitos da presença ou não dos pilares-parede, para cada planta modelada, foram adotadas uma configuração com e outra sem esses pilares. Sendo assim, foram simulados 80 modelos, e para cada um deles foram obtidos os valores de  $\alpha$  e  $\gamma$ <sub>z</sub>, para as 4 combinações adotadas em função dos ventos.

### **6.5.1 PLANTA-BAIXA ADOTADA**

Sabe-se que a geometria da planta baixa em uma edificação influencia no seu desempenho, pois a incidência de cargas verticais e horizontais pode alterar a maneiras de estabilizar a estrutura. Quanto maior a área de incidência dos ventos nas fachadas, maior é o efeito causado pelas cargas horizontais, aumentando-se também os deslocamentos laterais, momentos nos pilares, entre outros.

Para compreender melhor o efeito da geometria na análise da estabilidade, optou-se então por utilizar uma planta retangular e outra quadrada.

Será convencionado que o edifício 1 é referente à geometria quadrada [\(](#page-115-0)  [Figura 0.3\)](#page-115-0) e edifício 2 com geometria retangular [\(Figura 0.5\)](#page-116-0). As plantas utilizadas estão representadas abaixo.

90

## **Edifício 1:**

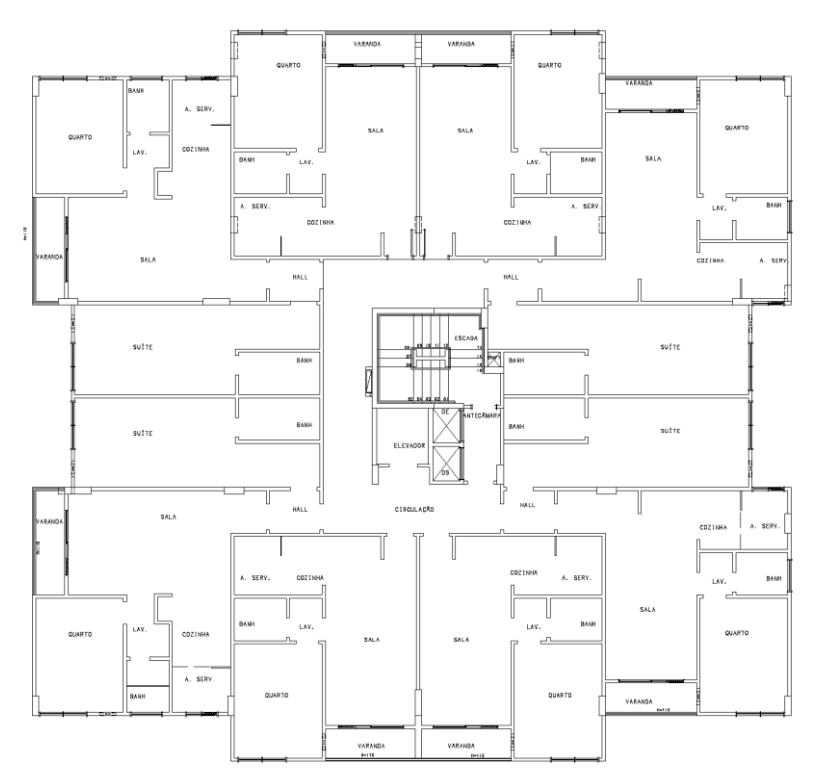

 **Figura 0.3 – Planta Baixa – Edifício 1**

<span id="page-115-0"></span>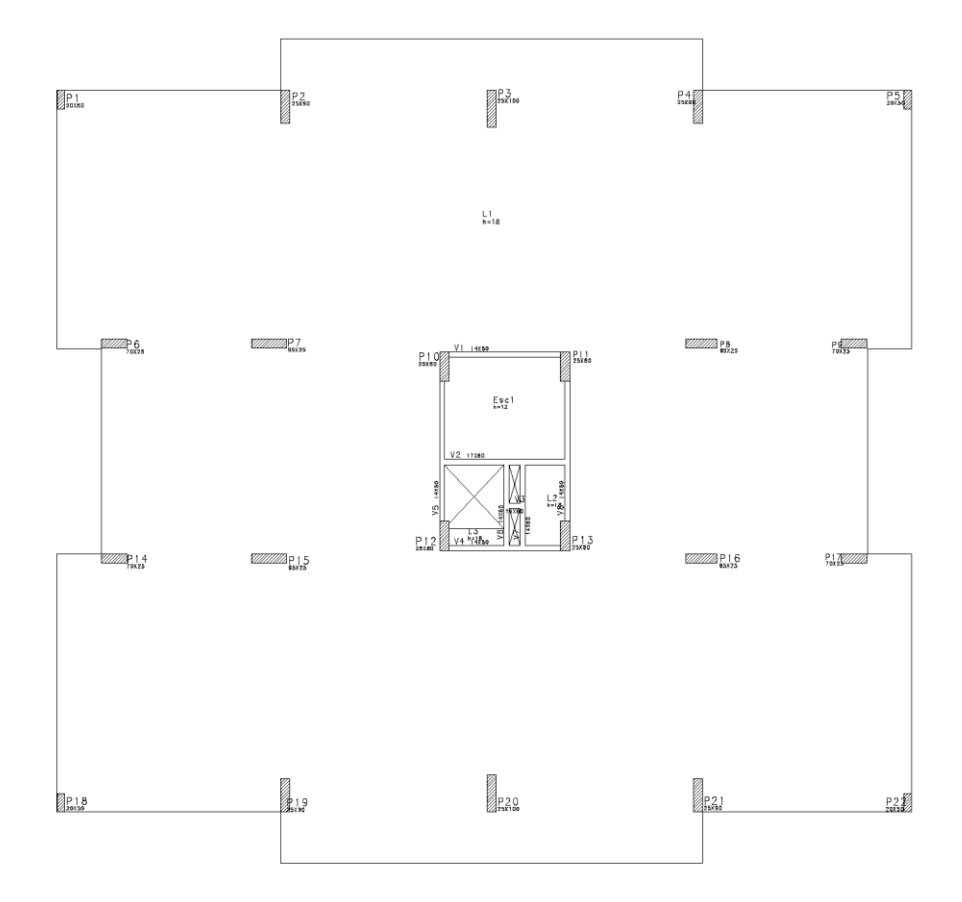

**Figura 0.4 – Lançamento Estrutural – Edifício 1**

Edifício 2:

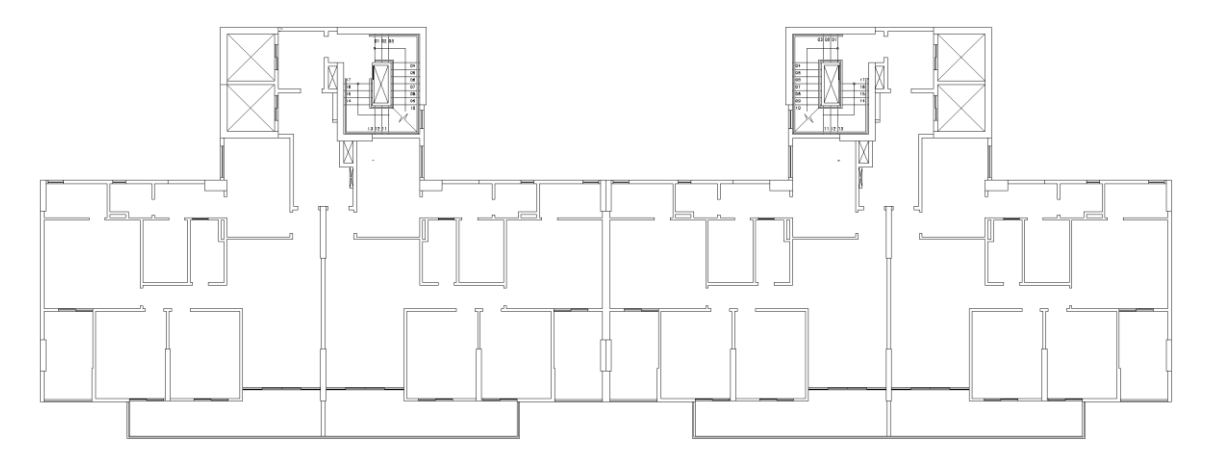

**Figura 0.5 – Planta Baixa – Edifício 2**

<span id="page-116-0"></span>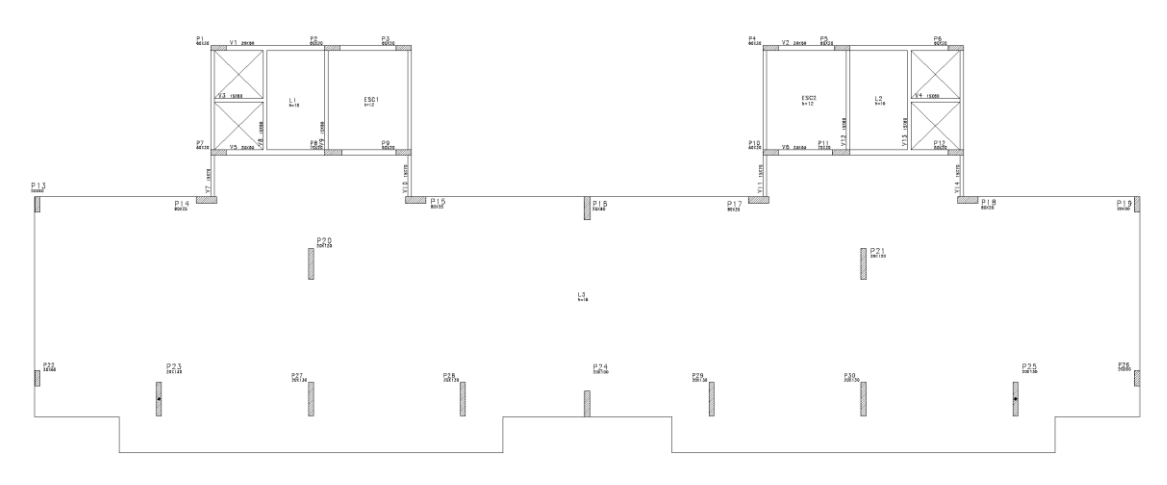

**Figura 0.6 – Lançamento Estrutural – Edifício 2**

# **6.5.2 PRÉ-DIMENSIONAMENTO DOS PILARES**

Normalmente, quando o desenvolvimento de um projeto estrutural é iniciado nos escritórios, o projetista realiza o pré-lançamento da estrutura avaliando-se as interferências com o projeto arquitetônico, qual o sistema estrutural é mais adequado para as condições do projeto, qual o modelo permite obter a melhor relação custo/segurança, entre outros.

Nessa fase, é comum que os projetistas sigam alguns critérios para o prédimensionamento dos pilares e depois de realizadas as análises e verificações nos estados ELU e ELS, aí sim as dimensões finais dos pilares são escolhidas.

O critério utilizado nessa dissertação para pré-dimensionamento dos pilares segue a premissa de determinar a tensão em cada pavimento e comparar com o valor limite definido. A tensão em cada pavimento é obtida com a utilização do método da área de influência para cada pilar, e acumulada piso a piso até a fundação.

O valor limite adotado será variado em função da tensão máxima de compressão no concreto. A norma NBR 6118, no item 12.3.3 diz que a resistência de cálculo do concreto seja:

$$
f_{cd} = \frac{f_{ck}}{\gamma_f}
$$

Essa condição é válida apenas quando o controle da resistência à compressão é realizado após os 28 dias.

No item 17.2.2, a NBR 6118 trata sobre as hipóteses de dimensionamento de uma seção de viga ou pilar. É dito que a distribuição de tensões no concreto deve ser feita de acordo com o diagrama parábola-retângulo com tensão de pico igual a 0,85  $f_{cd}$ . Esse valor pode ser substituído também pelo retângulo de profundidade  $y = \lambda \cdot x$ , e a determinação dos valores é explicada nesse mesmo item.

**O valor da resistência característica do concreto nas simulações é de**   $f_{ck} = 35 MPa.$ 

<span id="page-117-0"></span>Na tabela abaixo estão os valores limites citados acima.

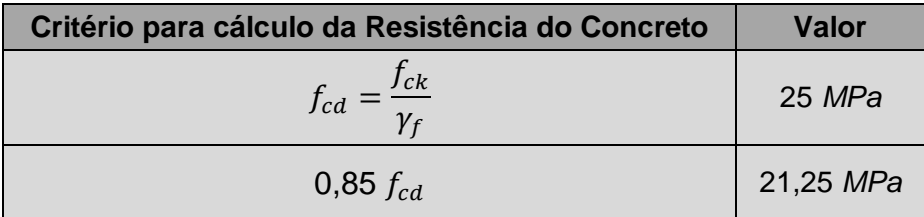

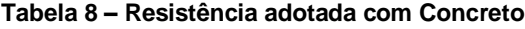

Além disso, existe uma prática corrente em alguns escritórios de se adotar um valor limite, diferente dos valores acima, utilizado apenas para o prédimensionamento dos pilares. O limite é de:

$$
Resist\hat{e}ncia=\frac{2}{3}\cdot f_{ck}
$$

Esse valor é utilizado e representa uma média entre os valores citados na [Tabela 8.](#page-117-0) Quais sejam os valores:

| Critério para cálculo da Resistência do Concreto | Valor     |
|--------------------------------------------------|-----------|
| $f_{cd} = f_{ck}/\gamma_f$                       | 25 MPa    |
| 0,85 $f_{cd}$                                    | 21,25 MPa |
| Resistência = $2/3 \cdot f_{ck}$                 | 23,33 MPa |

**Tabela 9 – Resistência adotada com Concreto – com média**

Esse valor adotado é aplicado em diversos projetos ao longo de anos de elaboração de projetos estruturais, e tem sido um valor que representa bem o limite,

### **apenas para o pré-dimensionamento dos pilares**.

Dessa forma, o valor adotado será de:

Resistência = 
$$
\frac{2}{3} \cdot f_{ck} = \frac{2}{3} \cdot 35 = 23,33 MPa
$$

Como foi dito anteriormente, os pilares foram pré-dimensionados seguindo os critérios da área de influência e abaixo será demonstrado como ela foi aplicada.

Em uma planta-baixa qualquer, a área de influência dos pilares é dada pela área compreendida pela distancia média entre os pilares adjacentes nas duas direções, horizontal e vertical. Com os pontos médios definidos, é possível identificar uma área. Esta área equivale à carga distribuída que este pilar absorve.

Pela [Figura 0.7,](#page-119-0) é possível visualizar a área de influência para os pilares da planta-baixa definida.

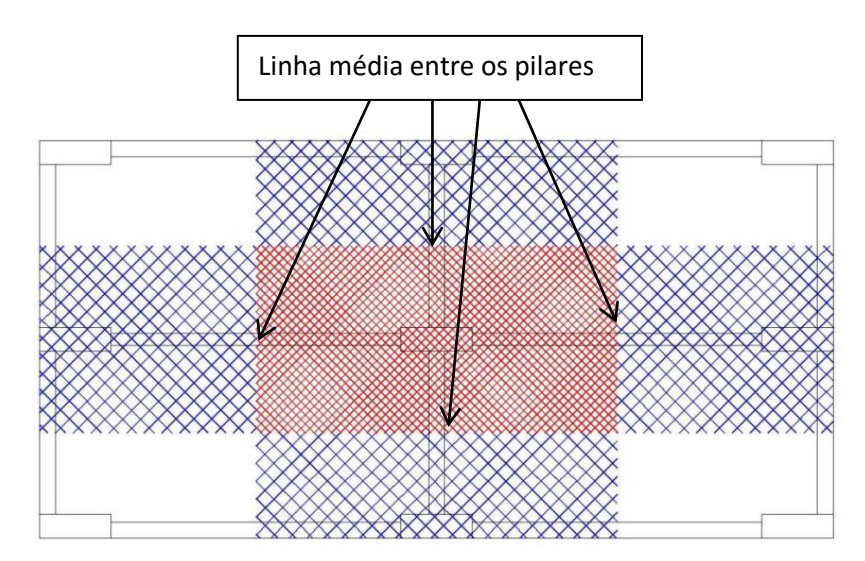

**Figura 0.7 – Área de Influencia (Fonte: HIGA, 2011)**

<span id="page-119-0"></span>Sendo assim, cada pilar terá uma área de influência em cada pavimento da edificação.

Resta saber qual a carga adotada nas lajes que, multiplicadas à área de influência, fornecerá a carga total, em unidade de força, absorvida pelo pilar, em um pavimento qualquer.

As cargas verticais consideradas nos pavimentos seguem de acordo com a [Tabela 10.](#page-119-1) Com o objetivo de simplificar o estudo e facilitar a comparação dos resultados entre cada modelo, optou-se por utilizar cargas superficiais para as cargas de alvenaria.

<span id="page-119-1"></span>

| Descrição da carga vertical | Valor da carga vertical (kN/m <sup>2</sup> ) |
|-----------------------------|----------------------------------------------|
| Peso Próprio da laje e=18cm | $0,18x25=4,5$                                |
| Permanente                  |                                              |
| Acidental                   | 1.5                                          |
| Peso da Alvenaria           |                                              |
| Total                       |                                              |

**Tabela 10 – Cargas Utilizadas no modelo estrutural**

Como os modelos simulados são compostos por lajes lisas protendidas e pilares (sem vigas, exceto na caixa de escada ou elevadores), o peso próprio das vigas pode ser desprezado e o peso próprio dos pilares será acrescentado no momento do pré-dimensionamento. Sendo assim, para lajes com 18 cm de espessura e peso específico do concreto de  $\gamma_{conc} = 25 kN/m^3$  a carga considerada é de:  $PP_{laie} = 0.18 \cdot 25 = 4.5 \, kN/m^2$ .

As cargas permanente e acidental foram adotadas de acordo com as prescrições da NBR 6120 para uma edificação residencial.

Em se tratando de um projeto com laje lisa, as alvenarias são de vedação, e para isso foi considerada uma carga média de  $3 kN/m^2$ . Este valor é meramente representativo e pode variar de projeto a projeto, pois depende da quantidade de paredes na laje, do tipo da alvenaria e da altura do pavimento. Normalmente, nesses tipos de projeto, uma estimativa próxima da real situa-se no intervalo entre  $2.5 kN/m^2 \le q_{\text{air}} \le 3.5 kN/m^2$ .

Portanto, somando-se todas as cargas consideradas, o valor total por pavimento é de  $10 kN/m^2$ . Para efeito de pré-dimensionamento, este valor é considerado aceitável.

Ressalta-se, porém, que as cargas aqui consideradas serão utilizadas apenas para o pré-dimensionamento dos pilares. Isso não significa que as cargas do dimensionamento também serão essas. Na verdade, as cargas que serão utilizadas no dimensionamento serão inseridas no modelador estrutural do software, considerando a posição exata das alvenarias, as espessuras de todas as lajes, cargas de escadas, abertura de vãos, vento, desaprumo, entre outras.

A área de influência foi obtida pelo software CAD/TQS para os dois edifícios e foi determinada após a extração de dados do modelo estrutural, utilizando-se o comendo de geração de desenhos da distribuição de carga em lajes. A área pode ser visualizada na [Figura 0.8](#page-121-0) e [Figura 0.9.](#page-121-1)

96

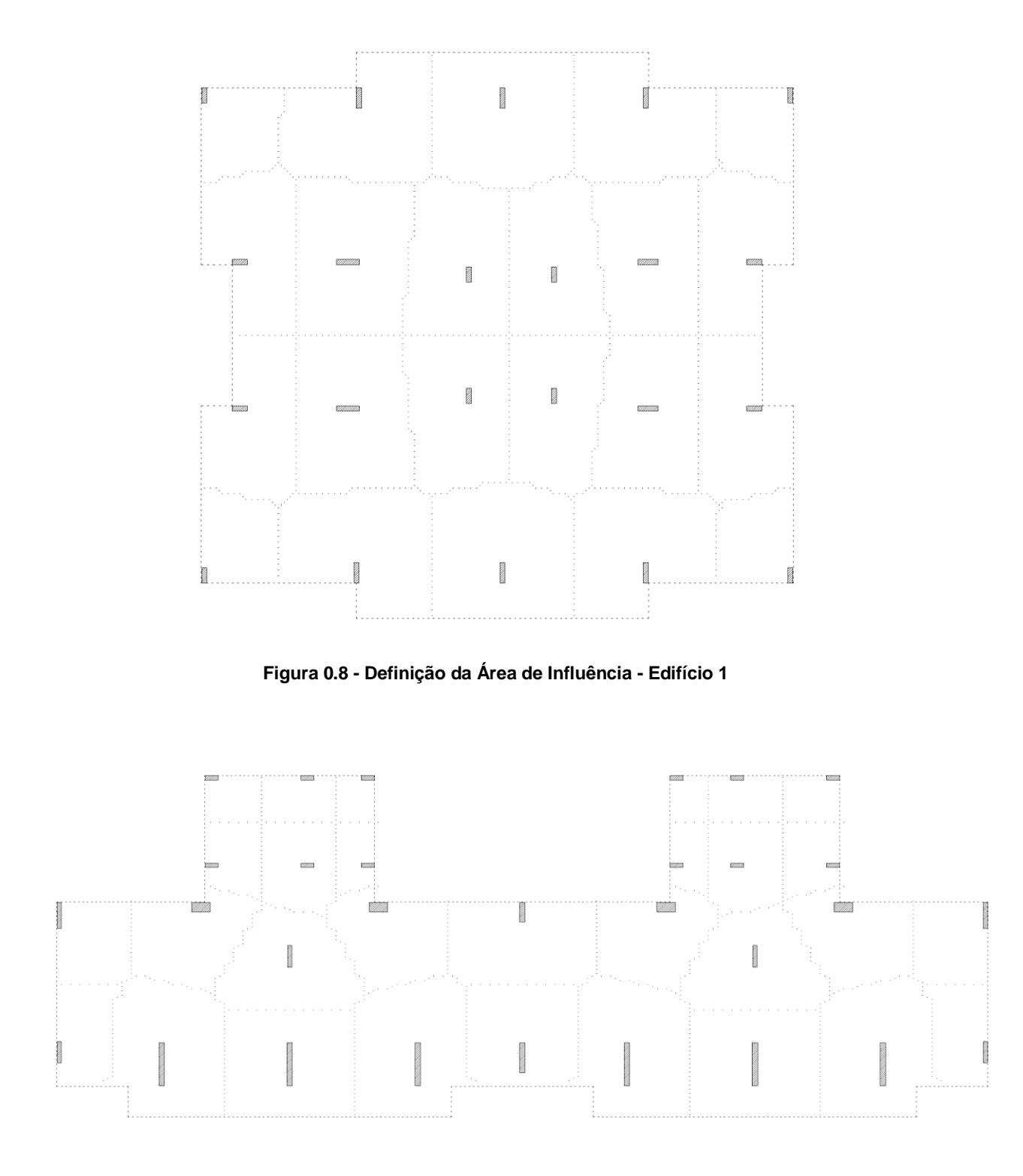

<span id="page-121-0"></span>**Figura 0.9 – Definição da Área de Influência - Edifício 2**

# <span id="page-121-1"></span>**6.5.1 ORGANIZAÇÃO DOS MODELOS**

Serão estudados 2 modelos diferentes: Edifício 1 e 2.

O valor limite da tensão nos pilares é:

$$
f_{ck} = 35 MPa
$$

$$
\sigma_{Lim} = \frac{2}{3} \cdot f_{ck} = 23{,}33 MPa
$$

Para o edifício 1, tem-se os seguintes modelos:

### **10 Pavimentos** *SEM* **Pilar-Parede:**

- o Pré-dimensionamento dos pilares com tensão máxima de 50%  $\cdot \sigma_{Lim}$ ;
- o Pré-dimensionamento dos pilares com tensão máxima de 60% ∘  $\sigma_{lim}$ ;
- o Pré-dimensionamento dos pilares com tensão máxima de 70% ∘  $\sigma_{\text{Lim}}$ ;
- o Pré-dimensionamento dos pilares com tensão máxima de 80% ∘  $\sigma_{lim}$ ;
- o Pré-dimensionamento dos pilares com tensão máxima de 90% ∘  $\sigma_{lim}$ ;

### **10 Pavimentos** *COM* **Pilar-Parede:**

- o Pré-dimensionamento dos pilares com tensão máxima de 50% ∘  $\sigma_{lim}$ ;
- o Pré-dimensionamento dos pilares com tensão máxima de 60% ∘  $\sigma_{lim}$ ;
- o Pré-dimensionamento dos pilares com tensão máxima de 70% ∘  $\sigma_{lim}$ ;
- o Pré-dimensionamento dos pilares com tensão máxima de 80%  $\cdot \sigma_{lim}$ ;
- o Pré-dimensionamento dos pilares com tensão máxima de 90%  $\cdot \sigma_{Lim}$ ;

A mesma metodologia é aplicada para o edifício 1 com 15, 25 e 35 pavimentos, repetindo-se também para o edifício 2.

Para facilitar a apresentação dos resultados, serão utilizados os seguintes códigos em cada modelo analisado:

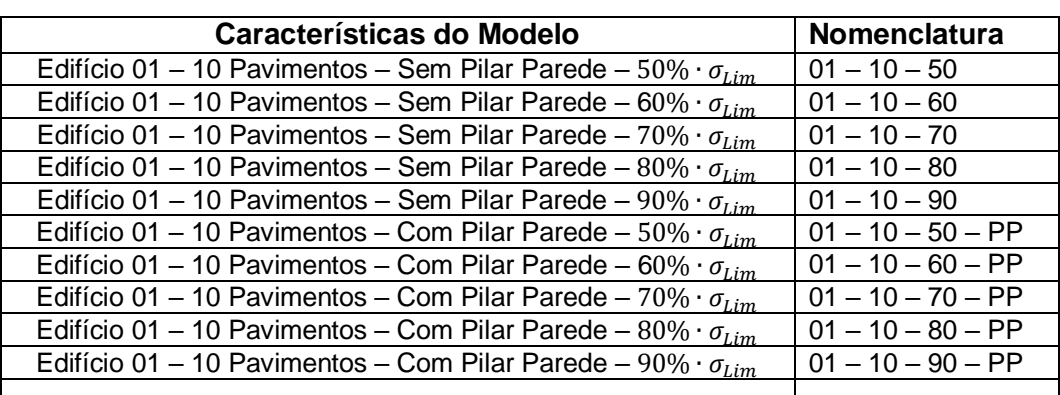

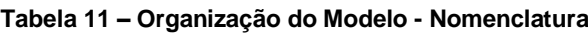

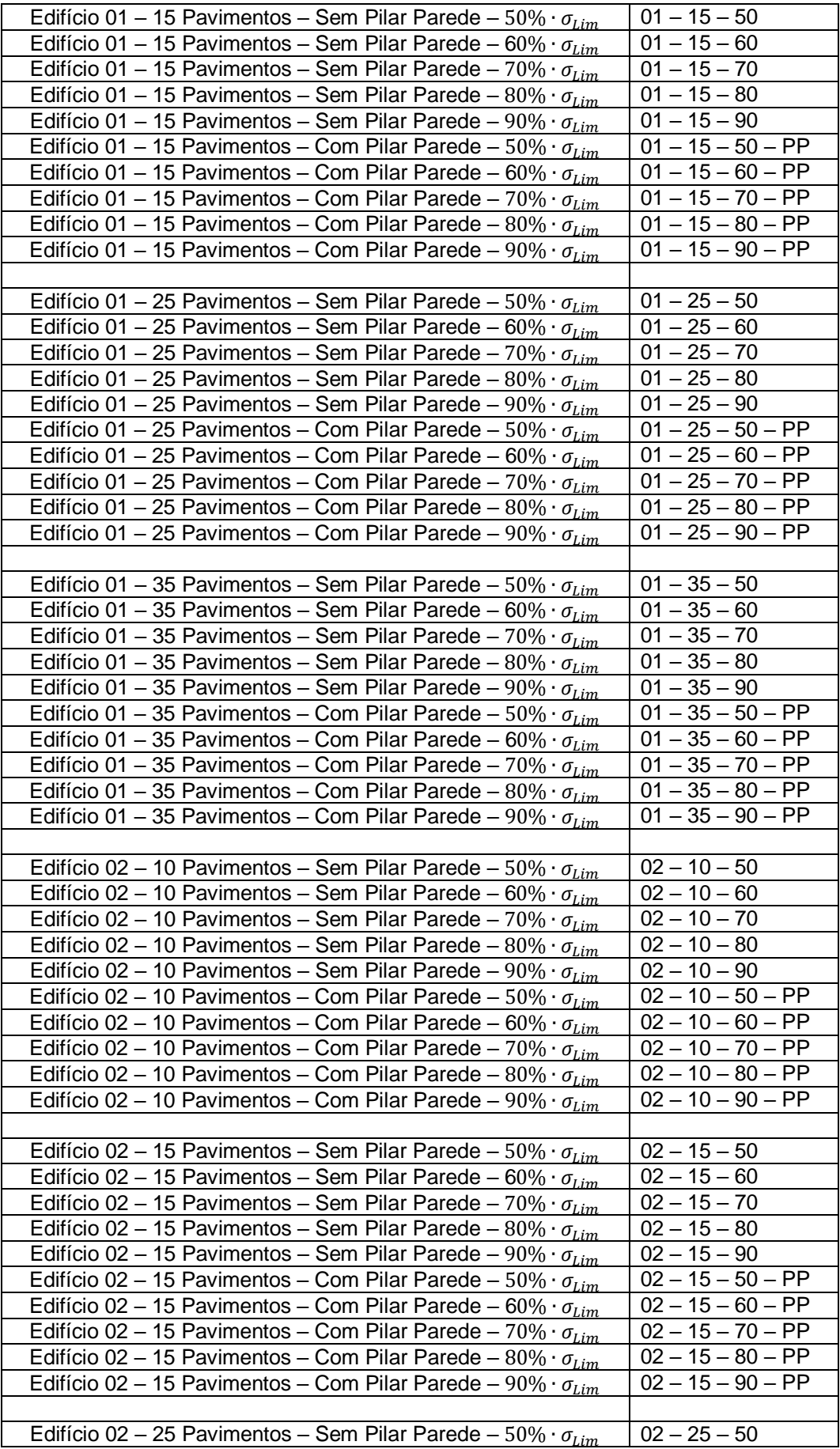

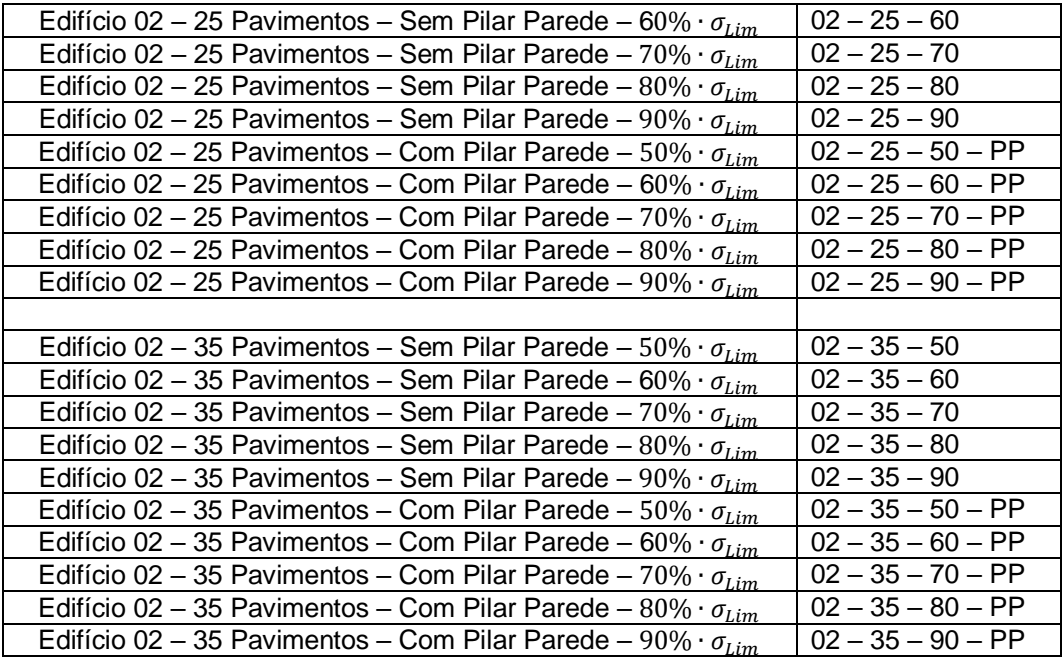

### **6.5.2 DETERMINAÇAO DA SEÇÃO DOS PILARES**

Após a determinação do valor limite da tensão de compressão, área de influência dos edifícios e da carga média por pavimento, passa-se para a determinação da seção dos pilares de cada modelo.

### **Exemplo 1:**

Será apresentado na tabela abaixo como foram determinadas as seções do pilar P1, do modelo 01 – 10 – 50:

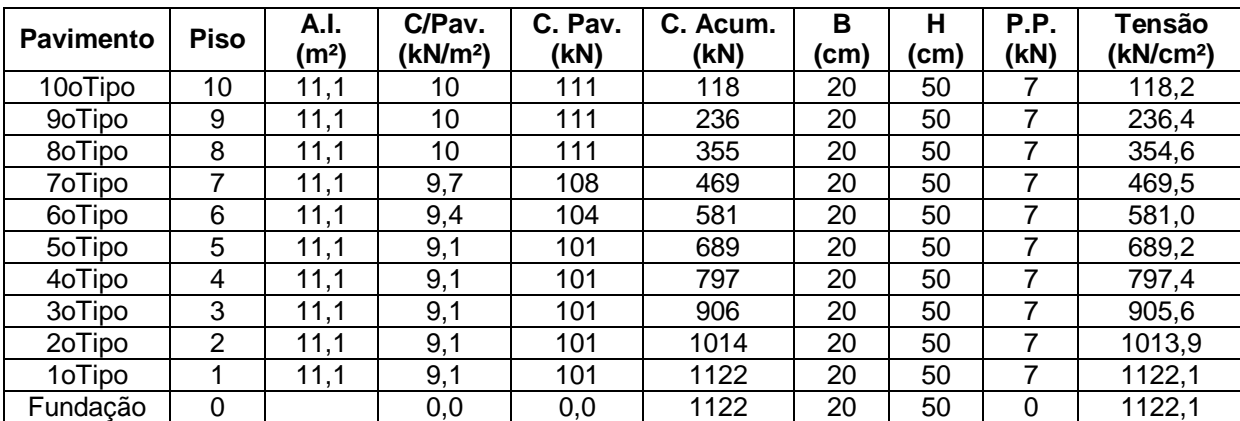

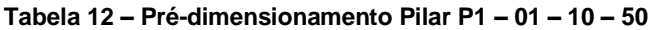

Tensão limite: 50%  $\cdot$   $\sigma_{Lim} = 0.5 \cdot \frac{2}{3}$  $\frac{2}{3}f_{ck} = 0.5 \cdot \frac{2}{3}$  $\frac{2}{3}$  · 35 = 11,6 tf/m<sup>2</sup> = 1160 kN/cm<sup>2</sup>

Sendo:

- Pav.: Pavimento considerado;
- $-$  A.I.: Área de Influencia, em m<sup>2</sup>;
- C/Pav: Carga total adotada no pavimento (determinado na [Tabela 10\)](#page-119-1), valor em kN/m²;
- C. Pav: Carga obtida no pavimento para o pilar P1:  $c.Pav = c/Pav \times A_i$ , valor em kN;
- C. Acum: Carga acumulada no pavimento, sendo:  $C \cdot A cum = C \cdot Pav +$  $P.P.+C.Acum_{\text{Pav-Superior}}$ , valor em kN;
- b e h: seção do pilar no pavimento considerado, em cm;
- P.P.: Peso próprio do pilar, obtido pela multiplicação da área da seção transversal do pilar pela altura do pavimento (2,88m) e pelo peso próprio do concreto (25 kN/m<sup>3</sup>);
- $\,$  Tensão do pilar por pavimento: valor obtido por  $\,^{C.Pa\vee}_{\,\,\,\,\,\,b \,\times\, h}$ *C Pav*  $\cdot ^{Pay}\hspace{-0.1em}/_{h\times h}$ , dado em kN/cm²;

Observa-se que o valor da tensão no pavimento fundação e 1º Tipo não ultrapassam o valor de limite: 11,6 MPa=1160 KN/cm².

Segue abaixo a tabela de redução das cargas acidentais, de acordo com a tabela 4 da NBR 6120:

| Piso | Variação        | Perm. | Alvenaria   Peso P. |     | Acidental | % Red.<br>Acid. | Carga Total           |
|------|-----------------|-------|---------------------|-----|-----------|-----------------|-----------------------|
| 10   | 100% ACID       |       | 3                   | 4,5 | 1,5       |                 | $1+3+4,5+1*1,5=10$    |
| 9    | 100% ACID       |       | 3                   | 4,5 | 1,5       |                 | $1+3+4.5+1*1.5=10$    |
| 8    | 100% ACID       |       | 3                   | 4,5 | 1,5       |                 | $1+3+4.5+1*1.5=10$    |
| 7    | 80% ACID        |       | 3                   | 4,5 | 1,5       | 0,8             | $1+3+4,5+0,8*1,5=9,7$ |
| 6    | 60% ACID        |       | 3                   | 4,5 | 1,5       | 0,6             | $1+3+4,5+0,6*1,5=9,4$ |
| 5    | 40% ACID        |       | 3                   | 4,5 | 1,5       | 0,4             | $1+3+4,5+0,4*1,5=9,1$ |
| 4    | <b>40% ACID</b> |       | 3                   | 4,5 | 1,5       | 0,4             | $1+3+4,5+0,4*1,5=9,1$ |
| 3    | <b>40% ACID</b> |       | 3                   | 4,5 | 1,5       | 0,4             | $1+3+4,5+0,4*1,5=9,1$ |
| 2    | <b>40% ACID</b> |       | 3                   | 4,5 | 1,5       | 0,4             | $1+3+4,5+0,4*1,5=9,1$ |
|      | <b>40% ACID</b> |       | 3                   | 4,5 | 1,5       | 0,4             | $1+3+4,5+0,4*1,5=9,1$ |

**Tabela 13 – Redução das cargas acidentais**

### **Exemplo 2:**

Calculo do Pilar P1 para o modelo 01 – 35 – 50, ou seja edifício 01 (planta quadrada) com 35 pavimentos, dimensionado com  $50\% \cdot \sigma_{Lim}$  e sem pilar parede.

| <b>Pavimento</b> | <b>Piso</b>    | A.I.<br>(m <sup>2</sup> ) | $\overline{C/Pav}$ .<br>(kN/m <sup>2</sup> ) | C. Pav.<br>(kN)       | C. Acum.<br>(kN) | $\overline{\mathsf{B}}$<br>(cm) | $\overline{\mathsf{H}}$<br>(cm) | $\overline{P.P.}$<br>(kN) | <b>Tensão</b><br>(kN/cm <sup>2</sup> ) |
|------------------|----------------|---------------------------|----------------------------------------------|-----------------------|------------------|---------------------------------|---------------------------------|---------------------------|----------------------------------------|
| 25oTipo          | 25             | 11,1                      | 10                                           | 111                   | 120              | 20                              | 60                              | $\boldsymbol{9}$          | 99,7                                   |
| 24oTipo          | 24             | 11,1                      | 10                                           | 111                   | 239              | 20                              | 60                              | $\overline{9}$            | 199,4                                  |
| 23oTipo          | 23             | 11,1                      | 10                                           | 111                   | 359              | 20                              | 60                              | 9                         | 299,1                                  |
| 22oTipo          | 22             | 11,1                      | 9,7                                          | 108                   | 475              | 20                              | 60                              | $\overline{9}$            | 396,0                                  |
| 21oTipo          | 21             | 11,1                      | 9,4                                          | 104                   | 588              | 20                              | 60                              | $\overline{9}$            | 490,2                                  |
| 20oTipo          | 20             | 11,1                      | 9,1                                          | 101                   | 701              | 20                              | 80                              | 12                        | 438,0                                  |
| 19oTipo          | 19             | 11,1                      | 9,1                                          | 101                   | 813              | 20                              | 80                              | 12                        | 508,3                                  |
| 18oTipo          | 18             | 11,1                      | 9,1                                          | 101                   | 926              | 20                              | 80                              | 12                        | 578,6                                  |
| 17oTipo          | 17             | 11,1                      | 9,1                                          | 101                   | 1038             | 20                              | 80                              | 12                        | 649,0                                  |
| 16oTipo          | 16             | 11,1                      | 9,1                                          | 101                   | 1151             | 20                              | 80                              | 12                        | 719,3                                  |
| 15oTipo          | 15             | 11,1                      | 9,1                                          | 101                   | 1263             | 20                              | 80                              | 12                        | 789,6                                  |
| 14oTipo          | 14             | 11,1                      | 9,1                                          | 101                   | 1376             | 20                              | 80                              | 12                        | 860,0                                  |
| 13oTipo          | 13             | 11,1                      | 9,1                                          | 101                   | 1488             | 20                              | 80                              | 12                        | 930,3                                  |
| 12oTipo          | 12             | 11,1                      | 9,1                                          | 101                   | 1601             | 20                              | 80                              | 12                        | 1000,6                                 |
| 11oTipo          | 11             | 11,1                      | 9,1                                          | 101                   | 1714             | 20                              | 80                              | 12                        | 1070,9                                 |
| 10oTipo          | 10             | 11,1                      | 9,1                                          | 101                   | 1833             | 25                              | 100                             | 18                        | 733,0                                  |
| 9oTipo           | 9              | 11,1                      | 9,1                                          | 101                   | 1952             | 25                              | 100                             | 18                        | 780,6                                  |
| 8oTipo           | 8              | 11,1                      | 9,1                                          | 101                   | 2071             | 25                              | 100                             | 18                        | 828,2                                  |
| 7oTipo           | 7              | 11,1                      | 9,1                                          | 101                   | 2190             | 25                              | 100                             | 18                        | 875,8                                  |
| 6oTipo           | 6              | 11,1                      | 9,1                                          | 101                   | 2309             | 25                              | 100                             | 18                        | 923,4                                  |
| 5oTipo           | 5              | 11,1                      | 9,1                                          | 101                   | 2428             | 25                              | 100                             | 18                        | 971,0                                  |
| 4oTipo           | 4              | 11,1                      | 9,1                                          | 101                   | 2547             | 25                              | 100                             | 18                        | 1018,6                                 |
| 3oTipo           | $\overline{3}$ | 11,1                      | 9,1                                          | 101                   | 2666             | 25                              | 100                             | 18                        | 1066,2                                 |
| 2oTipo           | $\overline{2}$ | 11,1                      | 9,1                                          | 101                   | 2785             | 25                              | 100                             | 18                        | 1113,8                                 |
| 1oTipo           | 1              | 11,1                      | 9,1                                          | 101                   | 2904             | 25                              | 100                             | 18                        | 1161,4                                 |
| Fundação         | $\mathbf 0$    |                           | 0,00                                         | 0,0<br>$\overline{ }$ | 2904             | 25                              | 100                             | 0,0                       | 1161,4                                 |

**Tabela 14 – Pré-dimensionamento Pilar P1 – 01 – 35 – 50**

Tensão limite: 50%  $\cdot$   $\sigma_{Lim} = 0.5 \cdot \frac{2}{3}$  $\frac{2}{3}f_{ck} = 0.5 \cdot \frac{2}{3}$  $\frac{2}{3}$  · 35 = 11,6 tf/m<sup>2</sup> = 1160 kN/cm<sup>2</sup>

Segue abaixo a tabela de redução das cargas acidentais.

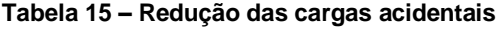

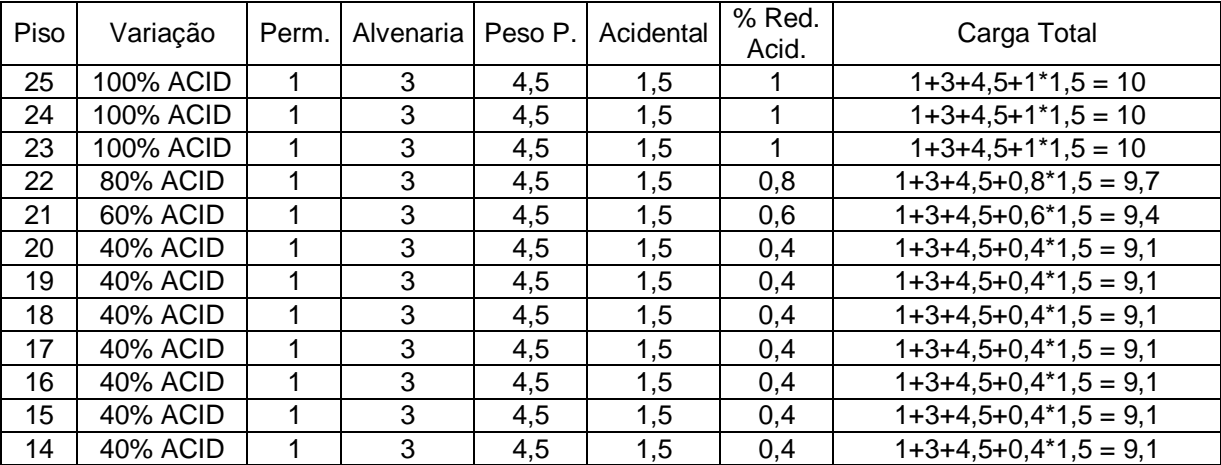

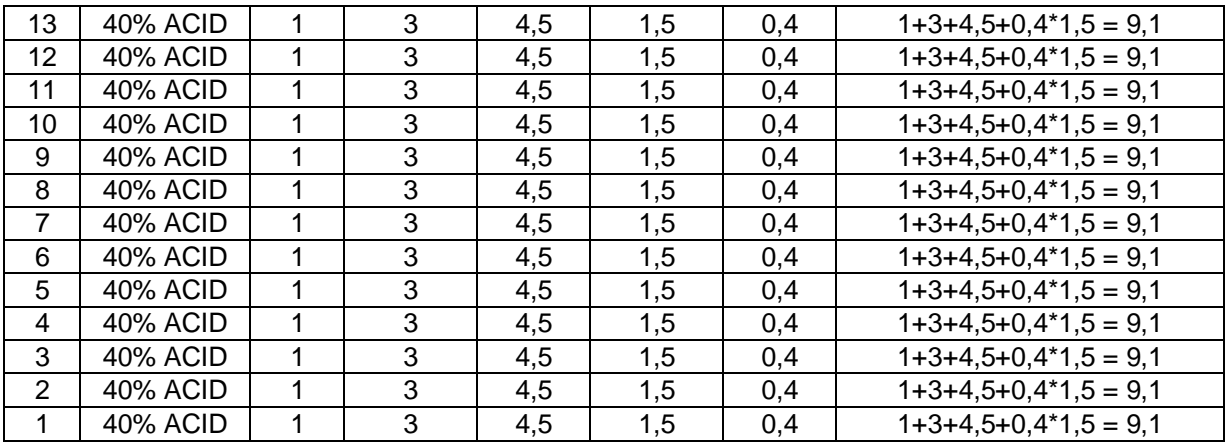

# *Capítulo 7* **RESULTADOS**

Neste capítulo serão apresentados os resultados obtidos nos dois modelos estudados.

# **7.1 EDIFÍCIO 01**

### **7.1.1 10 PAVIMENTOS**

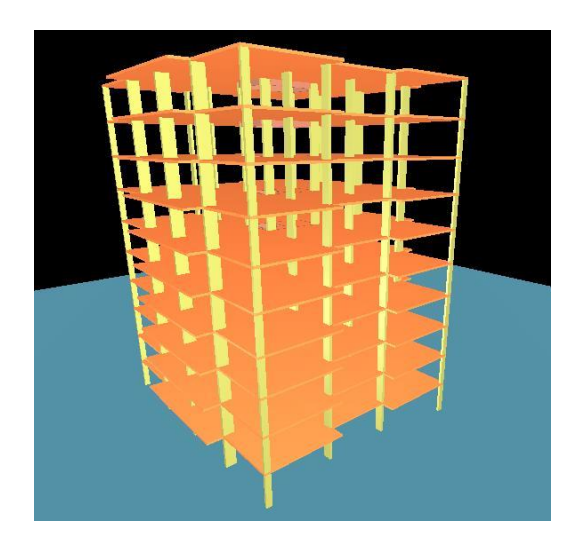

**Figura 0.1 – Edifício 1 com 10 pavimentos**

Resultados obtidos de  $\alpha$  e  $\gamma$ <sub>z</sub>:

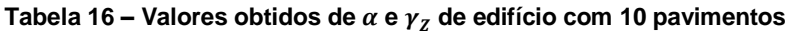

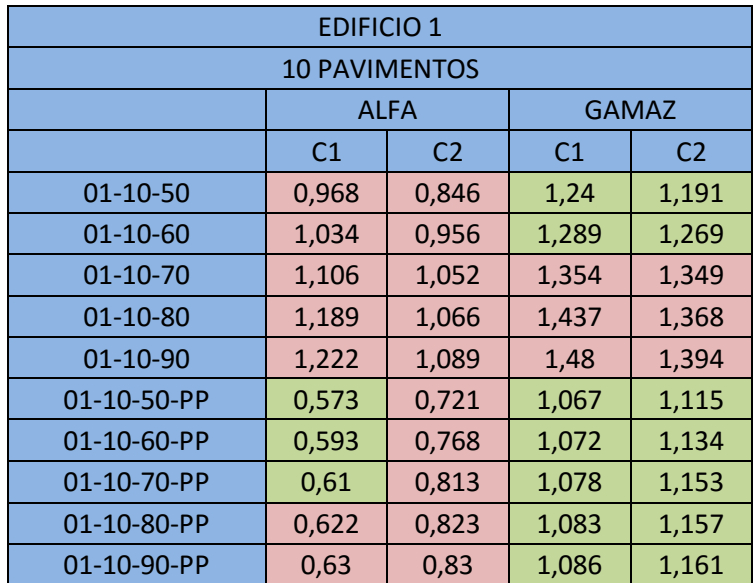

Analisando primeiramente o parâmetro de instabilidade  $\alpha$  para o edifício de 10 pavimentos sem pilar parede, nenhum caso de combinação obteve valores abaixo do limite  $\alpha_1 = 0.6$ . Quando é adicionado pilar parede na caixa de escada [\(Figura 0.2\)](#page-130-0) os valores de  $\alpha$  reduzem consideravelmente, porem não suficiente para que todos os modelos sejam considerados de nós fixos. Dessa forma, assume-se que a estrutura é de nós móveis e passa-se para a análise do coeficiente  $\gamma_z$ .

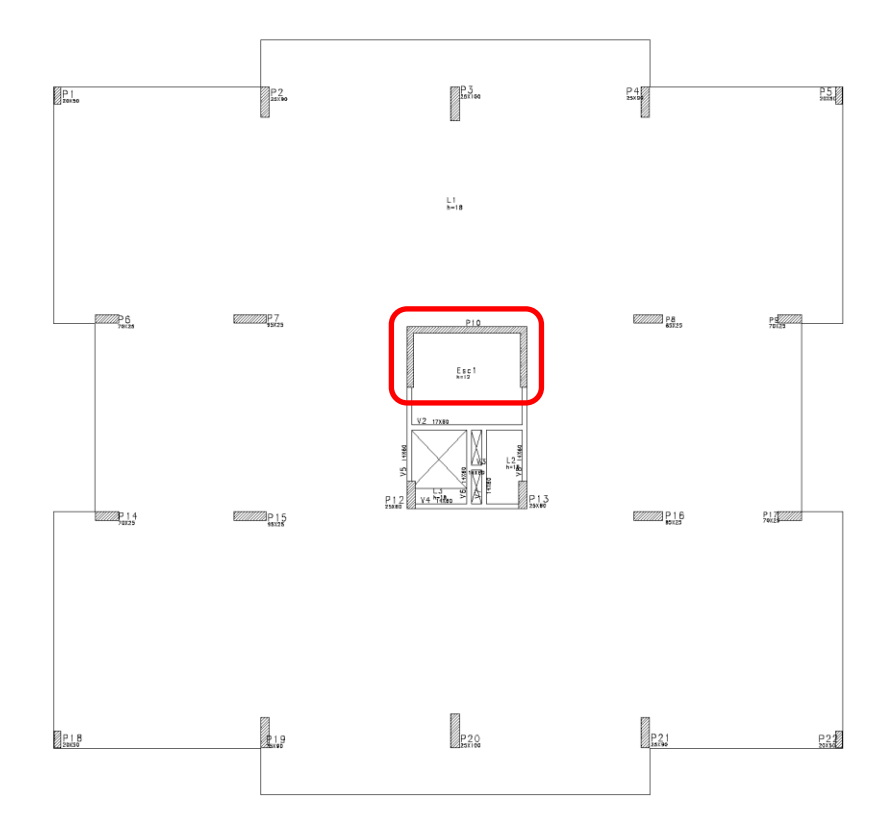

**Figura 0.2 – Lançamento Estrutural com Pilar Parede**

<span id="page-130-0"></span>Quando é analisado o  $\gamma_z$ , novas observações são encontradas. Chega-se a conclusão que para o dimensionamento dos pilares com até 60% da tensão limite e sem pilares parede, o edifício possui  $\gamma$ <sub>z</sub> < 1,3. Para os outros casos, os valores de  $y<sub>Z</sub>$  excedem os valores limite. Isso ocorre porque quanto maior for a tensão atuante no pilar, menor será a capacidade dos pilares combaterem a instabilidade global.

Por outro lado, quando é inserido pilar parede, os valores caem drasticamente, de modo que todos os modelos apresentam  $\gamma$ <sub>z</sub> < 1,3. Apesar dos valores de  $\alpha$  estarem acima do limite, os valores de  $\gamma$ <sub>z</sub> permitem que a estrutura seja majorada por 0,95  $\cdot \gamma_z$  como método para estimar os efeitos de segunda ordem.

### **7.1.2 15 PAVIMENTOS**

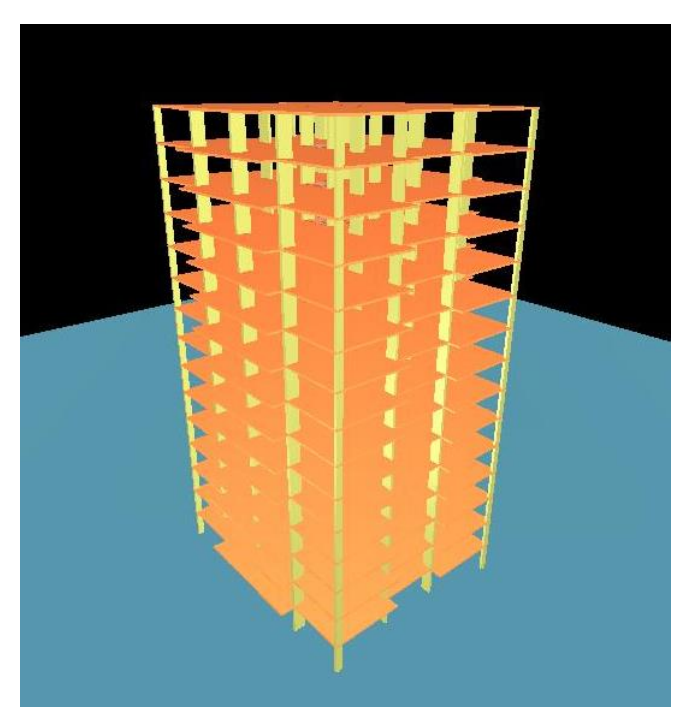

**Figura 0.3 – Edifício 1 com 15 pavimentos**

Resultados obtidos de  $\alpha$  e  $\gamma$ <sub>z</sub>:

| <b>EDIFICIO 1 - PLANTA QUADRADA</b> |                             |                |                |                |  |  |
|-------------------------------------|-----------------------------|----------------|----------------|----------------|--|--|
|                                     | <b>15 PAVIMENTOS</b>        |                |                |                |  |  |
|                                     | <b>ALFA</b><br><b>GAMAZ</b> |                |                |                |  |  |
|                                     | C <sub>1</sub>              | C <sub>2</sub> | C <sub>1</sub> | C <sub>2</sub> |  |  |
| $01 - 15 - 50$                      | 1,094                       | 1,033          | 1,31           | 1,277          |  |  |
| $01 - 15 - 60$                      | 1,199                       | 1,1            | 1,415          | 1,34           |  |  |
| $01 - 15 - 70$                      | 1,282                       | 1,153          | 1,517          | 1,4            |  |  |
| $01 - 15 - 80$                      | 1,326                       | 1,188          | 1,585          | 1,443          |  |  |
| $01 - 15 - 90$                      | 1,369                       | 1,221          | 1,66           | 1,493          |  |  |
| 01-15-50-PP                         | 0,778                       | 0,959          | 1,123          | 1,212          |  |  |
| 01-15-60-PP                         | 0,819                       | 1,003          | 1,138          | 1,239          |  |  |
| 01-15-70-PP                         | 0,842                       | 1,033          | 1,149          | 1,259          |  |  |
| 01-15-80-PP                         | 0,857                       | 1,052          | 1,155          | 1,272          |  |  |
| 01-15-90-PP                         | 0,871                       | 1,064          | 1,161          | 1,282          |  |  |

Tabela 17 – Valores obtidos de  $\alpha$  e  $\gamma$ <sub>Z</sub> de edifício com 15 pavimentos

Os valores obtidos para o coeficiente  $\alpha$  estão todos acima do valor limite, independentemente da carga de dimensionamento dos pilares e da presença ou não de pilar parede. Isto indica que à medida que a quantidade de pavimentos é aumentada, o coeficiente α tende a ficar acima do limite e consequentemente a estrutura ser tratada como de nós móveis.

Analisando os valores de  $\gamma_z$ , para o edifício sem pilar parede, apenas o dimensionamento considerando 50% da tensão limite de compressão no concreto fica abaixo do limite de 1,3. Os demais ficam com  $\gamma$ <sub>z</sub> acima do permitido, sendo que acima de 70% da tensão no pilar, os valores ficam bem acima do limite.

Mais uma vez, observa-se que a presença de pilar-parede colabora bastante para estabilizar uma estrutura, pois todos os modelos com essa estrutura apresentaram  $\gamma$ z abaixo do limite.

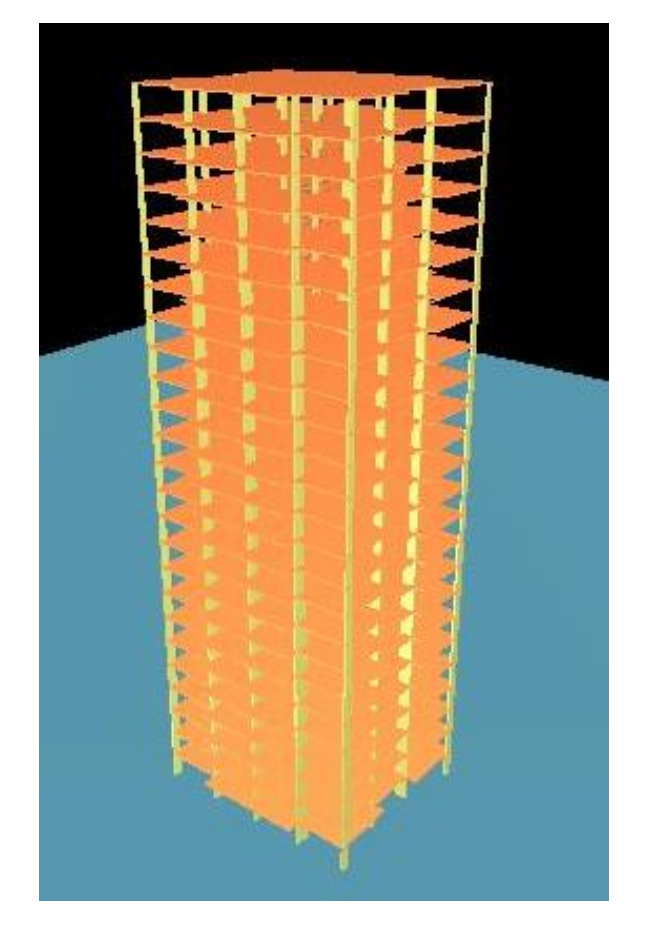

### **7.1.3 25 PAVIMENTOS**

**Figura 0.4 – Edifício 1 com 25 pavimentos**

| EDIFICIO 1 - PLANTA QUADRADA |                      |                |                |                |  |  |  |
|------------------------------|----------------------|----------------|----------------|----------------|--|--|--|
|                              | <b>25 PAVIMENTOS</b> |                |                |                |  |  |  |
| <b>GAMAZ</b><br><b>ALFA</b>  |                      |                |                |                |  |  |  |
|                              | C <sub>1</sub>       | C <sub>2</sub> | C <sub>1</sub> | C <sub>2</sub> |  |  |  |
| $01 - 25 - 50$               | 1,444                | 1,424          | 1,611          | 1,576          |  |  |  |
| 01-25-60                     | 1,507                | 1,489          | 1,711          | 1,688          |  |  |  |
| $01 - 25 - 70$               | 1,589                | 1,554          | 1,907          | 1,84           |  |  |  |
| 01-25-80                     | 1,635                | 1,598          | 2,04           | 1,977          |  |  |  |
| 01-25-90                     | 1,728                | 1,644          | 2,329          | 2,122          |  |  |  |
| 01-25-50-PP                  | 1,128                | 1,356          | 1,272          | 1,488          |  |  |  |
| 01-25-60-PP                  | 1,201                | 1,412          | 1,324          | 1,553          |  |  |  |
| 01-25-70-PP                  | 1,243                | 1,459          | 1,362          | 1,627          |  |  |  |
| 01-25-80-PP                  | 1,268                | 1,49           | 1,384          | 1,681          |  |  |  |
| 01-25-90-PP                  | 1,286                | 1,524          | 1,404          | 1,746          |  |  |  |

Tabela 18 **-** Valores obtidos de  $\alpha$  e  $\gamma$ <sub>Z</sub> de edifício com 25 pavimentos

À medida que a quantidade de pavimentos vai aumentando, observa-se que os valores de  $\alpha$  e  $\gamma$ <sub>z</sub> ficam acima dos valores limites rapidamente, e apesar disso, a presença de pilares parede reduz os valores do coeficiente  $\gamma_z$ .

Como exemplo, podem-se comparar os valores de  $\gamma$ z do edifício com ou sem pilar parede (01-25-90 e 01-25-90-PP). O valor de γz do modelo 01-25-90 é de 2,329 e para o edifício 01-25-90-PP é 1,404 na combinação C1. É possível observar que, mesmo o coeficiente  $\gamma$ z ficando acima de 1,3, o desvio em relação ao valor limite é pequeno. Essa condição irá facilitar as ações a serem tomadas para estabilizar a estrutura, de modo que, esses ajustes provavelmente serão pequenos comparados à estrutura inicial.

### **7.1.4 35 PAVIMENTOS**

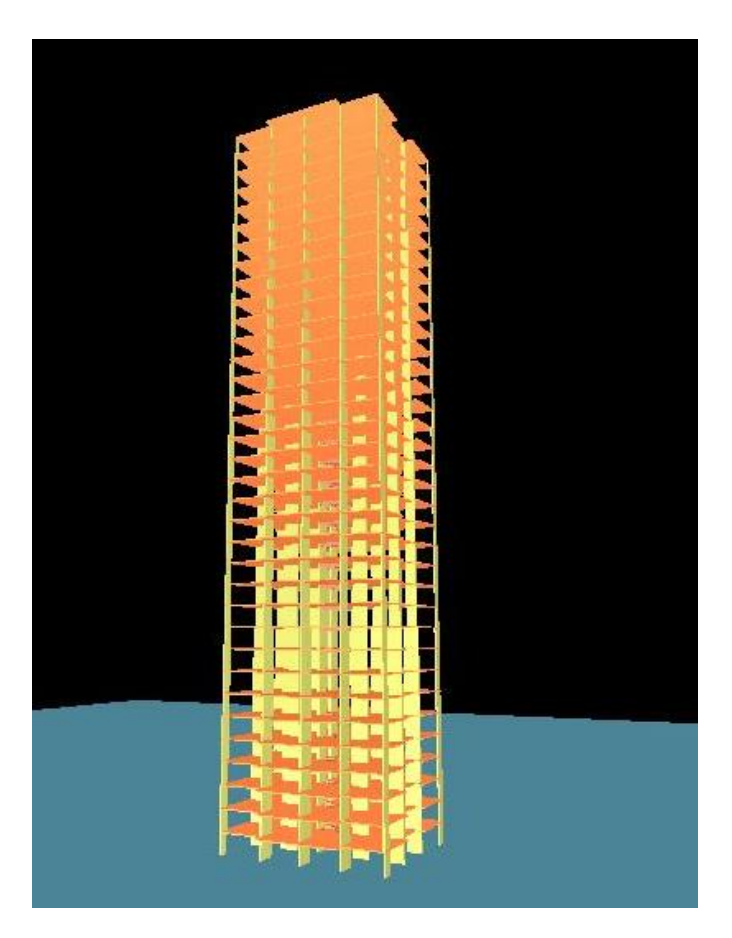

**Figura 0.5 – Edifício 1 com 35 pavimentos**

| EDIFICIO 1 - PLANTA QUADRADA |                |                |                |                |  |  |
|------------------------------|----------------|----------------|----------------|----------------|--|--|
| <b>35 PAVIMENTOS</b>         |                |                |                |                |  |  |
| <b>GAMAZ</b><br><b>ALFA</b>  |                |                |                |                |  |  |
|                              | C <sub>1</sub> | C <sub>2</sub> | C <sub>1</sub> | C <sub>2</sub> |  |  |
| 01-35-50                     | 1,503          | 1,539          | 1,654          | 1,661          |  |  |
| 01-35-60                     | 1,597          | 1,642          | 1,833          | 1,877          |  |  |
| 01-35-70                     | 1,695          | 1,726          | 2,105          | 2,104          |  |  |
| 01-35-80                     | 1,76           | 1,805          | 2,336          | 2,419          |  |  |
| 01-35-90                     | 1,859          | 1,887          | 2,857          | 2,893          |  |  |
| 01-35-50-PP                  | 1,243          | 1,456          | 1,343          | 1,548          |  |  |
| 01-35-60-PP                  | 1,309          | 1,544          | 1,403          | 1,682          |  |  |
| 01-35-70-PP                  | 1,379          | 1,616          | 1,48           | 1,816          |  |  |
| 01-35-80-PP                  | 1,418          | 1,682          | 1,525          | 1,967          |  |  |
| 01-35-90-PP                  | 1,471          | 1,75           | 1,598          | 2,163          |  |  |

Tabela 19 – Valores obtidos de  $\alpha$  e  $\gamma$ <sub>Z</sub> de edifício com 35 pavimentos

Assim como no caso anterior, nenhum dos valores de  $\alpha$  e  $\gamma$ <sup>r</sup>icaram abaixo do limite, sendo necessárias outras ações para estabilizar a edificação. Ao final desse capítulo, serão listadas algumas ações que poderão ser aplicadas para melhorar o desempenho da edificação.

Como esse modelo é o mais alto, ele também é o que mais necessita de uma estrutura de contraventamento eficiente para combater os esforços laterais. Nem mesmo a utilização do pilar parede é suficiente para estabilizar o modelo. Nesse caso, será necessário enrijecer o pilar parede ou criar uma associação de pórticos ou paredes de concreto para atuarem em conjunto com o núcleo rígido.

### **7.2 EDIFÍCIO 02**

Diferentemente do edifício 01, o edifício 2 busca uma estrutura que possa sofrer mais os efeitos do vento. Para isso, quanto maior uma fachada comparada à outra, maior será a sensibilidade da estrutura às cargas laterais atuantes. Outros fatores como a orientação dos pilares podem afetar os resultados, porém, no edifício 2, os pilares foram dimensionados de modo que a maior dimensão da seção transversal estivesse paralelo à direção que sofre a maior influencia de cargas laterais (maior fachada).

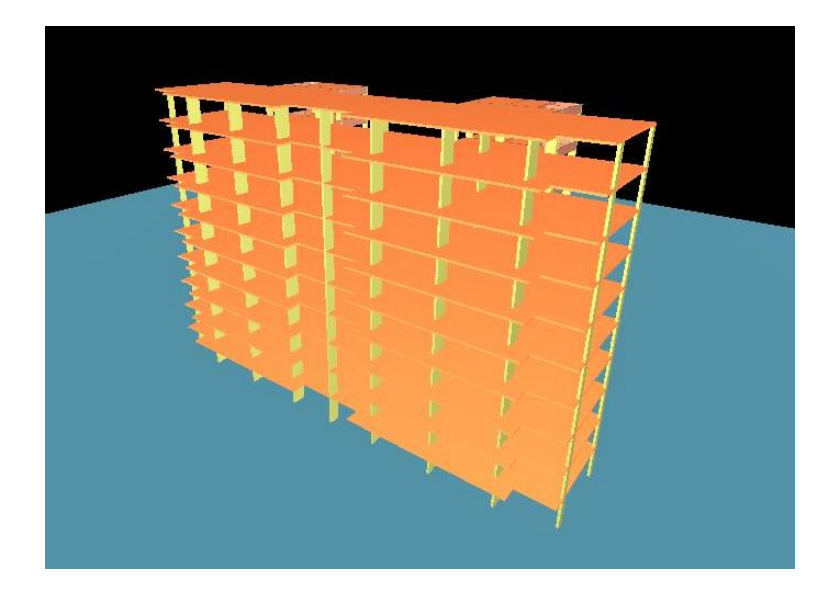

### **7.2.1 10 PAVIMENTOS**

111 **Figura 0.6 – Edifício 2 com 10 pavimentos**

Resultados obtidos de  $\alpha$  e  $\gamma$ <sub>z</sub>:

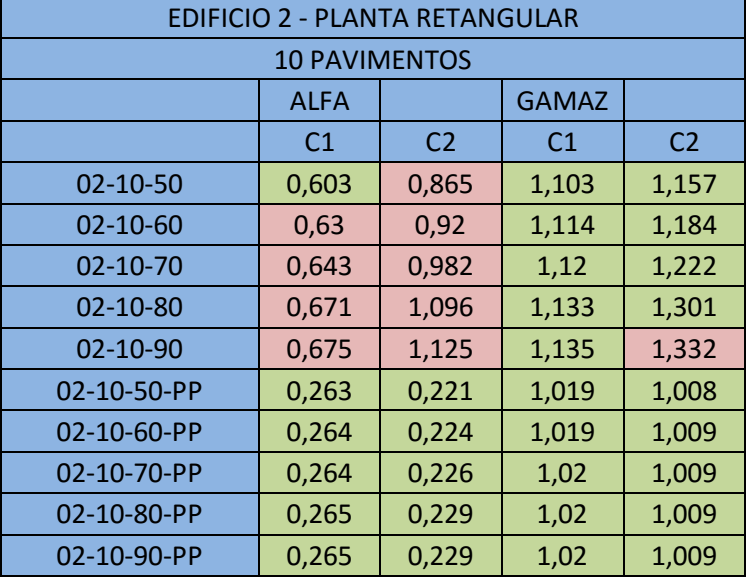

Tabela 20 **-** Valores obtidos de  $\alpha$  e  $\gamma$ <sub>Z</sub> de edifício com 10 pavimentos

Quando a geometria de edificação é alterada, observa-se que os limites de  $\alpha$ nos modelos sem pilar parede está sempre maior que o limite de  $\alpha_1 = 0.6$ . Ou seja, a estrutura pode ser dita de nós móveis. Quando é acrescentado à estrutura os pilares parede os valores de  $\alpha$  se comportam abaixo do valor limite. Este resultado permite concluir que esses pilares possuem enorme efeito positivo na estrutura no sentido de torná-la mais rígida, colaborando para se estabilizar com mais facilidade.

No caso do coeficiente  $\gamma_z$ , com ou sem pilar parede os modelos tiveram valores abaixo do limite de 1,3. Como se trata de uma estrutura de 10 pavimentos o efeito das ações externa pouco afeta estabilidade global.

Abaixo segue a configuração do pilar parede utilizada no edifício 2 [\(Figura](#page-137-0)  [0.7\)](#page-137-0).

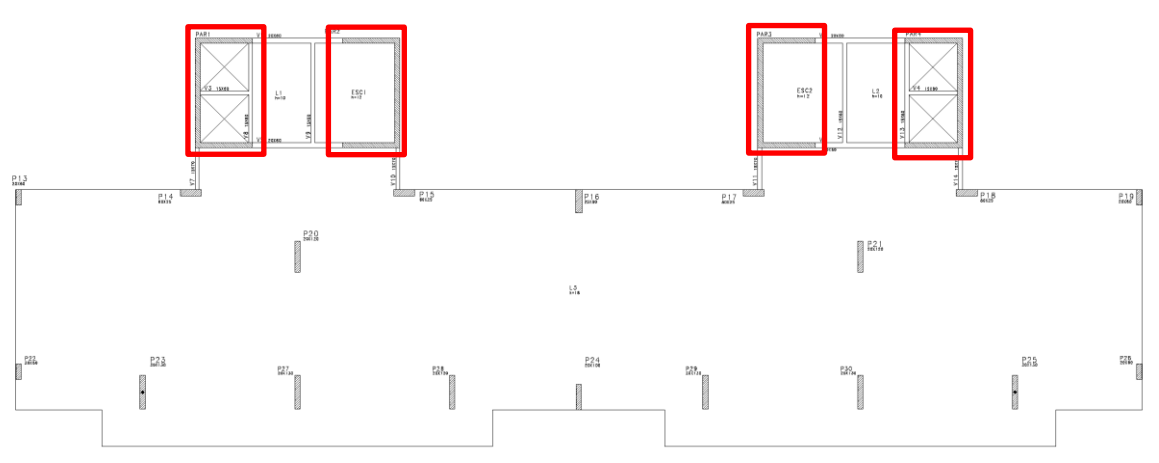

### <span id="page-137-0"></span>**7.2.2 15 PAVIMENTOS**

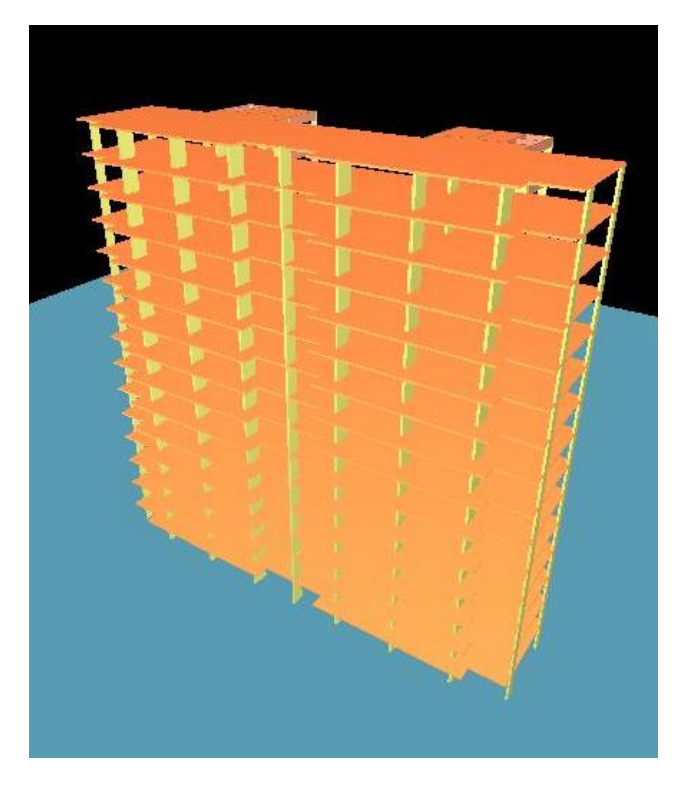

**Figura 0.8 - Edifício 2 com 15 pavimentos**

Cálculo de  $\alpha$  e  $\gamma$ <sub>z</sub>:

| <b>EDIFICIO 2 - PLANTA RETANGULAR</b> |                      |                |                |                |  |
|---------------------------------------|----------------------|----------------|----------------|----------------|--|
|                                       | <b>15 PAVIMENTOS</b> |                |                |                |  |
| <b>GAMAZ</b><br><b>ALFA</b>           |                      |                |                |                |  |
|                                       | C <sub>1</sub>       | C <sub>2</sub> | C <sub>1</sub> | C <sub>2</sub> |  |
| 02-15-50                              | 0,782                | 1,057          | 1,177          | 1,256          |  |
| $02 - 15 - 60$                        | 0,824                | 1,198          | 1,21           | 1,38           |  |
| 02-15-70                              | 0,855                | 1,278          | 1,231          | 1,469          |  |
| 02-15-80                              | 0,893                | 1,346          | 1,257          | 1,549          |  |
| $02 - 15 - 90$                        | 0,934                | 1,518          | 1,295          | 1,877          |  |
| 02-15-50-PP                           | 0,384                | 0,361          | 1,041          | 1,022          |  |
| 02-15-60-PP                           | 0,396                | 0,375          | 1,046          | 1,025          |  |
| 02-15-70-PP                           | 0,398                | 0,381          | 1,046          | 1,026          |  |
| 02-15-80-PP                           | 0,4                  | 0,39           | 1,047          | 1,027          |  |
| 02-15-90-PP                           | 0,402                | 0,397          | 1,047          | 1,028          |  |

Tabela 21 **-** Valores obtidos de  $\alpha$  e  $\gamma$ <sub>Z</sub> de edifício com 15 pavimentos

É possível observar pelos resultados, que as combinações referentes ao vento que incide diretamente na maior fachada da edificação (combinação C2), geram os maiores valores de  $\gamma_z$ , de maneira que eles ficam acima do valor limite. Até o dimensionamento com 70% da tensão limite de compressão no pilar, as combinações dos modelos sem pilar parede, não apresentam valores tão exorbitantes, apesar de estarem acima do limite. As ações para controle não devem gerar grandes efeitos à estrutura original concebida.

### **7.2.3 25 PAVIMENTOS**

**Figura 0.9 – Edifício 2 com 25 pavimentos**

Cálculo de  $\alpha$  e  $\gamma$ <sub>z</sub>:

| <b>EDIFICIO 2 - PLANTA RETANGULAR</b> |                      |                |                |                |  |  |
|---------------------------------------|----------------------|----------------|----------------|----------------|--|--|
|                                       | <b>25 PAVIMENTOS</b> |                |                |                |  |  |
| <b>GAMAZ</b><br><b>ALFA</b>           |                      |                |                |                |  |  |
|                                       | C <sub>1</sub>       | C <sub>2</sub> | C <sub>1</sub> | C <sub>2</sub> |  |  |
| $02 - 25 - 50$                        | 1,032                | 1,302          | 1,303          | 1,415          |  |  |
| $02 - 25 - 60$                        | 1,104                | 1,412          | 1,377          | 1,549          |  |  |
| 02-25-70                              | 1,164                | 1,545          | 1,435          | 1,754          |  |  |
| 02-25-80                              | 1,226                | 1,656          | 1,505          | 2,042          |  |  |
| $02 - 25 - 90$                        | 1,248                | 1,71           | 1,538          | 2,257          |  |  |
| 02-25-50-PP                           | 0,622                | 0,642          | 1,107          | 1,071          |  |  |
| 02-25-60-PP                           | 0,64                 | 0,665          | 1,115          | 1,077          |  |  |
| 02-25-70-PP                           | 0,645                | 0,686          | 1,117          | 1,083          |  |  |
| 02-25-80-PP                           | 0,648                | 0,701          | 1,118          | 1,087          |  |  |
| 02-25-90-PP                           | 0,646                | 0,708          | 1,118          | 1,089          |  |  |

Tabela 22 **-** Valores obtidos de  $\alpha$  e  $\gamma$ <sub>Z</sub> de edifício com 25 pavimentos

Os resultados para os modelos com 25 pavimentos mostram que a estrutura é de nós móveis, do ponto de vista do parâmetro de instabilidade  $\alpha$ .

Em se tratando do coeficiente  $y_z$ , mais uma vez percebe-se que os valores estão abaixo apenas para os modelos com pilar parede, ressaltando mais uma vez o quanto este (pilar parede) é importante para a estrutura de contraventamento.

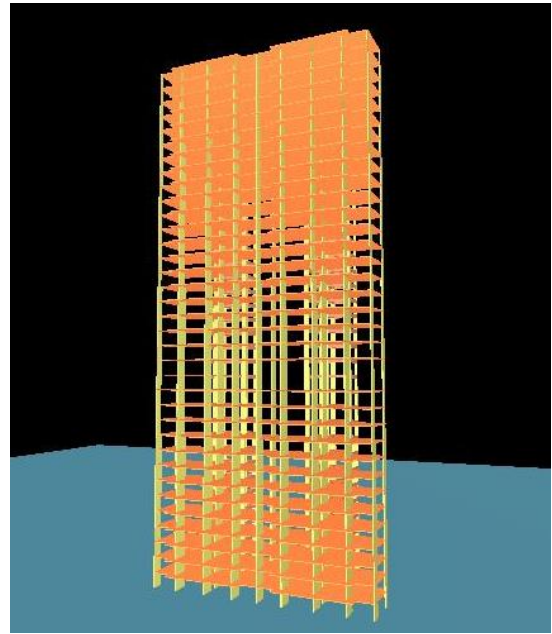

### **7.2.4 35 PAVIMENTOS**

**Figura 0.10 – Edifício 2 com 35 pavimentos**

Resultados obtidos de  $\alpha$  e  $\gamma$ <sub>z</sub>:

| <b>EDIFICIO 2 - PLANTA RETANGULAR</b> |       |                |       |                |  |  |  |
|---------------------------------------|-------|----------------|-------|----------------|--|--|--|
| <b>35 PAVIMENTOS</b>                  |       |                |       |                |  |  |  |
| <b>ALFA</b><br><b>GAMAZ</b>           |       |                |       |                |  |  |  |
|                                       | C1    | C <sub>2</sub> | C1    | C <sub>2</sub> |  |  |  |
| 02-35-50                              | 1,229 | 1,394          | 1,428 | 1,473          |  |  |  |
| $02 - 35 - 60$                        | 1,304 | 1,536          | 1,514 | 1,646          |  |  |  |
| 02-35-70                              | 1,4   | 1,724          | 1,654 | 2,038          |  |  |  |
| 02-35-80                              | 1,472 | 1,825          | 1,782 | 2,424          |  |  |  |
| 02-35-90                              | 1,518 | 1,952          | 1,896 | 3,224          |  |  |  |
| 02-35-50-PP                           | 0,89  | 0,892          | 1,214 | 1,14           |  |  |  |
| 02-35-60-PP                           | 0,901 | 0,939          | 1,22  | 1,158          |  |  |  |
| 02-35-70-PP                           | 0,921 | 1              | 1,232 | 1,186          |  |  |  |
| 02-35-80-PP                           | 0,928 | 1,024          | 1,238 | 1,2            |  |  |  |
| 02-35-90-PP                           | 0,934 | 1,052          | 1,242 | 1,215          |  |  |  |

Tabela 23 – Valores obtidos de  $\alpha$  e  $\gamma$ <sub>Z</sub> de edifício com 35 pavimentos

De maneira semelhante com os modelos com 25 pavimentos, os valores encontrados do parâmetro de instabilidade  $\alpha$  estavam acima do limite.

Novamente, os valores do coeficiente  $\gamma$ <sub>z</sub> obtidos estão abaixo do limite para os modelos com pilar parede.

Um fato interessante que deve ser destacado é que os valores encontrados do  $\gamma$ <sub>z</sub> para os dois edifícios, com 35 pavimentos, mostram o quanto a geometria da edificação tem influência na análise da estabilidade global. Para entender essa observação, abaixo seguem os valores obtidos para as duas edificações, sem pilar parede.

| <b>Modelos</b>        | $\binom{1}{1}$ |       |
|-----------------------|----------------|-------|
| Edifício 1 - 01-35-50 | 1,654          | 1,661 |
| Edifício 2 - 02-35-50 | 1.428          | 1.473 |
|                       |                |       |

**Tabela 24 – Comparação dos valores de com 35 pavimentos** 

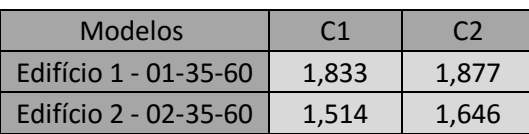

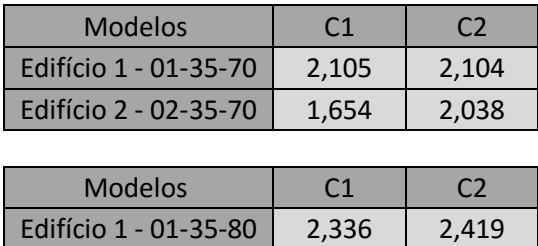

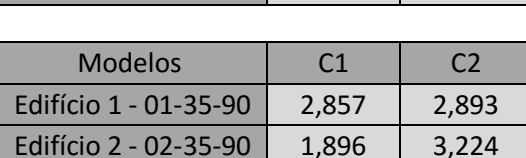

Edifício 2 - 02-35-80  $\vert$  1,782  $\vert$  2,424

Inicialmente, os valore de  $\gamma$  se apresentam maiores no modelo 1. Mas quando é analisado o pico do coeficiente, este se encontra no edifício 2, justamente na direção dos ventos que incidem na maior fachada.

### **7.3 CORRELAÇÃO ENTRE OS COEFICIENTES**

Com os resultados encontrados de  $\alpha$  e  $\gamma$ z para os modelos processados, pôde-se estabelecer uma correlação entre os coeficientes de análise da estabilidade global.

No item 5.6 dessa dissertação, outras correlações foram apresentadas. Como já foi dito naquela seção, os softwares de cálculo têm se aprimorado bastante ao longo dos últimos anos, ao ponto de os calculistas poderem obter facilmente o coeficiente  $y_z$ , tornando-se menos atrativo ter que calcular inicialmente o parâmetro  $\alpha$  para logo após obter o valor de  $\gamma_z$ .

Mesmo assim, abaixo segue a correlação obtida com os modelos simulados.

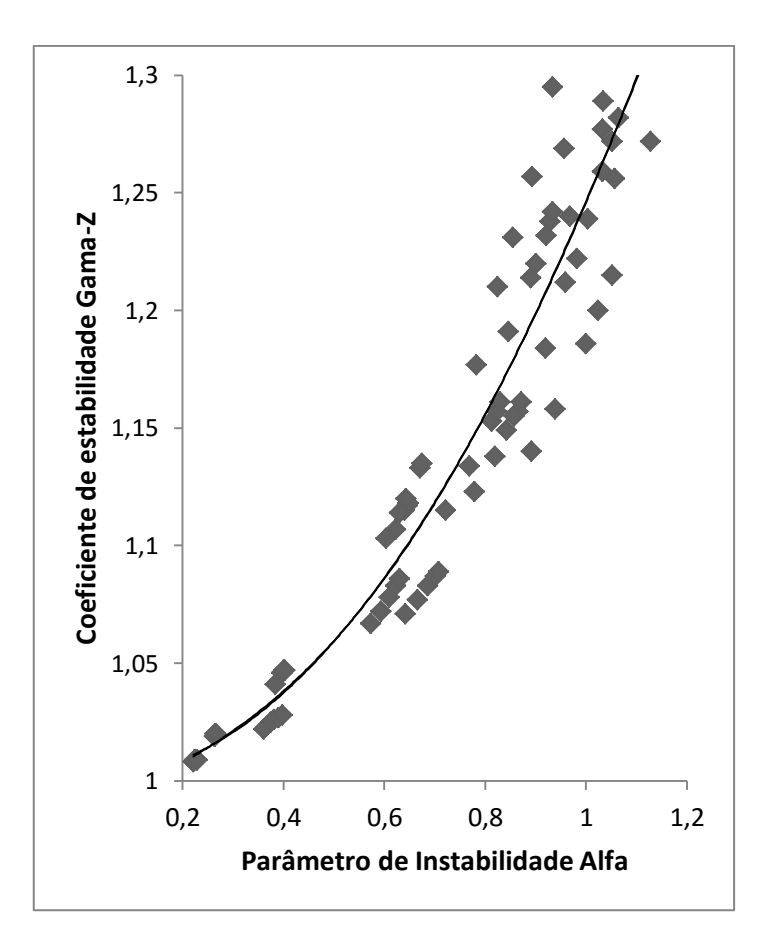

Figura 0.11 – Correlação entre  $\alpha \in \gamma_Z$ 

A equação que representa a correlação é polinomial de ordem 2, dada por:

 $\gamma_z = 0.2577.\,\alpha^2 - 0.013.\,\alpha + 1.0014$  (Equação 85)

### **7.4 AÇÕES DE CONTROLE DOS EFEITOS DA ESTABILIDADE**

Segundo Silveira (2012) existem três tipos principais de sistemas de contraventamento indicados para estruturas compostas de lajes planas protendidas, como é o caso dos modelos nesse trabalho. São eles:

- Núcleos rígidos
- Núcleos rígidos + pórticos
- Núcleos rígidos + paredes estruturais

### **7.4.1 NÚCLEOS RÍGIDOS**

Esse sistema de contraventamento é utilizado em caixas de escada ou elevadores com elementos de concreto. Dessa forma, quase que a totalidade da estabilidade da estrutura e da resistência às ações laterais (vento) é suportada por esses elementos. Normalmente, esses núcleos tambem são compostos por vigas que unem esses pilares.

Pela figura abaixo, pode ser visto outro exemplo desse tipo de solução.

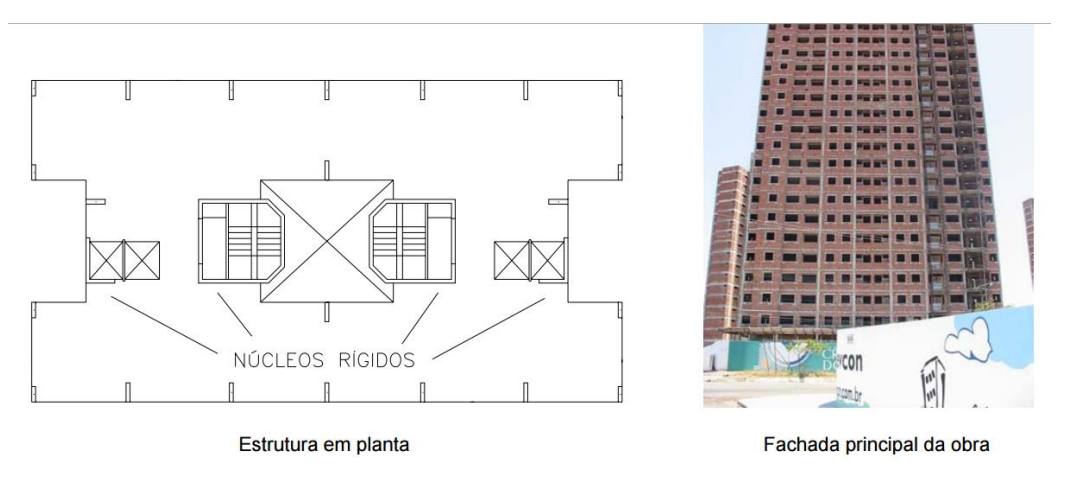

**Figura 0.12 – Estabilização por meio de Núcleo Rígido (Fonte: Silveira, 2012)**

### **7.4.2 NÚCLEOS RÍGIDOS + PÓRTICOS**

Esse sistema é constituído pela associação de núcleo rígido com pórticos formados por vigas e pilares, distribuídos em todos os pavimentos.

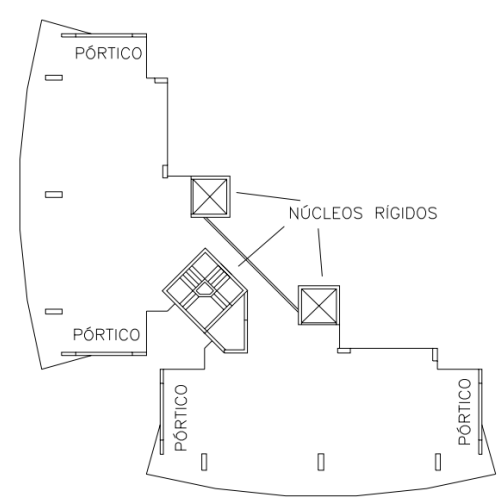

**Figura 0.13 – Planta-Baixa de edifício com Núcleo Rígido e Pórtico (Fonte: Silveira, 2012)**
Pórticos formados por vigas e pilares em todos os pavimentos

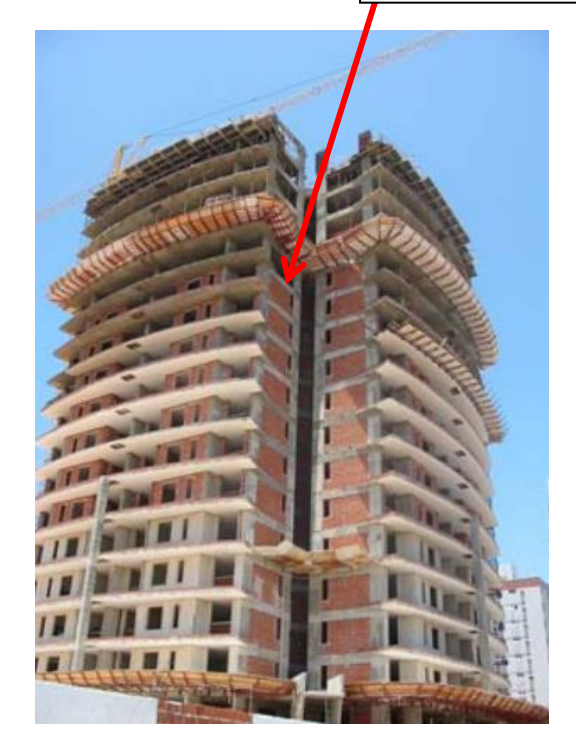

**Figura 0.14 – Edifício com Núcleo Rígido e Pórtico (Fonte: Silveira, 2012)**

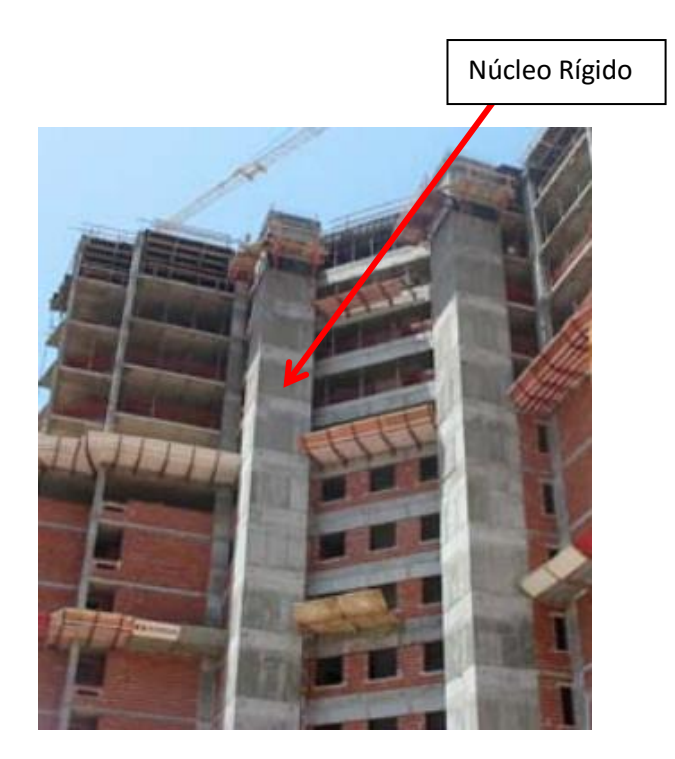

**Figura 0.15 - Edifício com Núcleo Rígido e Pórtico (Fonte: Silveira, 2012)**

### **7.4.3 NÚCLEOS RÍGIDOS + PAREDES ESTRUTURAIS**

Esse sistema também é constituído pela associação de núcleo rígido com paredes estruturais de concreto. Normalmente as paredes são posicionadas em paredes cegas da fachada, e deve-se tomar o cuidado caso existam aberturas de janelas ou portas, pois via de regra aparecem tensões localizadas nos cantos das aberturas (Silveira, 2012).

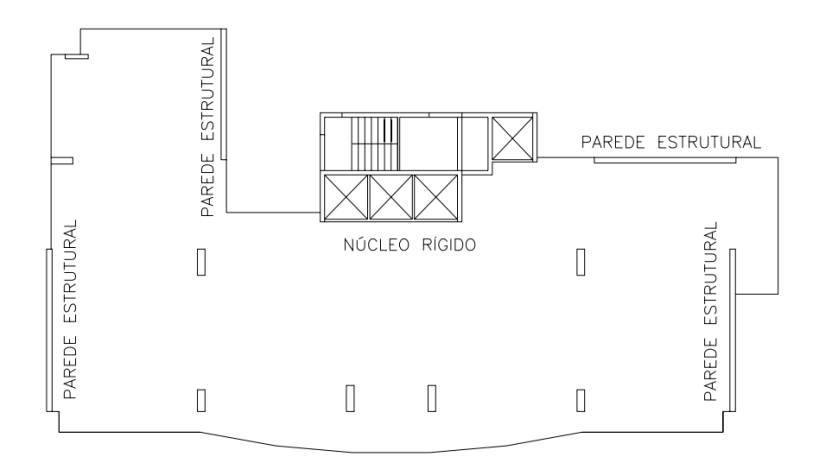

**Figura 0.16 - Edifício com Núcleo Rígido e Paredes Estruturais (Fonte: Silveira, 2012)**

#### **7.4.4 ENRIJECIMENTO DO PILAR PAREDE**

Uma das principais medidas que podem ser adotadas para estabilizar uma estrutura é a adoção dos pilares parede. Este elemento possui elevada rigidez a flexão e colabora para a redução do coeficiente de estabilidade  $\gamma_z.$ 

Nos modelos processados, este fato pode ser observado no caso do edifício 2, em que, após a inserção do pilar parede, todos os modelos tiveram valores de  $y<sub>z</sub>$ abaixo do limite de 1,3.

Em alguns casos essa solução não é suficiente. Porém, existe um artificio que pode ser testado, que é o enrijecimento das bordas livres do pilar parede, de acordo com a figura abaixo.

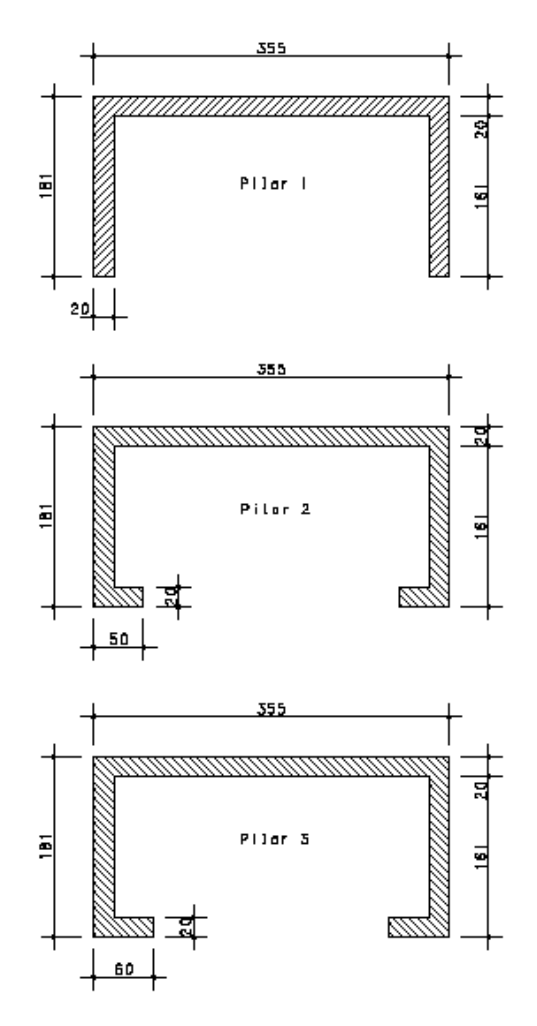

**Figura 0.17 – Enrijecimento dos pilares paredes**

<span id="page-146-0"></span>Na [Figura 0.17,](#page-146-0) o pilar 1 tem a mesma geometria que foi utilizado no edifício 1. O momento de inércia com relação aos eixos principais é de:

$$
I_x = 2,55 m4
$$
  

$$
I_y = 0,418 m4
$$

Para o pilar 2, os valores de momento de inércia são:

$$
I_x = 2,79 m4
$$
  

$$
I_y = 0,572 m4
$$

E finalmente, os valores de momento de inércia para o pilar 3 são:

$$
I_x = 2,86 m4
$$
  

$$
I_y = 0,618 m4
$$

Analisando-se apenas o eixo de menor rigidez (eixo y), houve um ganho de aproximadamente 37% de rigidez comparado ao Pilar 1, e ganho de aproximadamente 48% do pilar 3 comparado ao pilar 1. Ou seja, haverá aumento da capacidade resistente do núcleo rígido quando este for solicitado para estabilizar a estrutura. Porém, será visto mais a frente que essa medida não causa um grande efeito positivo no cálculo do coeficiente  $y<sub>z</sub>$ .

Outra medida possível de ser adotada para aumentar a rigidez do pilar parede é aumentar a espessura da parede. Pela tabela abaixo se pode verificar a variação da rigidez quando é alterada a espessura do pilar 1 da [Figura 0.17.](#page-146-0)

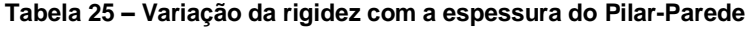

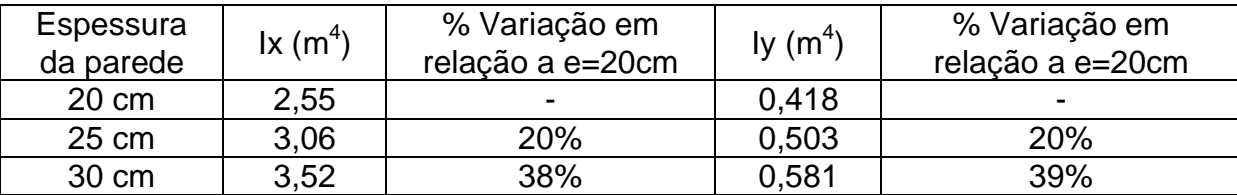

## **7.5 AÇÕES NOS MODELOS ESTUDADOS PARA ESTABILIZAR A ESTRUTURA**

Serão vistos neste item algumas das ações para estabilizar a estrutura nos modelos processados até agora.

#### **7.5.1 EXEMPLO 1**

Para o modelo do Edifício 1 - 01-10-70%, com 10 pavimentos e tensão de dimensionamento dos pilares 70%  $\cdot$   $\sigma_{Lim}$ , tem-se o seguinte valor de  $\gamma_z$ :

$$
\gamma_z = 1,354 (Combinação1)
$$
  

$$
\gamma_z = 1,349 (Combinação2)
$$

Quando é acrescentado a esse modelo vigas com seção de 15x70 formando alguns pórticos, de acordo com a [Figura 0.18,](#page-148-0) tem-se os novos valores de  $\gamma_z$ :

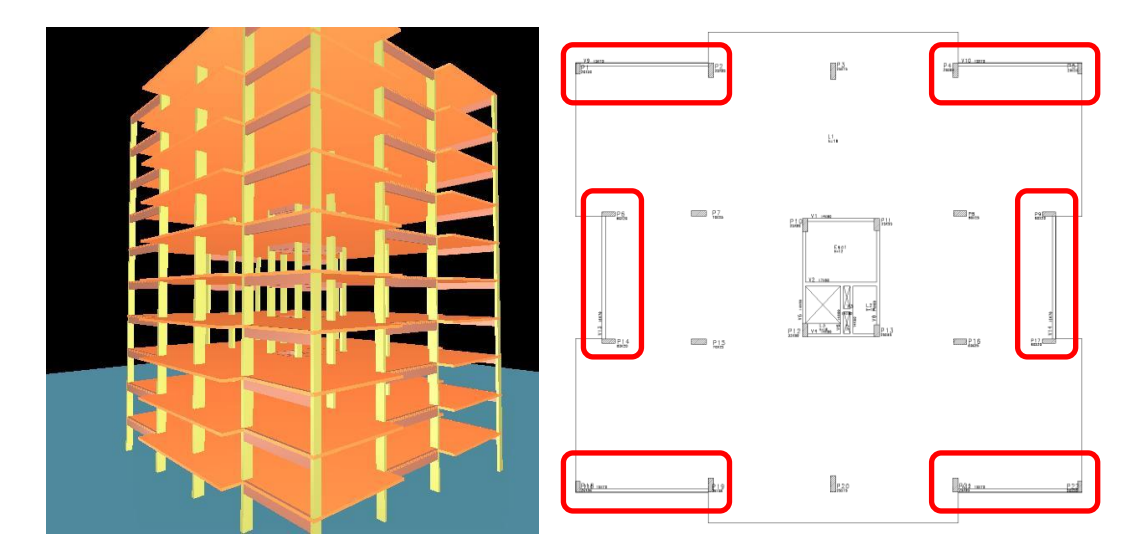

<span id="page-148-0"></span>**Figura 0.18 – Modelo com Pórtico formado por vigas e pilares**

 $\gamma_z = 1,253$  (Combinação1)  $\gamma_z = 1,275$  (*Combinação2*)

Adicionando-se apenas vigas de concreto armado formando pórticos com pilares foi possível melhorar o coeficiente de estabilidade global da estrutura.

#### **7.5.2 EXEMPLO 2**

Para o modelo do Edifício 1 - 01-25-70%-PP, com 25 pavimentos, tensão de dimensionamento dos pilares de 70%  $\sigma_{Lim}$  e com pilar parede, tem-se o seguinte valor de  $\gamma_z$ :

$$
\gamma_z = 1,362 (Combinação1)
$$
  

$$
\gamma_z = 1,627 (Combinação2)
$$

Alterando-se as dimensões do pilar parede criando nele abas enrijecidas, de acordo com a figura abaixo, obtém-se um novo valor do coeficiente  $\gamma_{\rm z}$ .

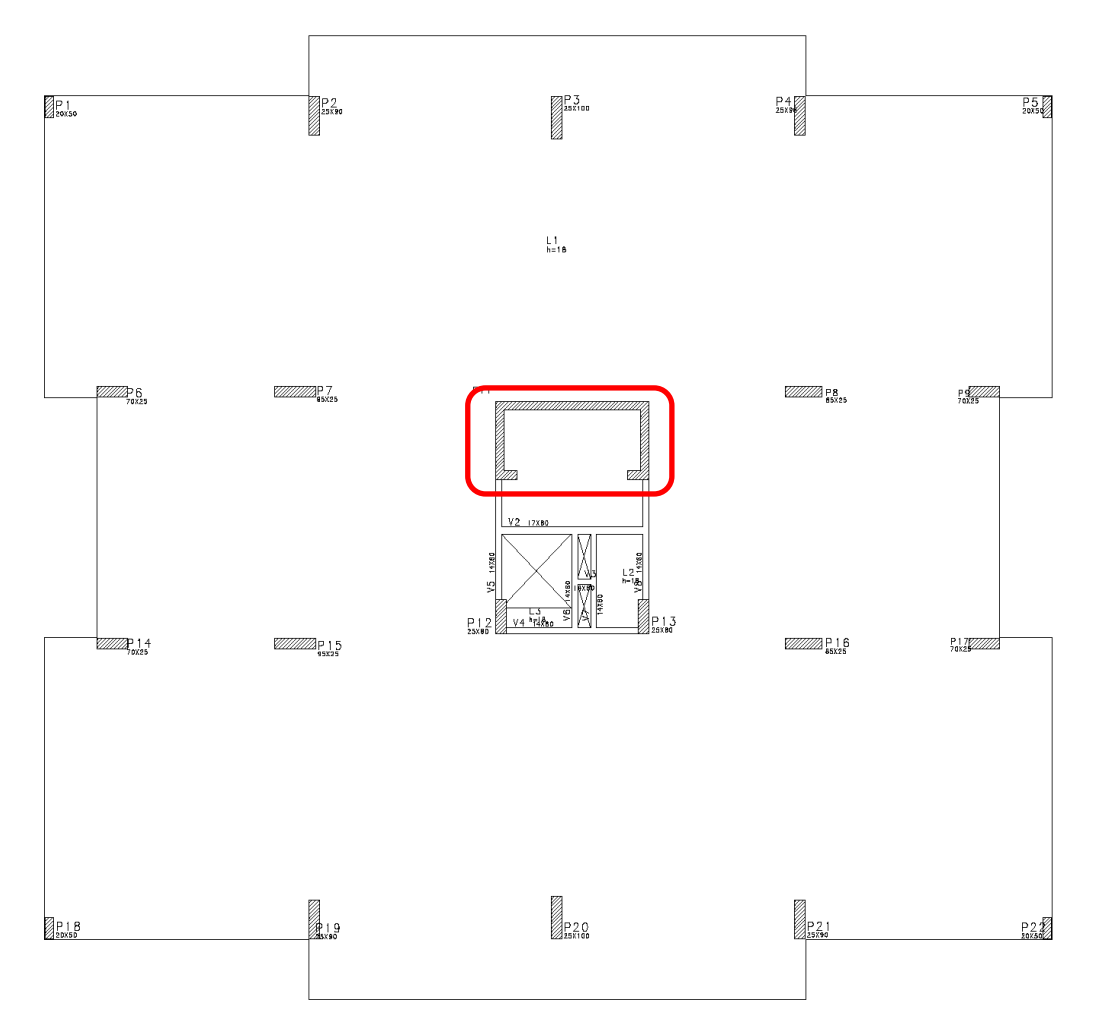

**Figura 0.19 – Planta Baixa com Pilar Parede Enrijecido**

Os novos coeficientes são:

$$
\gamma_z = 1,351 (Combinação1)
$$
  

$$
\gamma_z = 1,605 (Combinação2)
$$

Como dito anteriormente no item 7.4.4, apenas o fato de enrijecer o pilar parede com abas, não afeta potencialmente o calculo do coeficiente  $\gamma_z.$  Para o atual arranjo estrutural, a melhoria no coeficiente  $\gamma$ <sup>z</sup> não foi suficiente.

Como o valor de  $y_z$  permanece acima do limite aceitável, um recurso possível seria mesclar a solução atual com a do exemplo 1, acrescentando-se vigas que formarão um núcleo rígido associado a um pórtico.

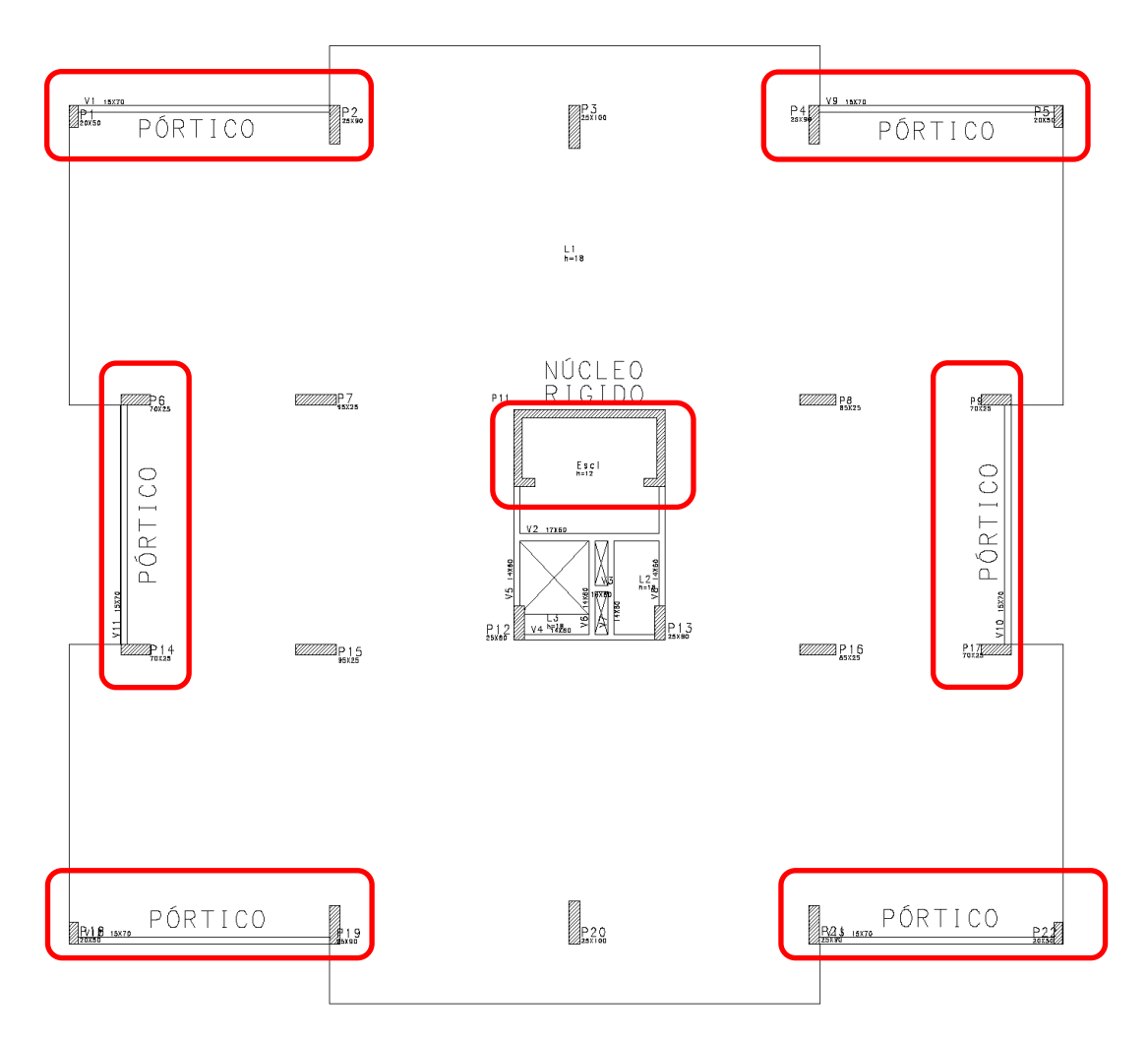

**Figura 0.20 – Associação de Pórtico e Núcleo Rígido**

<span id="page-150-0"></span>Os novos valores obtidos, segundo a [Figura 0.20](#page-150-0) são:

$$
\gamma_z = 1,285 (Combinação1)
$$
  

$$
\gamma_z = 1,509 (Combinação2)
$$

Apesar disso, os valores de  $y_z$  ainda ficam acima do limite sugerindo que a estrutura de contraventamento não seja suficiente para garantir a estabilidade global da estrutura. Opta-se então por acrescentar um segundo pilar parede para melhorar o desempenho da caixa da escada. A figura a seguir apresenta a planta baixa com o novo pilar parede mantendo-se os pórticos formados por vigas e pilares.

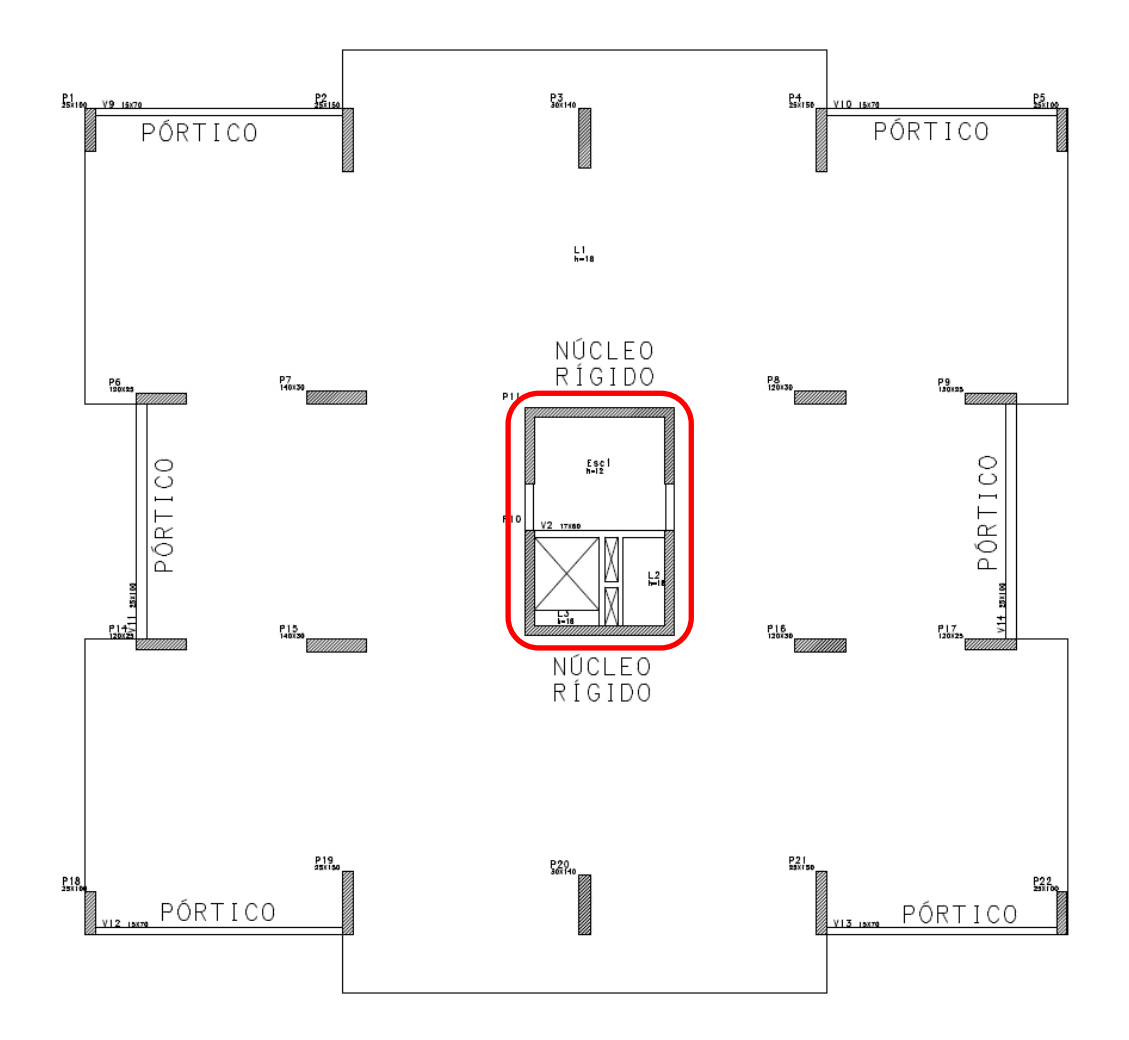

**Figura 0.21 - Acréscimo do Pilar Parede**

<span id="page-151-0"></span>Os novos valores obtidos, segundo a [Figura 0.21,](#page-151-0) são:

$$
\gamma_z = 1,206 (Combinac\tilde{a}o1)
$$
  

$$
\gamma_z = 1,312 (Combinac\tilde{a}o2)
$$

Observa-se que o coeficiente  $y_z$  para a combinação 2 está um pouco acima do limite, mas pode-se considerar que este valor é aceitável.

#### **7.5.3 EXEMPLO 3**

Seja o modelo do Edifício 1 - 01-35-70%-PP, com 35 pavimentos, tensão de dimensionamento dos pilares de 70%  $\sigma_{Lim}$  e com pilar parede, que possuem os seguintes valores de  $\gamma_z$ :

> $\gamma_z = 1,48$  (Combinação1)  $\gamma_z = 1,816$  (*Combinação2*)

Como já se sabe, esses valores estão acima do limite de  $\gamma_z$ . Deve-se, então adotar alguma ação buscando minimizar os efeitos da instabilidade da estrutura. Para isso, optou-se em criar uma parede de concreto para contraventar a estrutura na direção do vento 90 $^0$ e 270 $^0$ .

Na outra direção, optou-se por utilizar pórticos formados por vigas e pilares, conforme as figuras abaixo.

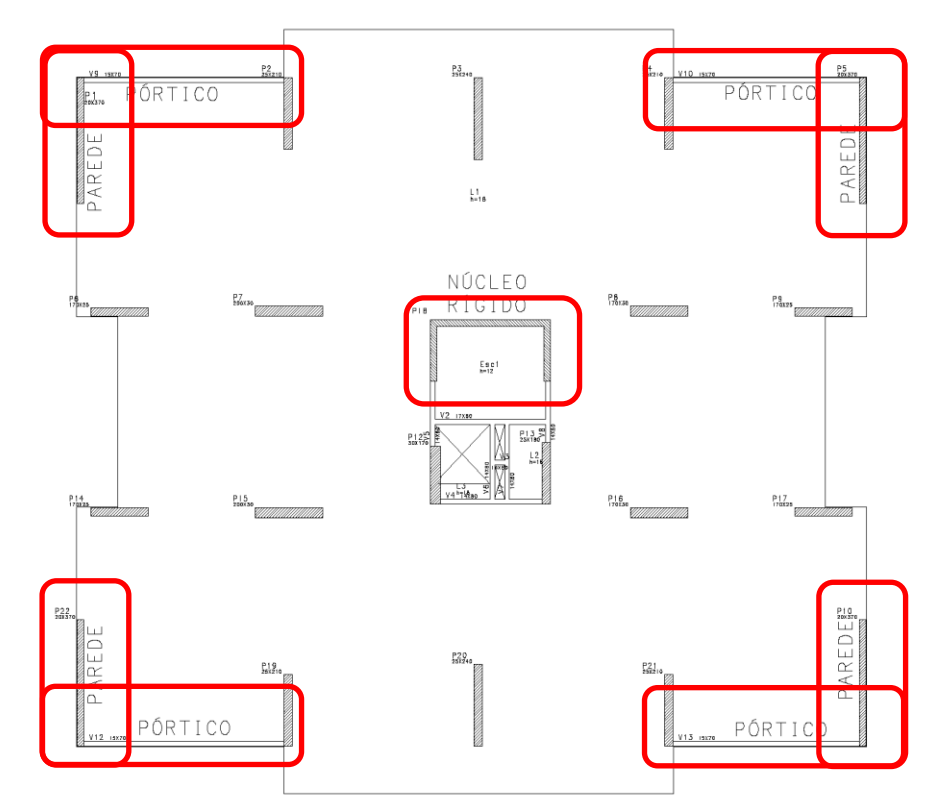

**Figura 0.22 – Planta Baixa com Núcleo Rigido, parede de concreto e pórtico**

Após o reprocessamento, os novos coeficientes são:

$$
\gamma_z = 1,364 (Combinac\tilde{a}o1)
$$
  

$$
\gamma_z = 1,436 (Combinac\tilde{a}o2)
$$

Uma nova tentativa para melhorar os valores do coeficiente  $\gamma_z$  será de acrescentar ou pilar parede na caixa de escada, de acordo com a [Figura 0.23.](#page-153-0)

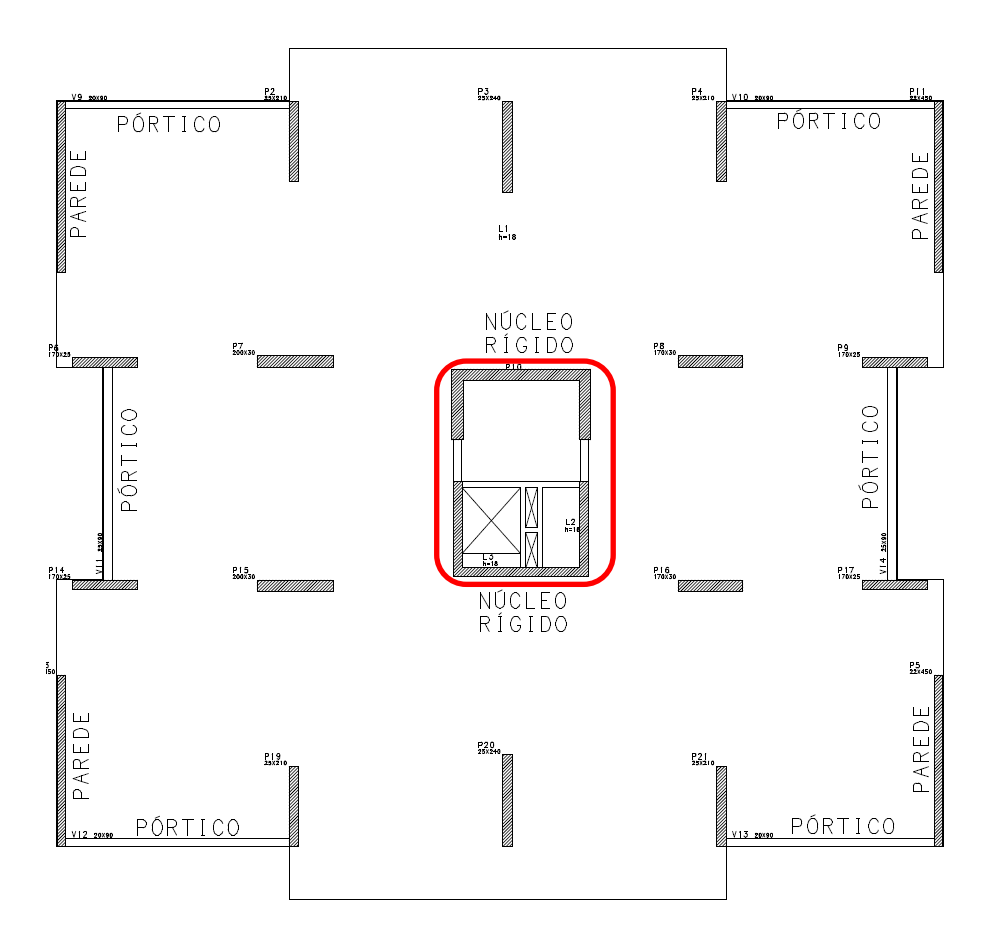

**Figura 0.23 - Associação de Pórtico com Pilares Parede**

<span id="page-153-0"></span>Após acrescentar o segundo pilar parede na caixa de escada, os novos coeficientes são:

$$
\gamma_z = 1,324 (Combinac\tilde{a}o1)
$$
  

$$
\gamma_z = 1,319 (Combinac\tilde{a}o2)
$$

Pode-se observar que após a alteração do tipo de sistema de contraventamento, os resultados ainda permanecem pouco acima do limite de 1,3. Porém, com essas modificações o coeficiente  $\gamma_z$  reduziu de 1,816 para 1,319. É um ganho considerável, é que pode ser considerado suficiente para que a estrutura tenha a estabilidade global assegurada.

# *Capítulo 8* **CONCLUSÃO**

Neste capítulo serão apresentadas as principais observações que puderam ser determinadas através do estudo da estabilidade global das estruturas, bem como interpretação dos resultados obtidos nas simulações numéricas dos edifícios.

Um dos objetivos desse trabalho é entender os conceitos básicos que todo projetista deve ter para projetar uma estrutura suficientemente estável. Nesse sentido, puderam-se compreender diversas teorias, conceitos, orientações normativas e métodos que protagonizam o estudo da estabilidade global.

Entretanto, vale a pena destacar que, todo o estudo conduzido até aqui buscou avaliar somente os aspectos relacionados à estabilidade global. Entretanto, o projeto estrutural de um edifício vai além disso, pois devem ser avaliados outros aspectos, como: o consumo de concreto nos pilares, a taxa de armadura utilizada nos pilares, as deformações laterais medidas no topo do edifício, entre outros. Todos esses aspectos e a consideração dos efeitos da estabilidade global provavelmente irão conduzir ao melhor dimensionamento dos pilares.

Quando foram definidos dois tipos de plantas-baixa e variadas as tensões de pré-dimensionamento nos pilares e quantidade de pavimentos, não buscou-se encontrar ou criar uma regra para que a mesma fosse replicada e entendida como verdade absoluta. Pelo contrario, as estruturas são muito complexas e sem padrão que dite o seu comportamento. É praticamente impossível uma estrutura se comportar da mesma maneira que a outra, ainda mais em tempos que a geometria das edificações, provenientes do projeto arquitetônico, está cada vez mais ousada, estética e inovadora.

Outro objetivo desse trabalho é realizar verificações numéricas em diversos modelos estruturais e entender como eles se comportam com relação à estabilidade global. Não somente interpretar os resultados, busca-se também estabelecer critério para o pré-dimensionamento dos pilares. Destaca-se novamente, que nem todas as estruturas terão o mesmo comportamento caso sigam este critério de prédimensionamento, mas servem como uma direção para a tomada de ação correta.

Nesse sentido, algumas interpretações sobre os resultados são relevantes e merecem ser destacadas.

Para edifícios com até 15 pavimentos podem ser utilizados apenas pórticos formados por vigas e pilares, paredes estruturais ou pilares parede nas caixas de escada e elevador. A taxa de pré-dimensionamento dos pilares ideal pode variar

132

entre 60% e 70% da tensão de referência. No caso de edifícios com pilar-parede o pré-dimensionamento pode ser realizado com até 90% da tensão de referência no pilar. Todas essas afirmações podem ser comprovadas por meio dos resultados encontrados, entretanto não são suficientes para o dimensionamento dos pilares, como já foi dito anteriormente.

Como resultado após várias simulações, foram criadas base de dados para os projetistas terem mais conhecimento sobre o comportamento da estrutura do ponto de vista da estabilidade global. Quanto mais dados, comparações, exemplos, simulações, mais esse conhecimento gera resultados positivos.

Outra informação importante e que merece ser comentada é o quanto o pilar parede possui papel necessário nos elementos de contraventamento. Tal fato pode ser observado quando é analisado os modelos do edifício 2 com pilar parede. Todos os modelos, independentemente da quantidade de pavimentos ou prédimensionamento, tiveram resultados de  $\gamma$  abaixo do limite. Como todos os resultados foram positivos na análise do  $\gamma_z$ , pode-se chegar a conclusão que o pilar parede usado no exemplo 2, deve estar acima do necessário, pois o mesmo pilar parede do modelo de 35 pavimentos, é o mesmo com 10 pavimentos.

Para edifícios altos (acima de 15 pavimentos) é necessário que a estrutura de contraventamento possua uma rigidez elevada suficiente para equilibrar os esforços horizontais e reduzir os deslocamentos no topo. O uso do pilar parede para isso é uma boa solução, por conta da sua elevada rigidez à torção. Os tipos de pilares mais usado são em formato de "U" e "L".

Outras soluções que também melhoram a rigidez da estrutura é a associação de outros sistemas para atuaram conjuntamente, como pórticos formados por vigas e pilares, presença de núcleo rígido e sistema de paredes de concreto.

Com relação ao parâmetro de instabilidade  $\alpha$ , a maioria dos modelos foi configurada como de nós móveis. Exceto no caso de modelos com pilares paredes de poucos pavimentos, o restante sempre foi maior que o limite  $\alpha_1$ . Como o avanço da tecnologia permitiu aos projetistas maior acessibilidade e facilidade na análise de estruturas por meio do coeficiente  $\gamma_z$  ou métodos similares como o processo  $P - \Delta$ , o uso do  $\alpha$  como parâmetro de estabilidade foi caindo em desuso.

Finalmente, o entendimento sobre o assunto da estabilidade global ainda precisa de muitos estudos. Como se sabe, o coeficiente  $\gamma$ <sub>z</sub> possui uma restrição para

133

edifícios com menos de 4 pavimentos. É necessário que estudos sejam direcionados para esse fenômeno seja também compreendido nessas estruturas.

O processo  $P - \Delta$  pode ser considerado como um dos métodos mais seguros e eficientes para a análise da estabilidade, porém o coeficiente  $\gamma_z$  também fornece bons resultados que podem estimar os efeitos de segunda ordem. Além disso, o coeficiente  $\gamma_z$  é bem mais simples de ser aplicado. Daí uma das suas grandes vantagens.

Após a conclusão, algumas sugestões podem ser descritas para futuros estudos:

- O software CAD/TQS apresenta um coeficiente  $FAV_T$  como uma alternativa ao  $\gamma_z$ , com o diferencial de que no calculo do  $FAV_T$  é levado em conta o deslocamento horizontal devido às cargas verticais. Sugere-se que sejam realizados estudos para verificar se o deslocamento horizontal oriundo de cargas verticais realmente tem influencia direta na estabilidade global;
- É sugerida também a criação de um método que possa estimar a rigidez necessária para os elementos contraventados da estrutura. Dessa forma, essa rigidez pré-definida irá garantir de forma precisa qual a seção geométrica necessária para uma determinada estrutura;
- Sugere-se também que sejam realizados estudos para estimar os efeitos diretos ou indiretos da redução da seção dos pilares ao longo do eixo vertical;
- Desenvolvimento de software livre de análise não linear para estrutura de concreto armado;
- Comparar o método simplificado de análise não linear da norma de concreto com o método simplificado de análise não linear da norma de aço;

# **REFERÊNCIAS BIBLIOGRÁFICAS**

ASSOCIAÇÃO BRASILEIRA DE NORMAS TÉCNICAS (1988). **Forças devidas ao vento em edificações,** NBR 6123, Rio de Janeiro, RJ.

ASSOCIAÇÃO BRASILEIRA DE NORMAS TÉCNICAS (1980). **Cargas para o Cálculo de estruturas de edificações,** NBR 6120, Rio de Janeiro, RJ.

ASSOCIAÇÃO BRASILEIRA DE NORMAS TÉCNICAS (2014). **Projeto de Estruturas de Concreto - Procedimento,** NBR 6118, Rio de Janeiro, RJ.

ARAÚJO, J.M.; **DIMENSIONAMENTO DE PILARES ESBELTOS DE CONCRETO ARMADO,** Porto Alegre – RS. Dissertação de Mestrado, Universidade Federal do Rio Grande do Sul, 1984.

ARAÚJO, J.M.; **CURSO DE CONCRETO ARMADO.** Editora Dunas, v. 3, 2ª edição, Rio Grande – RS, 2003.

BUENO, M.M.E.; **AVALIAÇÃO DOS PARÂMETROS DE INSTABILIDADE GLOBAL EM ESTRUTURAS DE CONCRETO ARMADO,** Brasília – DF. Dissertação de Mestrado, Faculdade de Tecnologia, Universidade de Brasília, 2009.

CAMPOÓ, L.B.; CORRÊA, M.R.S.; RAMALHO, M.A.; Efeitos de segunda ordem em edifícios de alvenaria estrutura. In: **REVISTA MINERVA: PERQUISA E TECNOLOGIA,** v.2, n.2, 2005.

CARMO, R.M.S; **EFEITOS DE SEGUNDA ORDEM EM EDIFÍCIOS USUAIS DE CONCRETO ARMADO,** São Carlos – SP. Dissertação de Mestrado**,** Escola de Engenharia de São Carlos, Universidade de São Paulo, 1995.

DROPPA JUNIOR, Alonso, **DESAPRUMO - NBR 6118:2014 - DUVIDAS NA APLICAÇÃO DO NOVO TEXTO.** (Mensagem enviada ao grupo da Comunidade TQS). Mensagem recebida em 24 de novembro de 2015.

FERREIRA, W. G.; CALENZANI, A.F.G.; GONÇALVES, V.F.; NETO, A.B.; **UM ENFOQUE PEDAGÓGICO DE ESTABILIDADE ESTRUTURAL COM O USO DO MÉTODO DE NEWTON-RAPHSON,** Santos – ES. Artigo publicado no XL IGIP International Symposium on Engineering Education, Santos, 2011.

FRANCO, M.; Problemas de Estabilidade nos Edifícios de Concreto Armado, São Paulo – SP, 1985, **COLETÂNEA DE TRABALHOS SOBRE ESTABILIDADE GLOBAL E LOCAL DAS ESTRUTURAS DE EDIFÍCIOS**, Publicação Técnica do Instituto de Engenharia, p. 15-40, São Paulo, 1997.

FRANCO, M.; Instabilidade Local e Global dos Edifícios de Concreto Armado, In: International Symposium of Association for Shell and Spatial Structures, Milão – IT, 1995, **COLETÂNEA DE TRABALHOS SOBRE ESTABILIDADE GLOBAL E LOCAL DAS ESTRUTURAS DE EDIFÍCIOS**, Publicação Técnica do Instituto de Engenharia, p. 15-40, São Paulo, 1997.

FREITAS, F. C.; FERREIRA, W. G.; LUCHI, L.A.R.**; ANÁLISE DA ESTABILIDADE GLOBAL,** Publicação Técnica do Instituto Brasileiro de concreto - IBRACON, São Paulo, 2014.

HIGA, L.K.M.; MATOS, N.P.; **ANÁLISE DA ESTABILIDADE GLOBAL DAS ESTRUTURAS DE EDIFICAÇÕES,** Vitóra – ES. Projeto de Graduação, Centro Tecnológico, Universidade Federal do Espírito Santo, 2011.

KIMURA, A.E.; **INFORMÁTICA APLICADA EM ESTRUTURAS DE CONCRETO ARMADO – Curso de edifícios com o uso de sistemas computacionais.** Editora Pini, 1ª edição, São Paulo – SP, 2007.

LECCHI, L.D.B.; BADKE NETO, A; FERREIRA, W.G.; CALENZAN, A.F.G.; SOUZA, Y.P.; Abordagem Pedagógica da Teoria da Estabilidade Estrutural. In: XIII International Conference on Engineering and Technology Education, 2014, Guimarães - Portugal, **BOOK OF ABSTRACTS - XIII INTERNATIONAL** 

138

**CONFERENCE ON ENGINEERING AND TECHNOLOGY EDUCATION,** Guimarães - Portugal, Copec, 2014.

LIMA, J.S.; **VERIFICAÇÕES DA PUNÇÃO E DA ESTABILIDADE GLOBAL EM EDIFÍCIOS DE CONCRETO: DESENVOLVIMENTO E APLICAÇÃO DE RECOMENDAÇÕES NORMATIVAS,** São Carlos – SP. Dissertação de Mestrado, Escola de Engenharia de São Carlos, Universidade de São Paulo, 2001.

MONCAYO, Winston J. Z. **ANÁLISE DE SEGUNDA ORDEM GLOBAL EM EDIFÍCIOS COM ESTRUTURA DE CONCRETO ARMADO**. Dissertação de Mestrado, USP. São Carlos, 2011.

OLIVEIRA, D.M.; **PARÂMETROS DE INSTABILIDADE GLOBAL DAS ESTRUTURAS DE CONCRETO ARMADO SEGUNDO A NOVA NBR-6118,** Belo Horizonte – MG. Dissertação de Mestrado, Escola de Engenharia, Universidade Federal de Minas Gerais, 2002.

RICARDO Almeira, **DESAPRUMO X VENTO.** (Mensagem enviada ao grupo da Comunidade TQS). Mensagem recebida em 13 de junho de 2013.

TQS INFORMÁTICA (2009-b). **Manual do usuário: dominando os sistemas CAD/TQS – Análise Estrutural**. TQS Informática, v. 3, São Pualo, 2009.

SILVEIRA, M; SILVEIRA, D.J.; **ESTABILIDADE LATERAL DOS EDIFÍCIOS EM LAJES PLANAS PROTENDIDAS.** Fortaleza – CE, 2012.

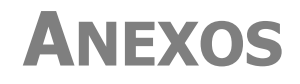

Planta Baixa do Edifício 01, 10 Pavimentos, sem Pilar Parede, com 50%  $\cdot \sigma_{lim}$  -Modelo: 01 – 10 – 50:

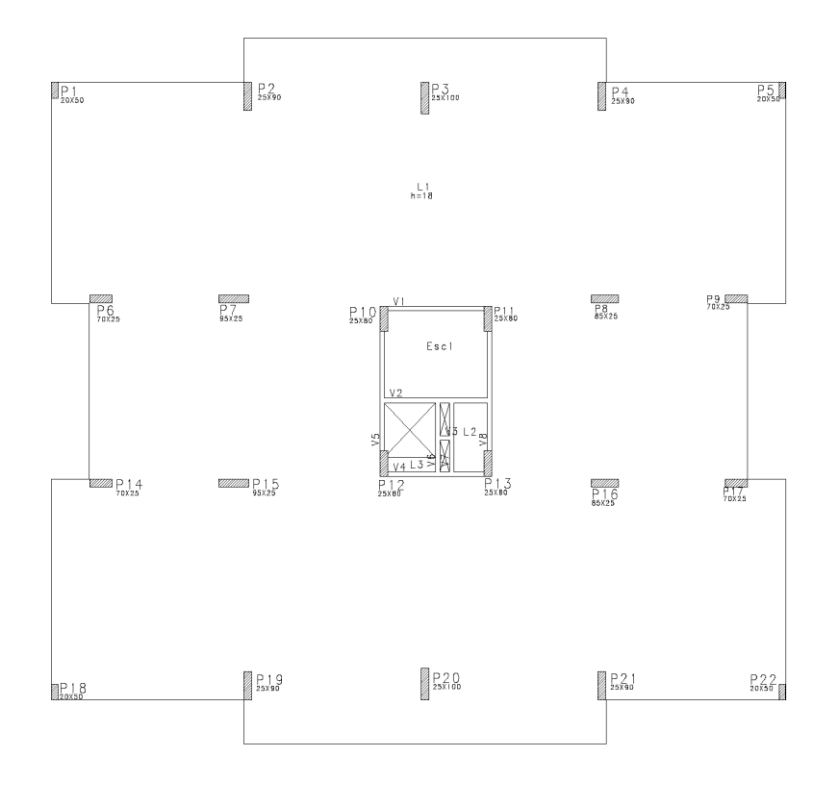

Planta Baixa do Edifício 01, 10 Pavimentos, sem Pilar Parede, com 60%  $\sigma_{lim}$  -Modelo: 01 – 10 – 60:

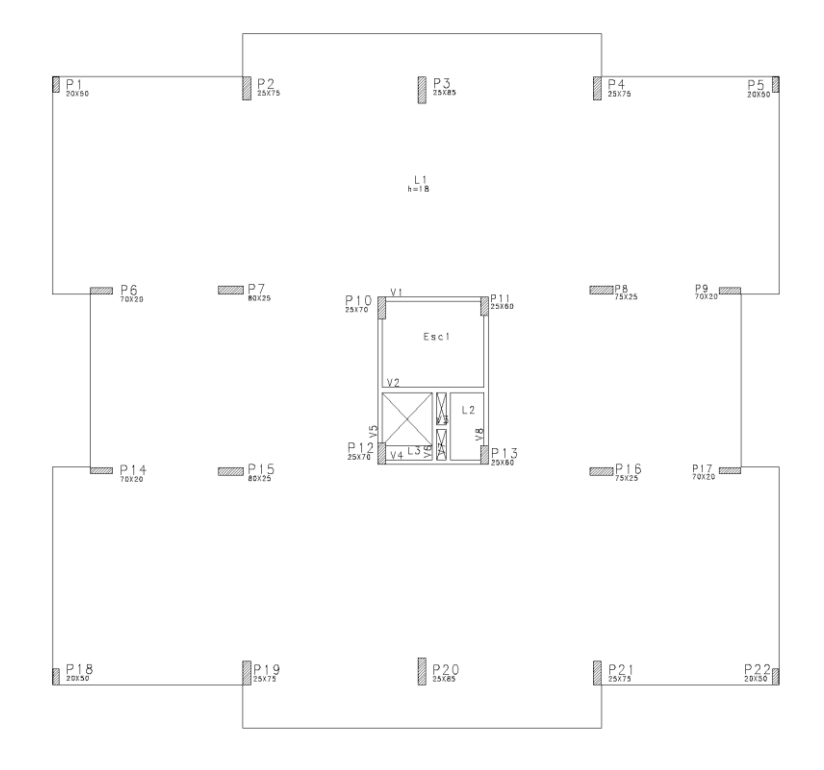

Planta Baixa do Edifício 01, 10 Pavimentos, sem Pilar Parede, com 70%  $\cdot \sigma_{lim}$  -Modelo: 01 – 10 – 70:

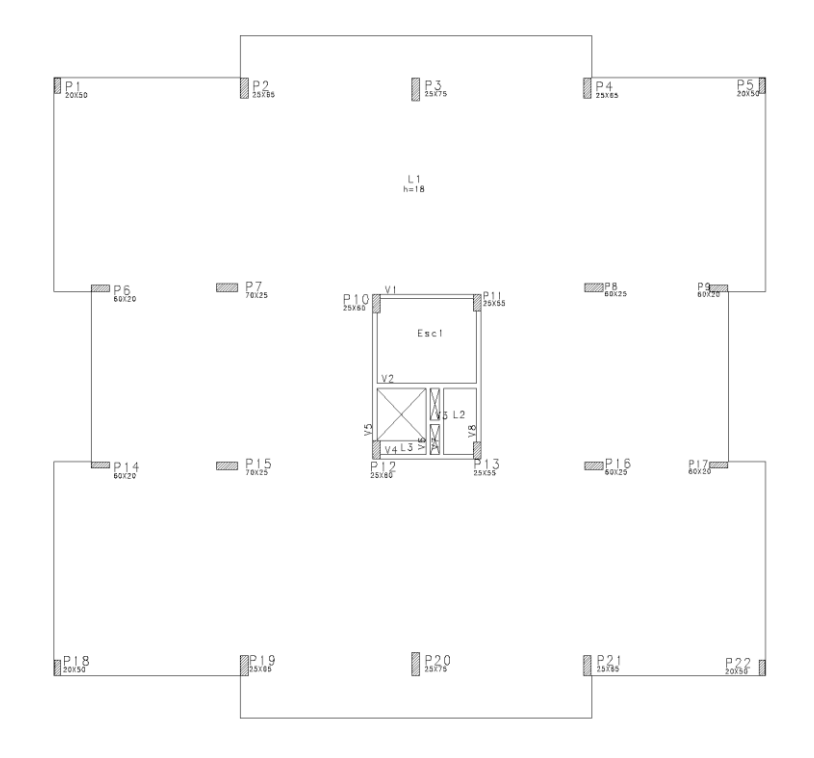

Planta Baixa do Edifício 01, 10 Pavimentos, sem Pilar Parede, com 80%  $\cdot \sigma_{lim}$  -Modelo: 01 – 10 – 80:

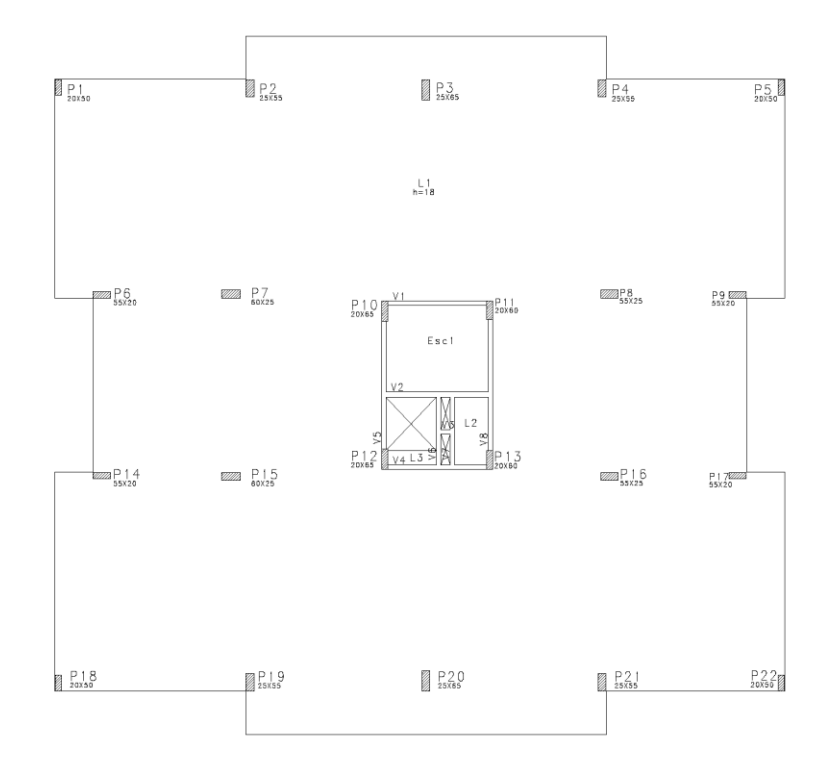

Planta Baixa do Edifício 01, 10 Pavimentos, sem Pilar Parede, com 90%  $\sigma_{lim}$  -Modelo: 01 – 10 – 90:

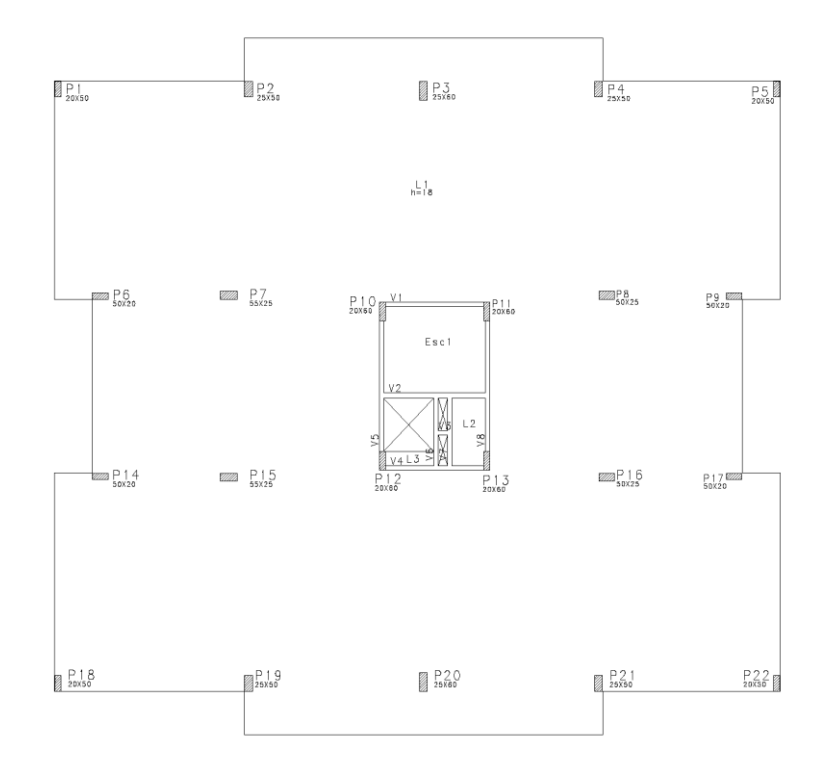

Planta Baixa do Edifício 01, 15 Pavimentos, sem Pilar Parede, com 50%  $\cdot \sigma_{lim}$  -Modelo: 01 – 15 – 50:

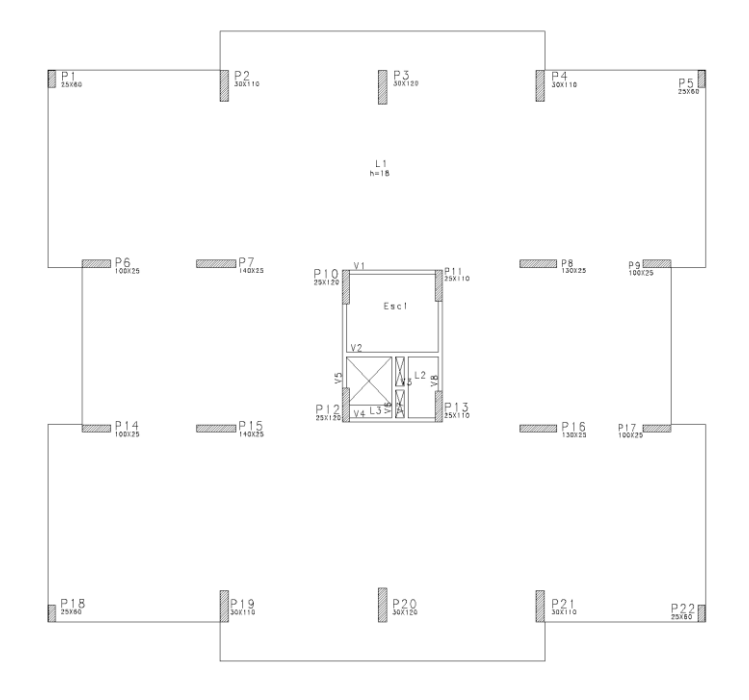

Planta Baixa do Edifício 01, 15 Pavimentos, sem Pilar Parede, com 60%  $\cdot \sigma_{lim}$  -Modelo: 01 – 15 – 60:

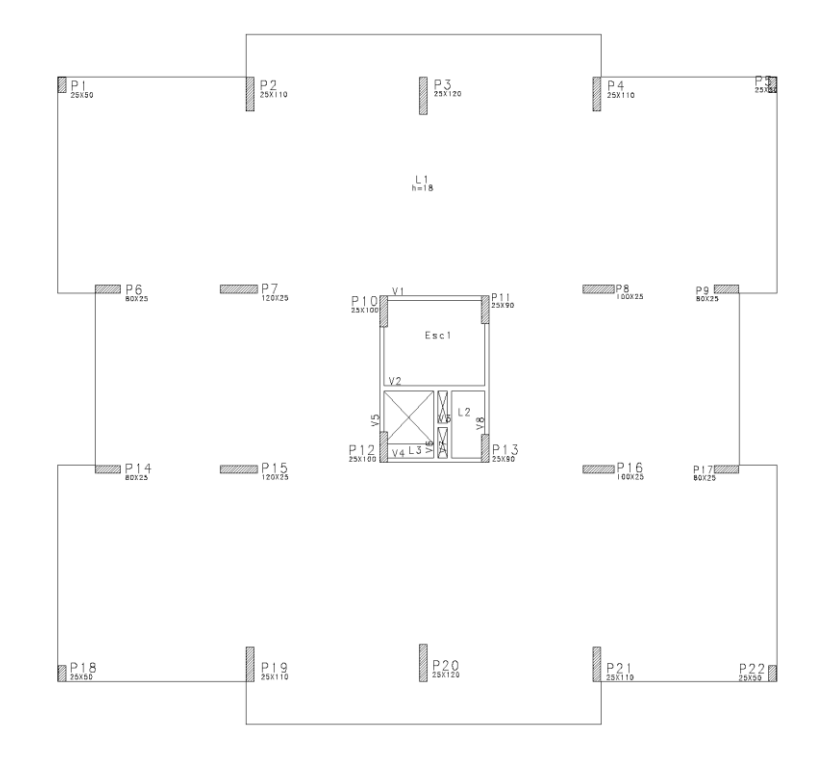

Planta Baixa do Edifício 01, 15 Pavimentos, sem Pilar Parede, com 70%  $\cdot \sigma_{lim}$  -Modelo: 01 – 15 – 70:

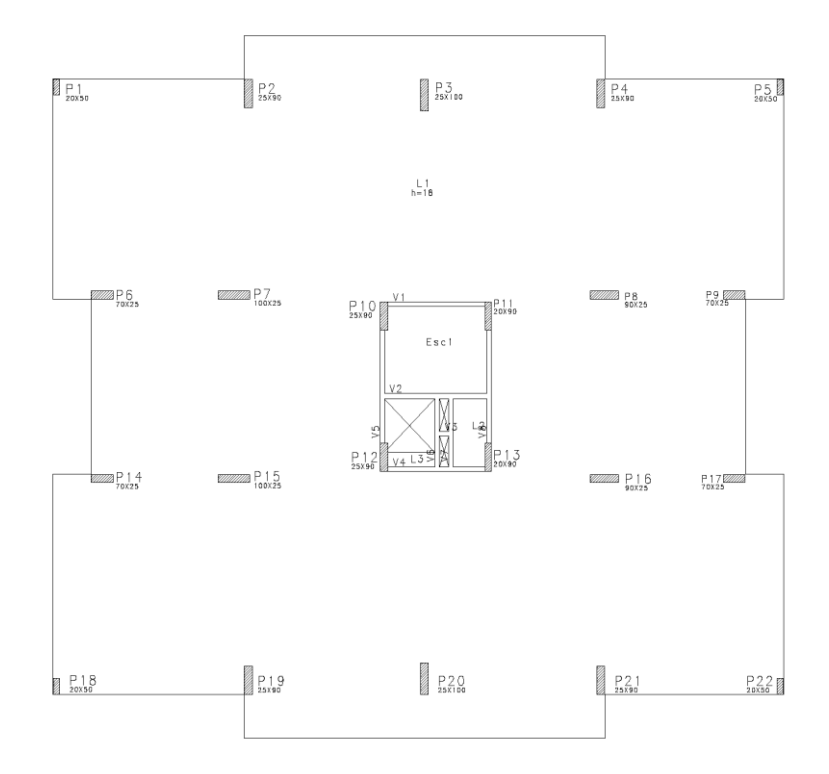

Planta Baixa do Edifício 01, 15 Pavimentos, sem Pilar Parede, com 80%  $\cdot \sigma_{lim}$  -Modelo: 01 – 15 – 80:

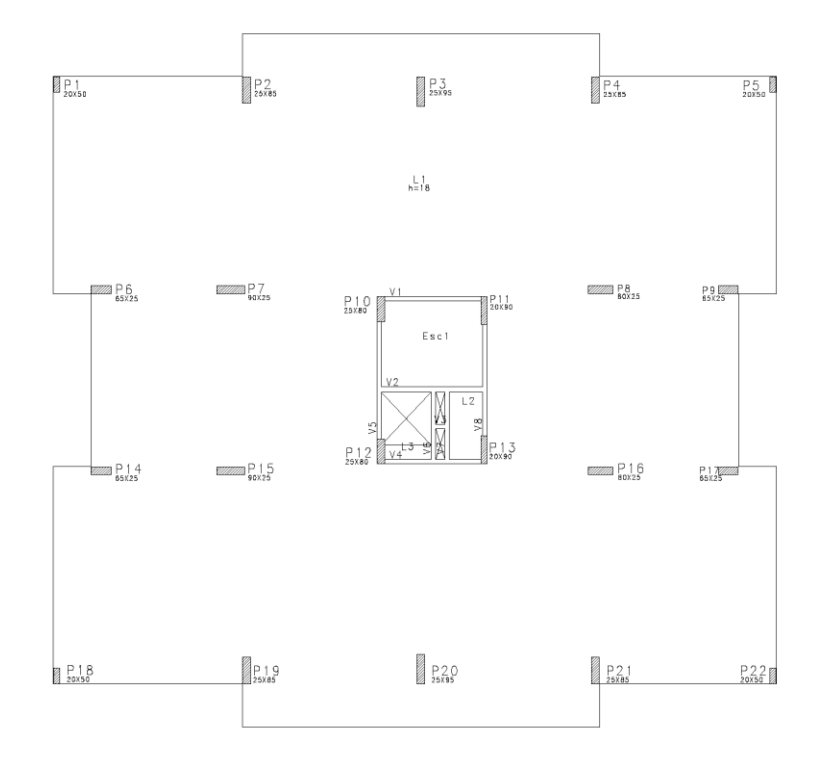

Planta Baixa do Edifício 01, 15 Pavimentos, sem Pilar Parede, com 90%  $\cdot \sigma_{lim}$  -Modelo: 01 – 15 – 90:

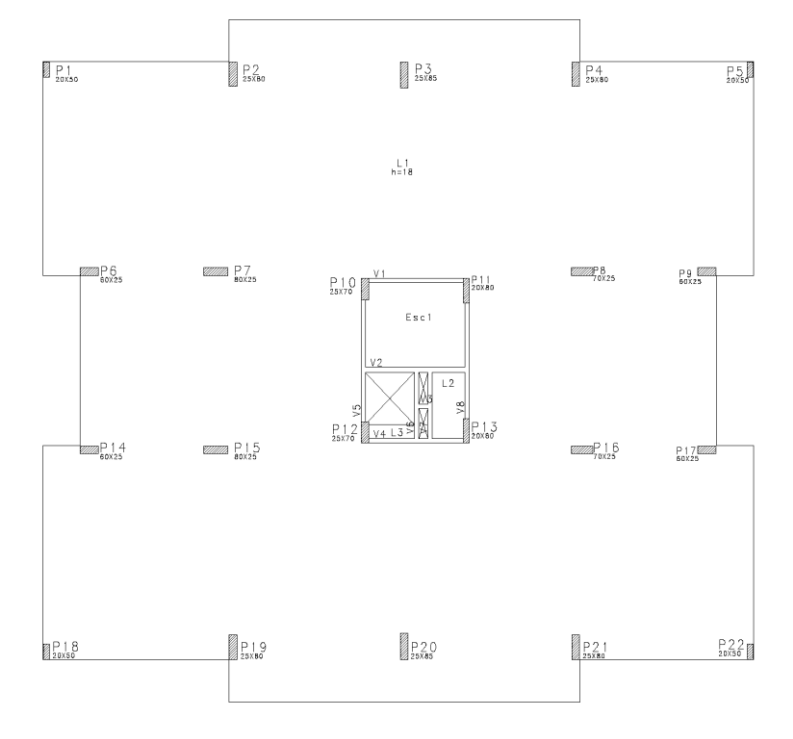

145

Planta Baixa do Edifício 01, 25 Pavimentos, sem Pilar Parede, com 50%  $\sigma_{lim}$  -Modelo: 01 – 25 – 50:

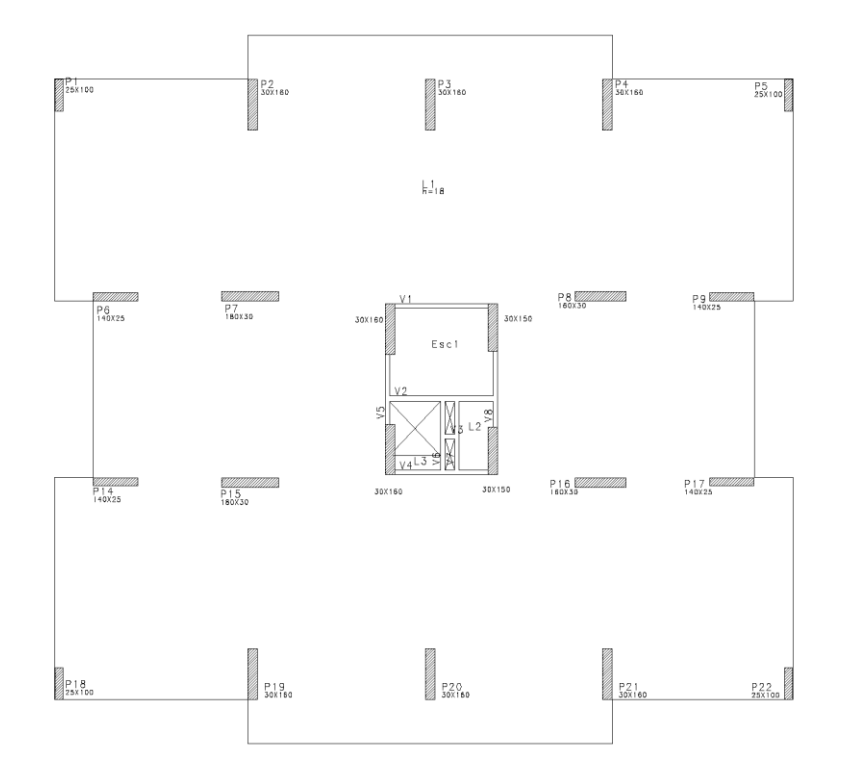

Planta Baixa do Edifício 01, 25 Pavimentos, sem Pilar Parede, com 60%  $\cdot \sigma_{lim}$  -Modelo: 01 – 25 – 60:

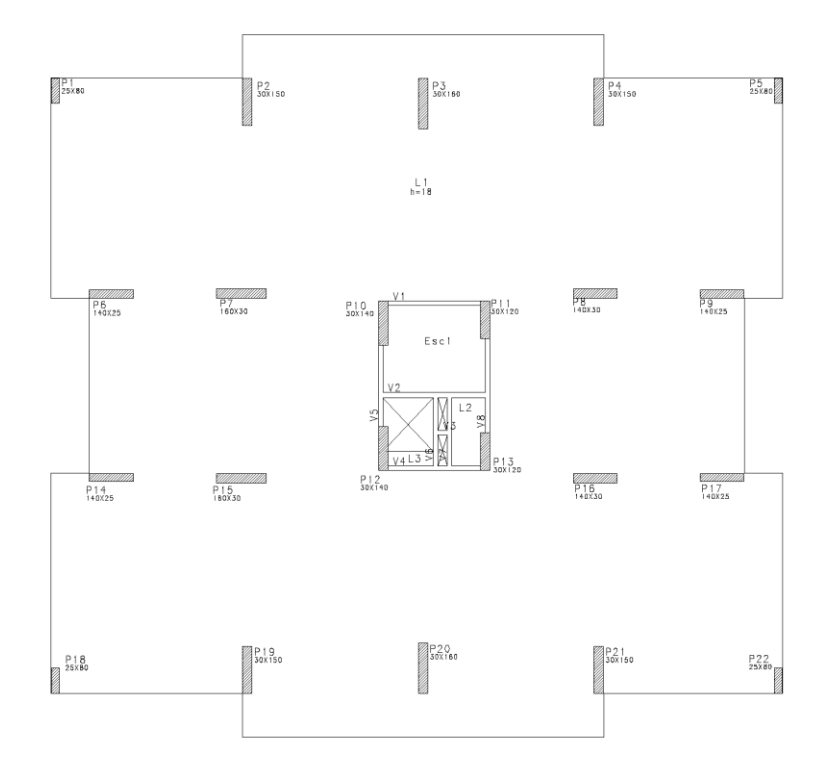

Planta Baixa do Edifício 01, 25 Pavimentos, sem Pilar Parede, com 70%  $\cdot \sigma_{lim}$  -Modelo: 01 – 25 – 70:

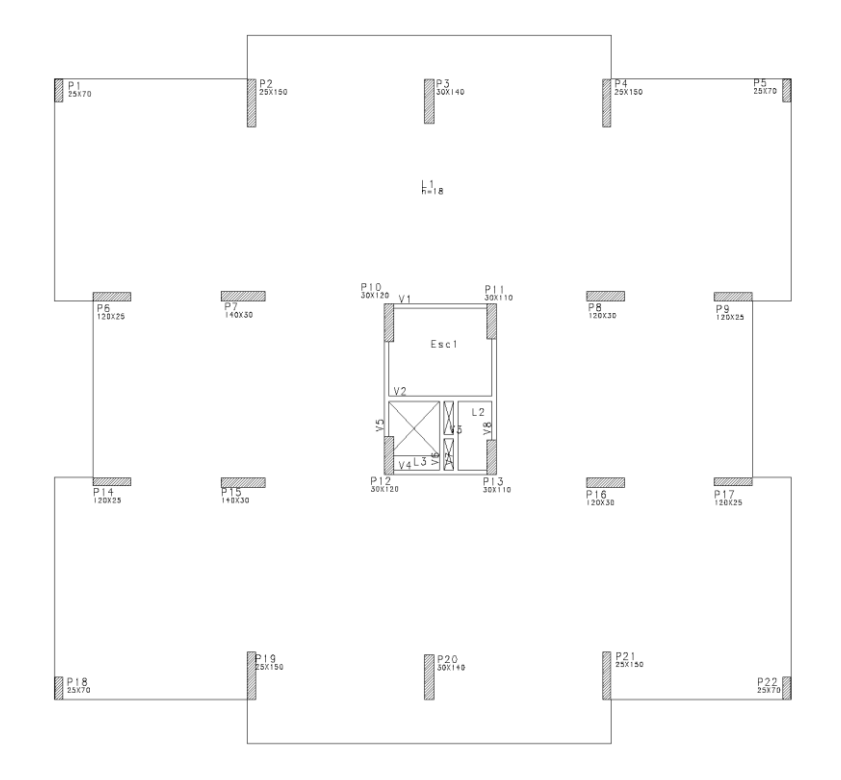

Planta Baixa do Edifício 01, 25 Pavimentos, sem Pilar Parede, com 80%  $\cdot \sigma_{lim}$  -Modelo: 01 – 25 – 80:

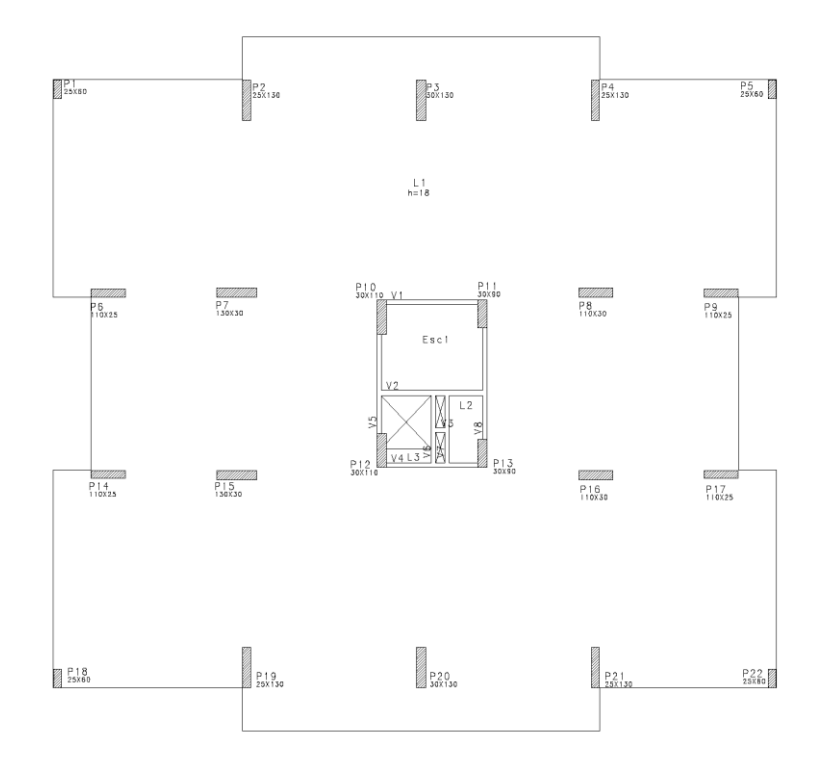

Planta Baixa do Edifício 01, 25 Pavimentos, sem Pilar Parede, com 90%  $\sigma_{lim}$  -Modelo: 01 – 25 – 90:

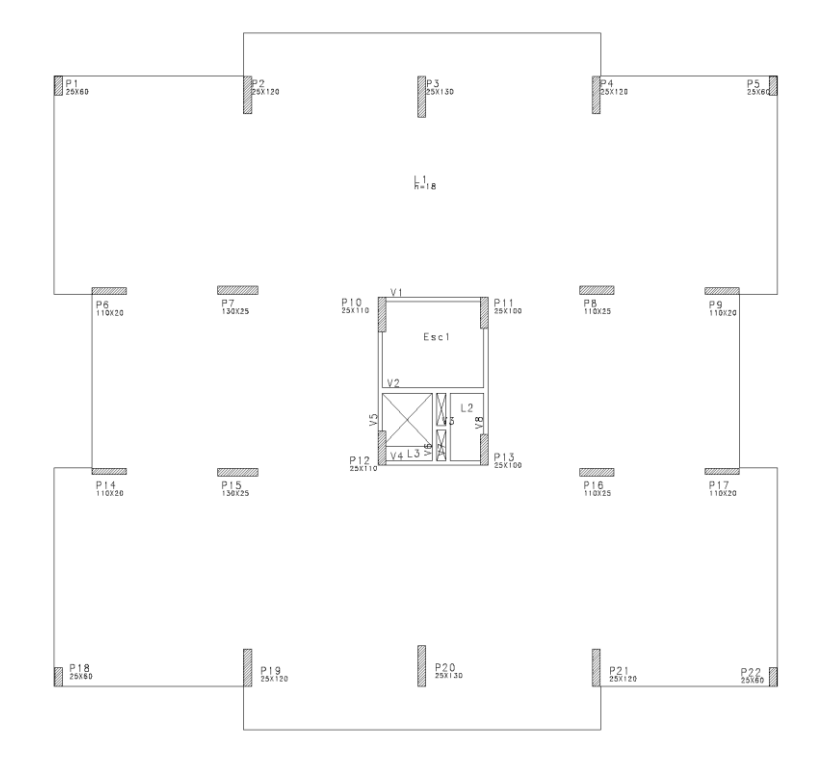

Planta Baixa do Edifício 01, 35 Pavimentos, sem Pilar Parede, com 50%  $\sigma_{lim}$  -Modelo: 01 – 35 – 50:

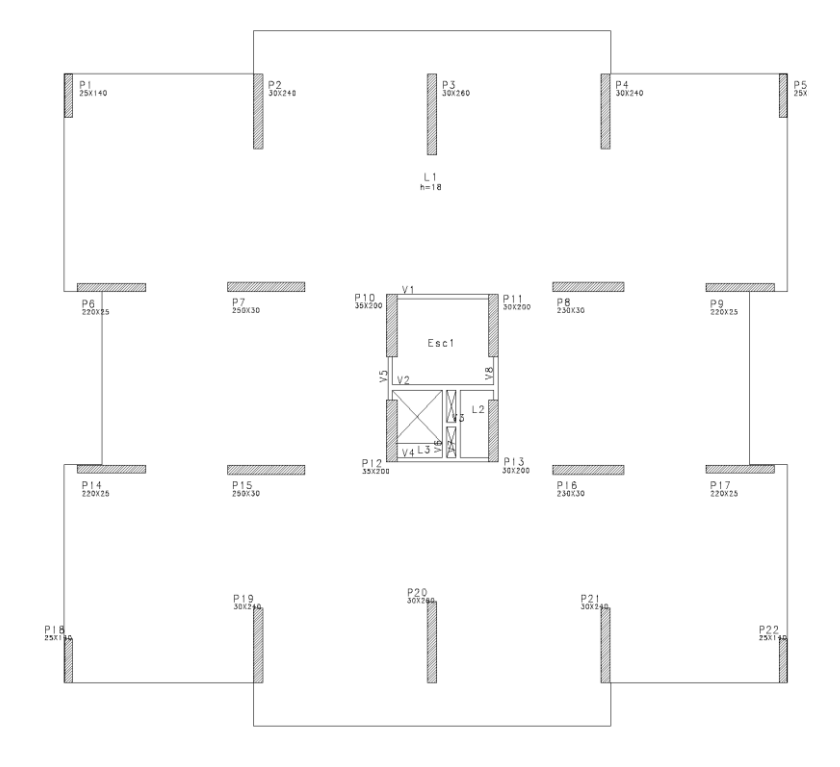

Planta Baixa do Edifício 01, 35 Pavimentos, sem Pilar Parede, com 60%  $\sigma_{lim}$  -Modelo: 01 – 35 – 60:

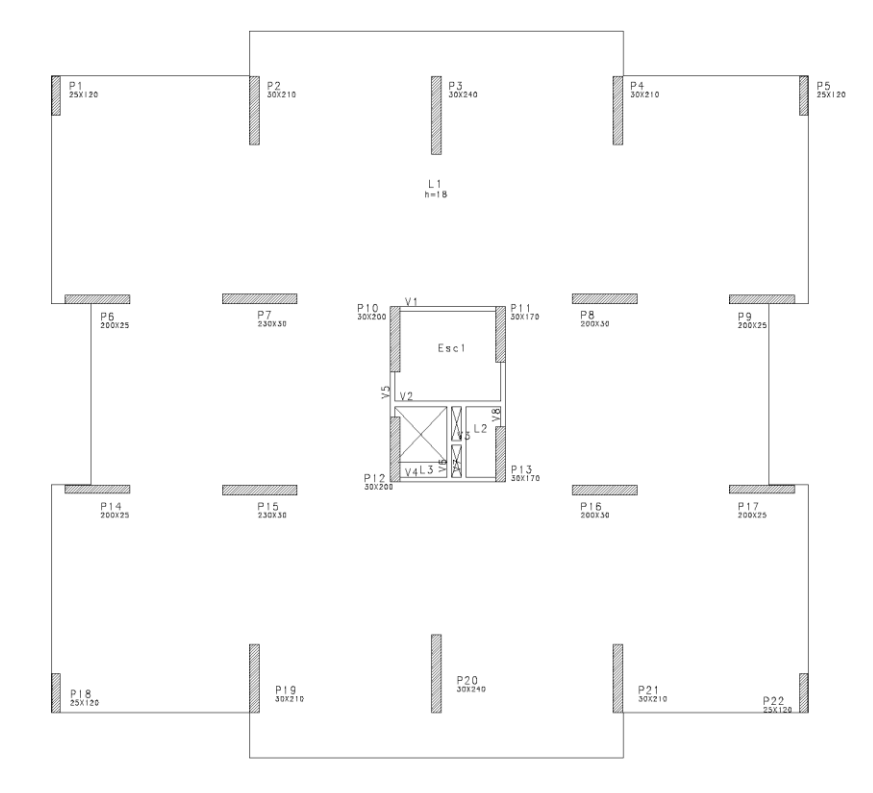

Planta Baixa do Edifício 01, 35 Pavimentos, sem Pilar Parede, com 70%  $\cdot \sigma_{lim}$  -Modelo: 01 – 35 – 70:

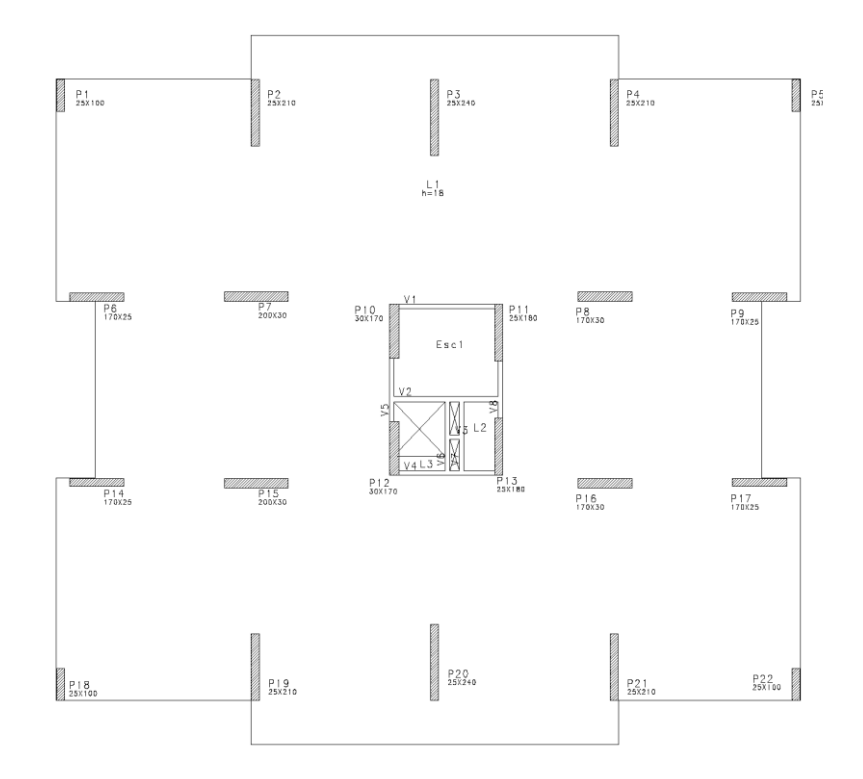

Planta Baixa do Edifício 01, 35 Pavimentos, sem Pilar Parede, com  $80\% \cdot \sigma_{lim}$  -Modelo: 01 – 35 – 80:

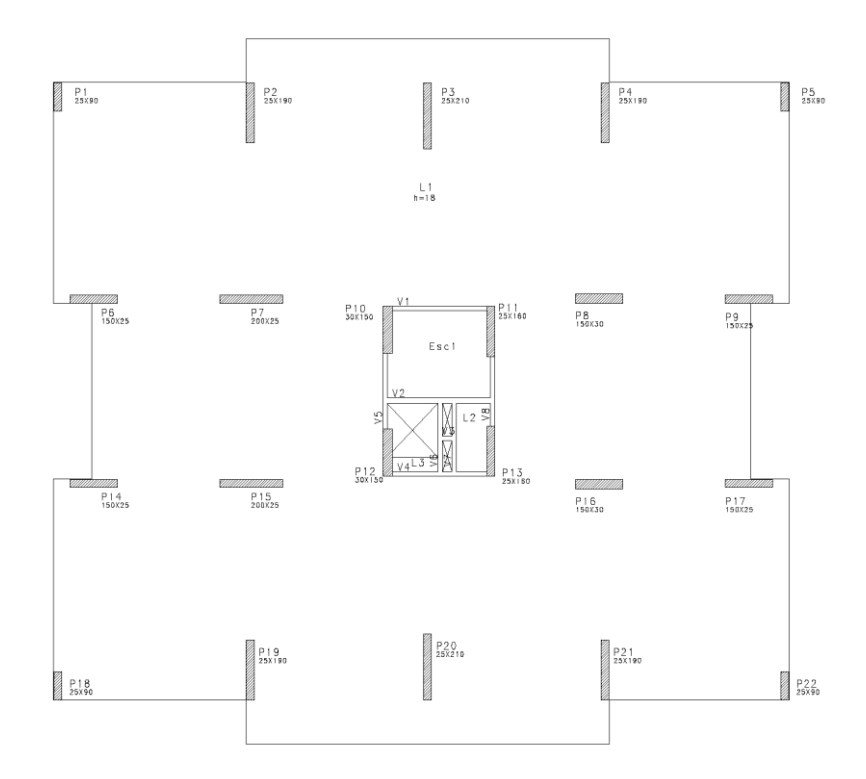

Planta Baixa do Edifício 01, 35 Pavimentos, sem Pilar Parede, com 90%  $\sigma_{lim}$  -Modelo: 01 – 35 – 90:

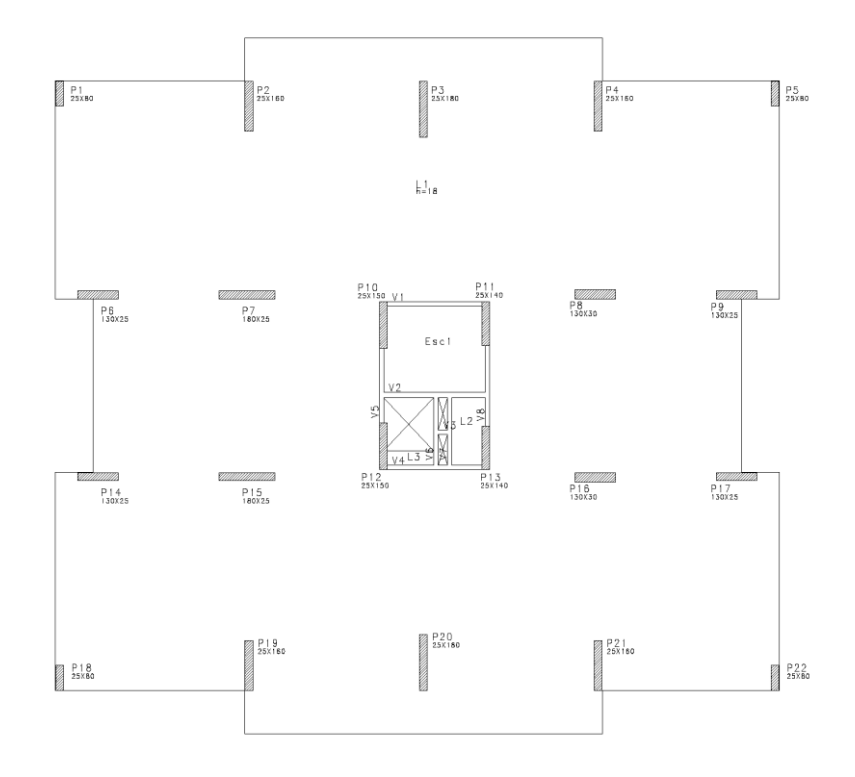

Planta Baixa do Edifício 02, 10 Pavimentos, sem Pilar Parede, com 50%  $\cdot \sigma_{lim}$  -Modelo: 02 – 10 – 50:

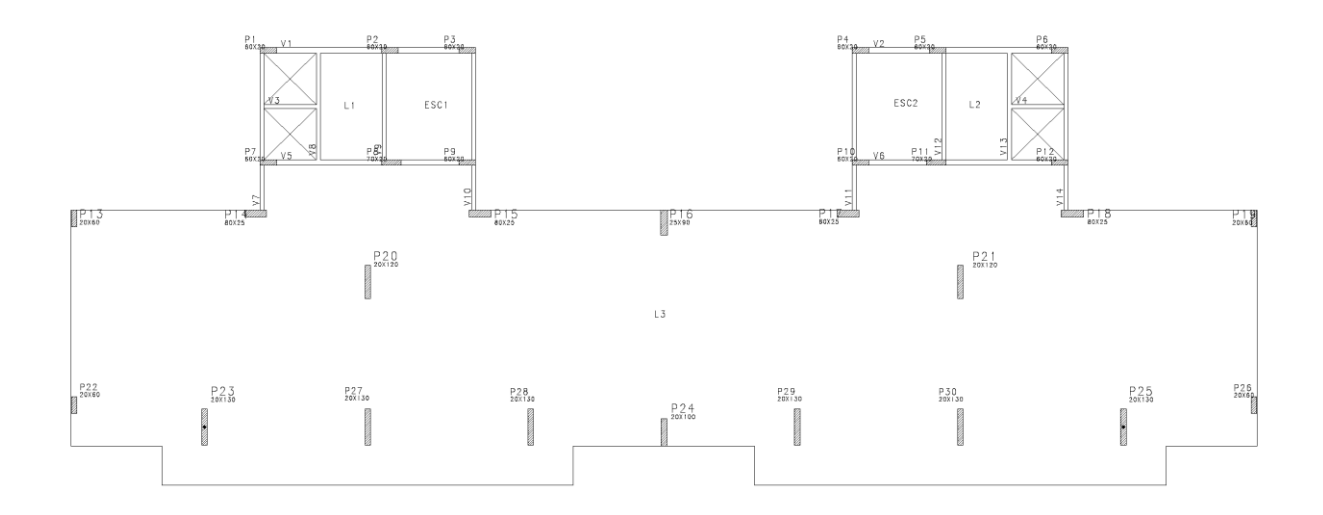

Planta Baixa do Edifício 02, 10 Pavimentos, sem Pilar Parede, com 60%  $\cdot \sigma_{lim}$  -Modelo: 02 – 10 – 60:

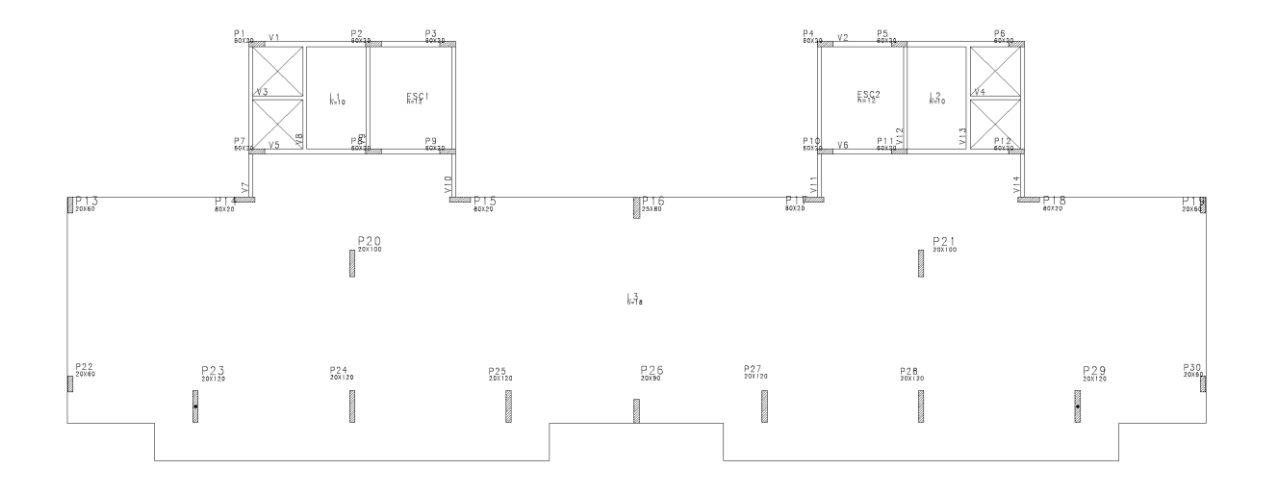

Planta Baixa do Edifício 02, 10 Pavimentos, sem Pilar Parede, com 70%  $\cdot \sigma_{lim}$  -Modelo: 02 – 10 – 70:

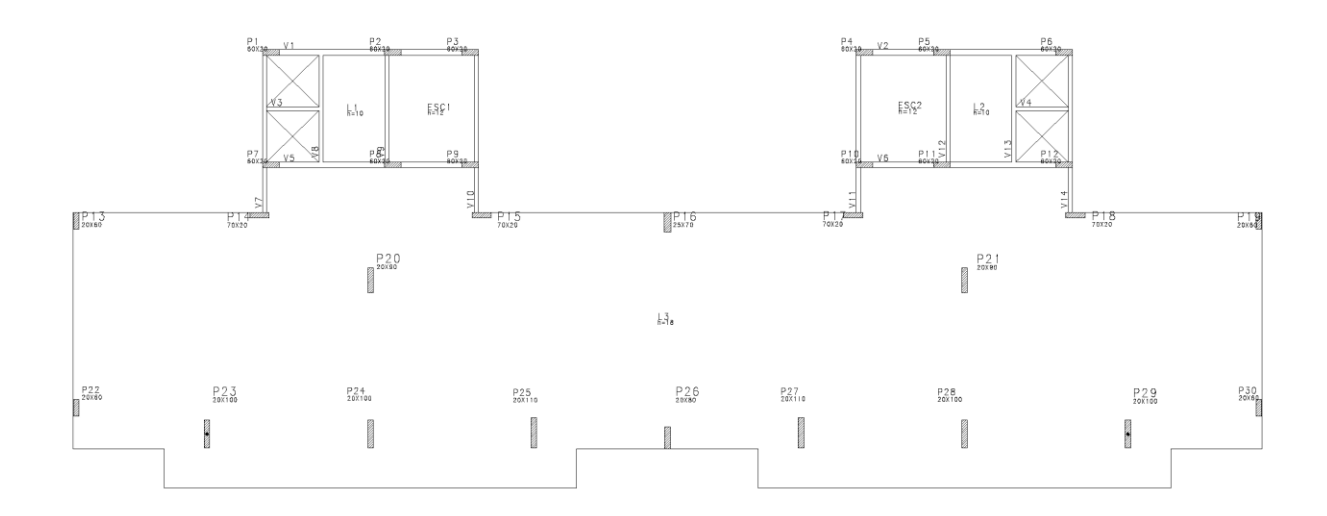

Planta Baixa do Edifício 02, 10 Pavimentos, sem Pilar Parede, com  $80\% \cdot \sigma_{lim}$  -Modelo: 02 – 10 – 80:

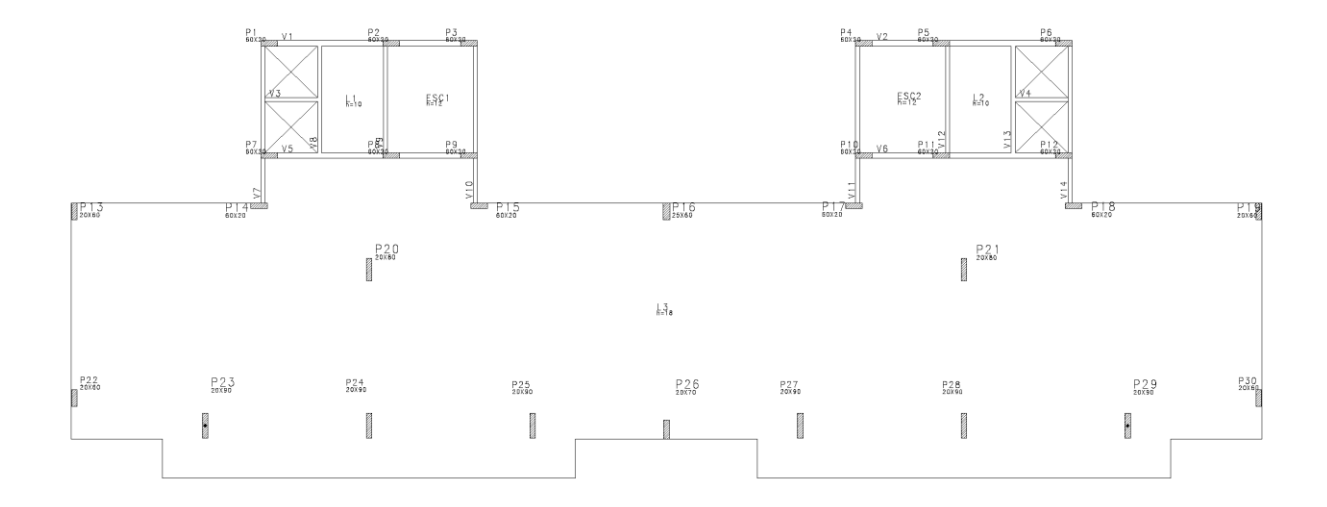

Planta Baixa do Edifício 02, 10 Pavimentos, sem Pilar Parede, com 90%  $\cdot \sigma_{lim}$  -Modelo: 02 – 10 – 90:

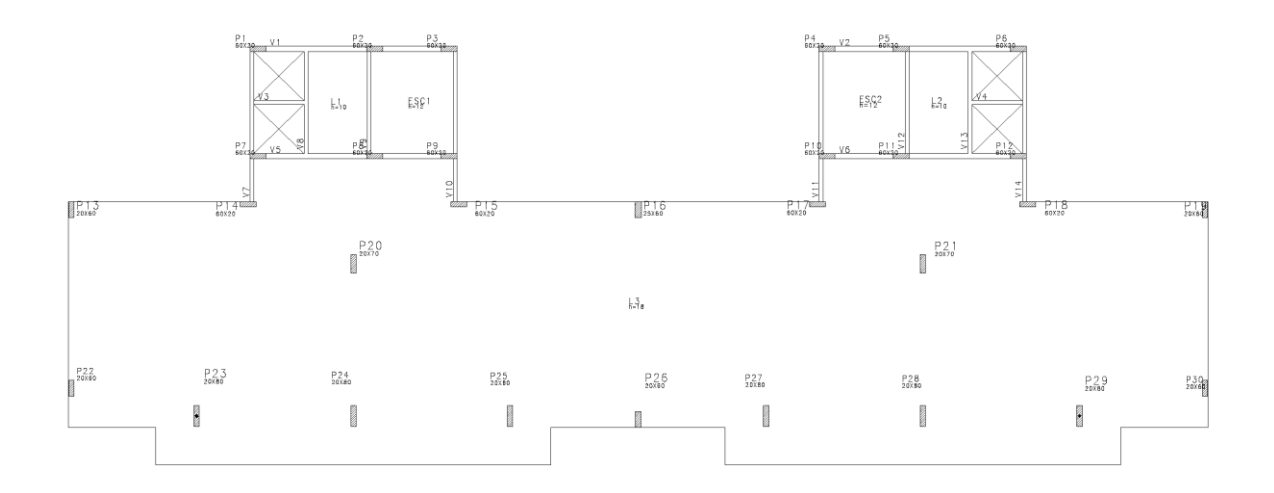

Planta Baixa do Edifício 02, 15 Pavimentos, sem Pilar Parede, com 50%  $\sigma_{lim}$  -Modelo: 02 – 15 – 50:

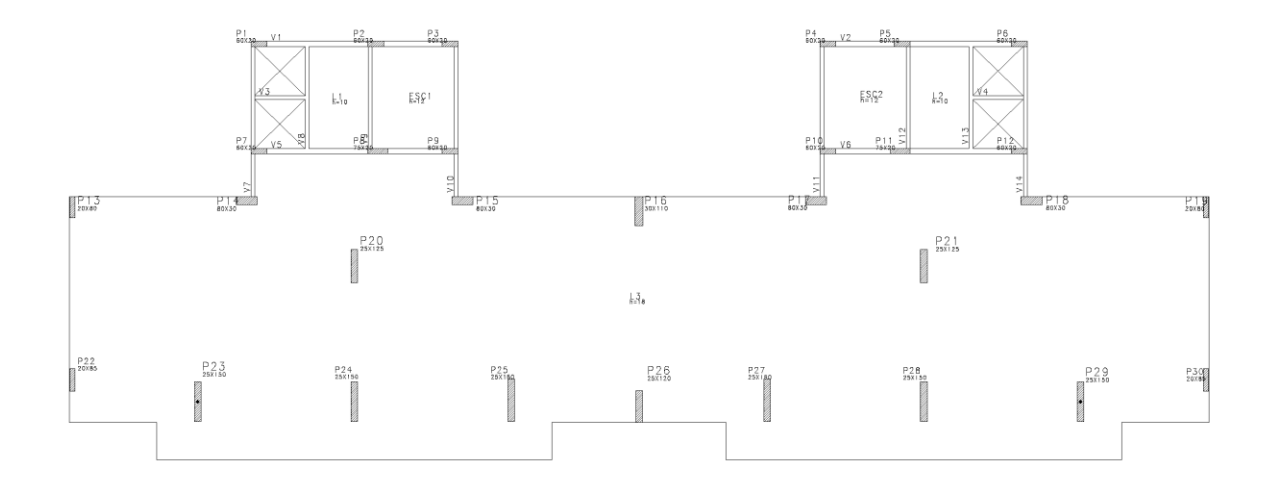

Planta Baixa do Edifício 02, 15 Pavimentos, sem Pilar Parede, com 60%  $\cdot \sigma_{lim}$  -Modelo: 02 – 15 – 60:

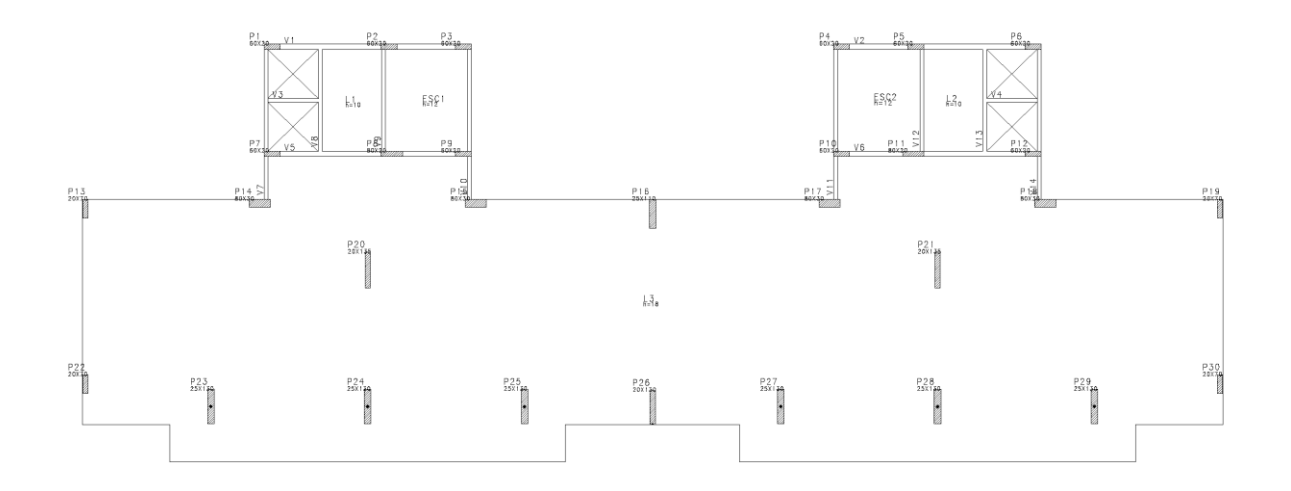

Planta Baixa do Edifício 02, 15 Pavimentos, sem Pilar Parede, com 70%  $\cdot \sigma_{lim}$  -Modelo: 02 – 15 – 70:

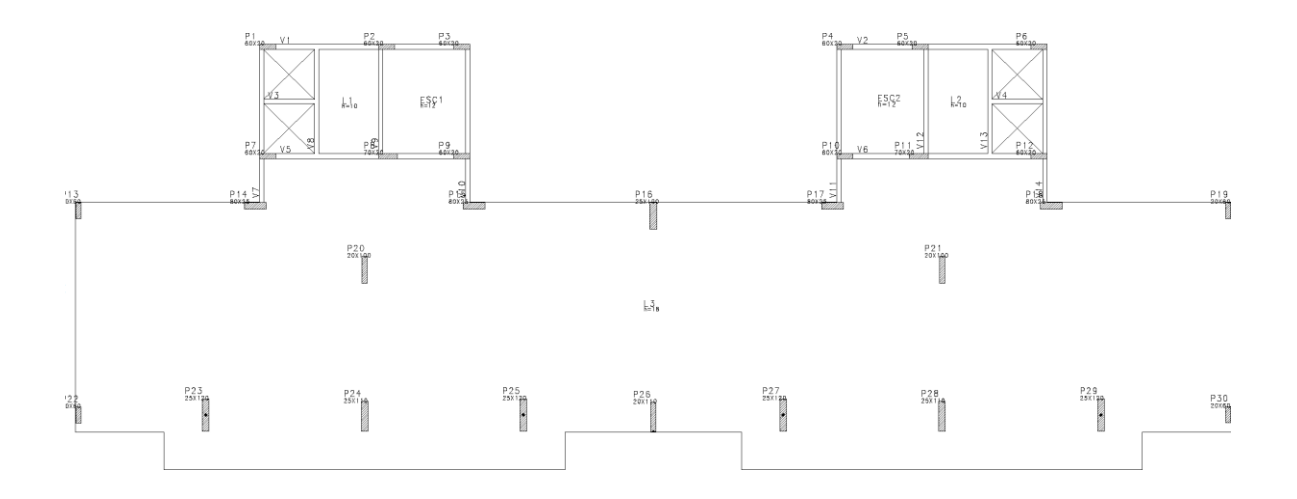

Planta Baixa do Edifício 02, 15 Pavimentos, sem Pilar Parede, com 80%  $\cdot \sigma_{lim}$  -Modelo: 02 – 15 – 80:

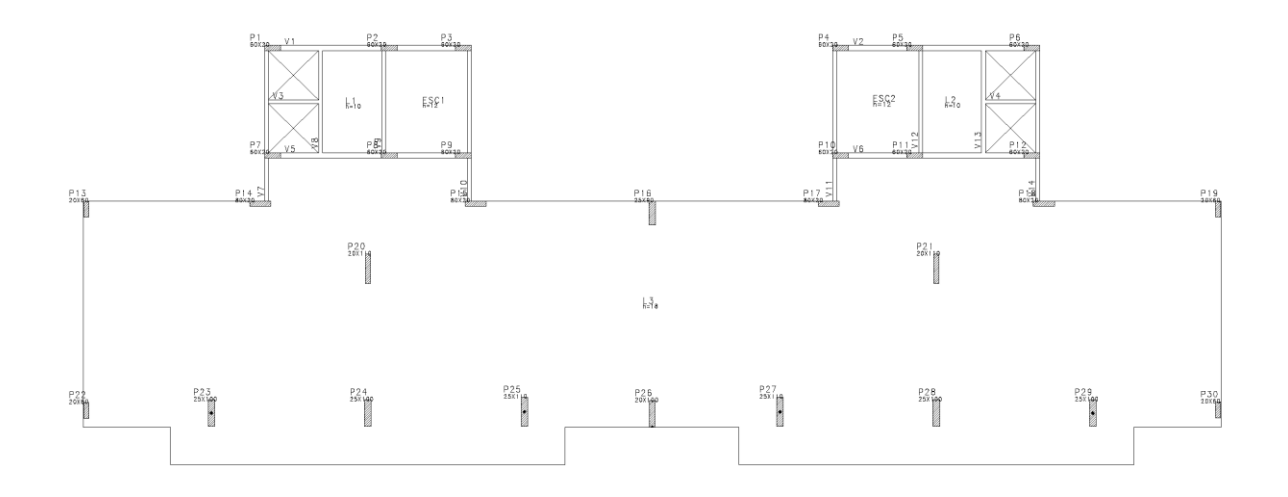

Planta Baixa do Edifício 02, 15 Pavimentos, sem Pilar Parede, com 90%  $\sigma_{lim}$  -Modelo: 02 – 15 – 90:

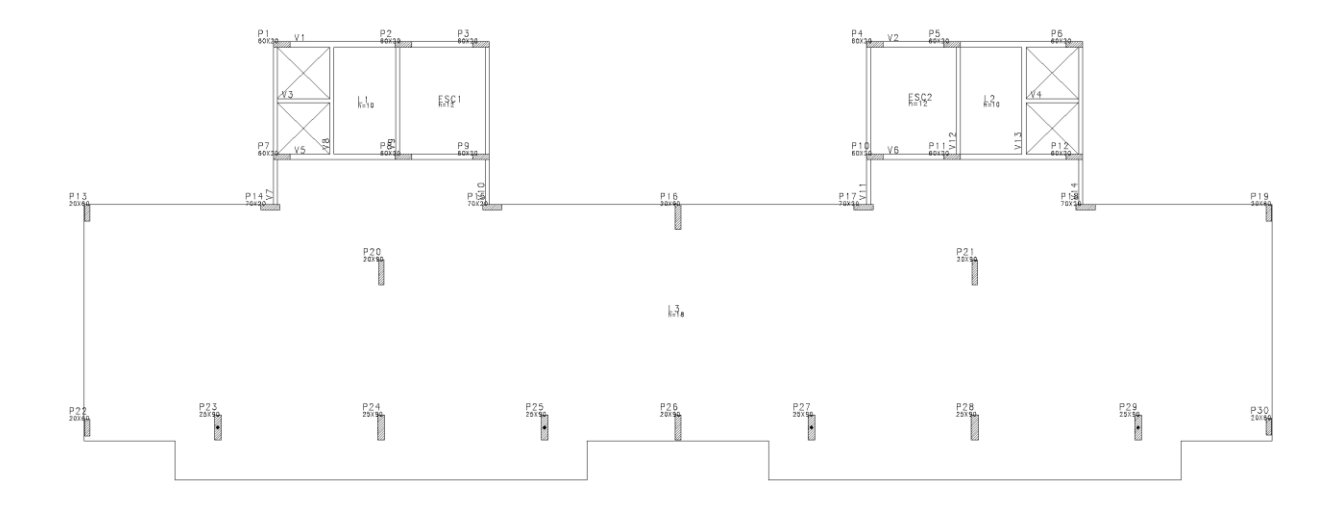
Planta Baixa do Edifício 02, 25 Pavimentos, sem Pilar Parede, com 50%  $\sigma_{lim}$  -Modelo: 02 – 25 – 50:

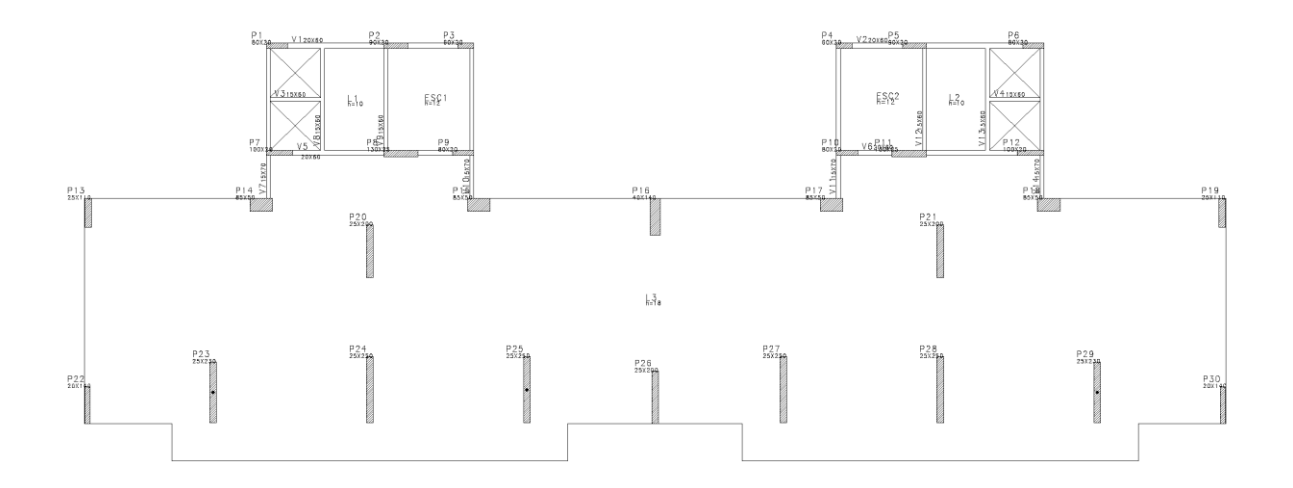

Planta Baixa do Edifício 02, 25 Pavimentos, sem Pilar Parede, com 60%  $\cdot \sigma_{lim}$  -Modelo: 02 – 25 – 60:

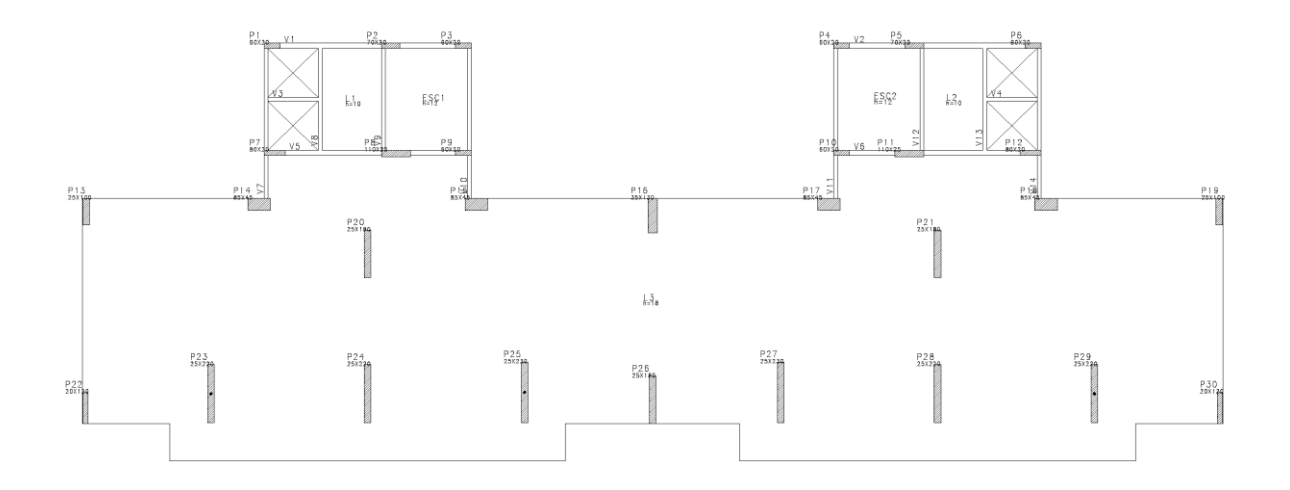

Planta Baixa do Edifício 02, 25 Pavimentos, sem Pilar Parede, com 70%  $\cdot \sigma_{lim}$  -Modelo: 02 – 25 – 70:

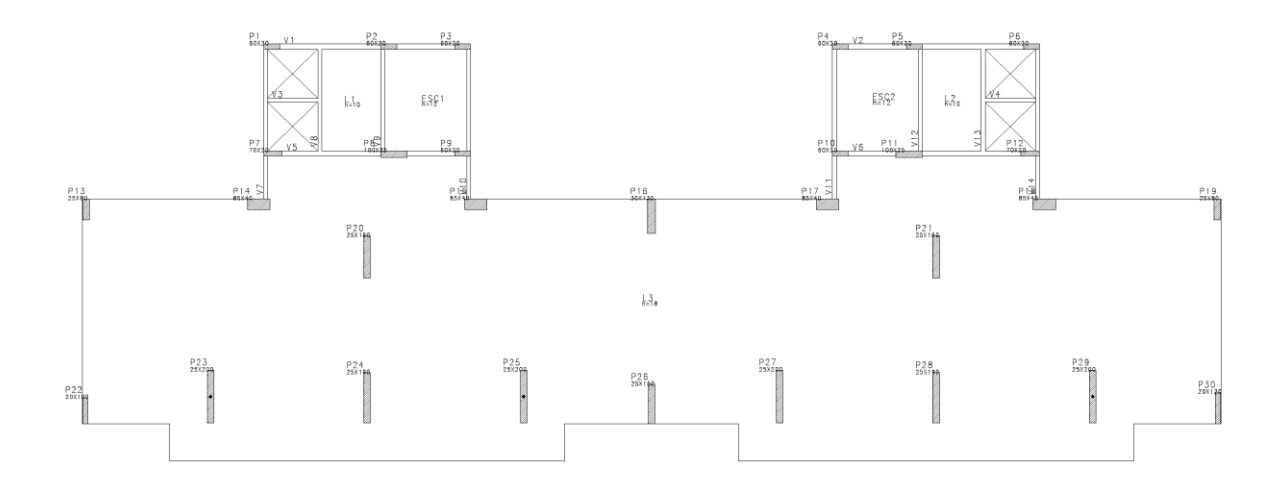

Planta Baixa do Edifício 02, 25 Pavimentos, sem Pilar Parede, com  $80\% \cdot \sigma_{lim}$  -Modelo: 02 – 25 – 80:

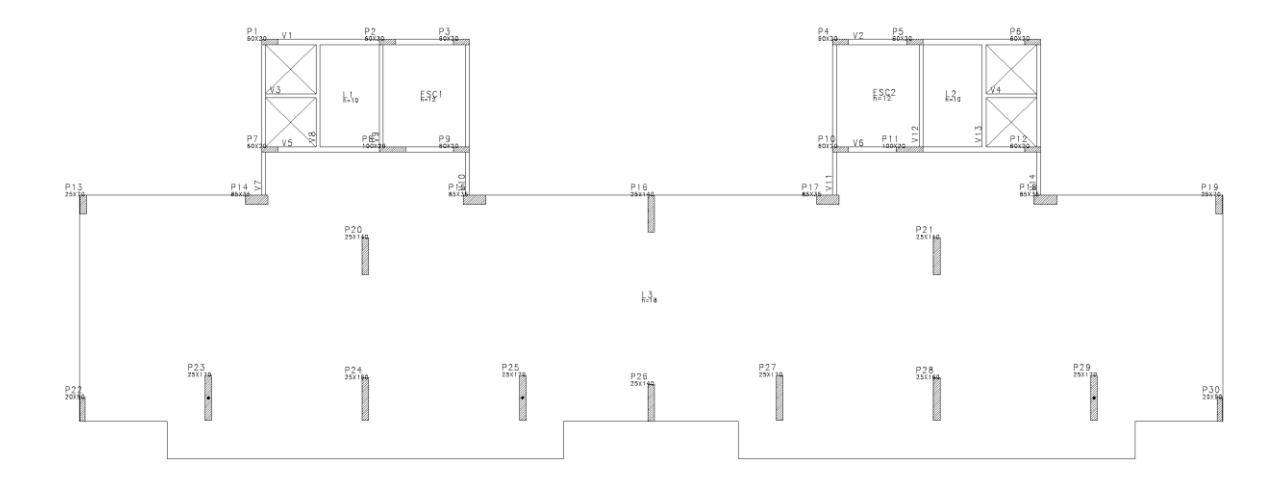

Planta Baixa do Edifício 02, 25 Pavimentos, sem Pilar Parede, com 90%  $\sigma_{lim}$  -Modelo: 02 – 25 – 90:

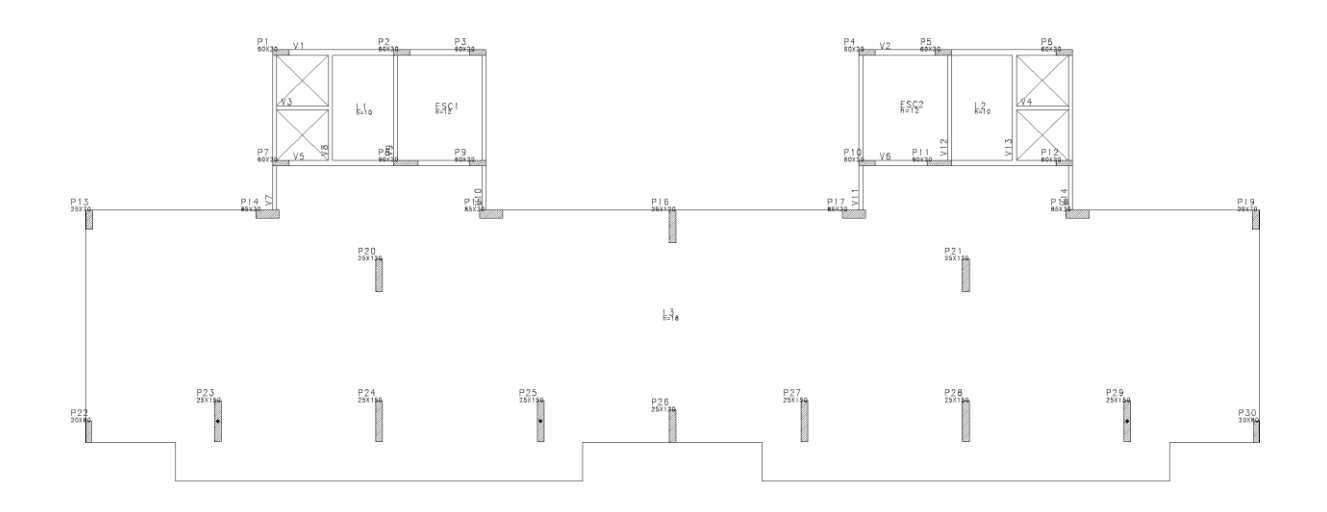

Planta Baixa do Edifício 02, 35 Pavimentos, sem Pilar Parede, com 50%  $\sigma_{lim}$  -Modelo: 02 – 35 – 50:

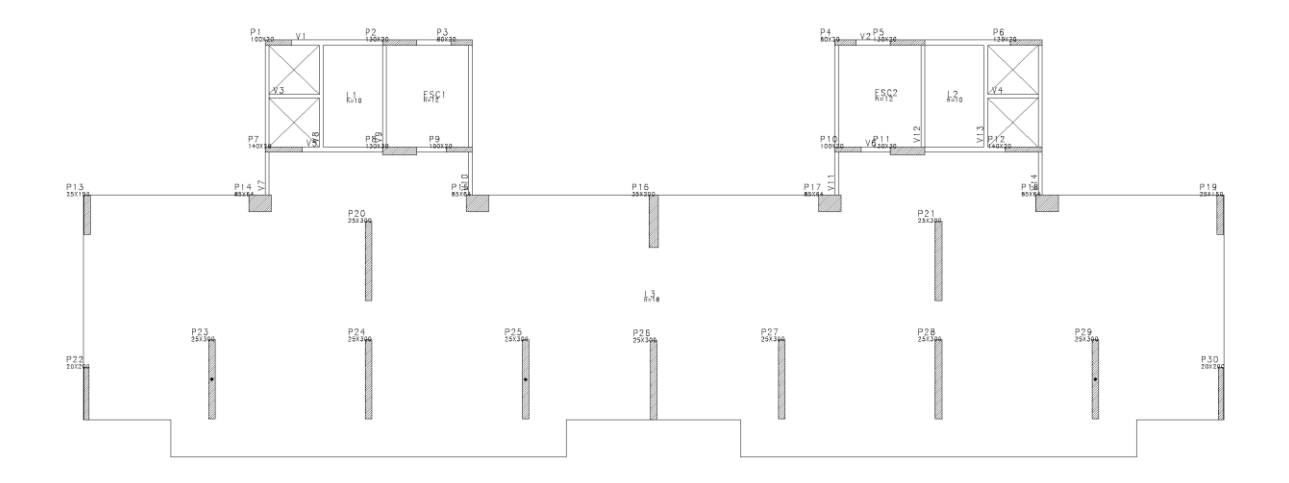

Planta Baixa do Edifício 02, 35 Pavimentos, sem Pilar Parede, com 60%  $\sigma_{lim}$  -Modelo: 02 – 35 – 60:

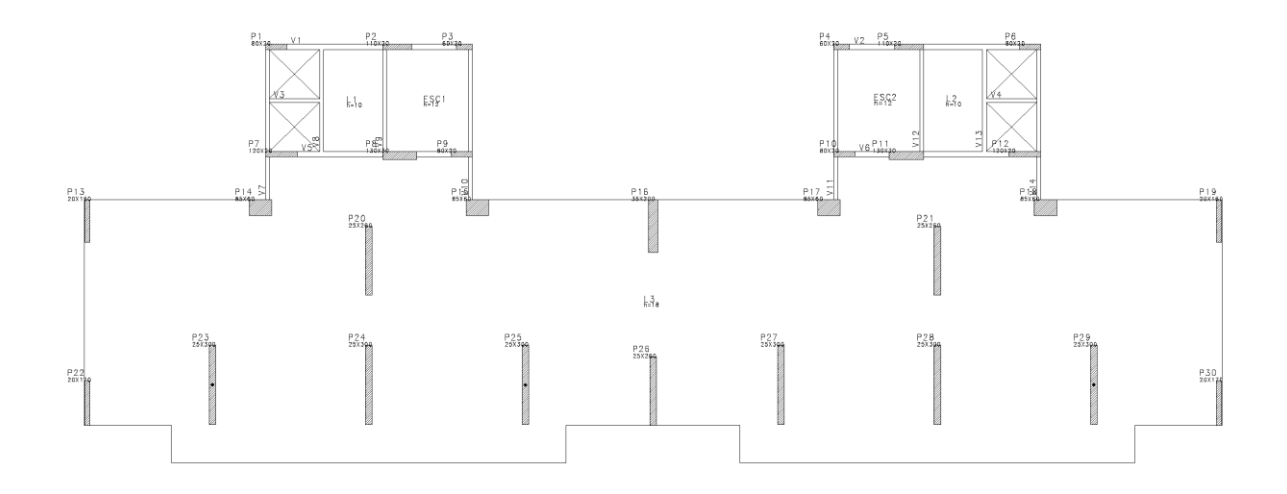

Planta Baixa do Edifício 02, 35 Pavimentos, sem Pilar Parede, com 70%  $\cdot \sigma_{lim}$  -Modelo: 02 – 35 – 70:

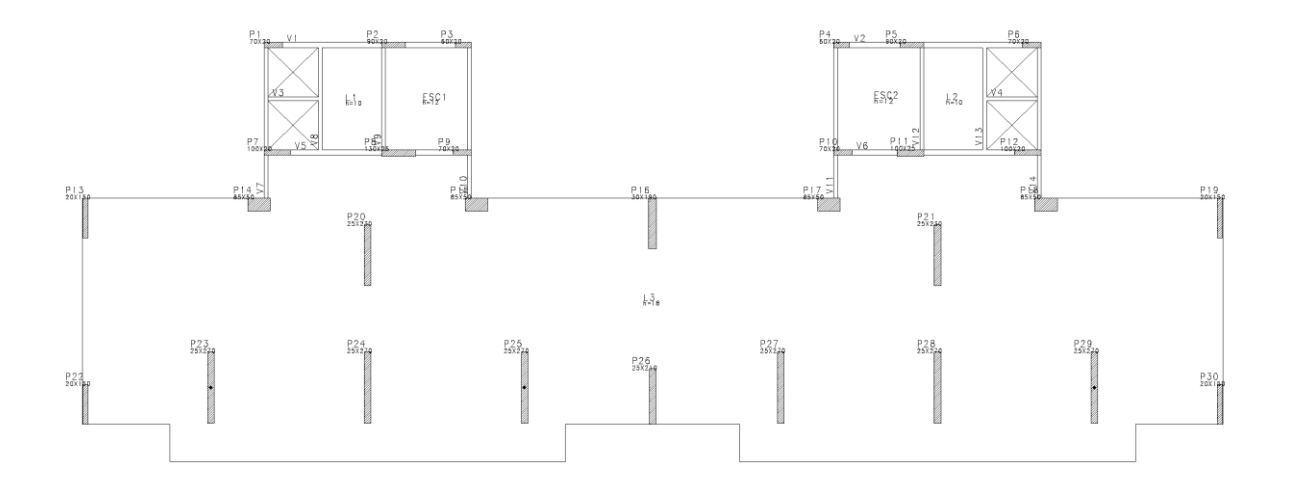

Planta Baixa do Edifício 02, 35 Pavimentos, sem Pilar Parede, com 80%  $\sigma_{lim}$  -Modelo: 02 – 35 – 80:

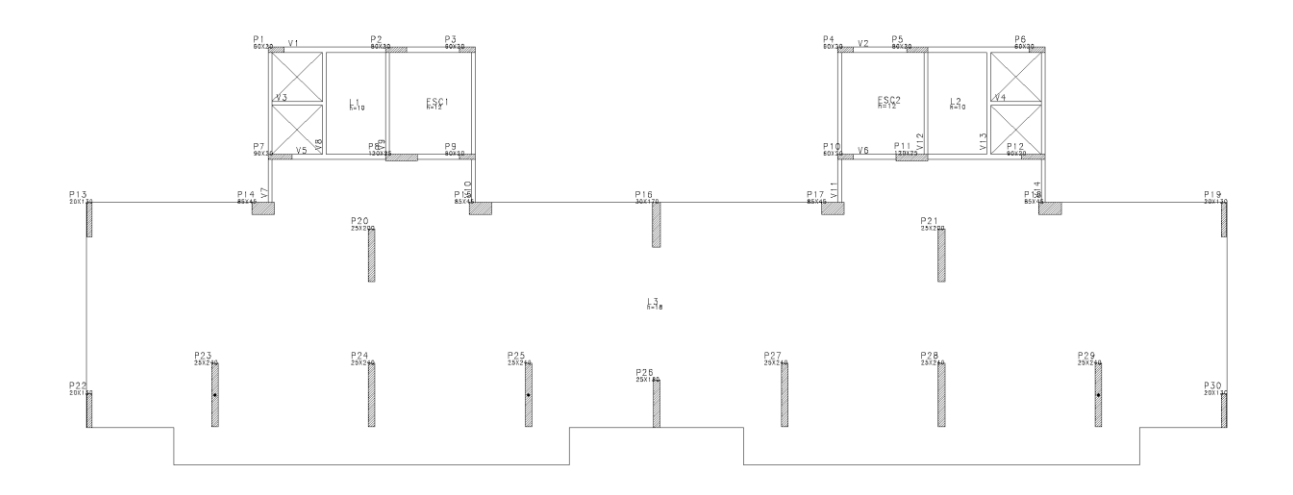

Planta Baixa do Edifício 02, 35 Pavimentos, sem Pilar Parede, com 90%  $\sigma_{lim}$  -Modelo: 02 – 35 – 90:

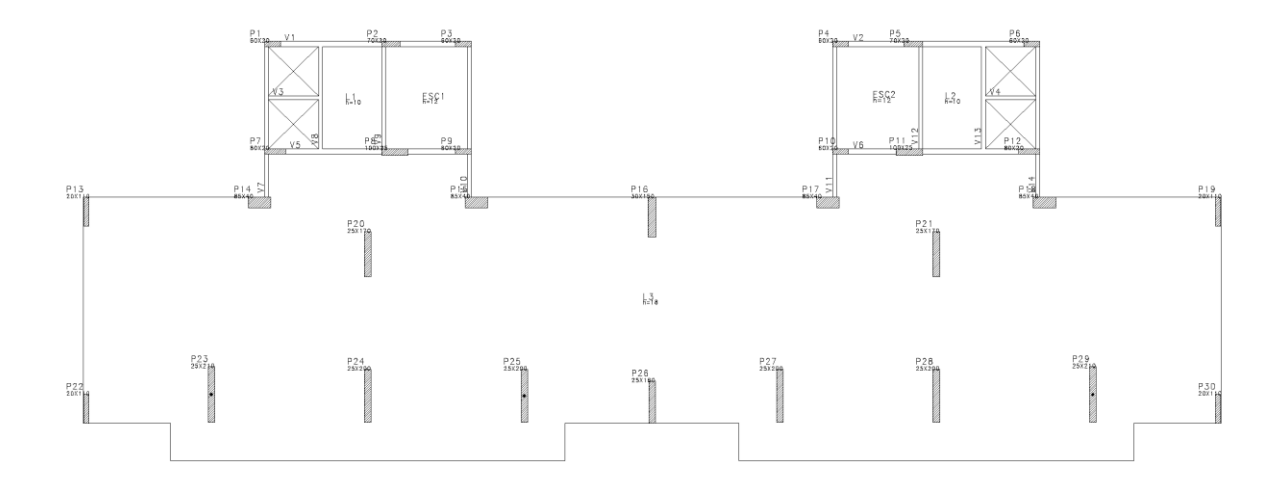